# **UNIVERSIDAD NACIONAL JOSÉ MARÍA ARGUEDAS FACULTAD DE INGENIERÍA ESCUELA PROFESIONAL DE INGENIERÍA DE SISTEMAS**

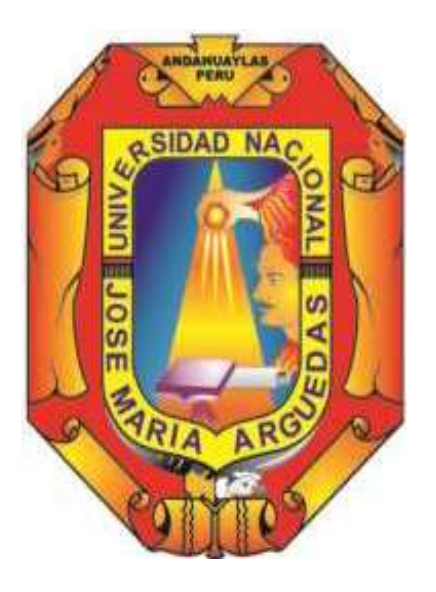

Presentado por

ROGER ABEL YAURI GODOY

# PLATAFORMA DE COMPRA ONLINE BASADO EN TÉCNICAS DE FILTRADO COLABORATIVO PARA LA PREDICCIÓN Y RECOMENDACIÓN DE PRODUCTOS

**Asesor**:

**M.Sc. IVÁN SORIA SOLÍS**

## **TESIS PARA OPTAR EL TÍTULO PROFESIONAL DE INGENIERO DE SISTEMAS**

**ANDAHUAYLAS – APURÍMAC – PERÚ 2019**

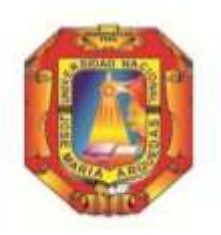

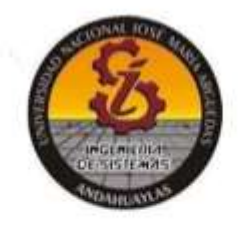

## <span id="page-1-0"></span>APROBACIÓN DEL ASESOR

Quien suscribe: MSc. Iván Soria Solís

#### CERTIFICA,

Que, el Bachiller en Ingeniería de Sistemas, Roger Abel Yauri Godoy ha culminado satisfactoriamente el informe final de tesis intitulado: "PLATAFORMA DE COMPRA ONLINE BASADO EN TÉCNICAS DE FILTRADO COLABORATIVO PARA LA PREDICCIÓN Y RECOMENDACIÓN DE PRODUCTO" para optar el Título Profesional de Ingeniero de Sistemas.

San jerónimo, 30 de diciembre de 2019

MSc. Iván Soria Solís Asesor

Bach. Roger Abel Yauri Godoy Tesista

<span id="page-2-0"></span>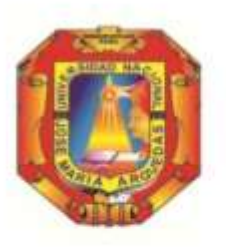

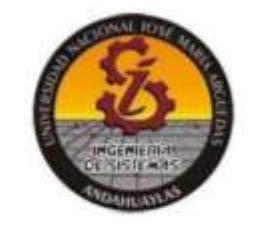

## APROBACIÓN DEL JURADO DICTAMINADOR

LA TESIS: PLATOFORMA DE COMPRA ONLINE BASADO EN TÉCNICAS DE FILTRADO COLABORATIVO PARA LA PREDICCIÓN Y RECOMENDACIÓN DE PRODUCTOS; para optar el Titulo Profesional de Ingeniero de Sistemas, ha sido evaluada por el Jurado Dictaminador conformado por:

PRESIDENTE: Dr. JULIO CÉSAR HUANCA MARÍN PRIMER MIEMBRO: MSc. CARLOS YINMEL CASTRO BULEJE SEGUNDO MIEMBRO: MSc. RICHARD CARRIÓN ABOLLANEDA

Habiendo sido aprobado por UNANIMIDAD, en la ciudad de Andahuaylas el día 18 del mes de diciembre de 2019.

Andahuaylas, 31 de diciembre de 2019.

DR JULIO CÉSAR HUANCA MARÍN PRESIDENTE DEL JURADO DICTAMINADOR

MSC. CARLOS YINMEL CASTRO BULEJE PRIMER MIEMBRO DEL JURADO DICTAMINADOR

MSC/RICHARD CARRION ABOLLANEDA SEGUNDO MIEMBRO DEL JURADO DICTAMINADOR

<span id="page-3-0"></span>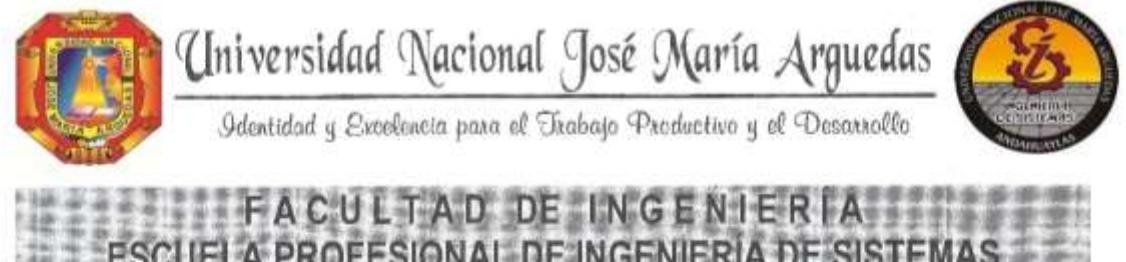

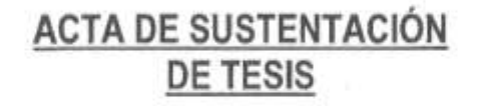

En la Av. José María Arguedas del Local Académico SL01 (Ccoyahuacho) en el auditorio de la Escuela Profesional de Ingeniería de Sistemas de la Universidad Nacional José María Arguedas ubicado en el distrito de San Jerónimo de la Provincia de Andahuaylas, siendo las 17:00 horas del día 18 de diciembre del año 2019, se reunieron los docentes: Dr. Julio César Huanca Marin, MSc. Carlos Yinmel Castro Buleje, MSc. Richard Carrión Abollaneda en condición de integrantes del Jurado Evaluador del Informe Final de Tesis intitulado: "PLATAFORMA DE COMPRA ONLINE BASADO EN TÉCNICAS DE FILTRADO COLABORATIVO PARA LA PREDICCIÓN Y RECOMENDACIÓN DE PRODUCTOS", cuyo autor es el Bachiller en Ingeniería de Sistemas ROGER ABEL YAURI GODOY, el asesor MSc. Iván Soria Solís, con el propósito de proceder a la sustentación y defensa de dicha tesis.

Luego de la sustentación y defensa de la tesis, el Jurado Evaluador ACORDÓ: de 2034 L por UNAUT PEEDA D al Bachiller en Ingeniería de Sistemas ROGER ABEL YAURI GODOY, obteniendo la siguiente calificación y mención:

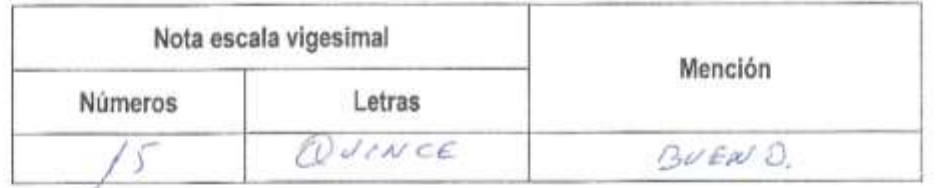

En señal de conformidad, se procedió a la firma de la presente acta en 03 ejemplares.

Lacalle Alman Dr. Julio César Huanca Marin residente del Jurado Evaluador

MSc. Carlos Yinmel Castro Buleje Primer Miembro del Jurado Evaluador

MSc. Richard Carrión Abollaneda Segundo Miembro del Jurado Evaluador

<span id="page-4-0"></span>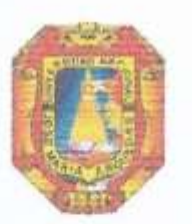

## DECLARACIÓN JURADA DE AUTENTECIDAD

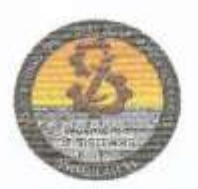

Yo, Roger Abel Yauri Godoy, identificado con DNI Nº 70378975 de la Escuela Profesional de Ingeniería de Sistemas. Declaro bajo juramento que el Proyecto Titulado: PLATAFORMA DE COMPRA ONLINE BASADO EN TÉCNICAS DE FILTRADO COLABORATIVO PARA LA PREDICCIÓN Y RECOMENDACIÓN DE PRODUCTOS. Es auténtico y no vulnera los derechos de autor. Además, su contenido es de entera responsabilidad del autor del proyecto, quedando la UNAJMA exenta de toda responsabilidad en caso de atentar contra la Ley de propiedad intelectual y derechos de autor.

Andahuaylas, 31 de diciembre de 2019

Firma Nº DNI: 70378975 E-mail: rogeryauri@gmail.com N° Celular: 936234299

### <span id="page-5-0"></span>**DEDICATORIA**

Dedico el presente trabajo de investigación tecnológica (TESIS) a Dios todopoderoso, por darme la vida y la oportunidad de culminar satisfactoriamente esta carrera; a mis padres Fermín Yauri Huacre y María Godoy Gutiérrez por estar siempre conmigo y por su constante ayuda en todo momento; a mis hermanos por el apoyo incondicional que me brindaron, a mis amigos y todas aquellas personas que de una u otra forma hicieron posible la realización de este trabajo de investigación.

#### <span id="page-6-0"></span>**AGRADECIMIENTO**

Agradezco en primer lugar a Dios por todas sus bendiciones, por darme fe y fortaleza para cumplir los objetivos propuestos; a mis padres, hermanos y amigos por brindarme su amistad, consejos, apoyo moral y económico.

De igual forma agradezco a mis Docentes de la Escuela Profesional de Ingeniería de Sistemas de la Universidad Nacional José María Arguedas, por sus enseñanzas y orientaciones a lo largo de la vida universitaria. A la Dra. Cecilia Edith García Rivas Plata y al M.Sc. Iván Soria Solís por la asesoría brindada en la realización del presente trabajo de investigación tecnológica. A los miembros del jurado calificador por los sabios consejos brindados.

Agradezco también de manera especial a la empresa Super Mega SAC por permitirme realizar la prueba del Software en sus instalaciones.

## ÍNDICE

<span id="page-7-0"></span>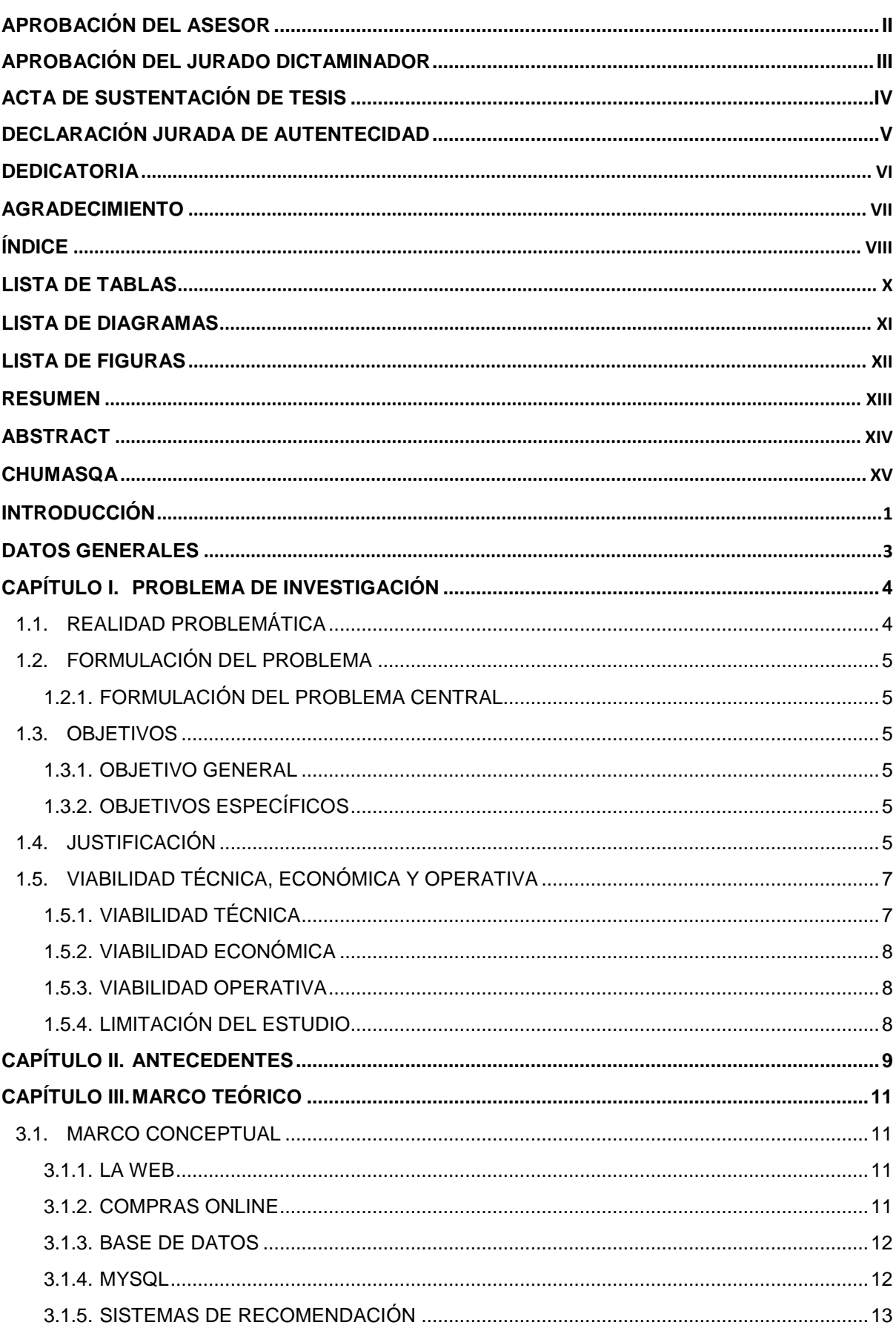

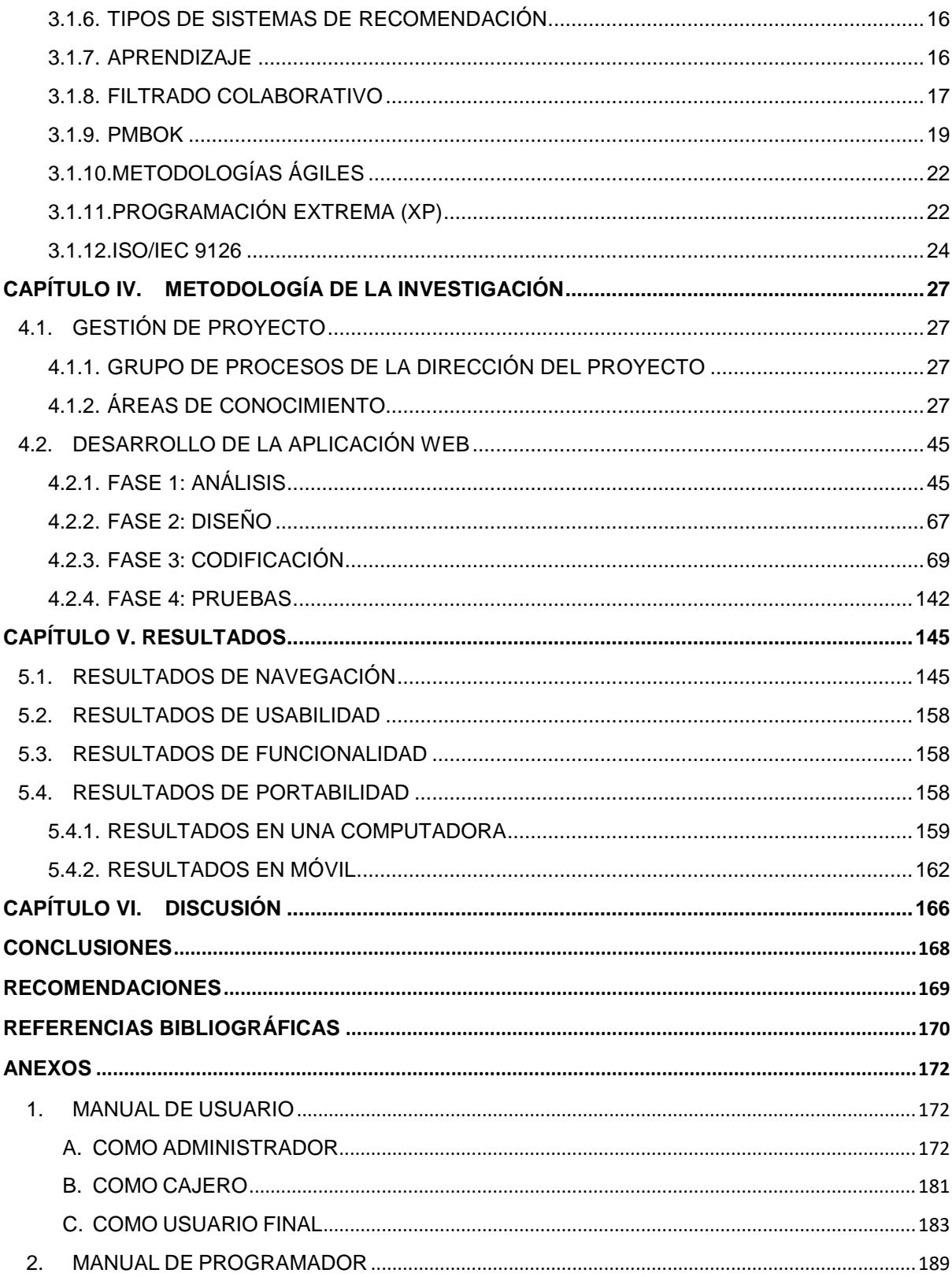

## **LISTA DE TABLAS**

<span id="page-9-0"></span>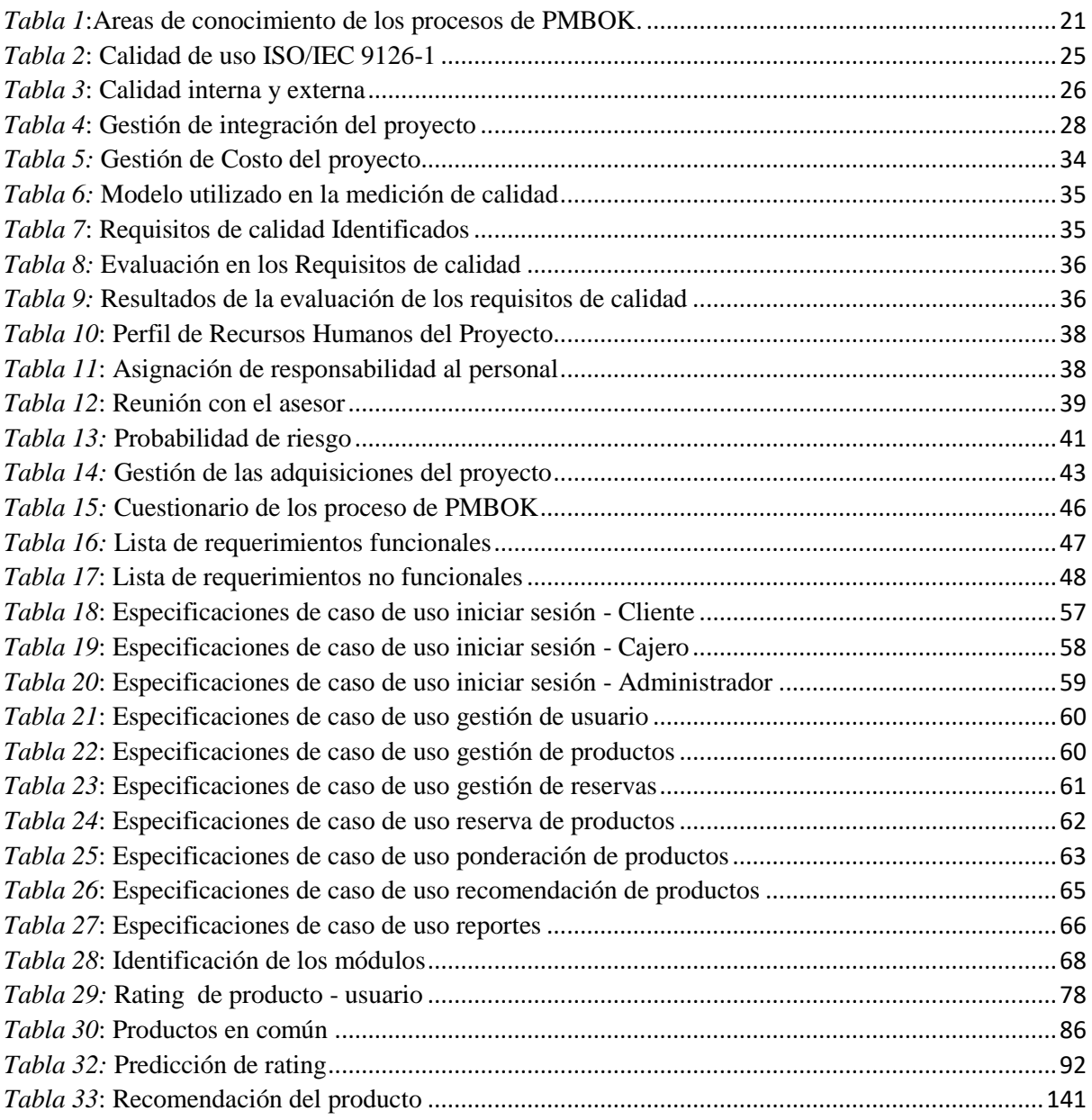

## **LISTA DE DIAGRAMAS**

<span id="page-10-0"></span>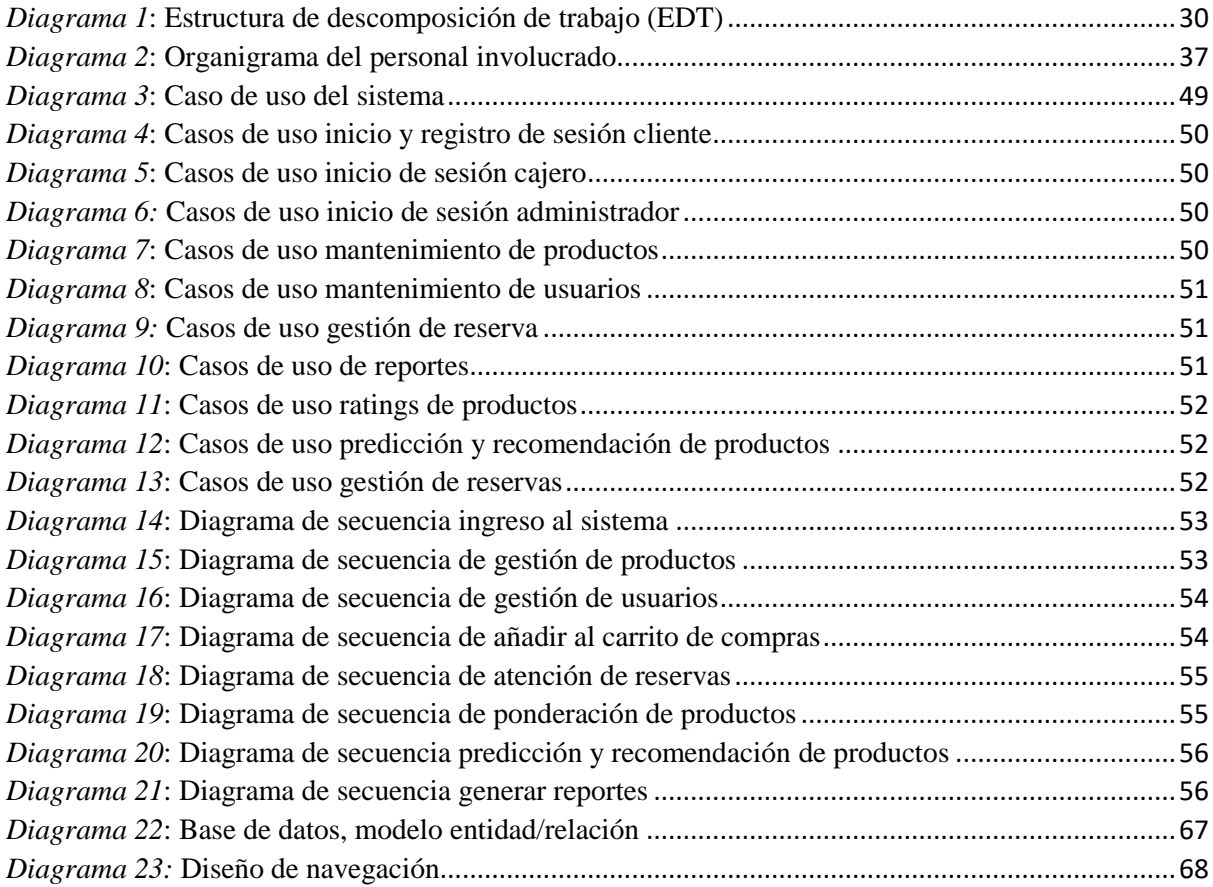

## **LISTA DE FIGURAS**

<span id="page-11-0"></span>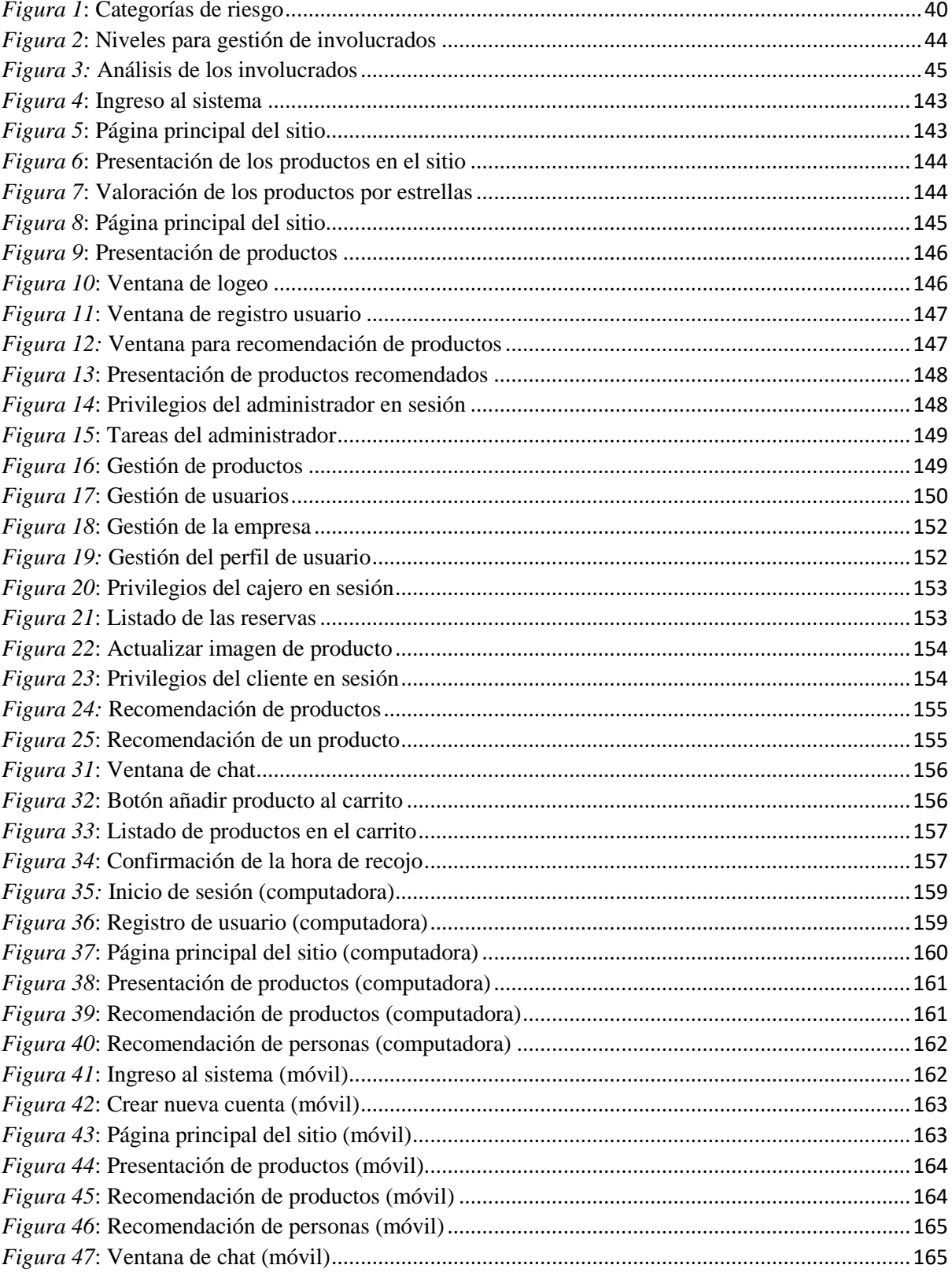

#### **RESUMEN**

<span id="page-12-0"></span>En el presente trabajo se desarrolló una plataforma de compras online basado en la técnica de filtrado colaborativo. La técnica consiste en la predicción de preferencias y recomendación de productos a los clientes, basándose en la similitud de gustos en los productos de un grupo de usuarios. Además, para presentar el contenido de forma personalizada y de calidad con un entorno de diseño adaptable, se consideró el ISO/IEC 9126 para la obtención de un software de calidad. Esto quiere decir que esta plataforma se puede adaptar a cualquier dispositivo con acceso a internet.

Para la gestión exitosa del proyecto, se tomó como referencia los estándares, técnicas y las buenas prácticas vigentes reunidas por el PMI (Project Management Institute) en la guía llamada PMBOK (Project Management Body of Knowledge) sexta edición. Y para promover un desarrollo sostenible incluyendo la participación del sponsor, los desarrolladores y los clientes con el fin de mantener el ritmo de trabajo constante de una forma permanente a lo largo del proyecto, se optó por la metodología ágil y dentro de ella la programación extrema como una metodología de desarrollo ágil de software, basado en la simplicidad, la comunicación y realimentación de código desarrollado, que tiene como fin, la entrega de software de calidad rápidamente para alcanzar las necesidades del negocio.

**Palabras claves**: Sistemas recomendadores, compras online, filtrado colaborativo, calidad de software, Pearson.

#### **ABSTRACT**

<span id="page-13-0"></span>In the present work an online shopping platform was developed based on the collaborative filtering technique. The technique consists in predicting preferences and recommending products to customers, based on the similarity of tastes in the products of a group of users. Also, to present the content in a personalized and quality way with an adaptable design environment, ISO / IEC 9126 was considered for obtaining quality software. This means that this platform can be adapted to any device with internet access

For the successful management of the project, the standards, techniques and current good practices gathered by the PMI (Project Management Institute) were taken as a reference in the guide called PMBOK (Project Management Body of Knowledge) sixth edition. And to promote sustainable development including the participation of the sponsor, developers and customers in order to maintain a constant work pace in a permanent way throughout the project, the agile methodology was chosen and within it the extreme programming as an agile software development methodology, based on simplicity, communication and feedback of developed code, which aims to deliver quality software quickly to meet business needs.

**Keywords**: Recommended systems, online shopping, collaborative filtering, software quality, Pearson.

#### **CHUMASQA**

<span id="page-14-0"></span>Kunan llamkaywanmi munanchik tukuy rantiykuna tinkinakusqa llikantakama chayamuwananchikpaq, chaymi akllarqukun kay técnica filtrado colaborativo nisqanta. Kay técnica nisqanmi llapallan rantipakuykuna tinda wasipi tarikuqta chayachimun rantiqkunaman imapas mana riksisqanta hichallataq munaynimpaq kaqta, kay rikurikuykunam lluqsimun huk runakunapa munasqankunamanta. Chaynallataq, kay lluqsiyta sumajta riqsichinapaq computadorakunapi hinallataq celularcunapi akllarqukun kay ISO/IEC 9126 nisqanta.

Kay atun llamkayta allinta ñawinchanapaq, imaynapas ruwaykunata yachanapaqmi akllarqukun kay PMBOK (Tukuyrikuynin Atun Llamkaypa Cuerpon yachaynimpaq) nisqanta soqta lluqsiynimpi. Kay rimaykuna atun llamkaymanta kallpanchanapañataqmi puntanpi kuskacharison tindayuqta, llamkana allichakuqta chaynallataq tindamanta rantiqtawan allinta kuska llamkanankupaq, hina qipantañataqmi akllarqukun metodología ágil, kay programación extrema (XP) nisqanta. Chay XP nisqanmi rurapasllata parlarinakuykunata ruwan, chaynallataq imapas pantasqata caqmanta allinchachispa ruwachin kay atun llamkayta (software) sumaqta qispichinapaq tindapa mañasqanman hina.

**Chaninchasqa rimaykuna:** Sistemas recomendadores nisqan, rantiy tinkinakusqa llikantakama, filtrado colaborativo nisqan, sumaq atun llamkay, Pearson nisqan.

#### **INTRODUCCIÓN**

<span id="page-15-0"></span>En los últimos años ha ocurrido un crecimiento explosivo del volumen de información. La cantidad de productos que existe en una tienda online, está sobre dimensionada para la capacidad de procesamiento humano. La mayoría de estos artículos se filtran simplemente porque son inaccesibles o invisibles al usuario. Esto se observa día a día donde las empresas son quienes deciden qué productos vender.

Las nuevas tendencias en las tecnologías de hoy en día y sus funcionalidades adecuadas de la información, intentan romper con esas barreras ofreciendo una mayor variedad de opciones y permitiendo que el filtrado de la información no se realice por medios de los intereses de las empresas, sino que sea por parte de la interacción de las personas con el software, quiere decir que la información se filtra a medida que los usuarios interactúan con el software. A causa de ello surge la idea de implementar un sistema de recomendación.

Los sistemas de recomendación tratan de ser una alternativa al proceso social de recomendación, como una herramienta para ayudar a las personas a obtener aquella información que mejor se corresponda con sus intereses y preferencias. De esta forma permiten que el usuario descubra productos de contenidos totalmente distintos a los ya son conocidos por él, aunque puedan ser de su interés. El mecanismo general de esta técnica consiste en calcular un puntaje de predicción, es decir, el puntaje estimado que un usuario daría a un determinado producto del sistema no conocido hasta el momento por él, basándose en las valoraciones de otros usuarios del sistema que han ofrecido sobre los distintos productos. Con ese valor de predicción se concluye si ese producto podría ser de interés para el usuario. Si el valor de predicción es un valor alto, entonces, le recomienda el producto.

El presente trabajo de tesis se elaboró con el fin de aplicar la técnica de filtrado colaborativo en una tienda online. Permitiendo que el usuario pueda interactuar con el software en cualquier momento y desde donde se encuentre.

El Capítulo I trata del problema de investigación, donde se definen de la realidad problemática del proyecto, el motivo de su elección, planteamiento del problema, la justificación, los objetivos y las viabilidades del proyecto.

El Capítulo II trata de antecedentes. Los antecedentes de la tesis, son las investigaciones de otros tesistas que desarrollaron temas que sirvió para el desarrollo del presente proyecto. El Capítulo III trata del marco teórico. Son todas las definiciones de los temas relacionado con la investigación según autores importantes, nacionales e internacionales que constituyeron la base científica de la investigación.

El Capítulo IV trata metodología de la investigación. Para el proyecto de investigación se eligió la metodología ágil y en específico la metodología XP para el desarrollo rápido del proyecto. El cual se realizó según sus fases del XP.

En el Capítulo V se analizan y se interpretan los resultados obtenidos.

El Capítulo VI trata de la discusión. Se discuten los resultados de las investigaciones de las tesistas definidas en el Capítulo II con los resultados obtenidos en la presente investigación.

## **DATOS GENERALES**

## <span id="page-17-0"></span>**TÍTULO DEL PROYECTO**

Plataforma de compra online basado en técnicas de filtrado colaborativo para la predicción y recomendación de productos.

## **AUTOR DEL PROYECTO**

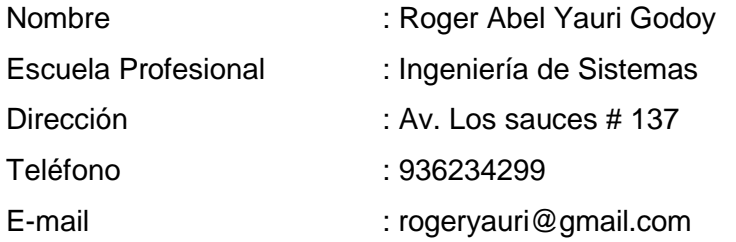

## **ASESOR**

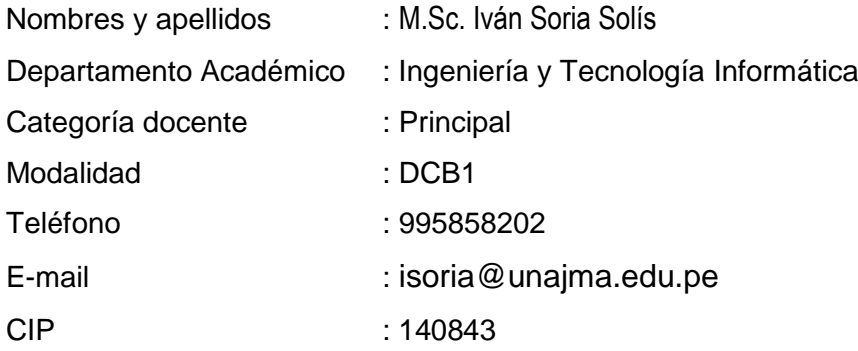

## **LÍNEA DE INVESTIGACIÓN**

Sistemas de Información

## **INSTITUCIÓN Y LUGAR DE EJECUCIÓN DEL PROYECTO**

- **Institución:** Súper Mega S.A.C.
- **Localidad:** Distrito y Provincia de Andahuaylas, Región de Apurímac.

#### **CAPÍTULO I. PROBLEMA DE INVESTIGACIÓN**

#### <span id="page-18-1"></span><span id="page-18-0"></span>**1.1. REALIDAD PROBLEMÁTICA**

En un principio cuando se requería un producto en particular, libros, músicas, películas, anuncios, noticias e información en general a los cuales se les conoce como ítems, se tenía la necesidad de ir en busca de ella a un lugar específico, tienda, una librería, disquería, etc. que posiblemente se podía conseguir dicha necesidad, porque el producto que disponía era limitado, por tanto, la información que existía aquel entonces era relativamente baja.

En la actualidad, se vive en una era en que la información disponible en internet está creciendo de forma exponencial, sobre todo presente en el comercio electrónico. La información que existe en una tienda en línea es inmensa y presenta una gran cantidad de productos al público, donde las compras, reservas y pedidos se realizan a través del internet. En este tipo de tienda en línea se ve la complejidad de encontrar lo que realmente se busca, a causa de que la cantidad de productos disponibles se incrementa vertiginosamente. Frente a estas circunstancias las personas que buscan productos por internet tienen esa dificultad de encontrar con facilidad lo que busca o que se encuentran entre sus preferencias para realizar la adquisición del mismo. Entonces, como las tiendas en línea se encuentran en un mundo lleno de competencias, necesitan presentar sus productos de una forma personalizada a sus clientes, para que ellos tengan esa facilidad de encontrar con mayor rapidez los productos de su interés.

Hoy en día se vive donde perder cada segundo del tiempo es peor que perder el dinero. A causa de eso las personas tienen el tiempo limitado para pasarse horas buscando algún producto que le guste, y haber navegado en una tienda en línea común y corriente demasiado tiempo, y no encontrar lo que realmente buscaba, produce una serie de decepción y desinterés de seguir comprando de una tienda en línea. De manera se pierde más tiempo buscando por internet, que ir a comprar a la tienda física.

A pesar de lo tedioso que es buscar los productos en una tienda en línea común y corriente, las personas de una u otra forma se someten a obtener algún resultado aun con pérdida de tiempo para satisfacer la necesidad. A consecuencia de ello, se necesita implementar un software con aprendizaje automático y bien personalizado para la búsqueda de algún producto de forma fácil, rápida y además que sea capaz de realizar una serie de recomendaciones de productos a cada

persona quienes realizan la búsqueda de los productos, de tal forma que también optimice el tiempo a las personas quienes visitan la tienda en línea.

#### <span id="page-19-1"></span><span id="page-19-0"></span>**1.2. FORMULACIÓN DEL PROBLEMA**

#### **1.2.1. Formulación del problema central**

¿Cuál es el impacto de desarrollar una plataforma de compra online basado en técnica de filtrado colaborativo para la predicción y recomendación de productos?

#### <span id="page-19-3"></span><span id="page-19-2"></span>**1.3. OBJETIVOS**

#### **1.3.1. Objetivo General**

Desarrollar una plataforma de compra online basado en técnicas de filtrado colaborativo para la predicción y recomendación de productos.

#### <span id="page-19-4"></span>**1.3.2. Objetivos Específicos**

- Diseñar una base de datos que requiere el software.
- Desarrollar un software para presentar productos recomendados de manera personalizada.
- Utilizar el algoritmo más adecuado para obtener la predicción y recomendación de productos.
- Realizar las pruebas finales de predicción y recomendaciones de productos.

#### <span id="page-19-5"></span>**1.4. JUSTIFICACIÓN**

Antes de la llegada de Internet un consumidor de cualquier tipo de producto tenía un acceso limitado a la información relacionada tanto con el producto en sí como con otras posibles opciones para realizar una compra.

Hoy en la actualidad la situación se ha invertido totalmente. De la escasez de información se ha pasado al crecimiento vertiginoso de información, donde encontrar un producto de interés se realiza de manera difícil.

Por ello, para facilitar que las personas encuentren productos de una forma rápida y sencilla, sobre todo en elegir productos que más desean adquirirlos, el presente proyecto pretende dar una solución implementando un software que sea capaz de aprender a partir de la interacción del cliente con el software de manera que, si el usuario interactúa más seguido con el sistema, entonces el sistema realiza sugerencias de productos de su interés.

Por otro lado, para que la búsqueda de los productos en la tienda en línea no sea tan tedioso, estresante y complicado, el software a implementar será de uso fácil y sencillo. La búsqueda de productos será cómoda y lo más importante es que sea eficaz y eficiente de manera que también se logre la optimización del tiempo que el cliente usa para buscar en la tienda en línea. La implementación del software beneficiará tanto a las personas al encontrar más productos de su interés, así como también será una herramienta crucial en la tienda en línea Súper Mega S.A.C. que tendrá como fin ayudar a la empresa fidelizar a los clientes y por ende generar más ventas. De manera que tanto los clientes y la empresa se beneficien mutuamente.

Una de las formas de representar su principal función que cumple el sistema de recomendación es cuando los clientes realicen una serie de operaciones en ella; por ejemplo: dar calificaciones o puntuaciones de cuanto les gustó un determinado producto, los cuales serán llamados ratings. Estos ratings serán representados de dos formas, una de las formas usa valores reales o enteros (1 a 5 estrellas) el cual indica una valoración del producto; 1 estrella representa que un cliente no tomó interés; 2 estrellas, poco interés; 3 estrellas, le gustó regularmente; 4 estrellas, le encantó; y 5 estrellas, satisfecho con el producto o es uno de sus favoritos. Además, las calificaciones se obtendrán de dos formas: explícita e implícita. En ratings explícitas los clientes serán consultados directamente para saber su opinión acerca de un determinado producto, ¿Cuánto te gustó el producto?, el cual necesitará que realice una valoración. En cambio, los ratings implícitos serán inferidas de las cantidades de productos comprados por el cliente. Por ejemplo, esto ocurrirá cuando el cliente compre de forma seguida un mismo producto, por tanto, el sistema almacena las veces comprados automáticamente con el fin de realizar la valoración y presentar por estrellas. Para que esto sea posible y mas no una suposición, existe la técnica de filtro colaborativo el cual está presentado por algoritmos capaces de realizar predicciones de preferencias y recomendaciones de productos.

Además, un tema adicional muy aparte del anterior el software a implementar realizará la tarea de formar una comunidad de usuarios cercanos o vecinos que tengan gustos y preferencias similares de los productos; es decir, el sistema recomendará no solamente productos, sino, existirá la posibilidad de encontrar a aquellos usuarios quienes tuvieron las calificaciones altas de los productos en común, con el fin de recomendar personas desconocidas que tengan gustos similares. Esto será posible a partir de las puntuaciones que los clientes realicen a un mismo producto. Lo cual significa que un usuario pueda conocer a otros usuarios de gustos similares.

### <span id="page-21-1"></span><span id="page-21-0"></span>**1.5. VIABILIDAD TÉCNICA, ECONÓMICA Y OPERATIVA**

#### **1.5.1. Viabilidad técnica**

En la presente investigación tecnológica, es viable técnicamente ya que las herramientas tecnológicas a usar, software y hardware, están disponibles para su uso. Estas son:

#### **Software libre:**

**MySQL Workbench 6.3 CE**: Un modelador de base de datos que se usa para realizar la creación de las relaciones adecuadas de tablas, el cual se puede conseguir de forma gratuita en internet.

**Sublime Text:** Es el entorno de trabajo para desarrollar el software el cual es un editor adaptable para el programador y sencillo de usar.

#### **Software con licencia pagada:**

**Rational Rouse**: Mas que software Rational rouse, es una herramienta que servirá para realizar los diagramas de casos, diagramas de secuencia, diagrama de clases, entre otros los cuales tendrán como fin facilitar a entender y ver el problema de diferente forma.

**IBM SPSS Statistics 24**: Es un software estadístico que se utilizará para realizar las pruebas de coeficiente de correlación de Pearson de los usuarios que realicen las calificaciones a los productos.

#### **Otros**

**PHP**: Un lenguaje de programación orientado a la web, el cual facilitará el funcionamiento del software en cualquier dispositivo, para obtener ayuda necesaria tiene su propia guía disponible en internet.

**Framework bootstrap**: Se utilizará para dar estilos a la tienda en línea de forma que será más personalizada y agradable para los clientes.

**Framework Highcharts**: Se utilizará para obtener las gráficas de reportes.

**Correlación de Pearson:** Es un algoritmo matemático disponible en internet, libros, revistas, entre otros, el cual hará posible la recomendación de productos a las personas que harán uso del software.

#### <span id="page-22-0"></span>**1.5.2. Viabilidad Económica**

Las herramientas necesarias para el desarrollo del software están disponibles en internet y es de uso gratuito, la adquisición de bienes y servicios son de costo alcanzable, por tanto, se concluye que el presente proyecto es viable económicamente.

Para el acceso a la información de la empresa Súper Mega S.A.C. se coordinó con el gerente verbalmente teniendo como resultado la colaboración de la información necesaria.

#### <span id="page-22-1"></span>**1.5.3. Viabilidad Operativa**

Los sistemas de recomendación son uno de los más usados por las grandes compañías como: Amazon, Facebook, Netflix, Itones, etc. Los cuales facilita a sus clientes, encontrar productos que es de su interés. Al igual que ello, el sistema de recomendación para la empresa Súper Mega S.A.C. será beneficiosa para que sus clientes reciban una serie de recomendaciones de productos, el cual permite al cliente conocer productos nuevos que le gusta, paralelamente el software le permitirá a cada usuario conocer a otros usuarios de su ámbito que tengan gustos y preferencias similares. Por tanto, los beneficiarios con el sistema serán los clientes y la mencionada empresa, ya que según (Rubio, 2012) ayudará a la empresa generar más ventas y una de las claves en el desarrollo y éxito del comercio electrónico.

#### <span id="page-22-2"></span>**1.5.4. LIMITACIÓN DEL ESTUDIO**

Las posibles limitaciones que eviten el funcionamiento adecuado del aplicativo web se listan a continuación:

- Desastres naturales: Que provoque la ausencia de fluido eléctrico en la ciudad.
- Servicio de Internet: Para la elaboración y funcionalidad del Software es esencial tener acceso continuo a Internet.
- En la presente investigación la técnica de filtrado colaborativo se limita recomendar productos según el género de cada usuario.

#### **CAPÍTULO II. ANTECEDENTES**

<span id="page-23-0"></span>(Seguido, 2009), En su informe de Tesis titulado "Sistemas de recomendación para webs de información sobre la salud", en la Universidad Politécnica de Catalunya, realizó la investigación de distintas técnicas para obtener las recomendaciones tales como: Sistemas basados en contenidos, basado en filtrado colaborativo, basado en el conocimiento, sistemas de recomendación semánticos y sistemas híbridos. De los cuales solo el sistema de recomendación basado en el contenido se adaptó perfectamente a las condiciones de su proyecto debido a que las recomendaciones se realizaron según el contenido de webs. Esta información fue muy importante para la presente investigación del proyecto ya que se optó por la técnica de filtro colaborativo que permitió trabajar con gran cantidad de información que los usuarios realicen interactuando con el software.

En el informe titulado "PGMúsica Sistema de Recomendación de Música" presentado por (Betarte, Machado, & Molina, 2006) para obtener el grado de Técnico en computación en la Universidad de la República Uruguay, Facultad de Ingeniería, trató sobre los sistemas de recomendación basado en la técnica del filtro colaborativo para la recomendación de músicas a los usuarios de manera que para dar una mejor solución analizó dos algoritmos tales como: Algoritmos basados en memoria y algoritmos basados en modelo. Eligiendo el algoritmo basado en memoria que permitió el cálculo de predicciones y a su vez para computar la medida de similitud entre usuarios, utilizando el coeficiente de correlación de Pearson y el vector de similitud. En este informe se concluyó que PGMúsica recomienda elementos que el usuario no conoce. También se planteó la posibilidad de extender el sistema para recomendar músicas que el usuario ya conoce pero que son en sí canciones de su agrado. Por ello, la información fue de uso útil para la investigación con la elección del algoritmo basado en memoria para el cálculo de similitud entre usuarios como también se utilizaró el coeficiente de Correlación de Pearson.

(Monzón, 2014) en su informe titulado "Responsive web design para planificación y recomendación turística aplicando inteligencia colectiva", para obtener el grado de Título en Ingeniería de Sistemas en la Universidad Nacional José María Arguedas, realizó una investigación sobre la recomendación de zonas turísticas de la provincia de Andahuaylas Región Apurímac - Perú a los usuarios que desconocen los lugares atractivos. En esta investigación se utilizó la técnica de filtro colaborativo para el cálculo de predicciones y la similitud que existe entre usuarios utilizando el coeficiente de correlación de Pearson. Como metodología para el desarrollo de la investigación se basó en las metodologías agiles ya que consisten en un desarrollo altamente productivo. Por otro lado, para almacenar la información que realiza el software, utilizó el gestor de base de datos MYSQL para diseñar una base de

datos relacional. También menciona que, si el diseño de una Base de Datos es incorrecto, será difícil acceder a la información. La investigación fue útil de manera que el filtro colaborativo será la técnica a utilizar, la metodología de desarrollo que eligió es muy adecuado y se tomó de alto interés sobre el modelado de la base de datos.

(Formoso, 2013) en su informe titulado "Técnicas Eficientes para la Recomendación de Productos Basadas en Filtrado Colaborativo" para obtener el grado de Doctor en Tecnologías de Información y Comunicación en la Universidad de Coruña. Desarrolló diversas técnicas de recomendación con el fin de mejorar la precisión de productos que serán recomendados a los usuarios. Se concluye que los aspectos en los sistemas de recomendación en el filtro colaborativo en especial aquellos relacionados con la eficiencia y la escalabilidad tenga la posibilidad de diseñar algoritmos sencillos capaces de ofrecer resultados más precisos.

(Torres, 2015) en su informe titulado "Sistemas de recomendación basados en métodos de filtrado colaborativo" para obtener el Título profesional de Ingeniero civil Informático, en la Universidad Técnica Federico Santa María – Chile, realizó una investigación sobre el impacto de las técnicas de filtrado colaborativo. En el cual exploró ocho diferentes tipos de técnicas de filtrado colaborativo, entre las que destacan métodos basados en memoria como ITEM-BASED y USER-BASED. Modelos de clustering como KMEANS y técnicas de factorización matricial como SVD, REGULARIZED SVD y NMF, entre otras. Siendo el método basado en memoria la más adecuada para generar predicciones de ratings. Por ello para la presente investigación se optó el método basado en memoria de manera que, para la predicción de ratings, los algoritmos basados en memoria funcionan correctamente y entregan resultados con alta precisión estadística.

La Tesis intitulada "Diseño de un Sistema basado en tecnología Web para el control y gestión de venta de unidades móviles" de (Vásquez, 2014), para obtener el grado Ingeniero de Sistemas en la Universidad Nacional del Centro del Perú - Perú. Realizó una investigación para diseñar y crear un sistema utilizando las Tecnologías de la Información mediante el gestor de base de datos MySQL. El gestor mencionado permite gestionar la información que contiene una base de datos de manera rápida, eficiente, amigable y sobre todo open source (código libre) generando contenidos dinámicos. Por esas razones en la presente investigación de tesis se optó por el gestor de base de datos MYSQL.

## **CAPÍTULO III. MARCO TEÓRICO**

#### <span id="page-25-2"></span><span id="page-25-1"></span><span id="page-25-0"></span>**3.1. MARCO CONCEPTUAL**

#### **3.1.1. LA WEB**

La web 2.0 como también llamado web social acuñada por O'Reilly en 2004, facilita el compartir de la información basada en un sistema de predicciones sobre experiencias y conocimientos que permite crear una inteligencia colectiva a partir del intercambio de experiencias y conocimientos, mediante herramientas de comunicación por Internet, de uso sencillo que facilitan la creación y edición de textos, imágenes multimedia o redes de contactos. (Fumero & Roca, 2007).

En 2006 aparece por primera vez la llamada web 3.0 y fue operativa en 2010 como también denominada web semántica mediante el cual se puede navegar en la web desde diferentes dispositivos. La idea de la web 3.0 es facilitar la búsqueda de información para las personas de pocas experiencias en navegación web, quienes por medio de técnicas de inteligencia artificial encuentren resultados de forma clara a través del lenguaje hablado. (Torre & Codner, 2013).

En 2016 empezó la llamada web 4.0 que ofrece un comportamiento más inteligente capaces de procesar información similar al cerebro humano. La web 4.0 tiene incorporado los bots, programas para interacción de "hablar al texto", quiere decir que seremos capaces de conversar con ellos al igual que haríamos con un amigo. (Latorre, 2018)

#### <span id="page-25-3"></span>**3.1.2. Compras online**

Las compras en línea es una serie de operaciones que consiste en la compraventa realizada por personas, empresas o agentes electrónicos por medio del internet, comúnmente llamado comercio electrónico. Las compras online se pueden realizar mediante cualquier tipo de dispositivo que sea capaz de hacer las transacciones. (Torre & Codner, 2013).

Según la asociación (Marketing, 2011) . En la actualidad se realizan toda clase de compras-ventas de productos y/o servicios a través de internet, prácticamente no hay nada que no se puede comercializar.

La principal barrera que existe en la entrada al comercio en internet es simplemente el desconocimiento de las tecnologías de hoy en día y sus funcionalidades para conformar una tienda en línea. (Marketing, 2012)

#### - **Importancia de compras online**

Para posicionar frente a las competencias de otras empresas tiene el alcance global y la ampliación del mercado que se logra cuando una empresa tiene un sitio web. A demás mejora los servicios de atención al cliente, de manera que el cliente pueda acceder de manera fácil y cómoda desde cualquier lugar y cuando lo desea. Otro motivo de importancia es la disminución de costos de transacciones y en menor tiempo posible debido a que se automatizan los procesos administrativos. (Torre & Codner, 2013).

#### <span id="page-26-0"></span>**3.1.3. BASE DE DATOS**

El término base de datos surgió en el año 1963, (Gómez, 2013), que "consiste en una colección de datos interrelacionados y un conjunto de programas para acceder a dichos datos". En otras palabras, una base de datos es un conjunto de información o un conjunto de datos relacionadas que se encuentran agrupadas, almacenadas y accesibles en tiempo real.

La base de datos es un conjunto estructurado de datos que representa entidades y sus interrelaciones, el cual almacena toda la información sobre personas, productos, organizaciones, etc. (Ramakrishnan & Gehrke, 2007).

Un sitio web de e-comercio con un sistema de recomendación se basa en almacenar las calificaciones o puntuaciones que los usuarios realizan sobre un determinado producto para que posteriormente se realice las recomendaciones. Por ello todas las características necesarias de los productos, usuarios y del sitio web se almacenan en el llamado base de datos. (Camps et al., 2005).

## <span id="page-26-1"></span>**3.1.4. MYSQL**

El autor (Gómez, 2013) define que MySQL "Es un sistema de gestión de base de datos (SGBD) multiusuario, multiplataforma y de código abierto". Su función principal es gestionar la información para facilitar el acceso en tiempo real. Casi todos los derechos del código fuente pertenece a la compañía sueca MySQL AB quien desarrolla y mantiene el sistema, vendiendo soporte y servicios. El autor define las siguientes características del gestor de base de datos MySQL.

#### **Características de mysql:**

- MySQL está escrito en C y C++.
- Emplea el lenguaje SQL para consultas a la base de datos.
- MySQL Server está disponible como freeware bajo licencia GPL.
- MySQL Enterprise es la versión por suscripción para empresas, con soporte las 24 horas.
- Trabaja en las siguientes plataformas: FreeBSD, HP-UX, GNU/Linux, MacOS X, NetBSD, Novell NetWare, OpenBSD, OS/2 Warp, QNX, SGI IRIX, Solaris, SunOS, SCO OpenServer, SCO UnixWare, Tru64, Microsoft Windows (95, 98, ME, NT, 2000, XP, Vista, Windows7

Según (Sánchez, 2004), MySQL es un sistema de gestor de base de datos o conjunto de programas no visibles que administran y gestionan la información que contiene una base de datos. Es relacional, rápido, sólido, flexible y amigable. Pero la virtud fundamental y la clave de su éxito es que se trata de un sistema de libre distribución (se puede descargar libremente de Internet: www.mysql.com) y de código abierto (cualquier programador puede remodelar el código de la aplicación para mejorarlo). Además, se menciona y se especifica de que "Una base de datos es una colección estructurada de datos. Puede ser cualquier cosa, desde una simple lista de compra a una galería de pintura o las más vastas cantidades de información en una red corporativa".

"MySQL es un sistema gestor de bases de datos (SGBD, DBMS por sus siglas en inglés) muy conocido y ampliamente usado por su simplicidad y notable rendimiento" (Camps et al., 2005). Al igual que MySQL existen diferentes gestores de bases de datos como, Sql server, Oracle, Mongo db, etc.

#### <span id="page-27-0"></span>**3.1.5. SISTEMAS DE RECOMENDACIÓN**

Según (Yera, 2015), "Los sistemas recomendadores son herramientas enfocadas a ayudar a los usuarios a obtener aquella información que mejor se corresponda con sus intereses y preferencias". De esta manera ayuda al usuario encontrar productos sin haberlos buscado, es más, el producto viene en busca del usuario.

Asimismo, (Ricci, Lior, Bracha, & Kantor, 2010), definen los sistemas de recomendación como herramientas y técnicas de software que proporcionan sugerencias a los usuarios para que los artículos sean de utilidad para ellos. Específicamente cuando se menciona "sugerencias" se refieren a varios procesos de toma de decisiones, tales como qué producto comprar, qué música escuchar, que película ver o qué noticias en línea leer.

Los sistemas de recomendación (RS) son aquellos que se observa en las páginas web como: Amazon, Netflex, Facebook, etc. los encargados de realizar recomendaciones o sugerir a los usuarios, ítems o productos concretos basándose en sus preferencias. Son usados por sitios web mencionados mayormente en comercio electrónico como herramientas de mercadeo para incrementar ventas al presentar al usuario aquellos productos que desea (o desearía) comprar, es así como se construye una base de entendimiento de necesidades concretas respecto a lo que gusta o no les gusta a los clientes, lo cual puede verse como reflejado en un incremento de la lealtad de los clientes. (Velez & Santos, 2006).

Los sistemas de recomendación actualmente son aplicados en muchos entornos muy necesarios en la web, como por ejemplo el e-comercio para ofrecer servicios personalizados a los clientes, en buscadores de páginas web para evitar sobrecarga de información, en bibliotecas digitales para encontrar libros y revistas que se asemejan a la preferencia del lector. (García, Romero, Ventura, & De Castro, 2008).

Según (Pinho, 2010), "los sistemas de recomendación surgieron en aplicaciones de comercio electrónico con el objetivo de proporcionar a sus clientes sugerencias acerca de ítems que ellos podrían querer comprar o investigar".

#### **A. IMPORTANCIA DE LOS SISTEMAS DE RECOMENDACIÓN**

La importancia de los sistemas de recomendación hoy en la actualidad tiene como finalidad facilitar a los usuarios en toma de decisiones en la elección de gustos y preferencia sobre un ítem en particular. De manera que el usuario no vaya en busca de producto, sino el producto venga en busca del usuario mediante la recomendación.

Desde el punto de vista de un usuario, un sistema de recomendación es un servicio importante aquello que le facilite la búsqueda de productos de su interés para que éste tome una decisión en la adquisición. (Schwartz, 2004), afirma que, en una tienda comercial, existe más de 30.000 mil artículos, el cual es demasiado para realizar una búsqueda del producto. Menciona que, "es la razón por la que los consumidores tienden a regresar a los productos que usualmente compran, sin siquiera notar el 75% de los artículos que compiten por su atención".

Por ello la importancia de implementar un sistema de recomendación en una tienda es de mucha importancia.(Ricci et al., 2010) en su libro define que, implementar este tipo de tecnología tiene como beneficio en los usuarios, en la empresa y proveedor, como se muestra a continuación:

- Ahorro de tiempo de búsqueda. Como la frase de (Theophrastus, 287 a.C.) dice: "El tiempo es la cosa más valiosa que una persona puede gastar." El sistema de recomendación permite a que el usuario encuentre productos de su interés en una tienda en línea de manera que recibe recomendaciones de productos.
- Aumentar la satisfacción del usuario. La satisfacción del usuario depende de la presentación y el diseño del software, ya que un software bien implementado facilita la interacción del usuario con sistema y el uso de algoritmos para que el sistema realice las recomendaciones correspondientes.
- Encontrar productos novedosos o inesperados. Sin contar con un sistema de recomendación, el usuario inicia la búsqueda por los mismos artículos el cual puede resultar tedioso, mientras con la implementación de un RS el usuario cuenta con una serie de recomendaciones de productos nuevos similares a sus gustos. De esa forma el usuario va conociendo artículos novedosos.

Por otro lado, la implementación del software mencionado no solo le servirá al cliente en su beneficio, más aún el sistema de recomendación le permitirá a la empresa en sus ventas respectivas:

- Incrementa ventas de artículos. Un sistema de recomendación genera más ingreso económico. A demás según (Ávila, 2017) un sistema de recomendación "es una herramienta crucial en el comercio electrónico en la Web que tiene como fin ayudar a la empresa a generar más ventas".
- Diversifica las ventas. Ya cuando el sistema le conoce bien los gustos de los usuarios, entonces será conveniente que la empresa obtenga productos nuevos que sea para su interés de los usuarios.
- Incrementa la fidelidad del usuario. Cuando el software cumple adecuadamente con las necesidades de los clientes, ya sea con la presentación de un entorno amigable fácil de usar, y con las recomendaciones que realiza sea precisa, entonces el usuario accede más seguido a la tienda y solo así se consigue la fidelidad del cliente frente a otras competencias.

Permite entender mejor los deseos del usuario. Cuando el usuario interactúa más seguido con el sistema, realiza una serie de operaciones ya sea darle me gusta, calificar el artículo, etc. El sistema se vuelve cada vez más exacto en las recomendaciones. Una vez que el sistema conoce bien los gustos de sus usuarios, entonces la información puede usarse para los proveedores de artículos de manera que mejore las ofertas de ciertos productos o en la producción adecuada.

### <span id="page-30-0"></span>**3.1.6. TIPOS DE SISTEMAS DE RECOMENDACIÓN**

Las diferentes formas de realizar recomendaciones a usuarios según sus necesidades se ven desarrolladas en técnicas de filtrado de información que nacen con el fin de ayudar a tomar decisiones frente a grandes cantidades de dicha información. Entre los cuales se distinguen a continuación según el autor (Rubio, 2012).

- **a.** Basado en el contenido: Las recomendaciones se elaboran centrándose en la información que pueden extraer de los objetos, ya sea de un producto, libro, película. Por ejemplo, el género o los actores en una película.
- **b.** Filtrado colaborativo: Ésta técnica se utilizan a usuarios con gustos afines u objetos similares para estimar recomendaciones, es decir, las recomendaciones se obtienen a partir de usuario que tienen gustos en común.
- **c.** Basado en el contexto: En este caso las recomendaciones son según las características generales de los usuarios como la edad, género, ciudad, etc.
- **d.** Basado en el conocimiento: La recomendación se obtiene considerando las necesidades e intereses del usuario.
- **e.** Basado en comunidades: Recomiendan objetos en función de las preferencias de los amigos de los usuarios. Siguen el refrán, "Dime con quién andas y te diré quién eres".
- **f.** Híbridos: Es la combinación de dos o más enfoques mencionados anteriormente.

El presente proyecto de investigación se ve enfocada en el desarrollo de un sistema de filtrado colaborativo, en inglés (collaborative filtering).

#### <span id="page-30-1"></span>**3.1.7. APRENDIZAJE**

Se trata del aprendizaje de un software a partir de la interacción de usuarios con ello. Quiere decir que a medida que el usuario interactúe con el software, éste aprende de las acciones que realiza en el software conocido como conjunto de datos o parámetros (Guijarro, Foltela, & Sánches, 2008). El aprendizaje se clasifica de diferentes maneras tales como: Aprendizaje Supervisado, Aprendizaje no Supervisado, Aprendizaje Hibbiano, Aprendizaje Competitivo, Aprendizaje Min-Max, Aprendizaje de corrección de errores, Aprendizaje por Reforzamiento, Aprendizaje Estocástico, Aprendizaje Genético, Aprendizaje Analítico, Aprendizaje Conexionista (Patiño, 2016). En este caso se orientará al aprendizaje supervisado.

#### **1) APRENDIZAJE SUPERVISADO**

Según (Guijarro et al., 2008). "En el aprendizaje supervisado se parte de una serie de observaciones o entradas y unas salidas deseadas que la red debería obtener, y el objetivo es aprender la correspondencia entre ambas". Es decir, para que los usuarios reciban recomendaciones de productos de su interés deberán de puntuar productos (1 a 5 estrellas) según sea conveniente. De manera que las puntuaciones serán los datos de entrada para lograr como resultado las predicciones y recomendaciones.

Por otro lado (Ávila, 2017), menciona que se trata de un conjunto de datos de entrada en el cual se aplica algoritmos de aprendizaje con el fin de predecir resultados con una salida continua y deseada. El algoritmo de aprendizaje que harán posible las predicciones y porque no incluir las recomendaciones de productos, será el algoritmo basado en memoria.

Según (Patiño, 2016), el aprendizaje supervisado conocido también como clasificación supervisada, es una técnica en la cual se asigna un nuevo objeto a un grupo ya definido para predecir el valor correspondiente de un objeto nuevo. Dentro de la clasificación supervisada se puede encontrar los algoritmos de clasificación como: Clasificadores Bayesianos, Árboles de decisión, Redes Neuronales, Algoritmos Basados en Instancias conocido también como lazy learning o memory, Algoritmos de Votación, Clasificadores Basados en Patrones, Clasificadores Basados en Conjuntos de Representaciones.

#### <span id="page-31-0"></span>**3.1.8. FILTRADO COLABORATIVO**

La técnica de filtrado colaborativo consiste en realizar puntuaciones o mediciones a un producto en particular, resumida en una pregunta: ¿Cuánto te gustó el producto? De forma que las valoraciones que realizan los usuarios tienen comportamientos para agruparlos en grupos. A partir de encontrar vecinos quienes realizaron puntuaciones similares, surge la recomendación según ranking de productos.

"El filtrado colaborativo consiste en recomendar elementos que han gustado a usuarios con preferencias similares, basándose únicamente en el puntaje que éstos asignan a los ítems del sistema". Donde las personas necesariamente puntúan los elementos de acuerdo a sus intereses, representados en estrellas (a medida que esto sucede se va generando su perfil) y a partir de ellos se calculan las recomendaciones para cada usuario. (Betarte et al., 2006).

Según el mencionado autor existe diferentes maneras para obtener predicciones para un usuario, basando los cálculos en algoritmos que mejor resultado retorna.

#### **a. TIPOS DE ALGORITMOS DE FILTRADO COLABORATIVO**

Se trata de algoritmos para el cálculo de una predicción a partir de la similitud según puntuaciones del usuario activo frente a los grupos de usuarios del sistema. Existen muchas formas para hacer esto, pero en este caso se usará el algoritmo de Correlación de Pearson. (Betarte et al., 2006).

#### - **Algoritmo basado en memoria:**

La idea general de los algoritmos mencionados consiste en vincular el usuario activo frente a otros usuarios del sistema. De forma que, para vincularlos dos usuarios, es que ambos hayan realizado una puntuación de un producto en común. Una vez que los usuarios sean vinculados con el usuario activo se les llamará conjunto de vecinos.

Los llamados vecinos del usuario activo son aquellas que por alguna vez puntuaron un producto en común, es decir, si el usuario activo realizó una puntuación de 5 estrellas a un producto, entonces otros usuarios del sistema deberán realizar una puntuación al mismo producto sin importar si es una calificación alto o muy bajo. Si la calificación frente al usuario activo es igual o próximo entonces se obtiene un valor alto de similitud, mientras expresan valoraciones opuestas entonces se obtiene un valor bajo de similitud.

El objetivo de este algoritmo basado en memoria se trata de realizar recomendación de productos desconocidos por el usuario activo a partir de los productos puntuados por los usuarios vecinos del sistema.

A continuación, se muestra la fórmula de correlación de Pearson para calcular la similitud del usuario activo frente a los usuarios del sistema.

Fórmula matemática de Correlación de Pearson:

$$
\rho_{X,Y} = \frac{\sigma_{XY}}{\sigma_X \sigma_Y}
$$
\n
$$
\rho_{X,Y} = \frac{\frac{1}{n-1} \sum_{i=1}^n (x_i - \bar{x})(y_i - \bar{y})}{\sqrt{\frac{1}{n-1} \sum_{i=1}^n (x_i - \bar{x})^2} \sqrt{\frac{1}{n-1} \sum_{i=1}^n (y_i - \bar{y})^2}}
$$
\n
$$
\rho_{X,Y} = \frac{\sum_{i=1}^n (x_i - \bar{x})(y_i - \bar{y})}{\sqrt{\sum_{i=1}^n (x_i - \bar{x})^2} \sqrt{\sum_{i=1}^n (y_i - \bar{y})^2}}
$$

Donde:

 $\sigma_{XY}$ : Es la covarianza de (X,Y).

 $\sigma_X$ : Es la desviación típica de la variable X.

 $\sigma_Y$ : Es la desviación típica de la variable Y.

 $\bar{x}$ : Media de x.

 $\bar{v}$  : Media de y.

**:** Total de elementos.

#### - **Algoritmo basado en modelo**

Dada la información de puntuaciones brindadas por los usuarios, la tarea de los algoritmos basados en modelo es obtener valores probabilísticos para generar las predicciones.

Según el estudio realizado por Breese, Heckermann y Kadie citado en (Betarte et al., 2006) "Dos de las alternativas de implementación más usadas para este método son el modelo de clusters y el modelo de redes bayesianas".

### <span id="page-33-0"></span>**3.1.9. PMBOK**

Según el PMI (Project Management Institute) en su sexta edición 2017, la guía de los fundamentos para la dirección de proyectos PMBOK (Proyect Management Body of Knowledge) es un conjunto de estándares, pautas y normas más conocido como las buenas prácticas comprobadas y ampliamente utilizadas para la dirección de proyectos. Los fundamentos incluyen materiales publicados y no publicados los cuales están en constante evolución.

## **A. GRUPO DE PROCESOS DE PMBOK**

Para la gestión del proyecto planteado se realizó según los siguientes grupos de procesos de PMBOK:

- Inicio.
- Planificación.
- Ejecución.
- Monitoreo y control.
- Cierre.

## **B. ÁREAS DE CONOCIMIENTO**

Las 10 áreas de conocimiento del PMBOK está comprendido por 49 procesos.

- Gestión de la integración del proyecto
- Gestión del alcance del proyecto
- Gestión del tiempo del proyecto
- Gestión de los costos del proyecto
- Gestión de la calidad del proyecto
- Gestión de los recursos humanos del proyecto
- Gestión de las Comunicaciones del Proyecto
- Gestión de los riesgos del proyecto
- Gestión de las adquisiciones del proyecto
- Gestión de los interesados del proyecto

A continuación, se muestra una tabla con detalles de los procesos del PMBOK.

<span id="page-35-0"></span>*Tabla 1*:Areas de conocimiento de los procesos de PMBOK.

| <b>Áreas / Grupos</b>                                 | <b>INICIAR</b>                                                  | <b>PLANIFICAR</b>                                                                                                    | <b>EJECUTAR</b>                                                                                                    | М.<br>Y                                                                                                    | <b>CERRAR</b>                   |
|-------------------------------------------------------|-----------------------------------------------------------------|----------------------------------------------------------------------------------------------------|----------------------------------------------------------------------------------------------------|----------------------------------------------------------------------------------------------------|---------------------------------|
|                                                       |                                                                 |                                                                                                    |                                                                                                    | <b>CONTROLAR</b>                                                                                                    |                                 |
| Gestión de la<br>integración del<br>proyecto          | • Desarrollar<br>el acta de<br>constitución<br>del<br>proyecto. | · Desarrollar el plan<br>para la dirección<br>del proyecto.                                                                                                    | • Dirigir<br>y<br>gestionar el<br>trabajo<br>del<br>proyecto.<br>• Gestionar el<br>conocimient<br>del<br>O<br>proyecto. | • Monitorizar<br>y controlar el<br>trabajo<br>del<br>proyecto.<br>• Realizar<br>el<br>control<br>integrado de<br>cambios. | • Cerrar<br>el<br>proyect<br>о. |
| Gestión del<br>alcance del<br>proyecto                |                                                                 | • Planificar la gestión<br>del alcance.<br>• Recopilar<br>los<br>requerimientos.<br>• Definir el alcance.<br>la<br><b>EDT</b><br>• Crear<br>(WBS')                                                         |                                                                                                    | • Validar<br>el<br>alcance.<br>• Controlar el<br>alcance.                                                                 |                                 |
| Gestión del<br>tiempo del<br>proyecto                 |                                                                 | · Planificar la gestión<br>de cronograma.<br>• Definir<br>las<br>actividades.<br>• Secuenciar<br>las<br>actividades.<br>• Estimar la duración<br>de las actividades.<br>• Desarrollar<br>el<br>cronograma. |                                                                                                    | • Controlar el<br>cronograma.                                                                                             |                                 |
| Gestión de los<br>costos del<br>proyecto              |                                                                 | · Planificar la gestión<br>de costes.<br>• Estimar el coste.<br>Determinar<br>el<br>presupuesto.                                                                                                    |                                                                                                    | • Controlar los<br>costes.                                                                                                |                                 |
| Gestión de la<br>calidad del<br>proyecto              |                                                                 | · Planificar la gestión<br>de la calidad.                                                                                                    | • Gestionar la<br>calidad.                                                                                              | • Controlar la<br>calidad.                                                                                                |                                 |
| Gestión de los<br>recursos<br>humanos del<br>proyecto |                                                                 | • Planificar la gestión<br>de recursos.<br>• Estimar<br>los<br>de<br>las<br>recursos<br>actividades.                                                                                                    | • Adquirir<br>recursos.<br>• Desarrollar<br>el equipo.<br>• Dirigir<br>al<br>equipo.                                    | • Controlar los<br>recursos.                                                                                              |                                 |
| Gestión de las<br>Comunicacion<br>es del<br>Proyecto  |                                                                 | • Planificar la gestión<br>de<br>comunicaciones.                                                                                                    | • Gestionar<br>las<br>comunicacio<br>nes.                                                                               | • Monitorizar<br>las<br>comunicacio<br>nes.                                                                               |                                 |
| Gestión de los<br>riesgos del<br>proyecto             |                                                                 | · Planificar la gestión<br>de riesgos.<br>• Identificar<br>los<br>riesgos.<br>• Realizar el análisis<br>cualitativo.<br>• Realizar el análisis<br>cuantitativo.<br>• Planificar<br>la                      | • Implementar<br>la respuesta<br>de<br>los.<br>riesgos.                                                                 | • Monitorizar<br>los riesgos.                                                                                             |                                 |
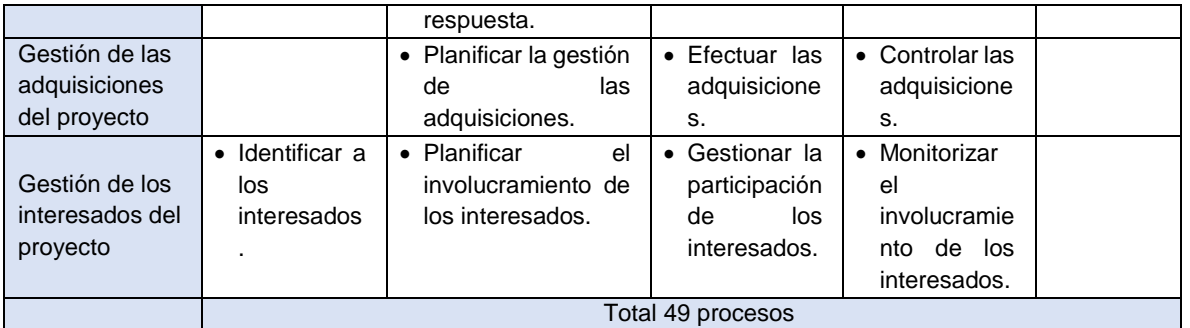

# **3.1.10.METODOLOGÍAS ÁGILES**

Según el autor (Joskowicz, 2008), las metodologías ágiles promueven un desarrollo sostenible, en el cual participan: el sponsor, los desarrolladores y los clientes con el fin de mantener el ritmo de trabajo constante de una forma permanente a lo largo del proyecto.

Para (Bahit, 2012), "El desarrollo ágil de software, no es más que una metodología de gestión de proyectos adaptativa, que permite llevar a cabo proyectos de desarrollo de software, adaptándote a los cambios y evolucionando en forma conjunta con el software".

Entre las metodologías ágiles más destacadas se mencionan tales como: Extreme Programming, Scrum, DSDM., Adaptive Software Development, Cristal Clear, Feature-Driven Development y Pragmatic Programming.

# **3.1.11.PROGRAMACIÓN EXTREMA (XP)**

La programación extrema es una metodología de desarrollo ágil de software basado en la simplicidad, la comunicación y realimentación de código desarrollado. Tiene como fin la entrega de software de calidad rápidamente para alcanzar las necesidades del negocio. Cuenta con 4 variables: costo, tiempo, calidad y alcance. Cabe mencionar que los importantes a utilizar por los jefes del proyecto y clientes, son solo tres: precio, calidad y alcance, es decir, si el cliente establece el alcance y la calidad del software, entonces el jefe del proyecto determina el costo. XP no se aplica a cualquier tipo de proyecto, siendo más apropiada los proyectos con equipos pequeños de dos a doce personas. (Laínez, 2014).

El nombre "extreme" de la metodología se debe al hecho de que esta emplea al extremo, las buenas prácticas. La programación extrema tiene origen de las ideas de Kent Beck y Ward Cunningham, el cual fue utilizado por primera vez en un proyecto piloto en 1996, para Chrysler Corporation. Kent tenía ideas de metodologías para la realización de programas que eran cruciales para el buen desarrollo de cualquier sistema los cuales anunció en las revistas C++ Magazine en una entrevista que ésta le hizo el año 1999. (Joskowicz, 2008).

Para (Meléndez, Gaitan, & Pérez, 2016), "La Programación Extrema o Extreme Programing, es un enfoque de la ingeniería de software formulado por Kent Beck, se considera el más destacado de los procesos ágiles de desarrollo de software". A demás mencionan que la metodología XP tiene 4 fases tales como: planeación, diseño, codificación y pruebas.

Según (Kniberg, 2007), existe la posibilidad de que la metodología scrum y XP se puedan complementar, ya que scrum se centra en las prácticas de organización y gestión, mientras XP se centra en las prácticas de codificación. Es la razón de mencionar que ambas tratan de áreas diferentes, pero complementados pueden tener un mejor resultado.

En conclusión, XP es una metodología ágil para el desarrollo de software que se adapta estrictamente a una serie de reglas que se centran en las necesidades del cliente para lograr un producto de buena calidad en poco tiempo.

### **a) Objetivos de XP**

- La satisfacción del cliente.
- Potenciar el trabajo en grupo.
- Minimizar el riesgo actuando sobre las variables del proyecto: costo, tiempo, calidad y alcance.

### **b) Valores de XP**

- Simplicidad
- Comunicación
- Retroalimentación
- Coraje

#### **c) Características de XP**

- Se basa en pruebas para garantizar la funcionalidad del software.
- Participación del equipo desarrollador con el cliente.
- Corrección de errores.
- Simplicidad.

#### **d) Fases de XP**

- **Análisis**: Consiste en el diálogo continuo de las partes involucradas en el proyecto (jefes del proyecto, desarrolladores y clientes). El proyecto inicia con a la recolección de información (historias de usuarios), a los cuales se les conoce como los tradicionales casos de uso. El cual permite a los desarrolladores definir el tiempo de desarrollo de cada una. Cabe mencionar los conceptos básicos que debe seguir la planificación: Historias del usuario, Plan de entregas, Plan de iteraciones y Reuniones diarias de seguimiento.
- **Diseño**: se basa en la parte de diseños simples y claros para la representación adecuada de las necesidades del software. Los conceptos del diseño se tienen como: Simplicidad, Soluciones, Recodificación y Metáforas.
- **Codificación**: En esta fase se centra más en la codificación del software conjuntamente con los involucrados del proyecto.
- **Pruebas**: Una vez concluido con el desarrollo del software ya es momento de poner en prueba la funcionalidad. Tomando en cuenta los siguientes conceptos: Pruebas unitarias, Detección y corrección de errores y Pruebas de aceptación.

### **3.1.12.ISO/IEC 9126**

El ISO/IEC 9126 es un estándar para medir el modelo de calidad de un producto de software, definidas en un conjunto de características y sub características que deben cumplir todo producto software para ser considerado de calidad (Alfonzo, 2012). En relación al modelo de calidad del producto software el autor divide el ISO/IEC 9126 en los siguientes:

A. **El ISO/IEC 9126-1**, define calidad en uso como la capacidad que un producto de software debe facilitar a usuarios alcanzar objetivos específicos con eficacia, productividad, seguridad y satisfacción durante la interacción.

*Tabla 2*: Calidad de uso ISO/IEC 9126-1

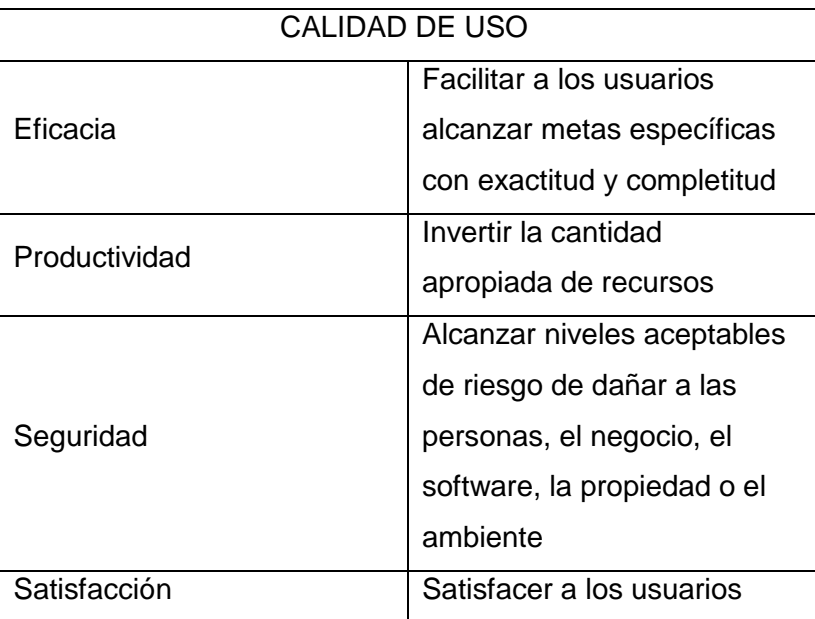

*Fuente: Elaboración propia.*

- B. **El ISO/IEC 9126-2**, es un reporte técnico de medidas externas que se pueden aplicar a un producto de software, sobre: la funcionalidad, fiabilidad, usabilidad, eficiencia, mantenibilidad y portabilidad. Así como se muestra en la tabla 3.
- C. **El ISO/IEC 9126-3**, es un reporte técnico de medidas internas que se pueden aplicar a un producto de software, sobre: la funcionalidad, fiabilidad, usabilidad, eficiencia, mantenibilidad y portabilidad. Así como se muestra en la siguiente tabla 3.

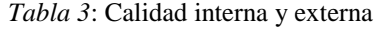

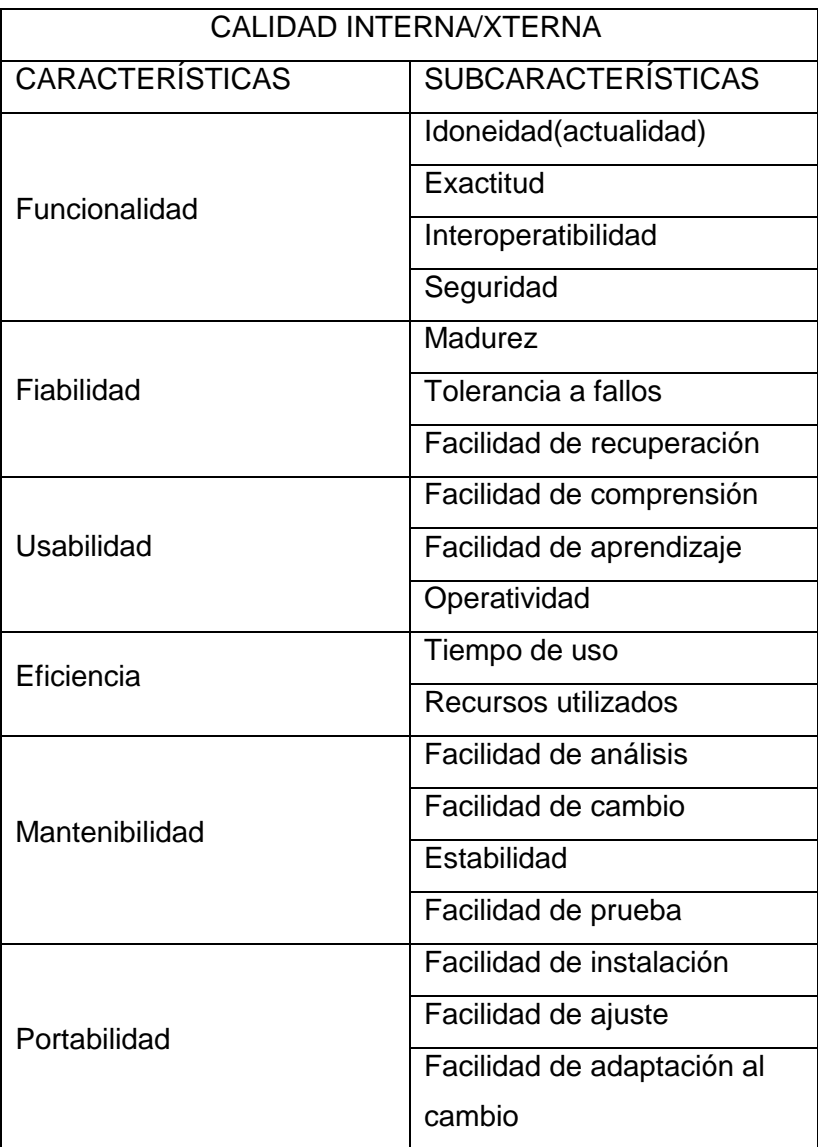

# **CAPÍTULO IV. METODOLOGÍA DE LA INVESTIGACIÓN**

# **4.1. GESTIÓN DE PROYECTO**

Para la elaboración del proyecto de investigación se tomó como referencia los estándares, técnicas y las buenas prácticas vigentes, para la gestión exitosa de proyectos reunidas por el PMI (Project Management Institute) en la guía llamada PMBOK (Project Management Body of Knowledge) sexta edición.

A continuación, se muestra las áreas de conocimiento y el grupo de procesos que se tomaron en cuenta para el presente proyecto de tesis:

### **4.1.1. GRUPO DE PROCESOS DE LA DIRECCIÓN DEL PROYECTO**

Se agrupan en 5 procesos los cuales son:

- **Inicio**: Aquí se encuentran los procesos que definieron el proyecto de investigación de la técnica recomendador de productos en la empresa.
- **Planificación:** En este grupo de procesos se definió los procesos que establecieron el alcance del proyecto, definieron objetivos y las acciones que se tomaron para alcanzar los objetivos.
- **Ejecución:** en este grupo se encuentran los procesos que se realizaron para completar el proyecto.
- **Seguimiento y control:** en este grupo se encuentran los procesos que se usaron para dar seguimiento, analizar y regular el progreso y el desempeño del proyecto, también permitió identificar áreas en las que el proyecto requiere cambios.
- **Cierre:** En este grupo están los procesos que permitieron finalizar todas las actividades a fin de cerrar definitivamente el proyecto**.**

### **4.1.2. ÁREAS DE CONOCIMIENTO**

En la versión actual de PMBOK (6ta. Edición), cuenta con 10 áreas de conocimiento, con las cuales se desarrolló el presente proyecto:

**A. Gestión de la integración del proyecto**: El proyecto está dedicada a la parte del modelo conceptual.

*Tabla 4*: Gestión de integración del proyecto

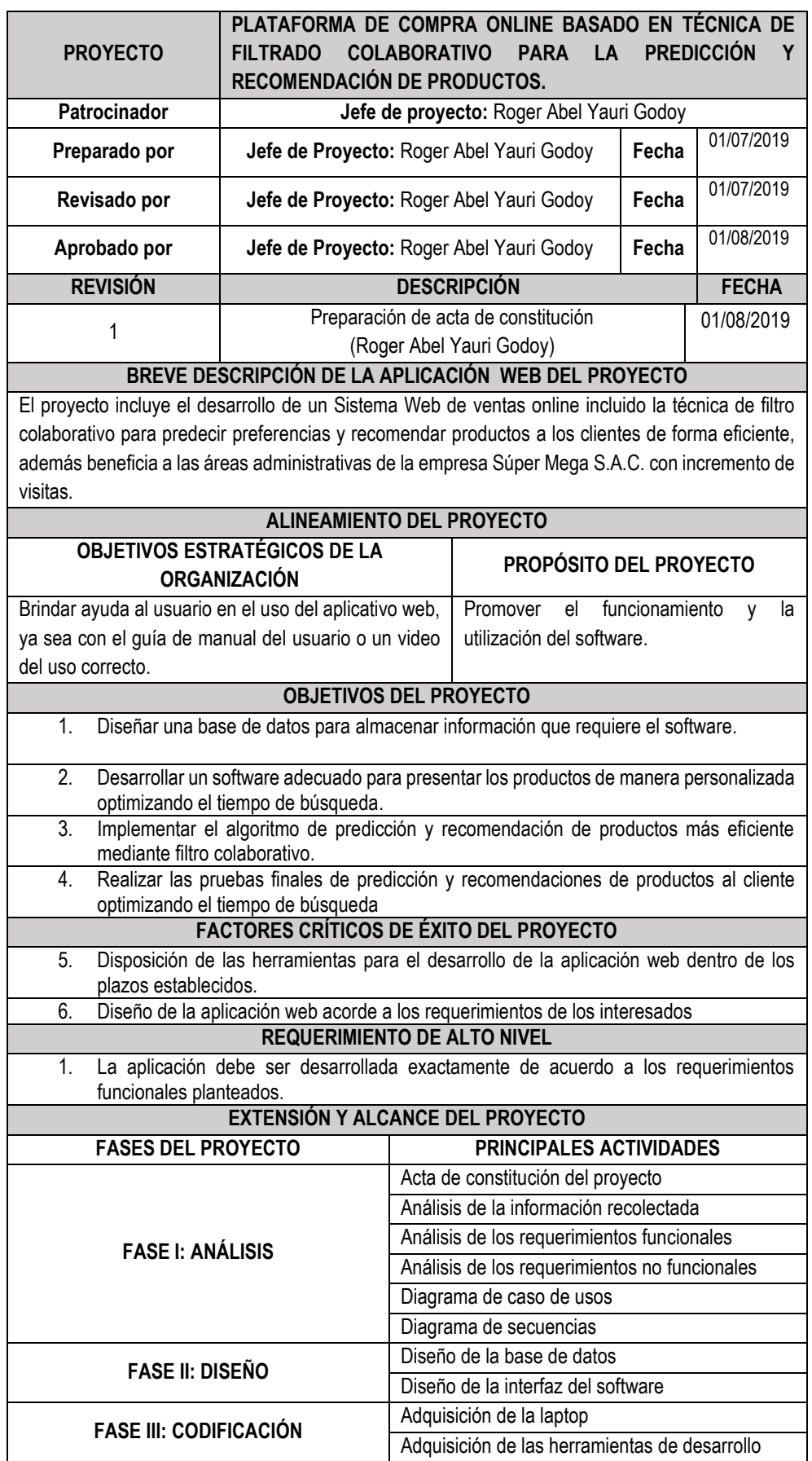

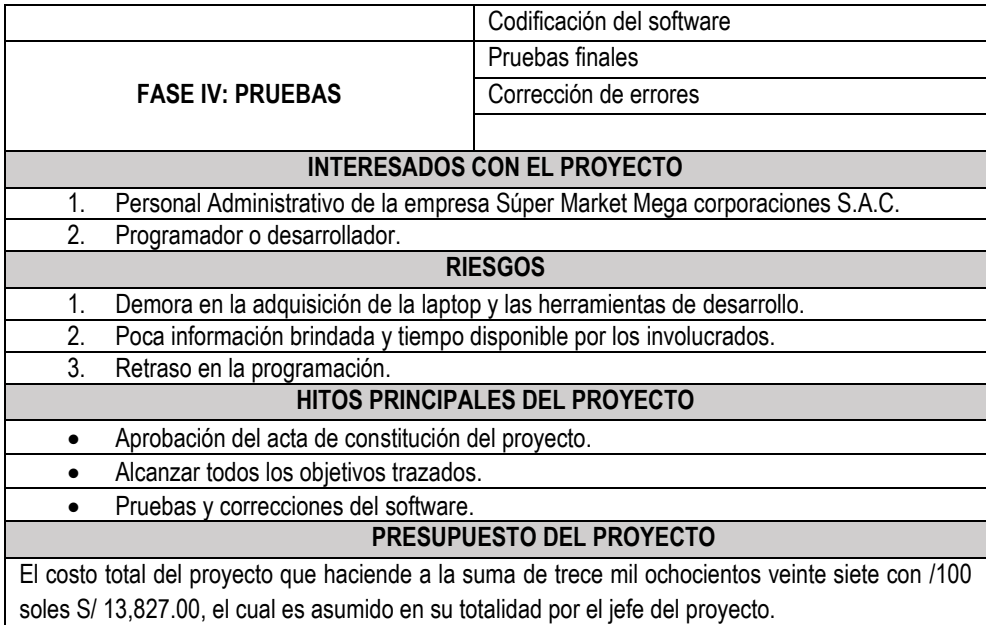

**B. Gestión del alcance del proyecto:** El alcance del proyecto "Plataforma de compra online basado en técnica de filtrado colaborativo para la predicción y recomendación de productos", está dirigido directamente al personal administrativo de la empresa y al público en general.

La Estructura de Descomposición de Trabajo para la elaboración del Sistema Web en la empresa Súper Mega SAC, está compuesta por cuatro (04) fases, en las cuales se describe cada una de las actividades realizadas, como se muestra en la siguiente figura.

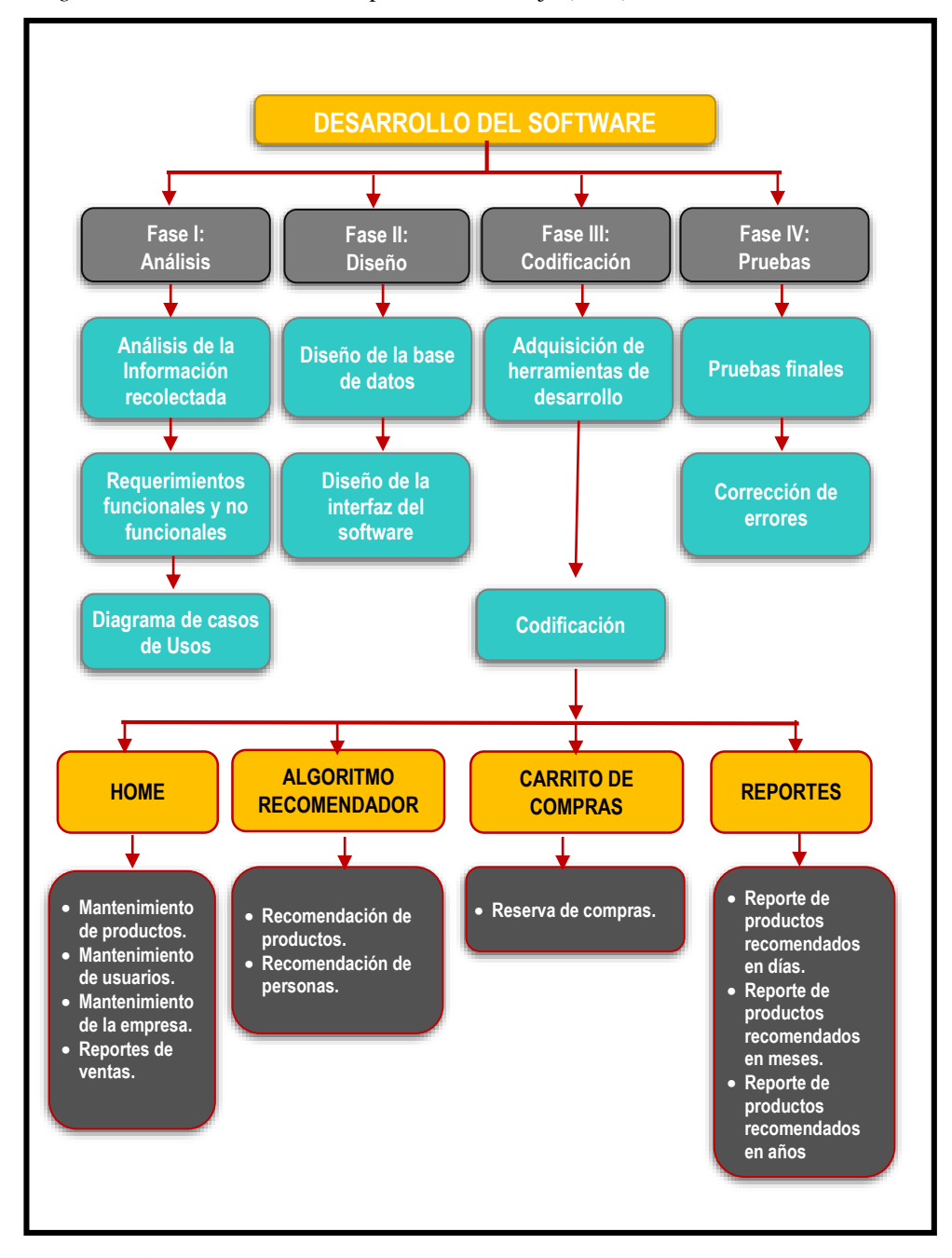

*Diagrama 1*: Estructura de descomposición de trabajo (EDT)

*Fuente: Elaboración propia*

**C. Gestión del tiempo del proyecto**: la gestión de tiempo del proyecto se llevó a cabo mediante un diagrama GANT teniendo como ruta crítica las 6 actividades que a continuación se detalla:

 **ELABORACIÓN DEL PROYECTO DE INVESTIGACIÓN:** La elaboración del proyecto de investigación, tiene un tiempo de duración de 67 días dando inicio el lunes 07 de julio del 2018 hasta el día 02 de octubre del 2018 sin tomar en cuenta los días sábados y domingos.

 **SOLICITUD DE JURADOS Y APROBACIÓN DE PROYECTO DE INVESTIGACIÓN:** La solicitud de jurados y la aprobación del proyecto de investigación, tiene un tiempo de duración de 17 días dando inicio el día lunes 19 de noviembre hasta el 12 de diciembre del 2018.

 **ELABORACIÓN DE INSTRUMENTOS DE RECOLECCIÓN DE DATOS:** La elaboración de instrumentos de recolección de datos, tiene una duración de 06 días, dando inicio el día 01 de julio hasta el día 08 de julio del 2019.

 **DESARROLLO DEL SOFTWARE:** El desarrollo del software, tiene un tiempo de duración de 60 días iniciando el día 15 de julio del 2019 hasta el día 04 de octubre del 2019 y se divide en 5 faces que se menciona a continuación.

- Inicio: tiene un tiempo de duración de 06 días iniciando el día lunes 01 de julio y culmina el día viernes 08 de octubre del 2019.
- Planificación: tiene un tiempo de duración de 04 días iniciando el día lunes 09 de julio y culmina el día viernes 12 de octubre del 2019.
- Ejecución: tiene un tiempo de duración de 60 días iniciando el día lunes 15 de julio y culmina el día 04 de octubre del 2019.
- Monitoreo y control: tiene un tiempo de duración de 60 días iniciando el día 15 de julio y culmina el día 04 del octubre 2019.
- Cierre: tiene un tiempo de duración de 11 días iniciando el día lunes 07 de octubre y culmina el día viernes 21 de octubre de 2019.

 **ELABORACIÓN DEL INFORME FINAL:** La Elaboración del Informe Final de tesis, tiene un tiempo de duración de 11 días, iniciando el día lunes 07 de octubre hasta el viernes 21 de octubre de 2019.

El proyecto está estimado en un tiempo de duración de 81 días, dando inicio el día lunes 01 de julio del 2019 con la recopilación de información, el mismo que se realizó en un diagrama de Gantt, tal como se muestra en figura.

*Gráfica 1*: Cronograma de actividades

| Nombre de tutes                                 | + Duración - | Contentin » Fm            |                                | - Findecesons                            | lettutes<br>A494<br><i>aposts</i><br>instruction<br>œ<br>×<br>r<br>3/8<br>$^{54}$<br>12<br>w |  |
|-------------------------------------------------|--------------|---------------------------|--------------------------------|------------------------------------------|----------------------------------------------------------------------------------------------|--|
| # PROVECTO                                      | \$1 dias?    |                           | lun 1/07/19 lun 21/10/11       |                                          |                                                                                              |  |
| inicio                                          | 0 dias       | lun 1/07/19 lun 1/07/19   |                                |                                          | $+1/07$                                                                                      |  |
| <b>FASE1-INICIO</b>                             | 6 dilas      | - lun 1/07/19 lun 8/07/19 |                                |                                          | - 1                                                                                          |  |
| $4$ FASE $2-$<br><b>PLANIFICACIÓN</b>           | 4 dias       |                           | mar 9/07/19 vie 12/07/19       |                                          | т                                                                                            |  |
| Estructura de<br>tareas                         | $2$ client   | mar 9/07/19 mile          | 10/07/19                       | 7                                        | 惑                                                                                            |  |
| Métas                                           | $2$ clies.   |                           | Jue 11/07/19 vie 12/07/19 9    |                                          |                                                                                              |  |
| Reunicees                                       | 2 dias.      |                           | jue 11/07/13 vie 12/07/19 9    |                                          |                                                                                              |  |
| Aspectos<br>financieros.                        | $2$ clies    | jue<br>11/07/19           | vie 12/07/19 9                 |                                          |                                                                                              |  |
| Equipo de<br>trabajo                            | I ckn        | tue<br>11/07/19           | jue<br>11/07/19                | $\sim$                                   |                                                                                              |  |
| Forma de<br>trabajo.                            | 1.5 dias     | Jue<br>11/07/19           | vie 12/07/19 9                 |                                          |                                                                                              |  |
| $4$ FASE 3 $-$<br>EIECUCIÓN                     | 60 dias?     | lass<br>15/07/19          | vio 4/10/19                    |                                          |                                                                                              |  |
| Desarrollo del<br>software                      | 30 dias?     | lun<br>15/07/19           |                                | vie 23/08/19 14:10:11:12:13              |                                                                                              |  |
| Cambias                                         | 30 dias?     |                           |                                | lun 15/07/19 vie 23/08/19 14:10:11:12:13 |                                                                                              |  |
| Prosbas                                         | 10 dias?     |                           | lun 26/08/19 via 4/10/19 16:17 |                                          |                                                                                              |  |
| $A$ FASE $A -$<br>MONITORED Y<br><b>CONTROL</b> | 60 dias      | lun<br>15/07/19           | vie 4/10/19                    |                                          |                                                                                              |  |
| Seguimiento<br>del progreso                     | 60 dias      | lun<br>15/07/19           |                                | via 4/10/19 14:13:12:11:10               |                                                                                              |  |
| Control de<br>tiempo                            | 60 dias.     | lun<br>15/07/19           |                                | vie 4/10/19 14:13:12:11:10               |                                                                                              |  |
| Control del                                     | 60 dias      | lun <sup>1</sup>          |                                | vie 4/10/19 14:13:12:11:10               |                                                                                              |  |

*Fuente: Elaboración propia*

**D. Gestión de los costos del proyecto:** la gestión de costos del proyecto se basará el 5 Ítems que se ha mencionado en la tabla presupuesto, que se detalla a continuación.

**Ítem 1:** bienes, dividido en Materiales de Escritorios y Materiales Consumibles que haciende a la suma de S/ 2 750.00 y S/ 220.00 respectivamente haciendo un total de S/ 2 970.00 soles.

**Ítem 2:** Servicios, dividido en Servicios de Comunicación, Servicios de Movilidad, Servicios de Alimentación y Servicios de Impresión que haciende a la suma de S/ 300.00, S/ 100.00, S/ 2 000.00 y S/ 1 200.00 respectivamente haciendo un total de S/. 3 600.00 soles.

**Ítem 3:** Software, dividido en Desarrollo del sistema y Desarrollo del proyecto, para el desarrollo del sistema se usará software libre por lo que no genera gasto alguno, y se invertirá S/1 000.00 soles para el desarrollo del proyecto.

**Ítem 4:** Recursos Humanos, dividido en Asesores y Desarrollo del sistema, que hacienden a la suma de S/0000.00 soles.

**Ítem 5:** Gastos Generales, en este Ítem se consideran los gastos imprevistos siendo el 10% de la suma total del proyecto haciendo un total de S/ 1 257 soles.

# *Tabla 5:* Gestión de Costo del proyecto

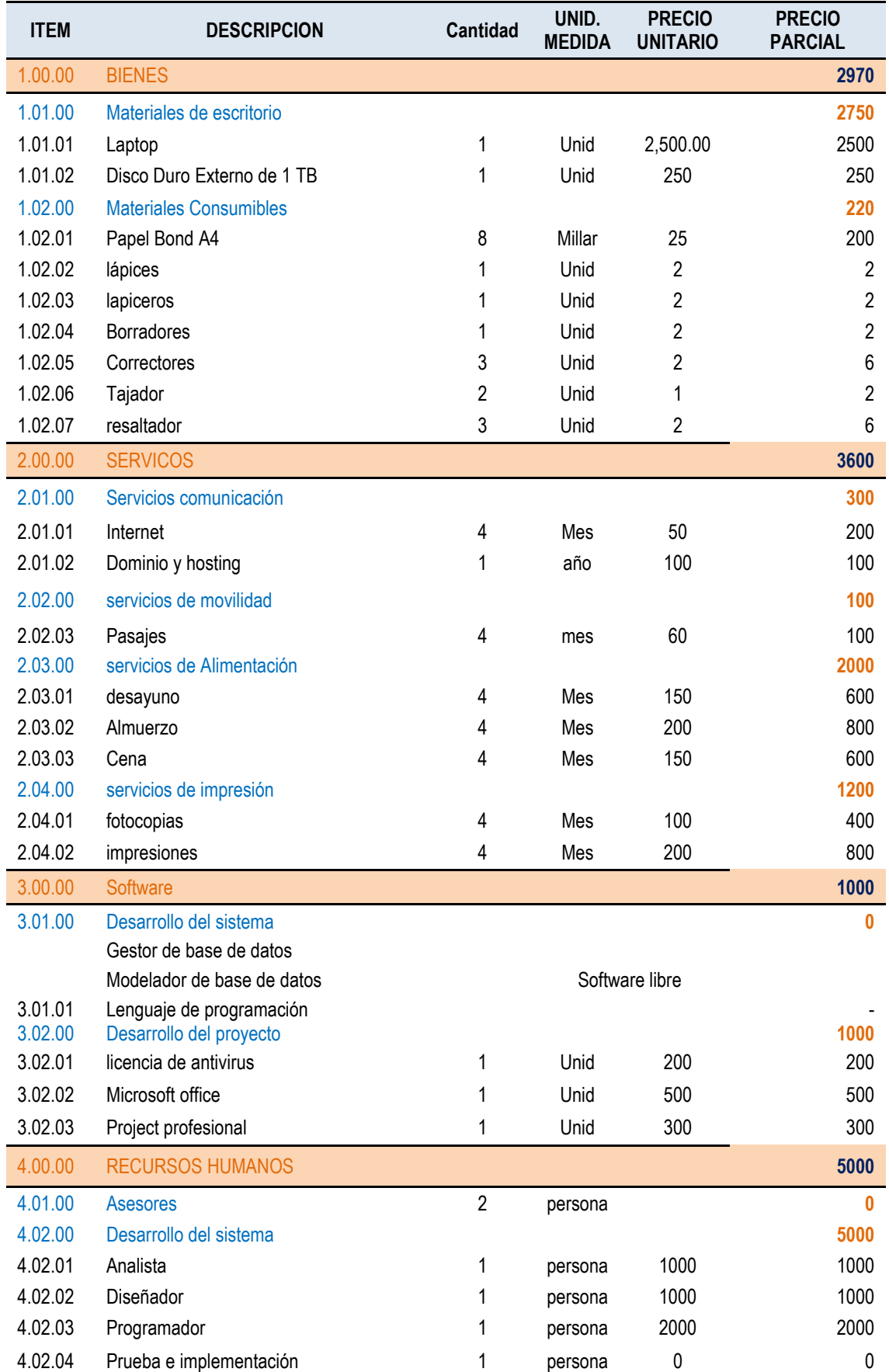

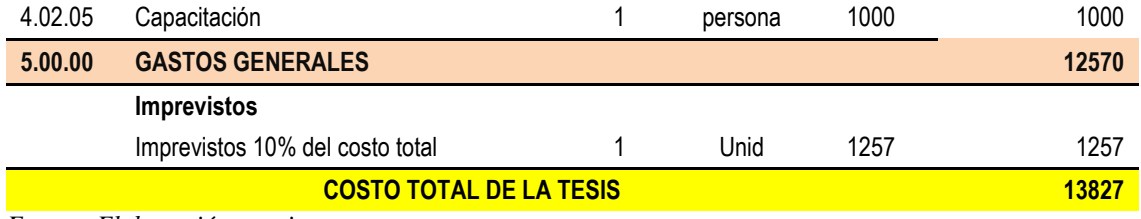

**E. Gestión de la calidad del proyecto:** la gestión de la calidad del proyecto se desarrollará de acuerdo a los siguientes ítems:

## **ASEGURAR LA CALIDAD:**

El proceso que se empleó para la calidad de la aplicación web se realizó mediante la ISO/IEC 9126 (parte 1,2 y 3) tanto en la parte interna como externa de la aplicación.

- Se empleó durante las etapas de desarrollo.
- Permitió entregar entregables intermedios de calidad.
- Permitió realizar acciones correctivas durante su desarrollo.
- Permitió el resultado exitoso de la aplicación web.

#### *Tabla 6:* Modelo utilizado en la medición de calidad

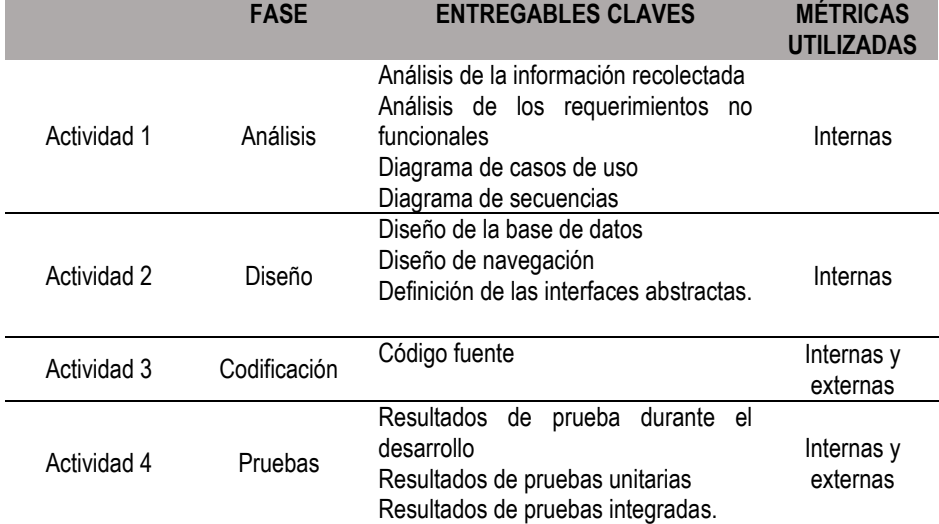

*Fuente: Elaboración propia*

*Tabla 7*: Requisitos de calidad Identificados

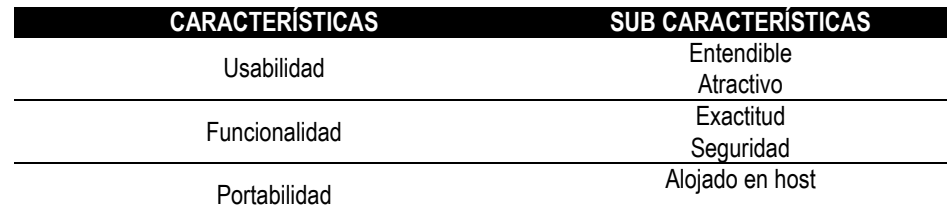

*Fuente: Elaboración propia*

*Tabla 8:* Evaluación en los Requisitos de calidad

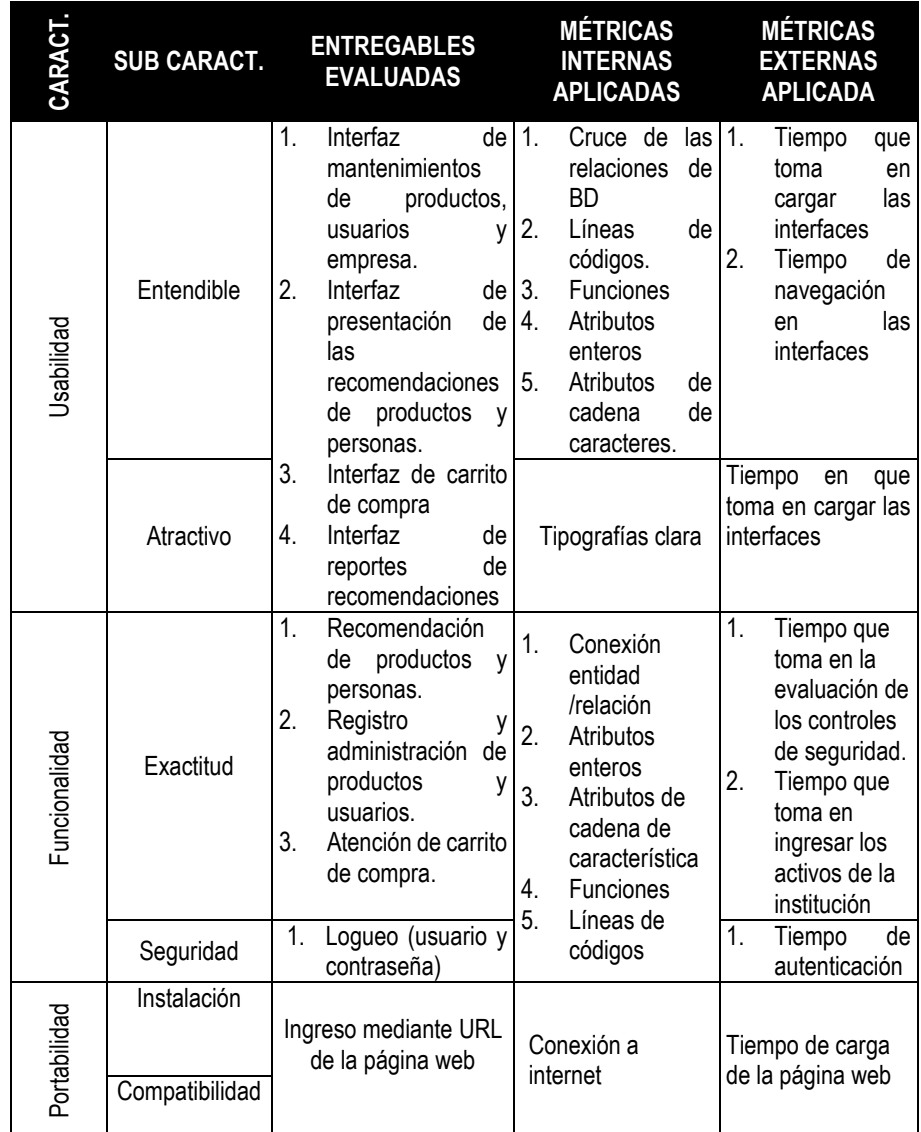

*Fuente: Elaboración propia*

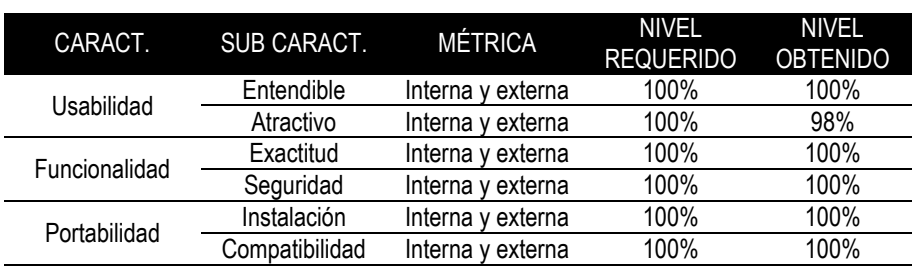

*Tabla 9:* Resultados de la evaluación de los requisitos de calidad

*Fuente: Elaboración propia*

### **CONTROL DE CALIDAD**

El control de calidad se realizó con éxito utilizando las técnicas y actividades de la ISO/IEC 9126 (parte 1,2 y 3)

### **Calidad de funcionalidad, usabilidad y portabilidad con el usuario**

Se realizó pruebas de funcionamiento para corroborar que se cumpla los requisitos planteados en los casos de usos, así mismo se realizó las pruebas de usabilidad para verificar que el sistema sea entendible al usuario y por último se realizó la prueba en diferentes dispositivos electrónicos que son capaces de conectarse a internet, y puedan acceder desde cualquier parte del país.

**F. Gestión de los recursos humanos del proyecto:** La gestión de Recursos Humanos se desarrolló de acuerdo al planificador organizacional del personal involucrado en el proyecto tal como se muestra en la figura 25.

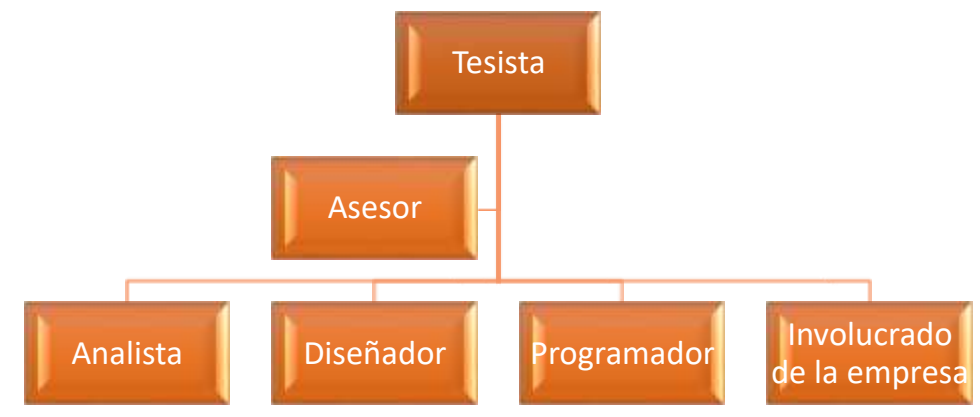

*Diagrama 2*: Organigrama del personal involucrado

*Fuente: Elaboración propia*

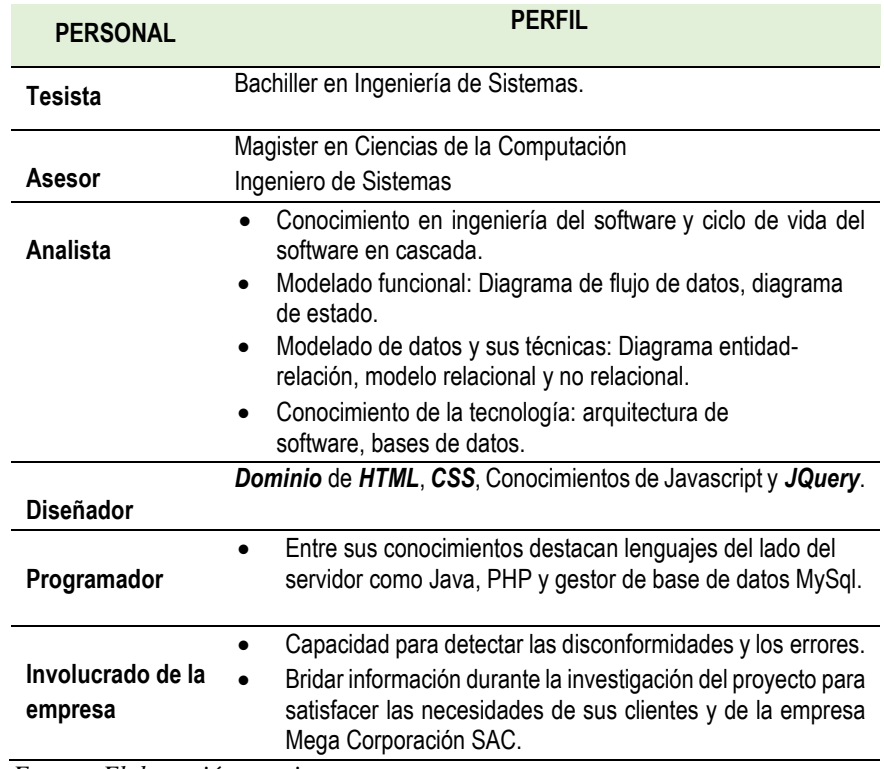

*Tabla 10*: Perfil de Recursos Humanos del Proyecto

*Fuente: Elaboración propia*

*Tabla 11*: Asignación de responsabilidad al personal

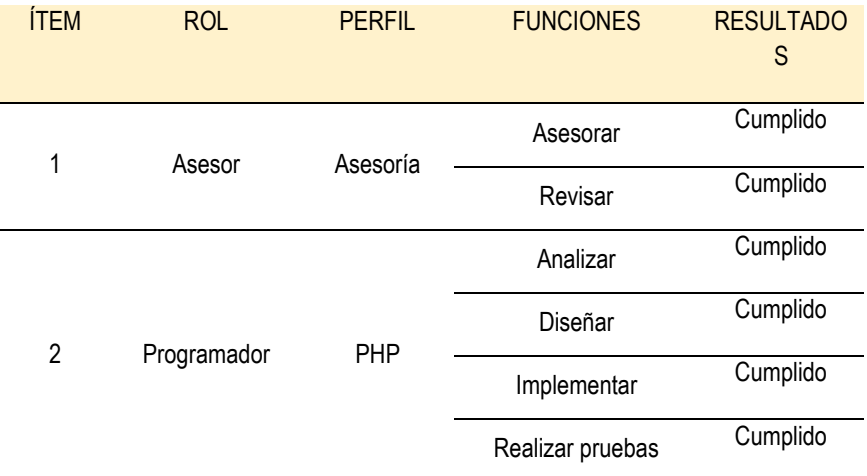

*Fuente: Elaboración propia*

**G. Gestión de las comunicaciones del proyecto:** la Gestión de comunicación del proyecto se realizó mediante reuniones programadas con el asesor durante el desarrollo del proyecto e informe final de acuerdo a la siguiente manera:

#### *Tabla 12*: Reunión con el asesor

| <b>REUNIÓN CON EL ASESOR DE TESIS</b> |                                 |  |  |  |
|---------------------------------------|---------------------------------|--|--|--|
| Frecuencia                            | Una vez a la semana             |  |  |  |
| Día de la semana                      | día viernes                     |  |  |  |
| Duración                              | 3 horas                         |  |  |  |
|                                       | Revisión del avance del informe |  |  |  |
| Agenda                                | Observaciones del informe       |  |  |  |
|                                       | Correcciones del informe        |  |  |  |
|                                       |                                 |  |  |  |

*Fuente: Elaboración propia*

**H. Gestión de los riesgos del proyecto:** La Gestión de riesgos de proyecto se identificó de acuerdo a las categorías de riesgo de la ISO 31000 tal como se muestra en la figura 26.

#### *Figura 1*: Categorías de riesgo

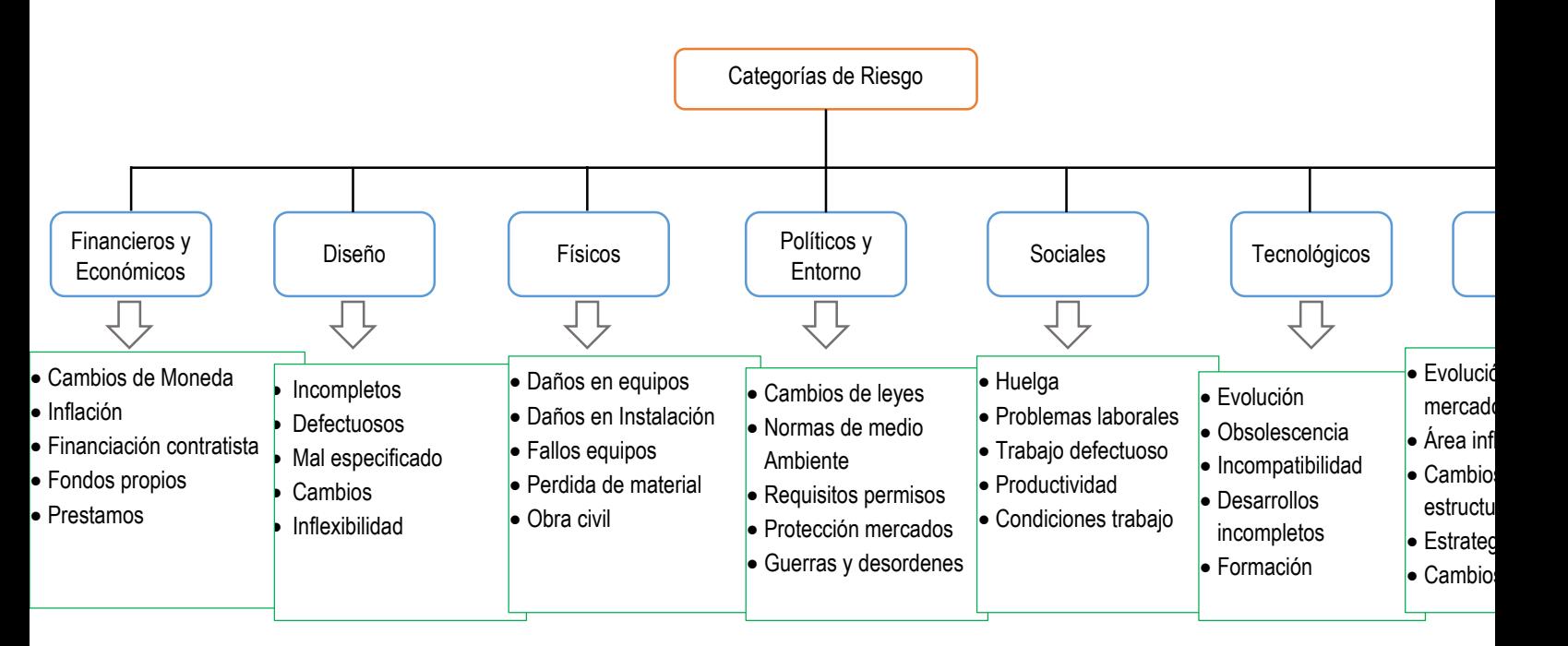

*Fuente: www.iso31000.com Elaboración propia*

**Prestamos:** será considerado medio por la necesidad de ellos y un eventual recorte de estos en el futuro podría representar un riesgo para el proyecto.

**Mal especificados**: será considerado bajo por que los profesionales que ejecutan el proyecto tienen un amplio conocimiento.

**Daños de Equipos**: será considerado bajo ya que se cuenta con garantía de los equipos por su reciente adquisición.

**Cambio de Leyes**: Podrían ser más exigentes y por ende involucrar mayor inversión en un determinado momento, en tanto es considerado medio.

**Trabajos defectuosos**: es considerado bajo ya que se trabaja con una adecuad planificación y diseño.

**Obsolescencia:** Los quipos e instalaciones serán nuevas con un mínimo de 3 años de vida útil siendo el horizonte del proyecto de 1.5 años, en tanto se considera bajo.

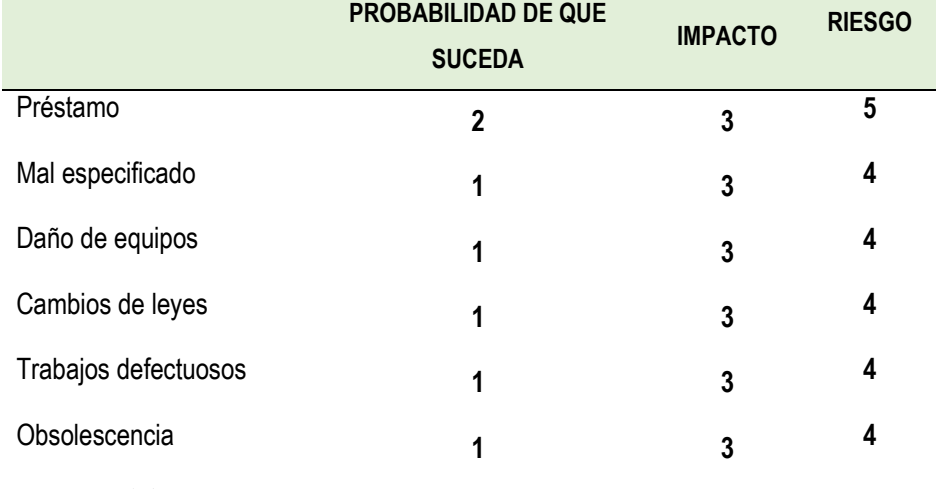

*Tabla 13:* Probabilidad de riesgo

*Fuente: Elaboración propia*

*Gráfica 2*: Análisis de riesgo

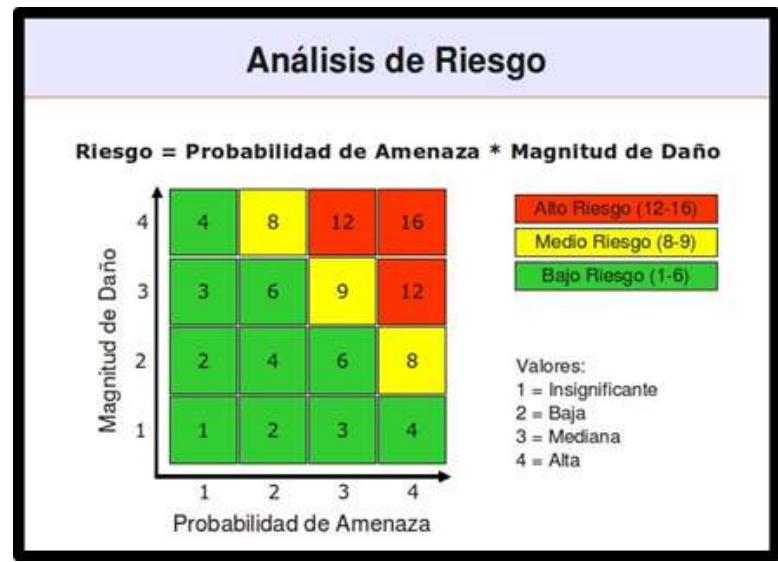

*Fuente: Elaboración propia*

El proyecto alcanza valores de 5, 4, 4, 4, 4 y 4 considerando como de Bajo riesgo.

**I. Gestión de las adquisiciones del proyecto:** La gestión de las adquisiciones del proyecto se desarrollará de la siguiente manera:

# *Tabla 14:* Gestión de las adquisiciones del proyecto

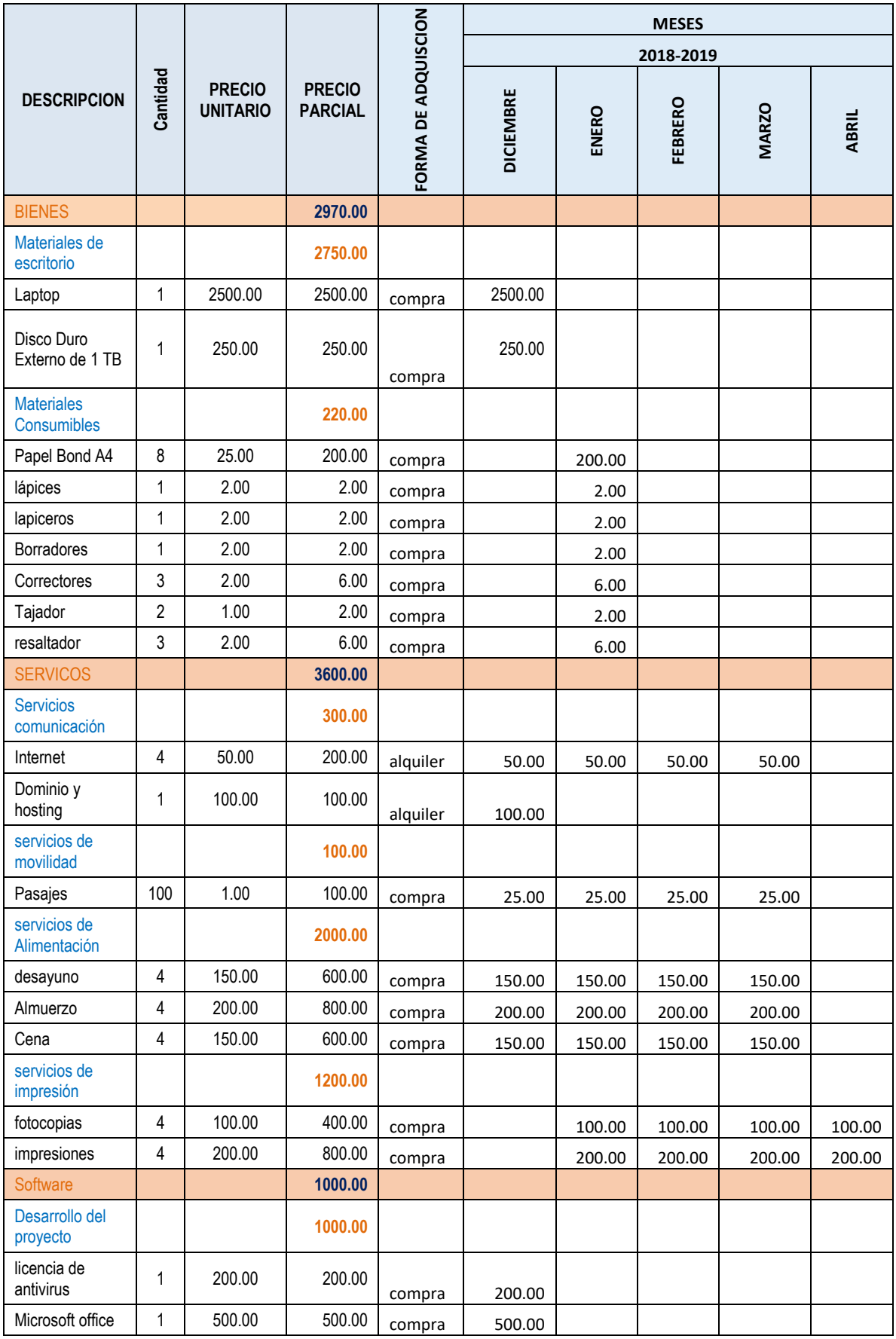

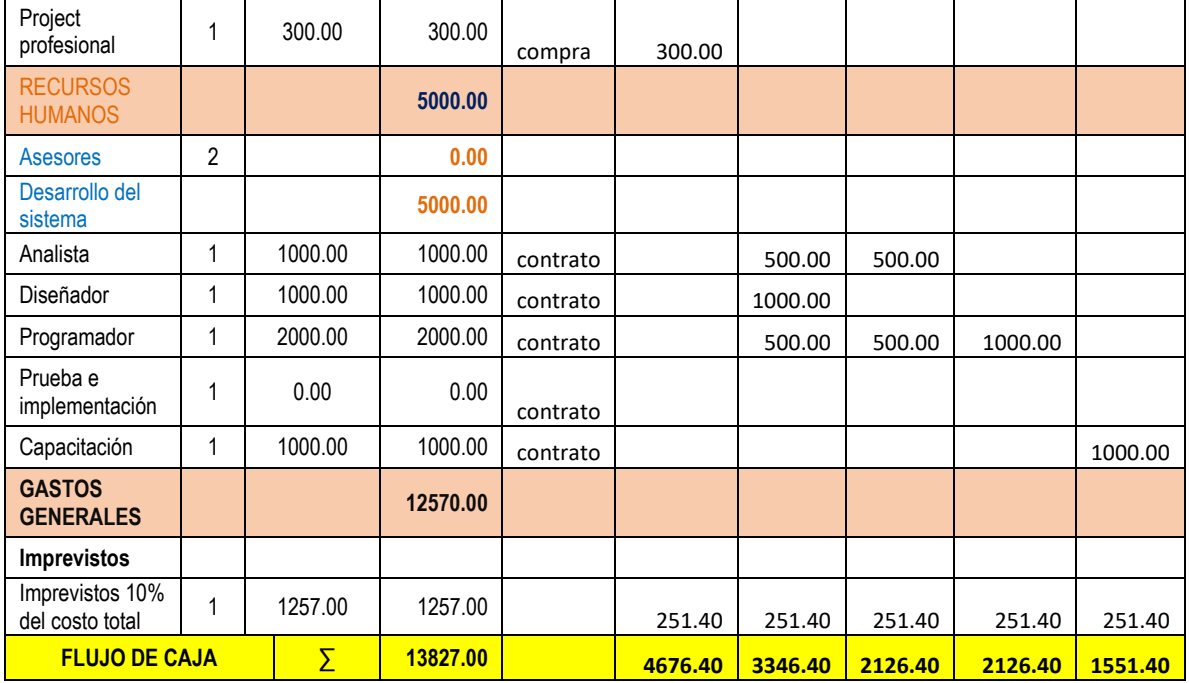

# **J. Gestión de los interesados del proyecto**

Para gestionar los interesados del proyecto primero se identifica a aquellas personas, grupos u organizaciones que pueden ser afectados o piensan que se pueden ver afectados por el proyecto. Para ello es mejor conocer sus expectativas, sus necesidades y el impacto que pueden tener sobre los resultados de nuestro proyecto. De esta forma establecer una estrategia de gestión de los interesados con el objetivo de lograr una participación eficaz y a favor del proyecto.

A continuación, se presenta la importancia de gestionar a los interesados según el nivel de interés.

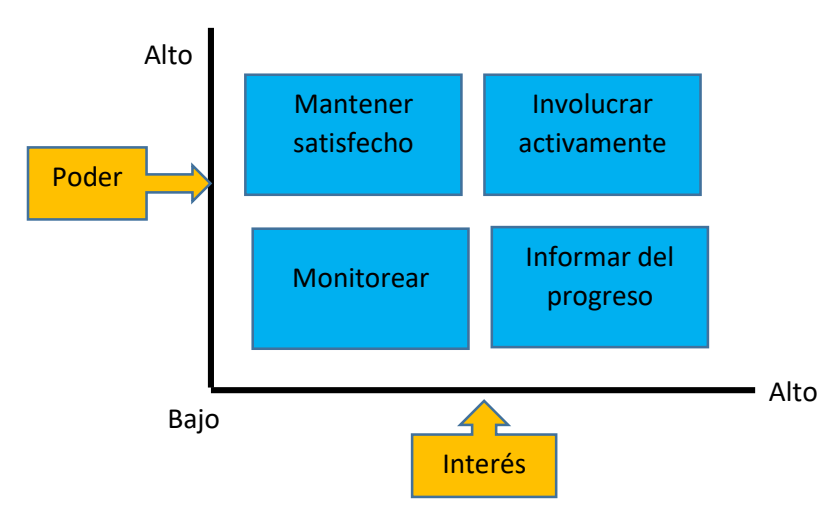

*Figura 2*: Niveles para gestión de involucrados

*Fuente: elaboración propia.*

# **4.2. DESARROLLO DE LA APLICACIÓN WEB**

El desarrollo de la aplicación web, se basó en cuatro fases de la metodología XP (Programación Extrema), debido a que permite gestionar de manera ágil y flexible el proyecto.

# **4.2.1. FASE 1: ANÁLISIS**

# **a) ANÁLISIS DE LA INFORMACIÓN RECOLECTADA**

### **- ANÁLISIS DE LOS PARTICIPANTES**

los participantes de la investigación se detallan en la figura 28 que se muestra a continuación:

*Figura 3:* Análisis de los involucrados

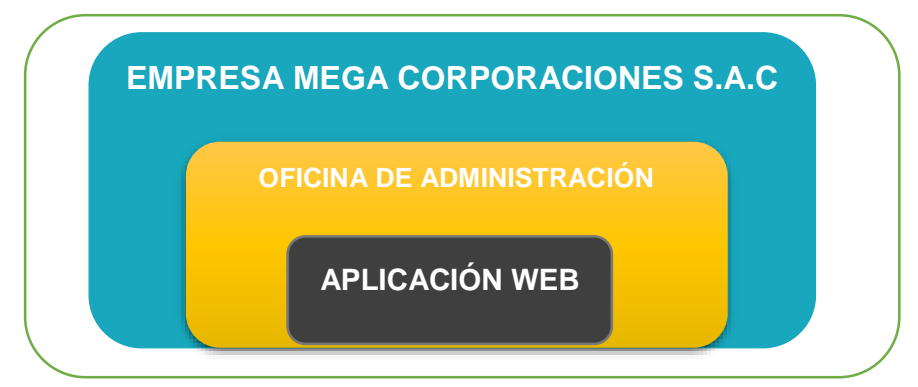

*Elaboración propia*

# **- CANALES DE ATENCIÓN:**

El usuario puede contactarse con el área de Administración, mediante los siguientes canales de atención:

- $\triangleright$  Modo presencial
- > Llamada telefónica
- > Correo electrónico

# **- HORARIO DE SERVICIO**

El servicio está disponible 07 días de la semana, comenzando el día lunes hasta el domingo las 24 horas del día, además se dispondrá de las siguientes alternativas:

- Dejar un mensaje en el anexo.
- Enviar correo electrónico.

# **- PROCEDIMIENTO DE ATENCIÓN**

Mediante el siguiente procedimiento se realiza la atención a usuarios:

- El usuario puede comunicarse o contactarse mediante los canales de atención descritos al área de oficina de administración para reclamos.
- Personal responsable recepcionará el reclamo.
- Personal responsable atenderá los pedidos de productos.

### **- RESPONSABILIDADES:**

Responsabilidades del Cliente:

El cliente se compromete a:

- Cumplir con los procedimientos adecuados para la utilización del servicio.
- Emplear los canales de atención descritos para los reclamos.

# **b) ACUERDO DE NIVEL DE SERVICIO**

Para que el servicio se considere de calidad debe cumplir por lo menos con algunos procesos del PMBOK, porque se trata de un proyecto pequeño. Para ello se plantea el siguiente cuestionario.

*Tabla 15:* Cuestionario de los proceso de PMBOK

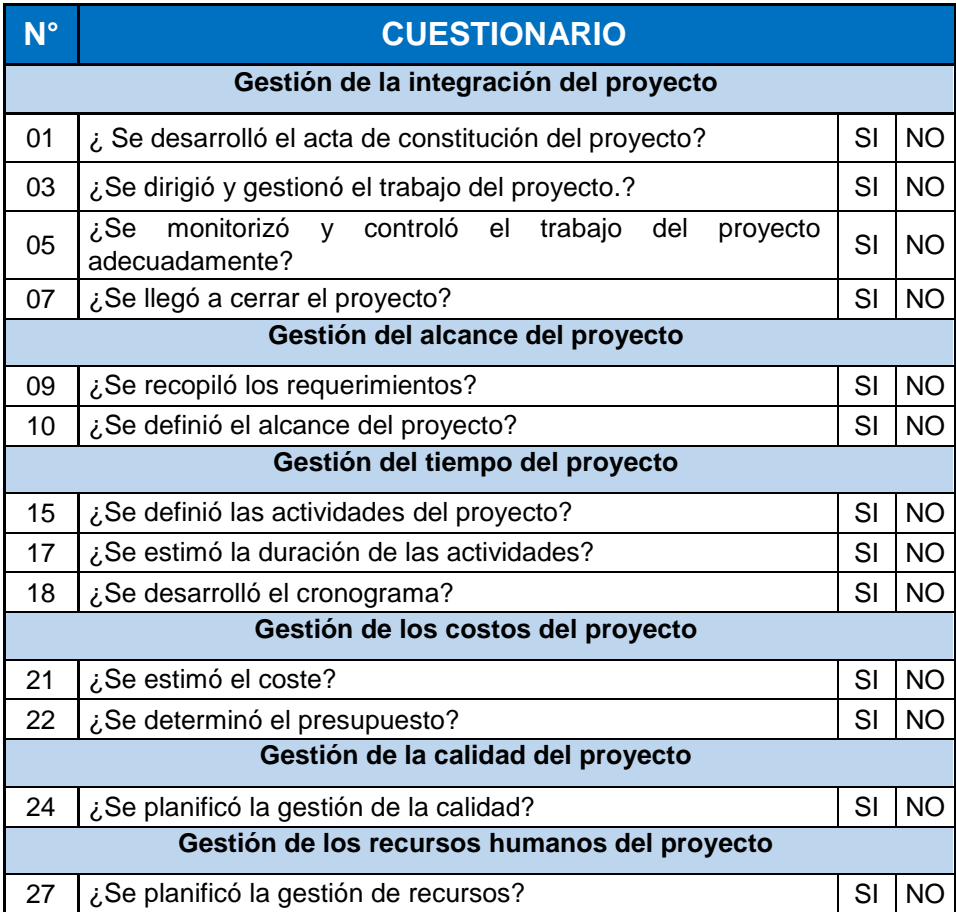

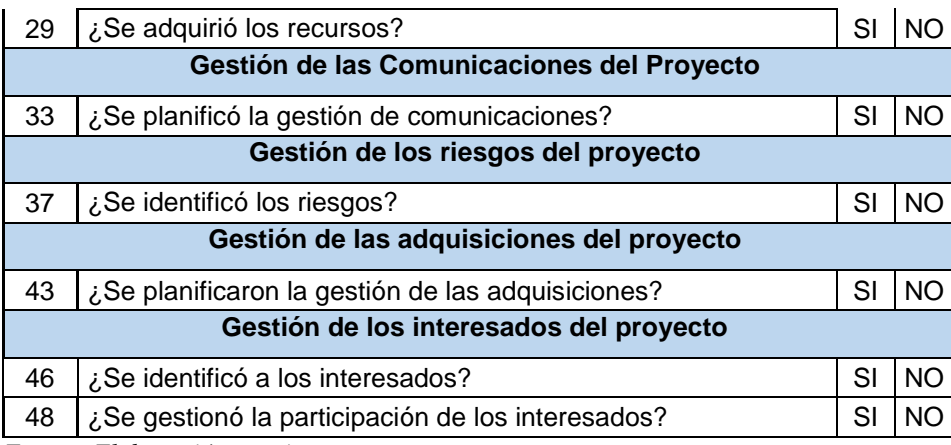

# **c) REQUERIMIENTO DEL SOFTWARE**

Los requerimientos del software que fueron considerados son los siguientes: requerimientos funcionales y requerimientos no funcionales.

# **Requerimientos funcionales**

*Tabla 16:* Lista de requerimientos funcionales

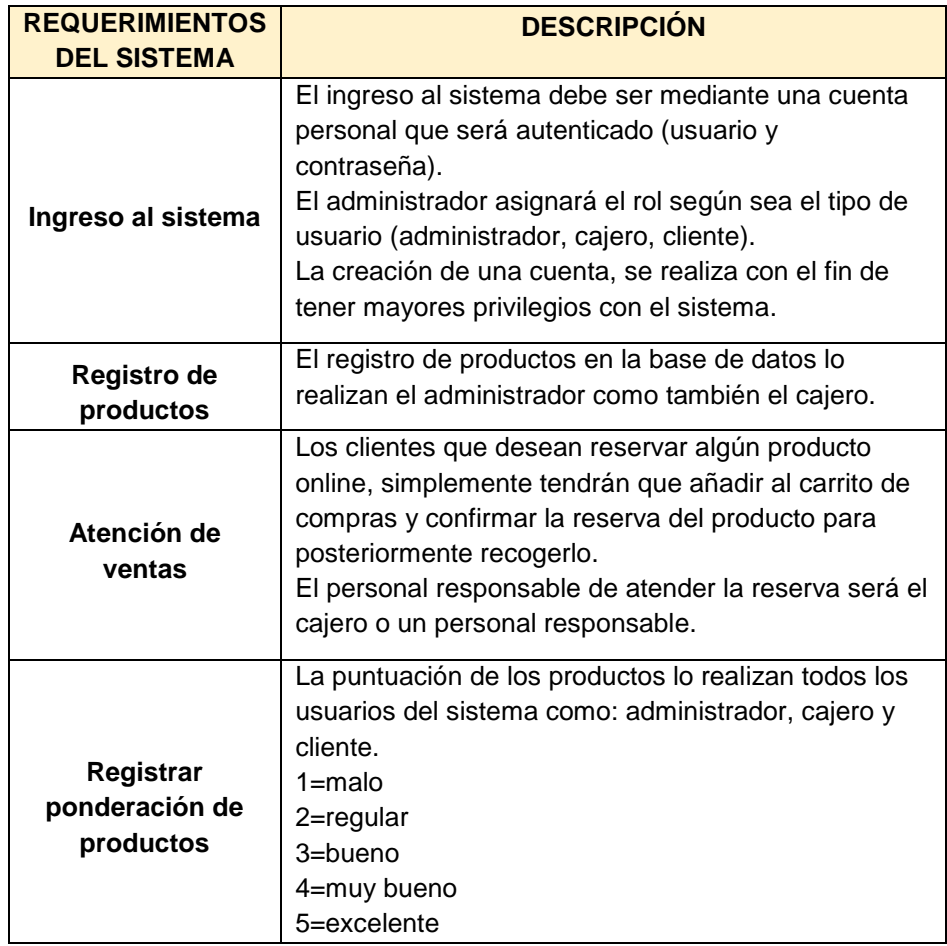

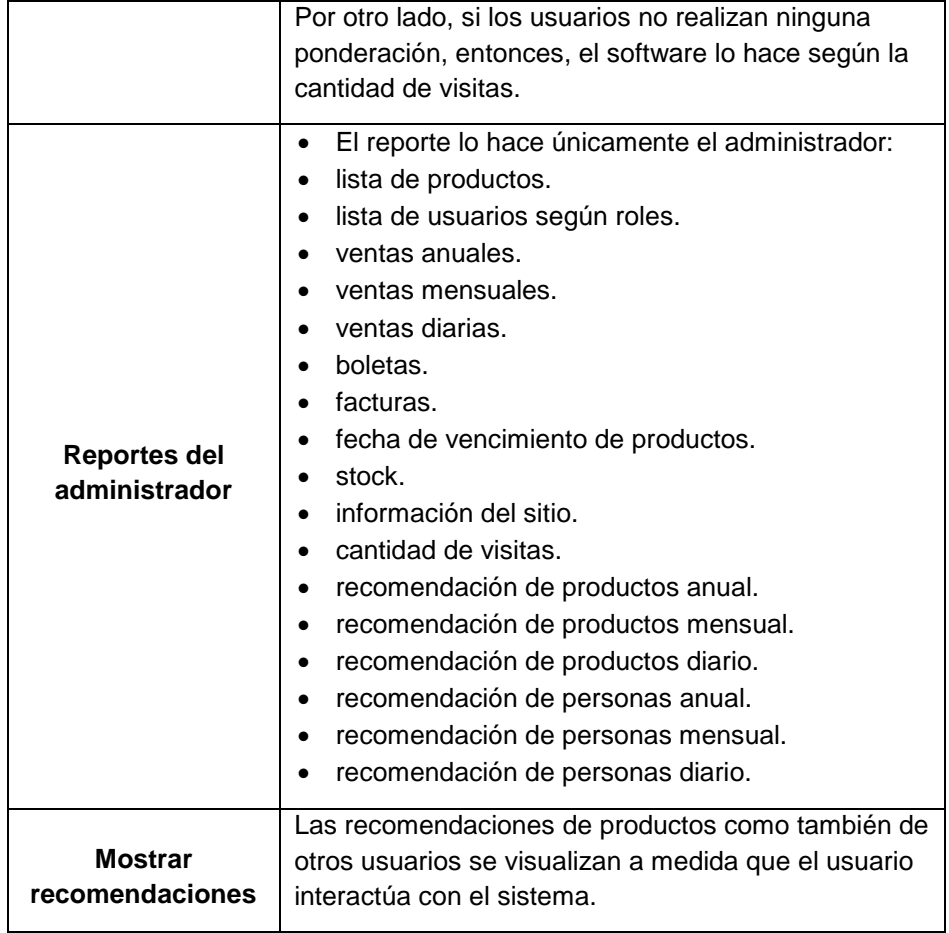

# **Requerimientos no funcionales**

Los requerimientos no funcionales se listan a continuación:

*Tabla 17*: Lista de requerimientos no funcionales

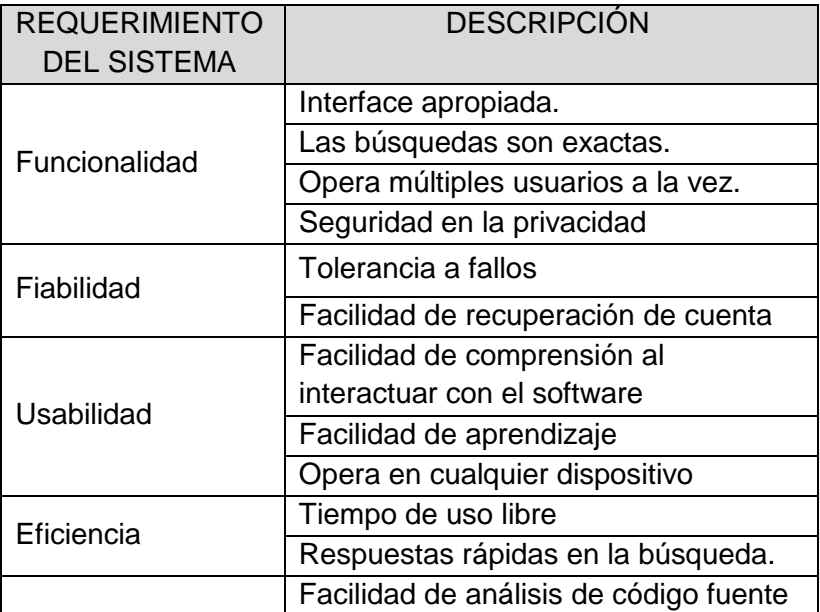

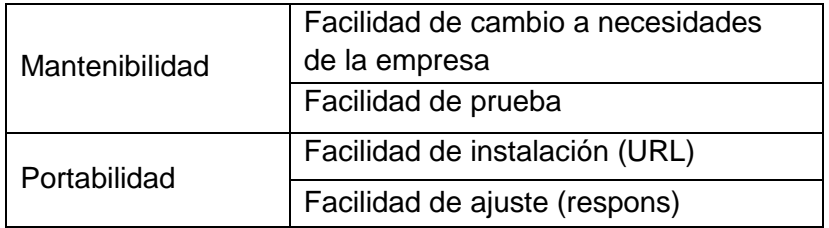

#### **d) CASOS DE USO DEL SISTEMA**

Los casos de uso del sistema, se representa mediante un diagrama describiendo los requerimientos de los usuarios y la funcionalidad de la aplicación cuando el actor lleva un proceso o una actividad. Como se muestra a continuación:

*Diagrama 3*: Caso de uso del sistema

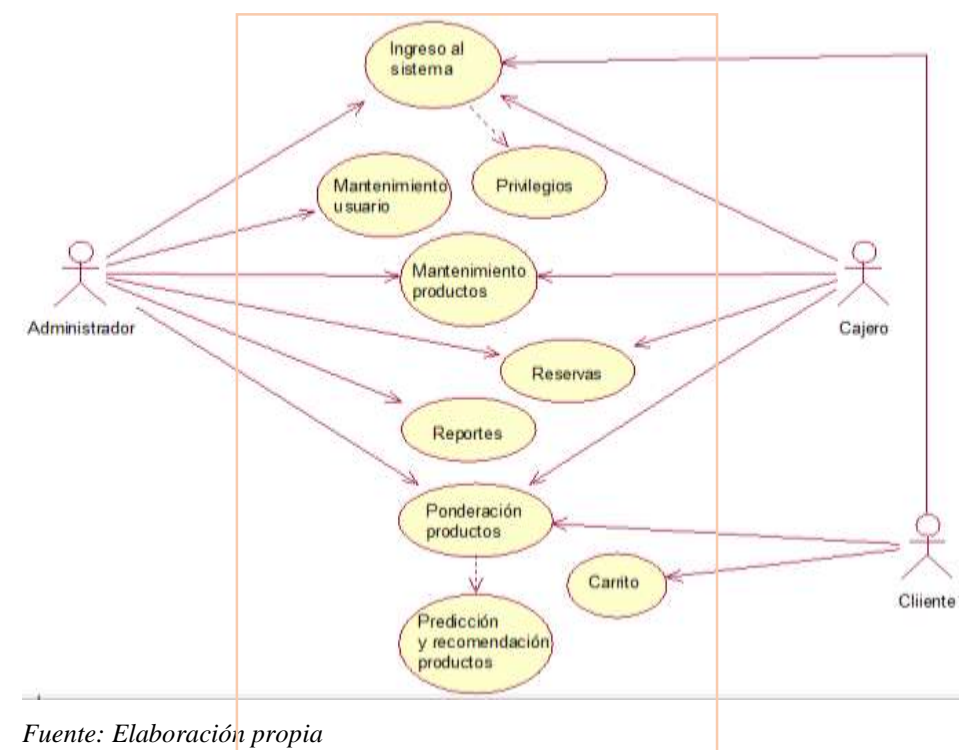

### **1) DIAGRAMAS DE CASOS DE USO**

A continuación, se muestran los diagramas de casos.

# **Inicio y registro de sesión cliente**

*Diagrama 4*: Casos de uso inicio y registro de sesión cliente

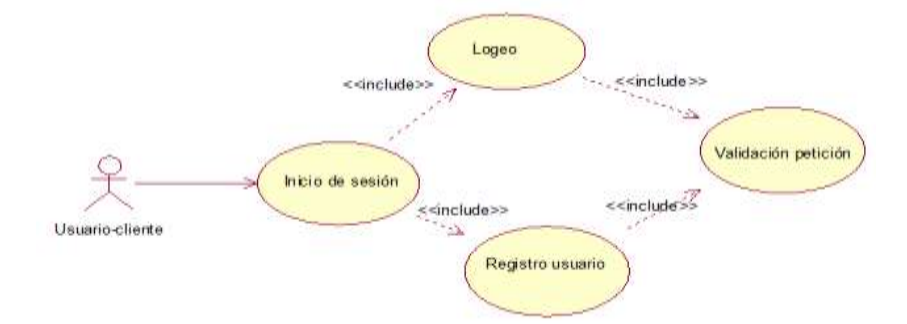

*Fuente: Elaboración propia*

#### **Inicio de sesión cajero**

*Diagrama 5*: Casos de uso inicio de sesión cajero

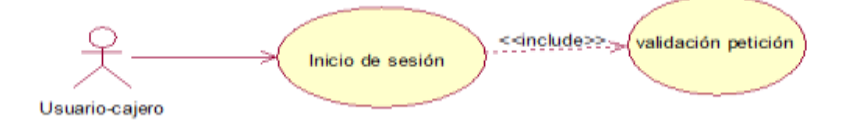

*Fuente: Elaboración propia*

#### **Inicio de sesión administrador**

*Diagrama 6:* Casos de uso inicio de sesión administrador

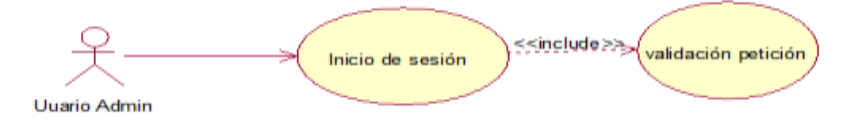

*Fuente: Elaboración propia*

### **Mantenimiento de productos**

*Diagrama 7*: Casos de uso mantenimiento de productos

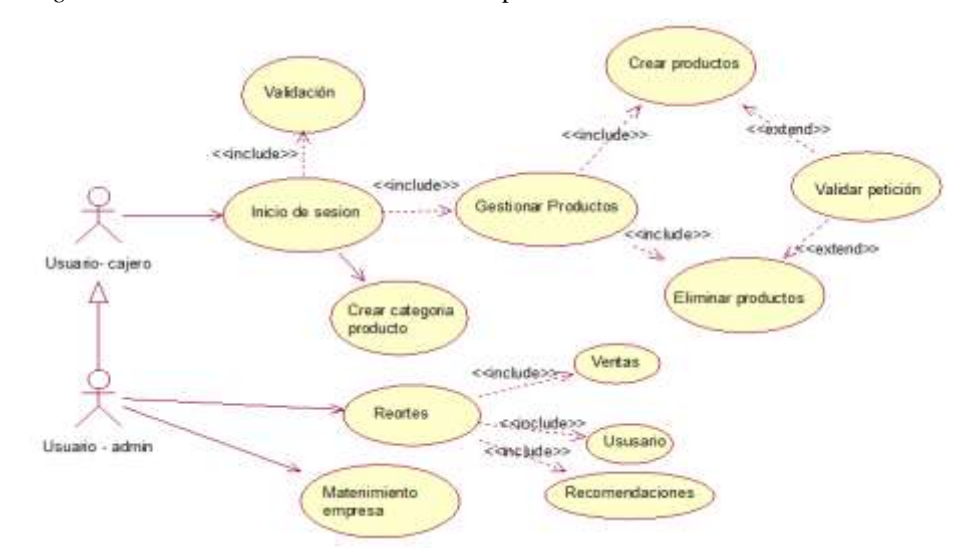

*Fuente: Elaboración propia*

#### **Mantenimiento de usuarios**

*Diagrama 8*: Casos de uso mantenimiento de usuarios

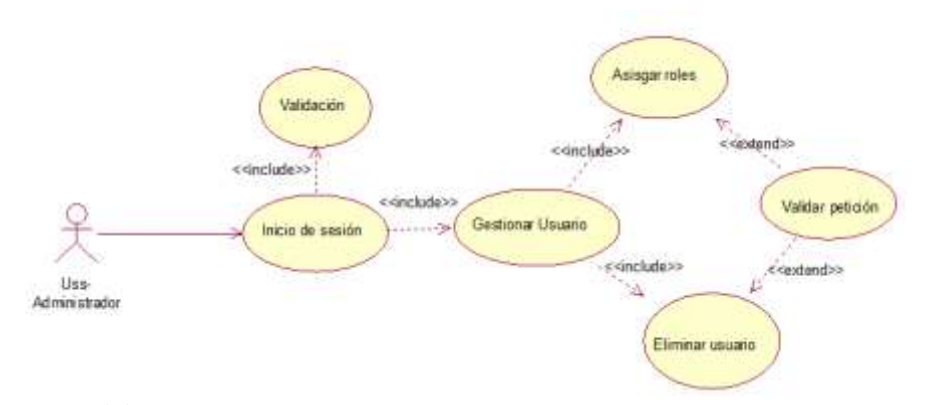

*Fuente: Elaboración propia*

#### **Gestión de reservas**

*Diagrama 9:* Casos de uso gestión de reserva

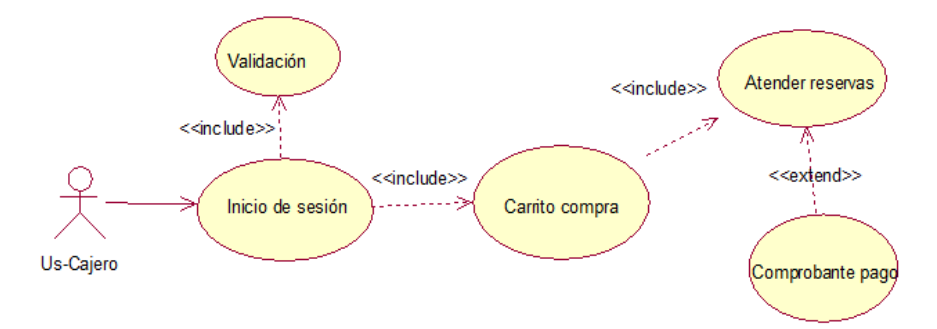

*Fuente: Elaboración propia*

#### **Reportes**

*Diagrama 10*: Casos de uso de reportes

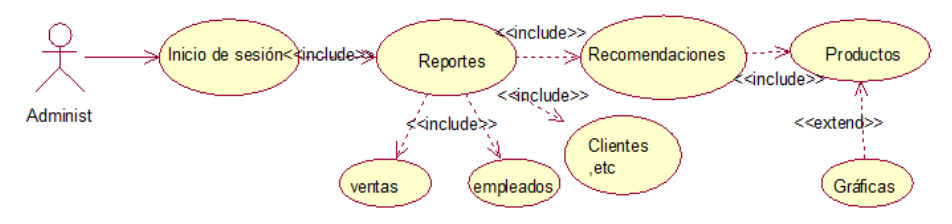

*Fuente: Elaboración propia*

#### **Ponderación de productos**

*Diagrama 11*: Casos de uso ratings de productos

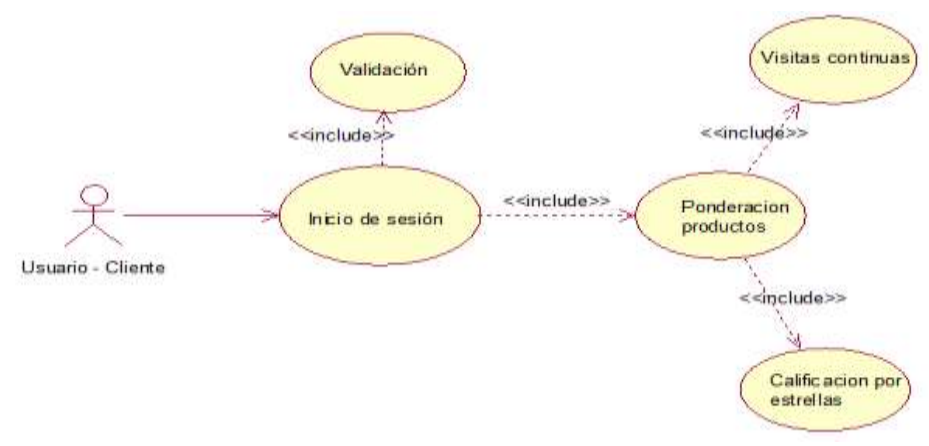

*Fuente: Elaboración propia*

### **Recomendación de productos**

*Diagrama 12*: Casos de uso predicción y recomendación de productos

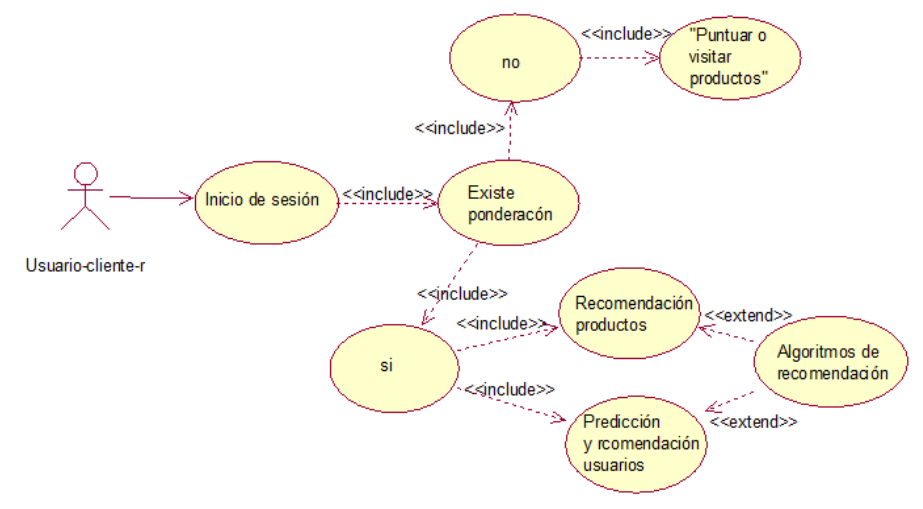

*Fuente: Elaboración propia*

#### Reserva de productos

*Diagrama 13*: Casos de uso gestión de reservas

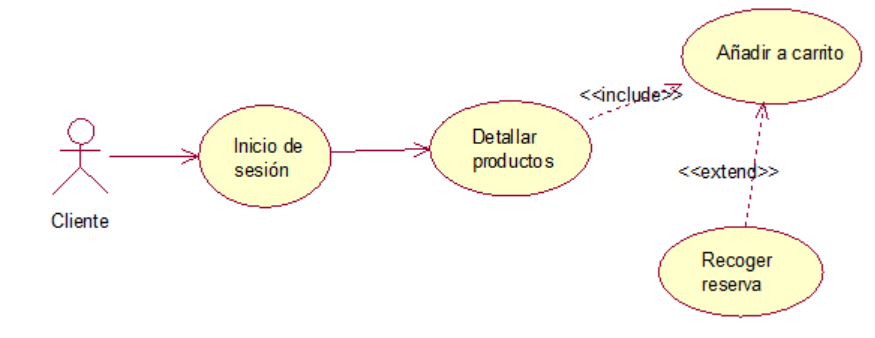

*Fuente: Elaboración propia*

## **2) DIAGRAMAS DE SECUENCIA DE CASOS DE USO**

Los diagramas de secuencia a presentar se muestran a continuación:

#### **Diagrama de secuencia ingreso al sistema**

*Diagrama 14*: Diagrama de secuencia ingreso al sistema

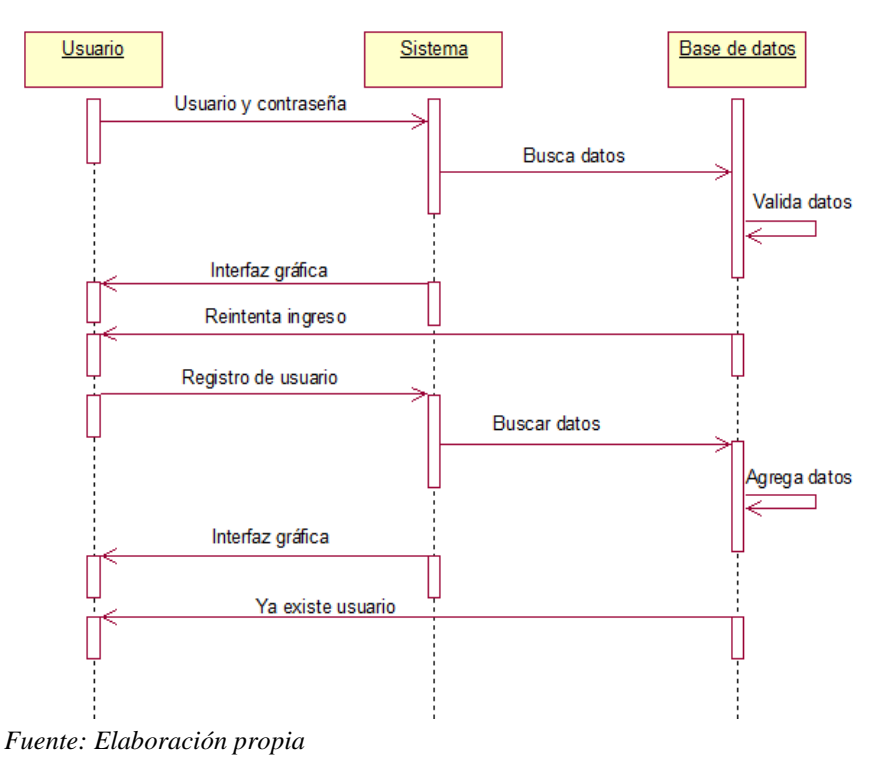

# **Diagrama de secuencia gestión de productos**

*Diagrama 15*: Diagrama de secuencia de gestión de productos

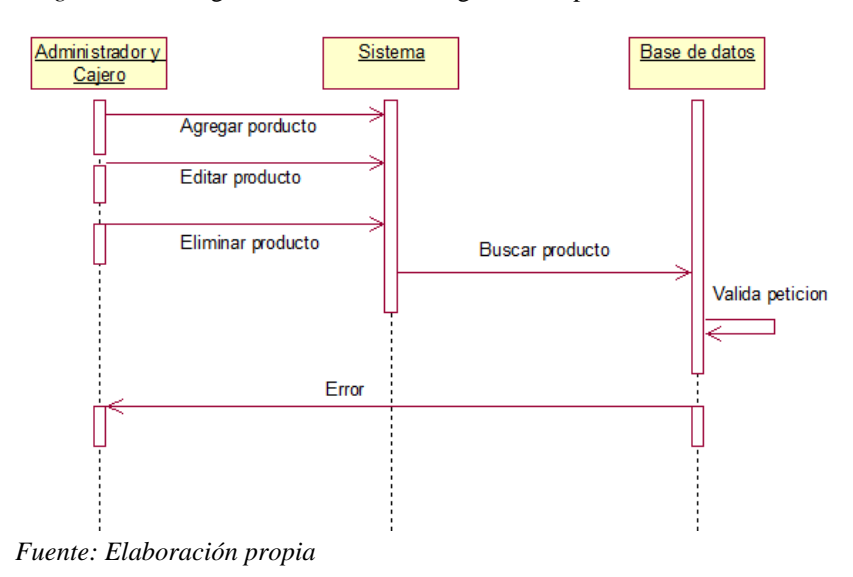

# **Diagrama de secuencia gestión de usuarios**

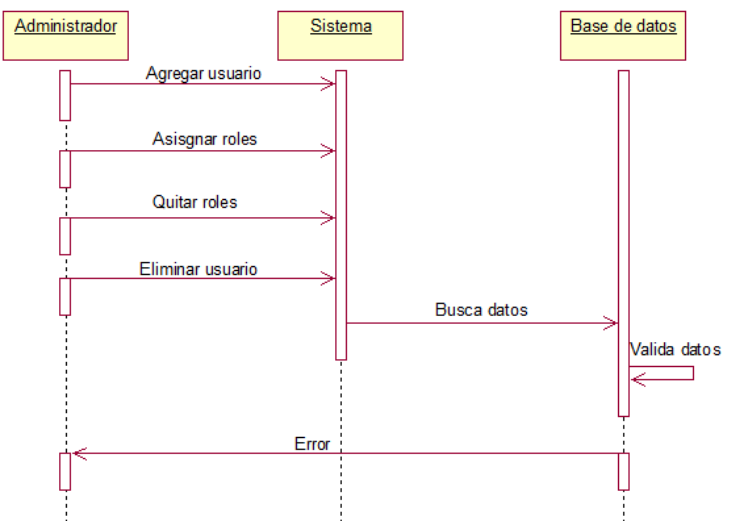

*Diagrama 16*: Diagrama de secuencia de gestión de usuarios

*Fuente: Elaboración propia*

### **Diagrama de secuencia reserva de productos**

*Diagrama 17*: Diagrama de secuencia de añadir al carrito de compras

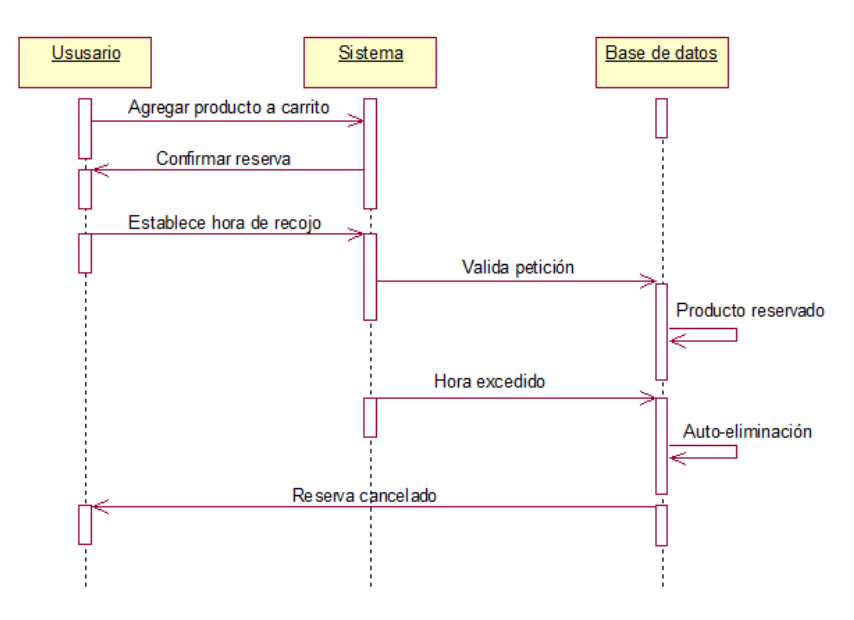

*Fuente: Elaboración propia*

# **Diagrama de secuencia gestión de reservas**

*Diagrama 18*: Diagrama de secuencia de atención de reservas

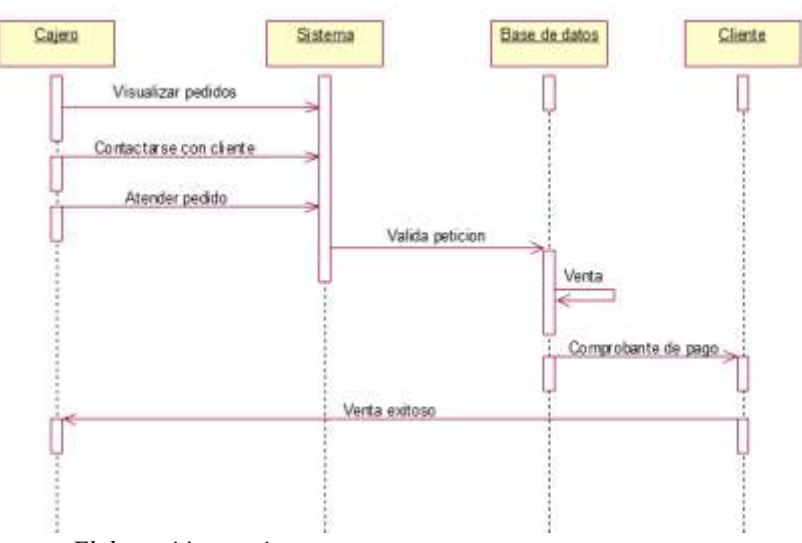

*Fuente: Elaboración propia*

### **Diagrama de secuencia rating de productos**

*Diagrama 19*: Diagrama de secuencia de ponderación de productos

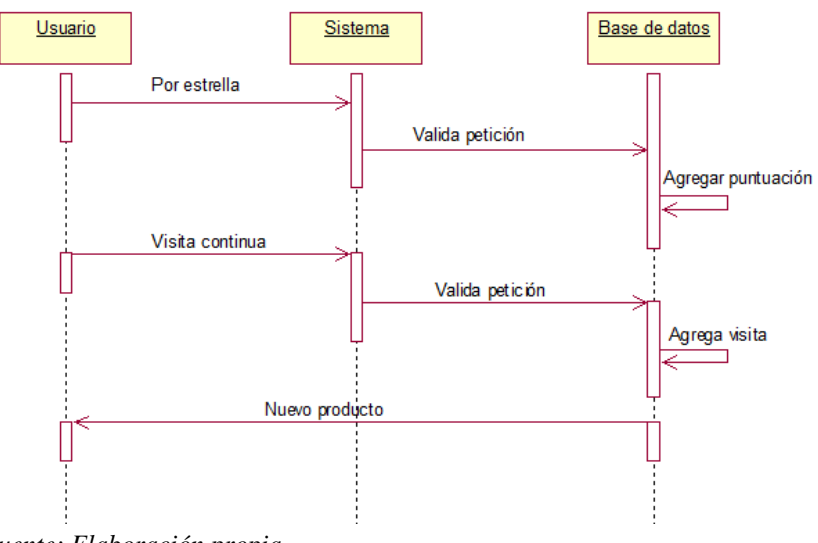

*Fuente: Elaboración propia*

#### **Diagrama de secuencia predicción y recomendación de productos**

*Diagrama 20*: Diagrama de secuencia predicción y recomendación de productos

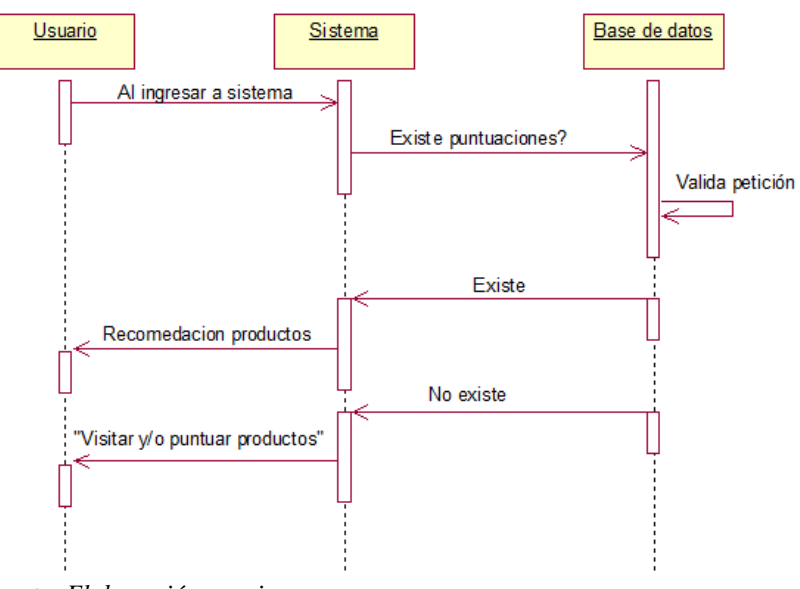

*Fuente: Elaboración propia*

### **Diagrama de secuencia reportes**

*Diagrama 21*: Diagrama de secuencia generar reportes

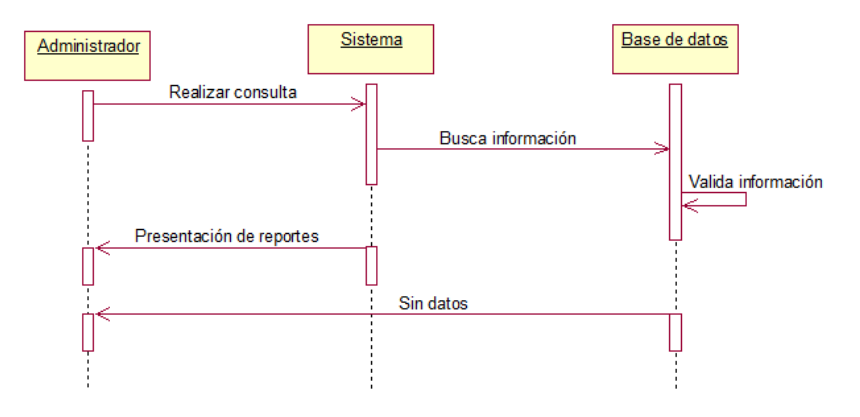

*Fuente: Elaboración propia*

# **e) ESPECIFICACIÓN DE CASOS DE USOS**

La especificación de caso de uso es la descripción de las partes definidas con el fin de detallar la información completa. Se realizó bajo un cuadro que muestra las partes y las indicaciones básicas para que sea más sencilla y fácil de escribir y leer.

# **1. Especificación de caso de uso inicio de sesión.**

### **Especificación de caso de uso iniciar sesión - Cliente**

*Tabla 18*: Especificaciones de caso de uso iniciar sesión - Cliente

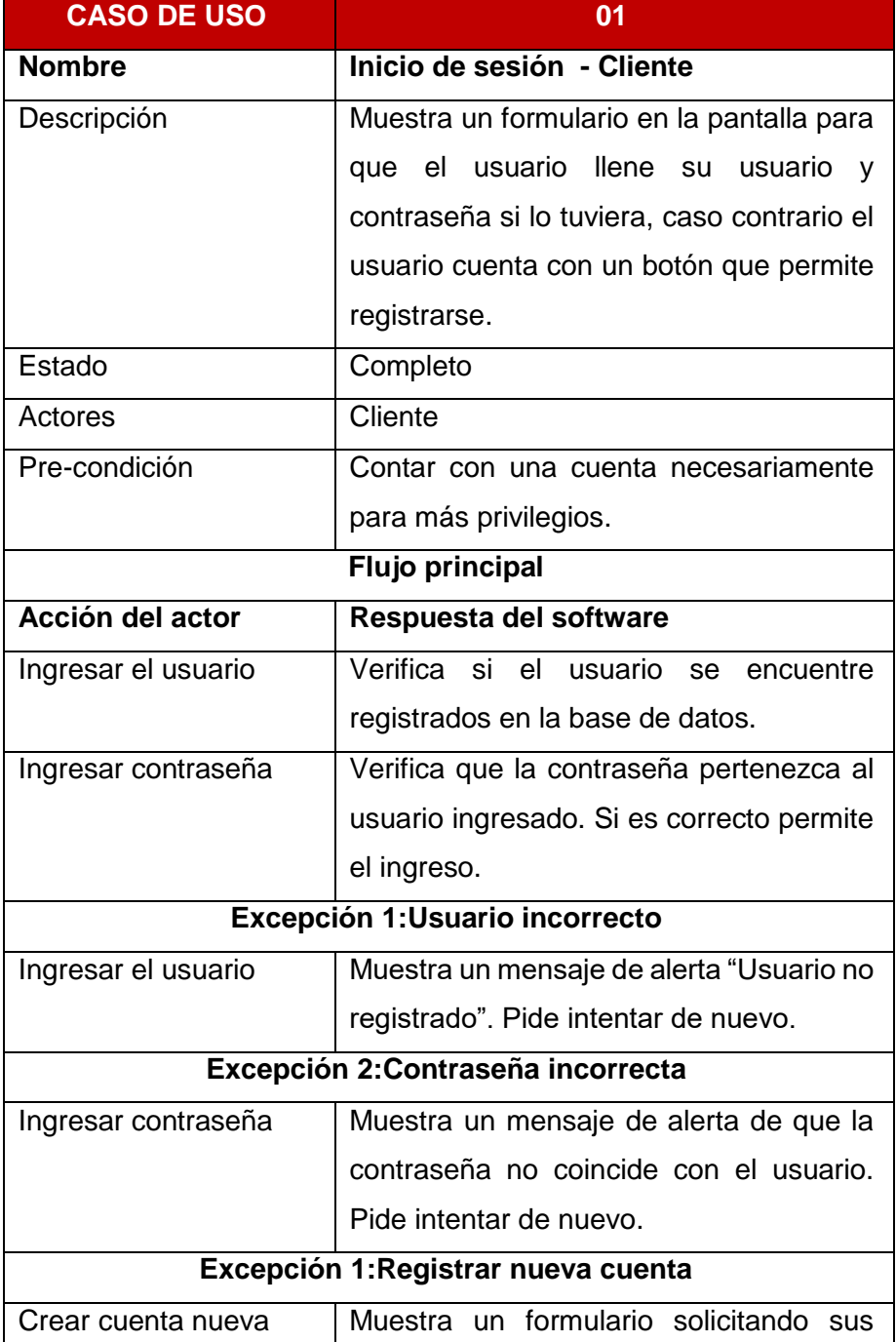
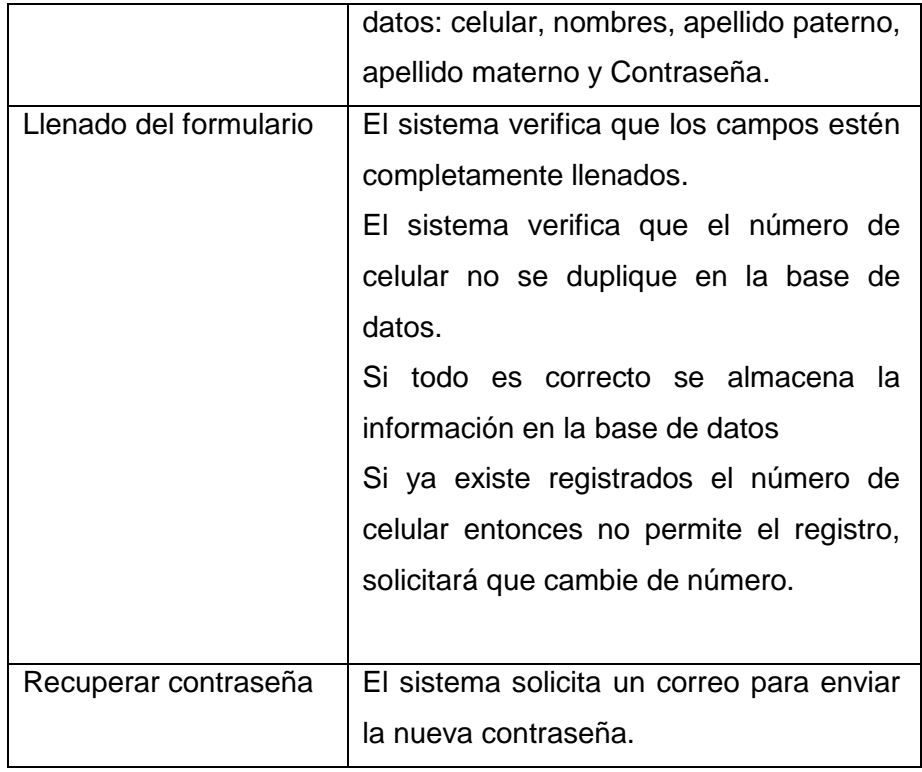

*Fuente: Elaboración propia*

# **Especificación de caso de uso iniciar sesión - Cajero**

*Tabla 19*: Especificaciones de caso de uso iniciar sesión - Cajero

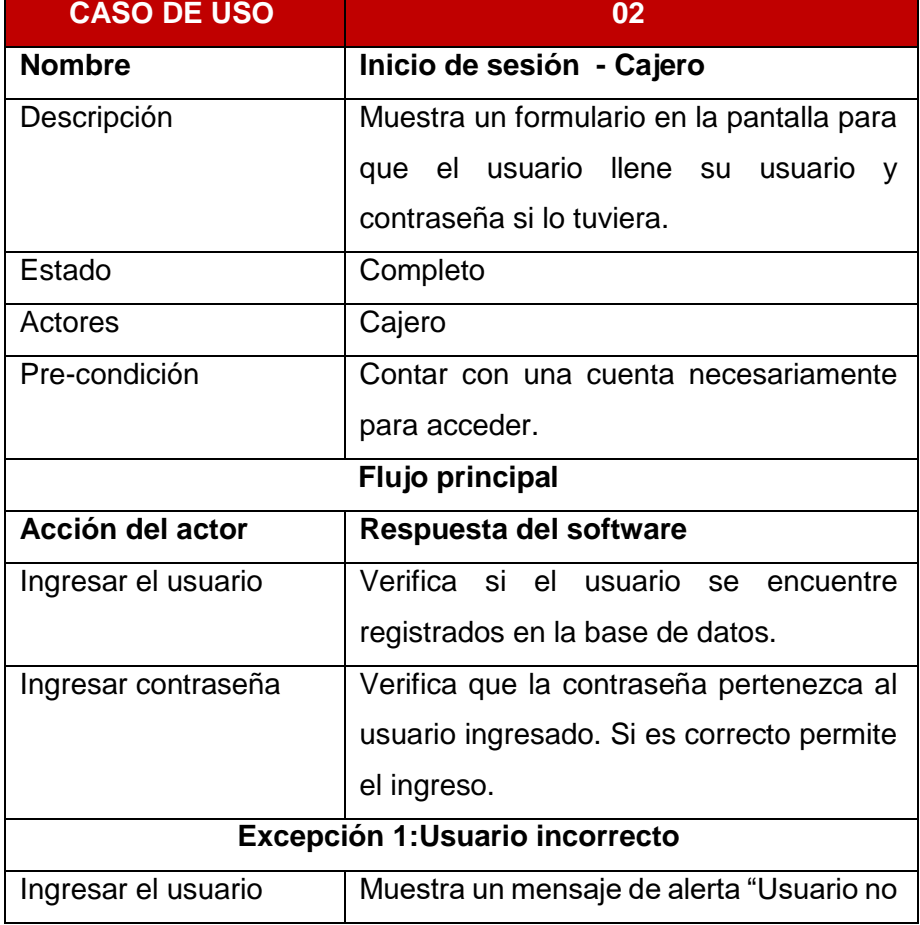

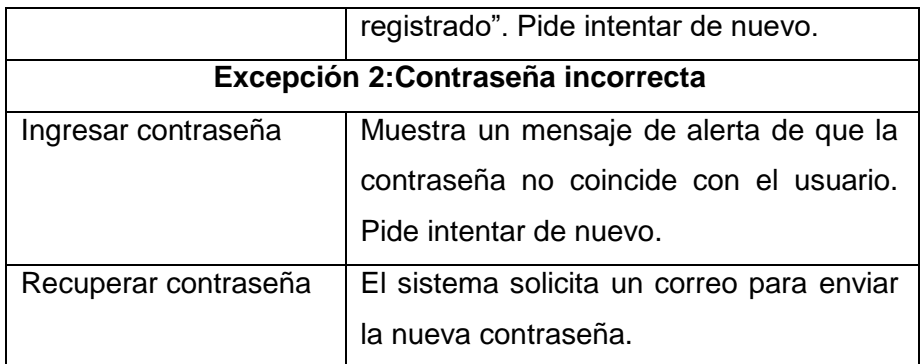

*Fuente: Elaboración propia*

## **Especificación de caso de uso iniciar sesión - Administrador**

*Tabla 20*: Especificaciones de caso de uso iniciar sesión - Administrador

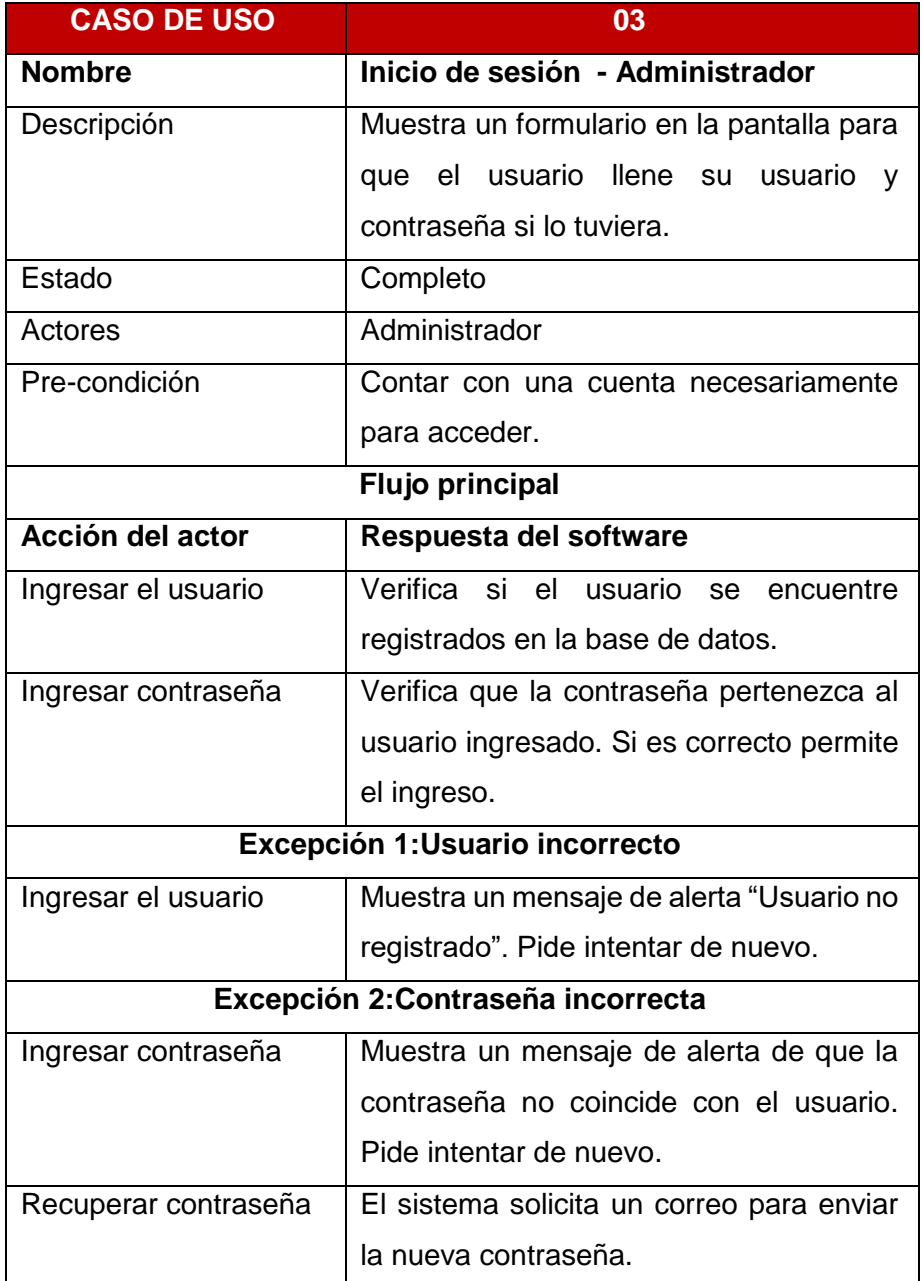

*Fuente: Elaboración propia.*

## **2. Especificación de caso de uso gestión de usuario.**

*Tabla 21*: Especificaciones de caso de uso gestión de usuario

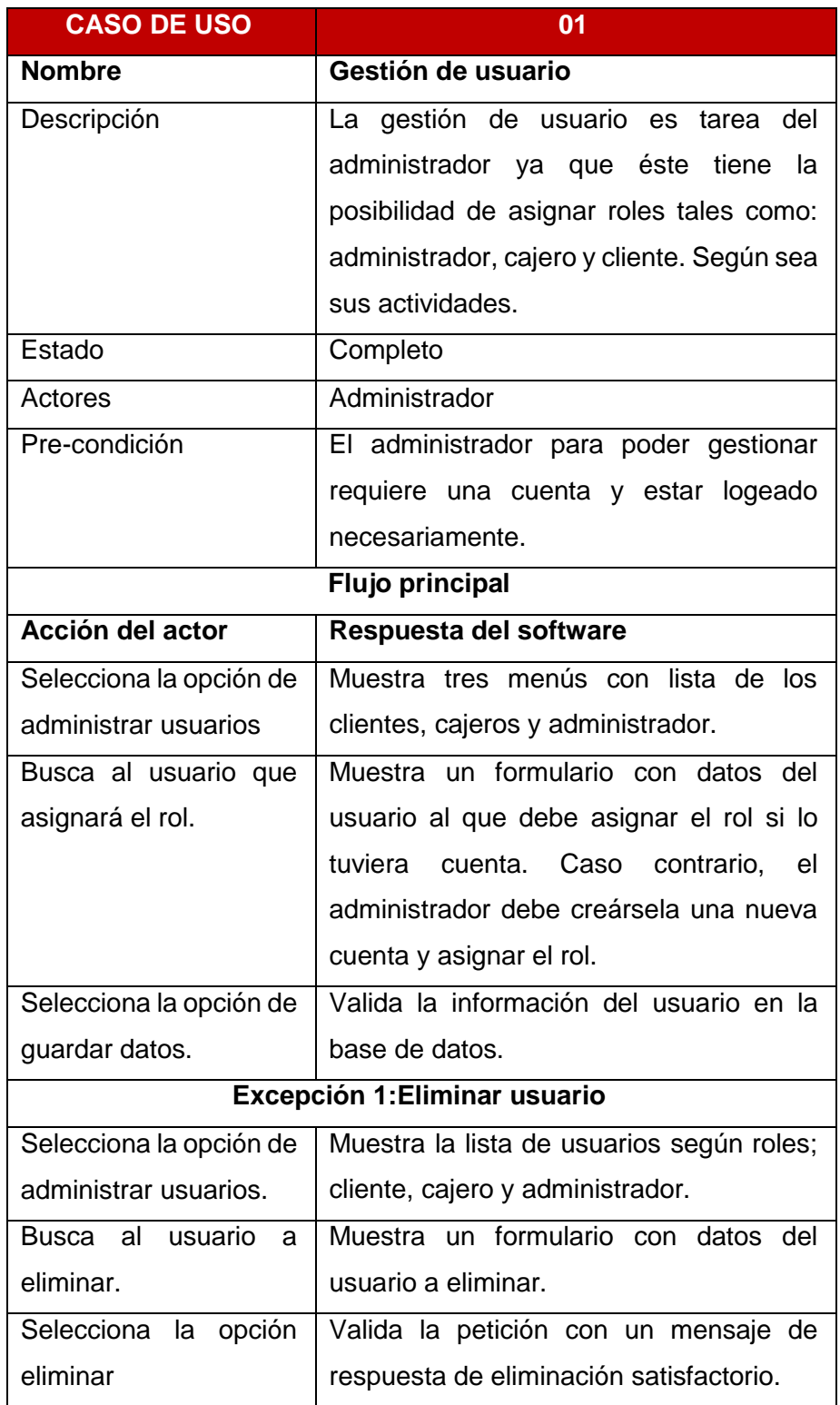

*Fuente: Elaboración propia.*

### **3. Especificación de caso de uso gestión de productos.**

*Tabla 22*: Especificaciones de caso de uso gestión de productos

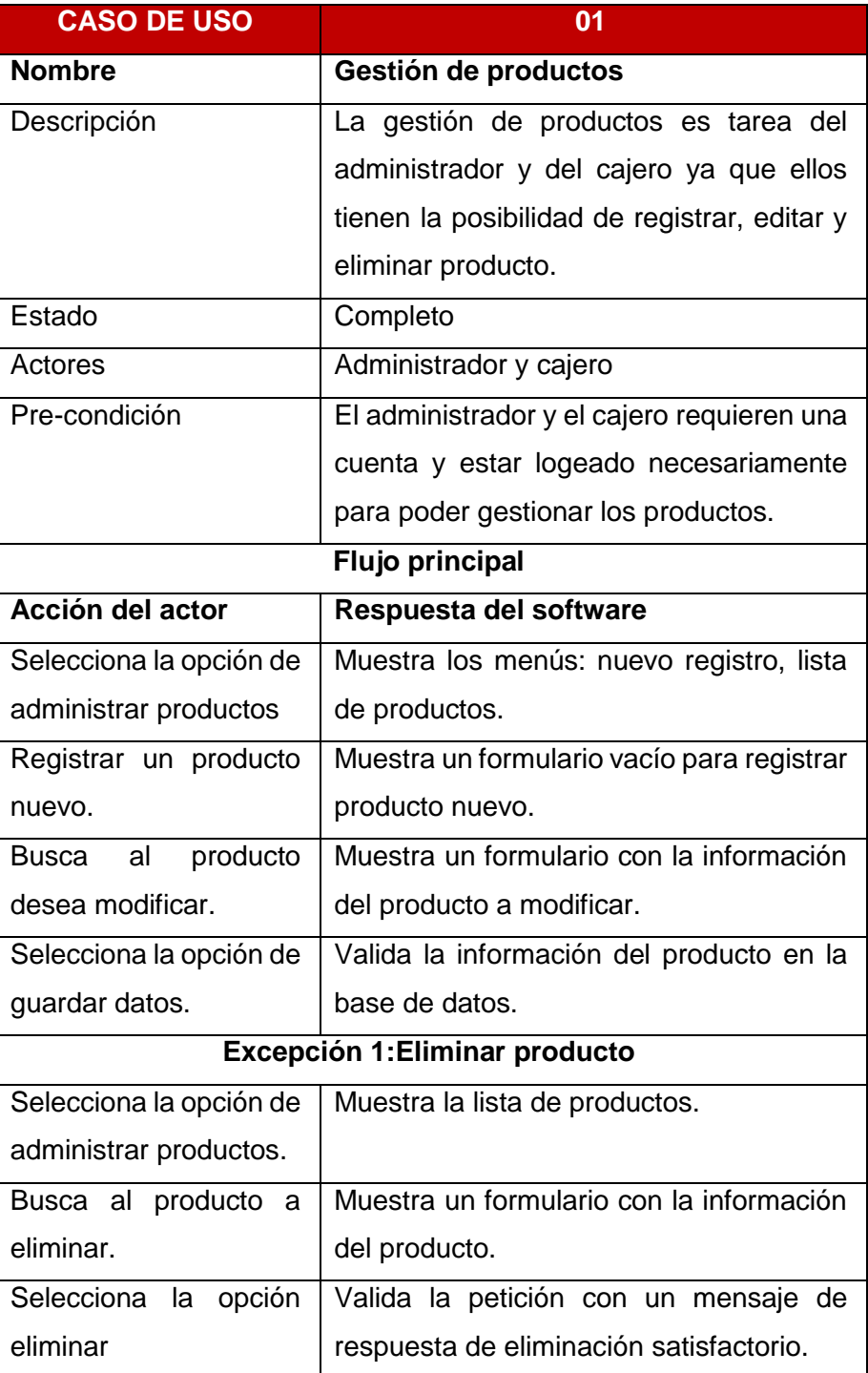

*Fuente: Elaboración propia.*

# **4. Especificación de caso de uso gestión de reservas.**

*Tabla 23*: Especificaciones de caso de uso gestión de reservas

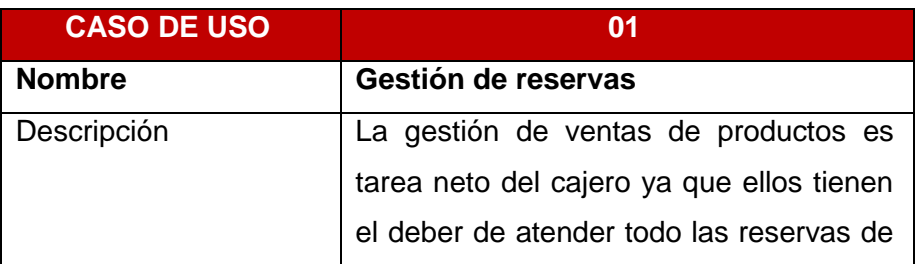

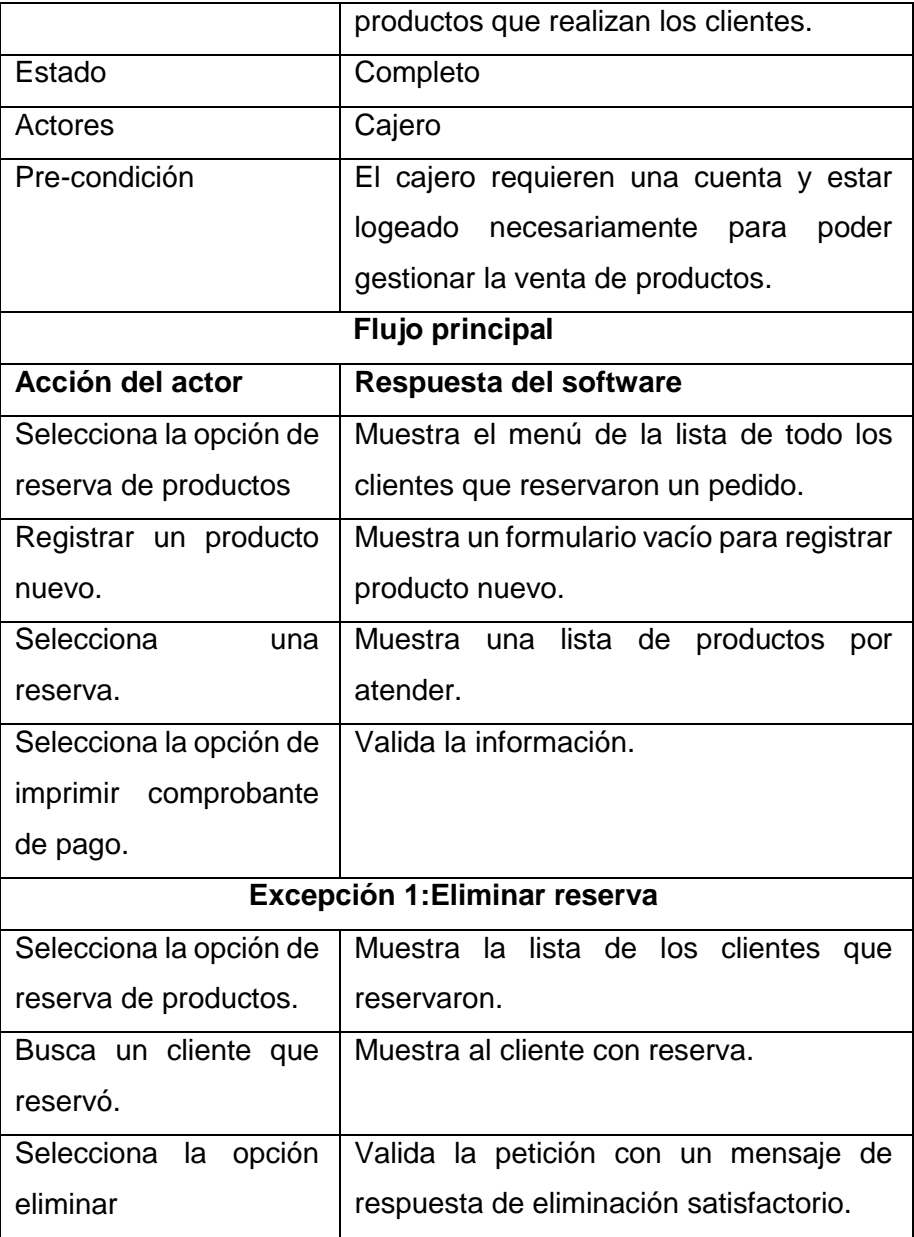

*Fuente: Elaboración propia.*

## **5. Especificación de caso de uso reserva de productos**

*Tabla 24*: Especificaciones de caso de uso reserva de productos

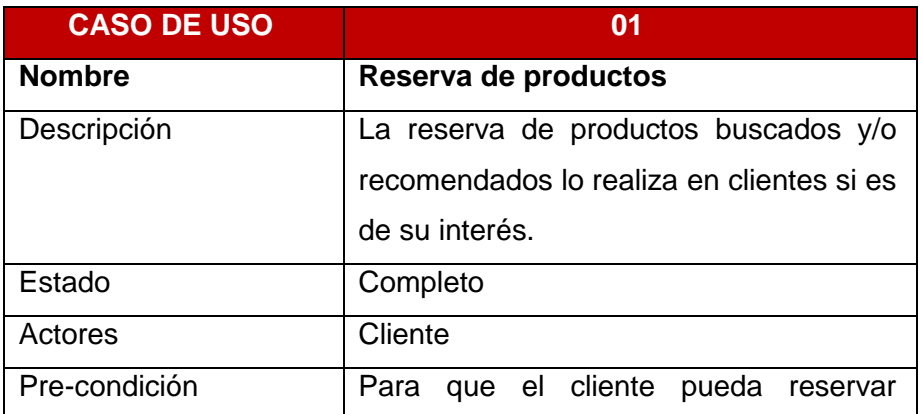

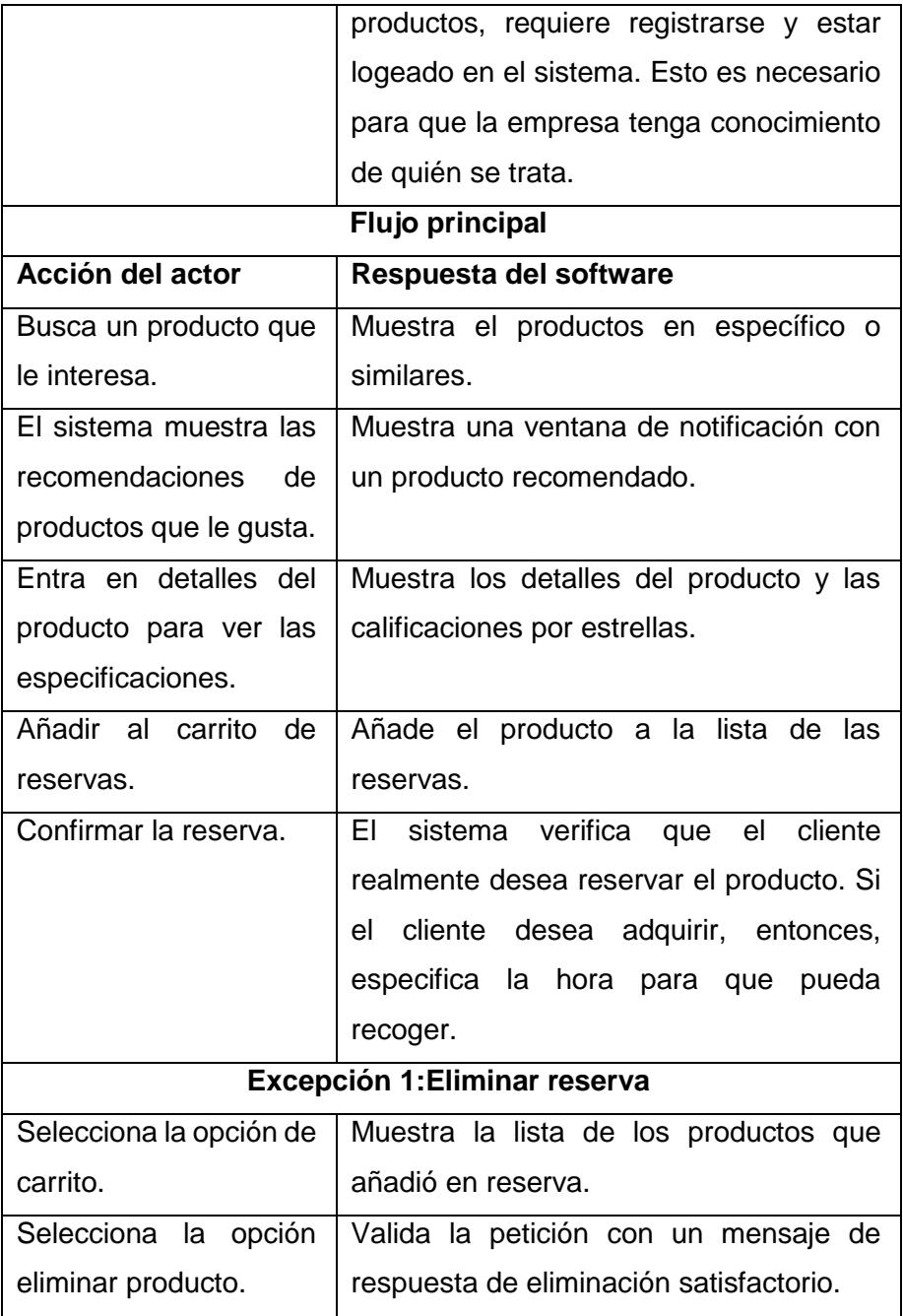

*Fuente: Elaboración propia.*

## **6. Especificación de caso de uso ponderación de productos**

*Tabla 25*: Especificaciones de caso de uso ponderación de productos

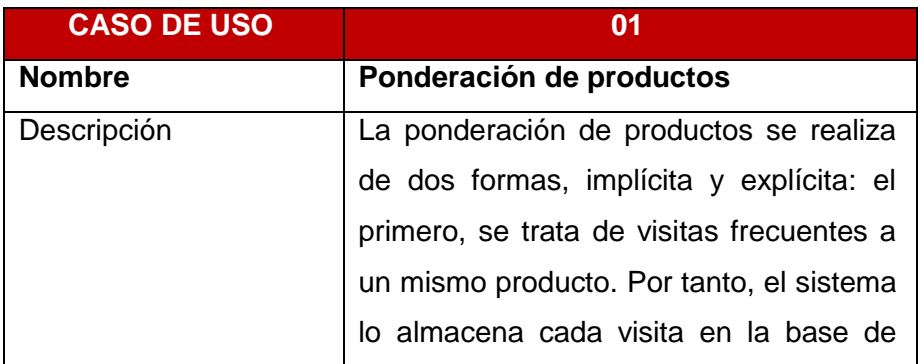

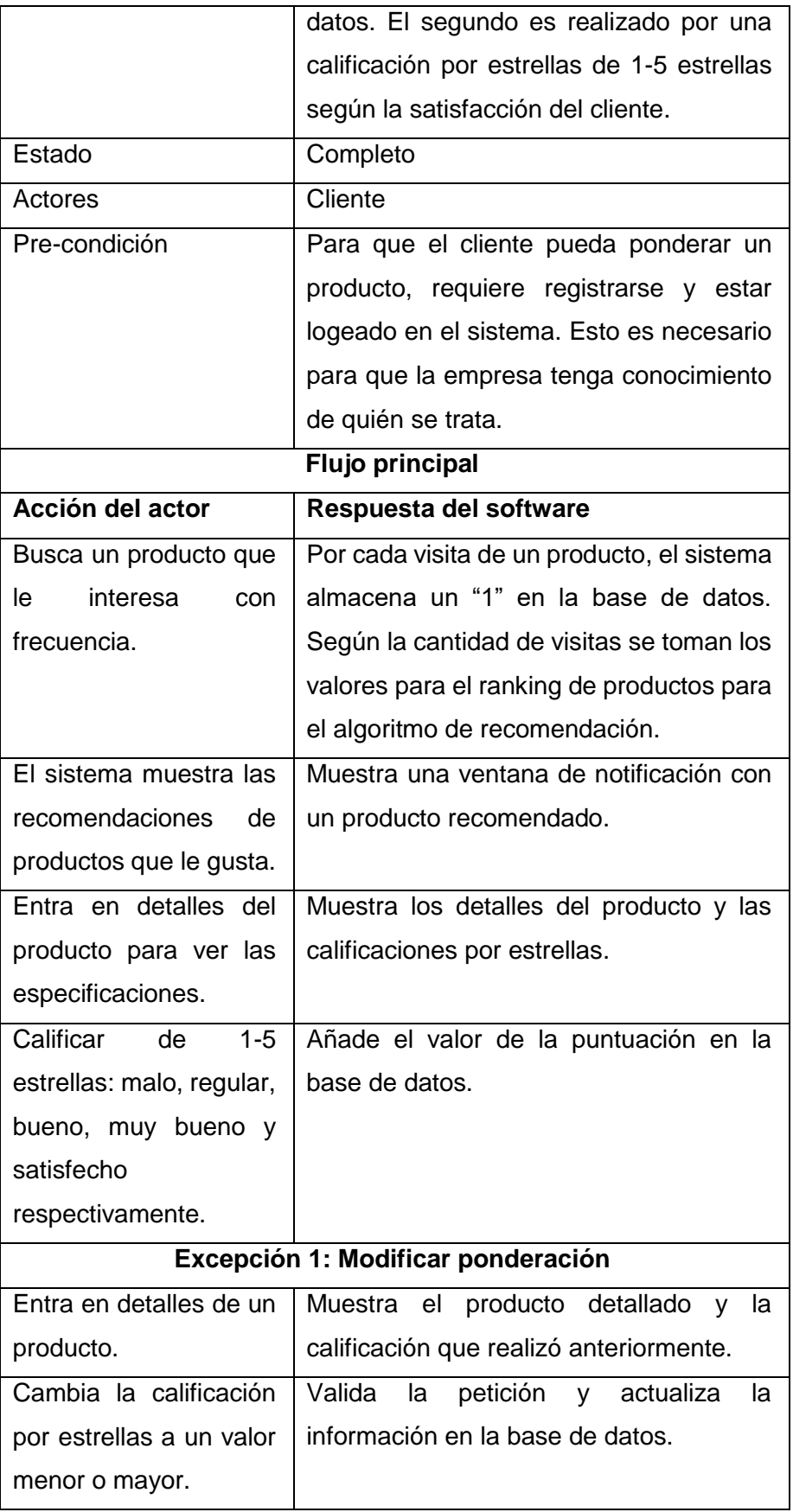

*Fuente: elaboración propia.*

## **7. Especificación de caso de uso predicción y recomendación de productos**

*Tabla 26*: Especificaciones de caso de uso recomendación de productos

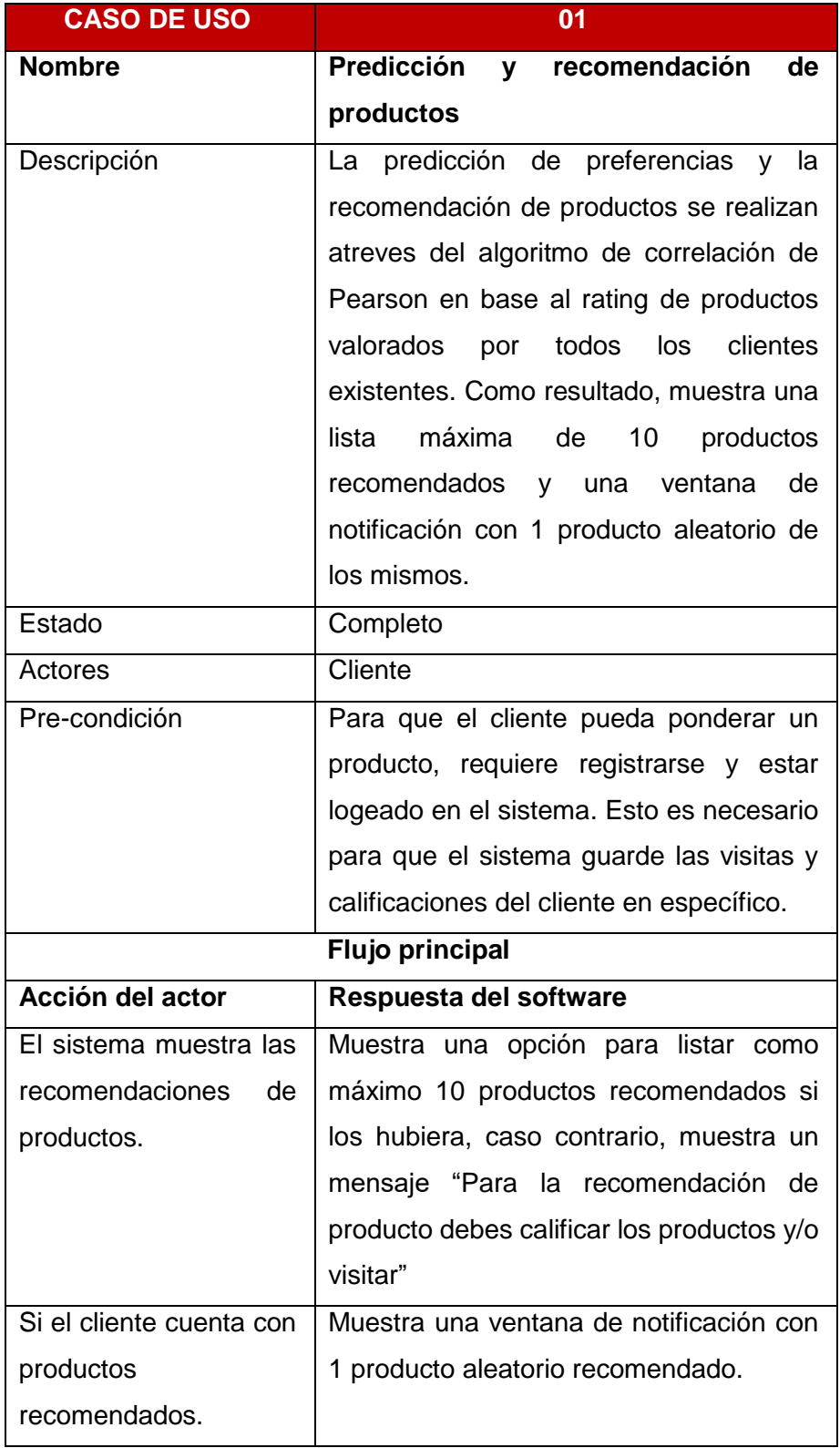

*Fuente: Elaboración propia.*

# **8. Especificación de caso de uso reportes**

*Tabla 27*: Especificaciones de caso de uso reportes

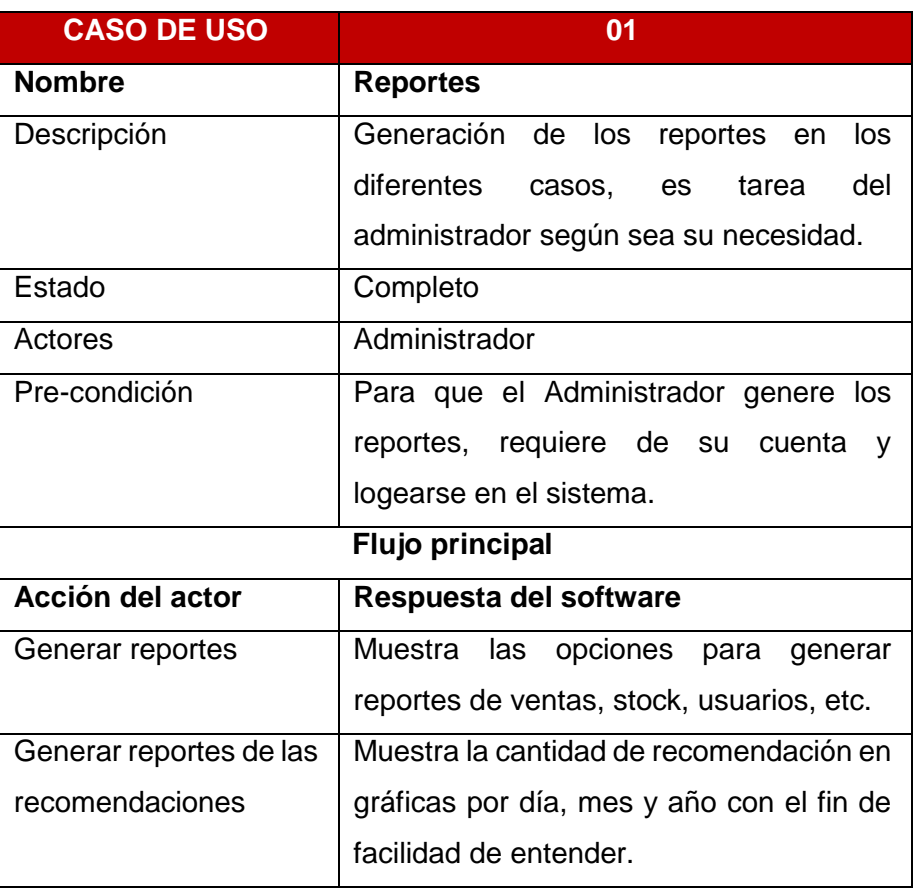

*Fuente: Elaboración propia.*

#### **4.2.2. FASE 2: DISEÑO**

El diseño de la aplicación web para la empresa Súper mega S.A.C. se diseñó de la siguiente manera:

#### **1º. DISEÑO DE LA BASE DE DATOS**

El diseño del sistema web de plataforma de compra online basado en técnica de filtrado colaborativo para la predicción y recomendación de productos en la empresa súper mega S.A.C., se diseñó de acuerdo a la entidad relación tal como se muestra la siguiente figura.

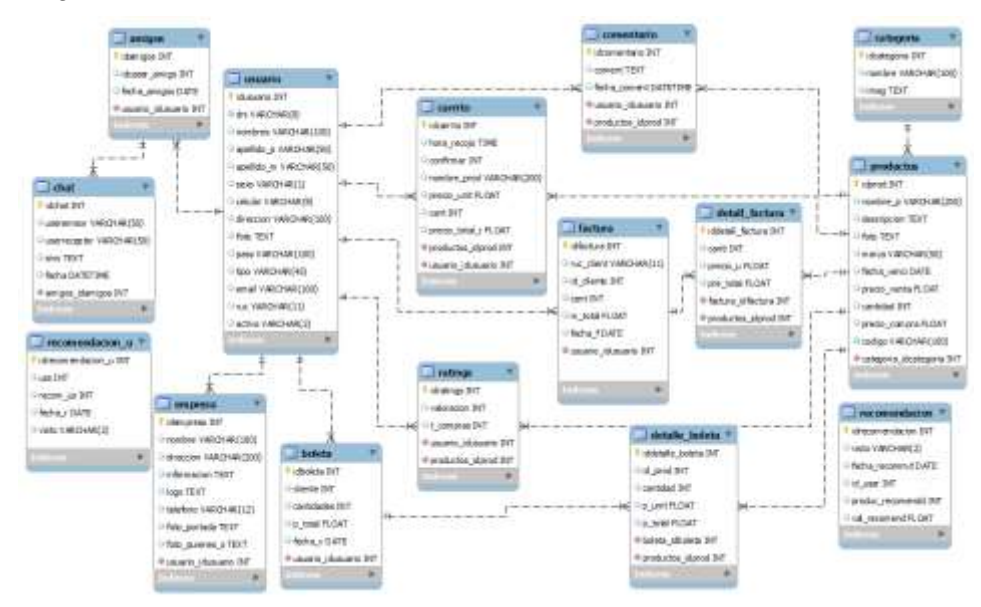

*Diagrama 22*: Base de datos, modelo entidad/relación

*Fuente: Elaboración propia*

## **2º. DISEÑO DE LA NAVEGACIÓN**

El diseño de la navegación muestra el entorno gráfico que el usuario seguirá para utilizar la aplicación. Ésta se representa de manera jerárquica, donde el número de niveles representa el número de clic que debe realizar el usuario para obtener lo deseado.

*Tabla 28*: Identificación de los módulos

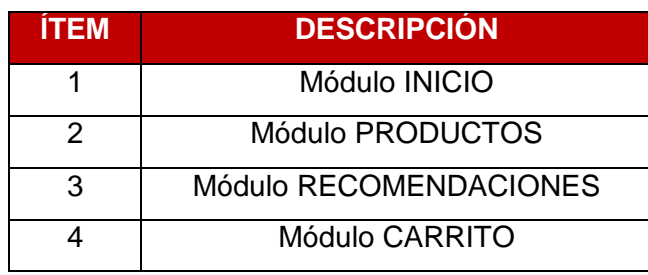

*Fuente: Elaboración propia*

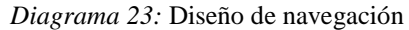

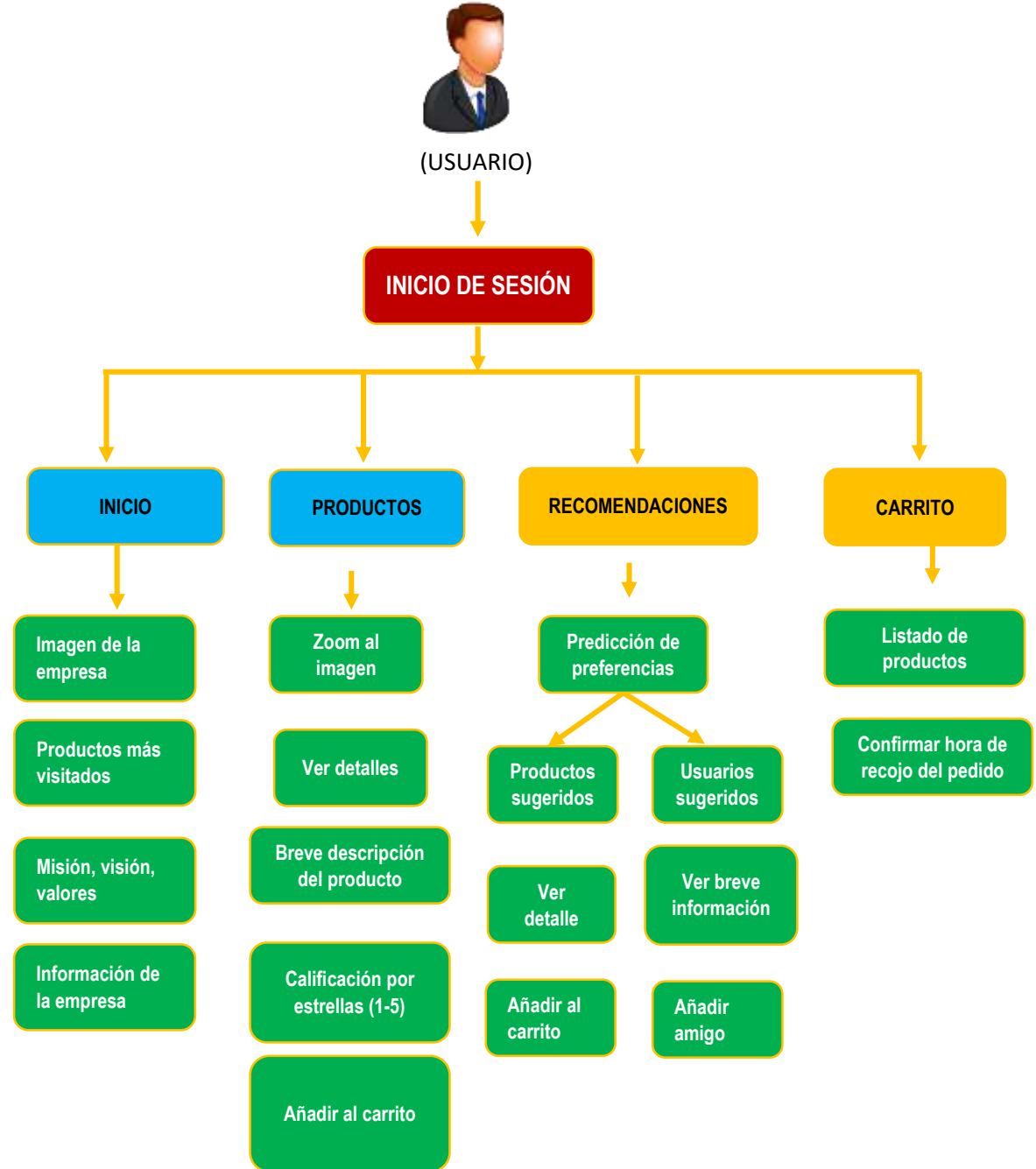

*Fuente: Elaboración propia*

### **4.2.3. FASE 3: CODIFICACIÓN**

### **A. Tecnologías utilizadas**

En la codificación del desarrollo del software se utilizaron las siguientes herramientas:

- Lenguaje de programación
	- Php
- Base de datos
	- MySql
- Entorno de diseño
	- ❖ HTML5
	- ❖ Boostrap
	- StarUML
	- mysql-workbench-community

## **B. Codificación**

Se ha codificado cada una de las funcionalidades de los siguientes módulos de la aplicación:

## **Módulo INICIO**

En el módulo de inicio se muestra todo el proceso de interfaz principal.

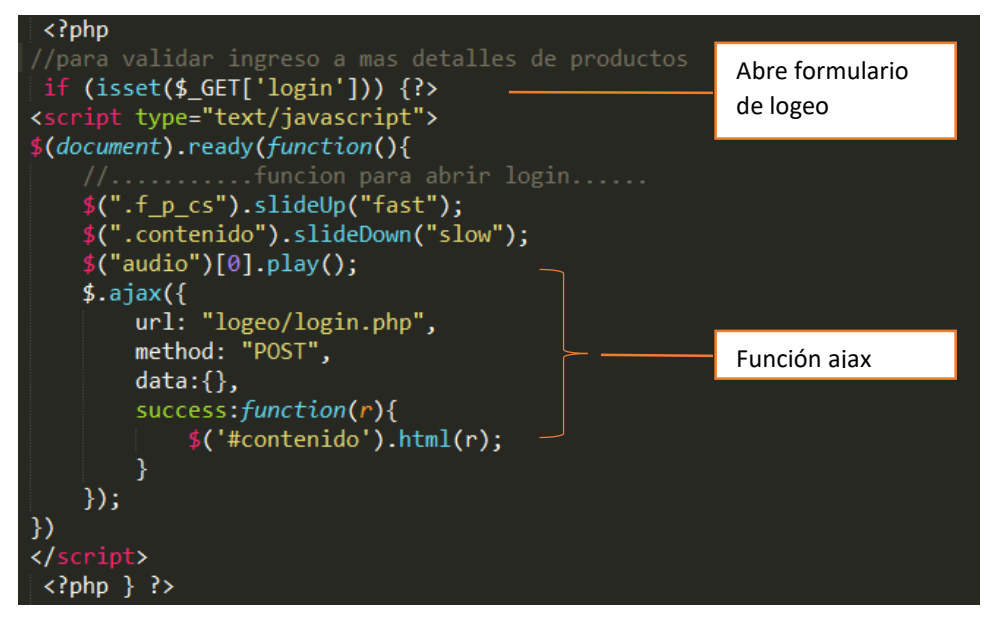

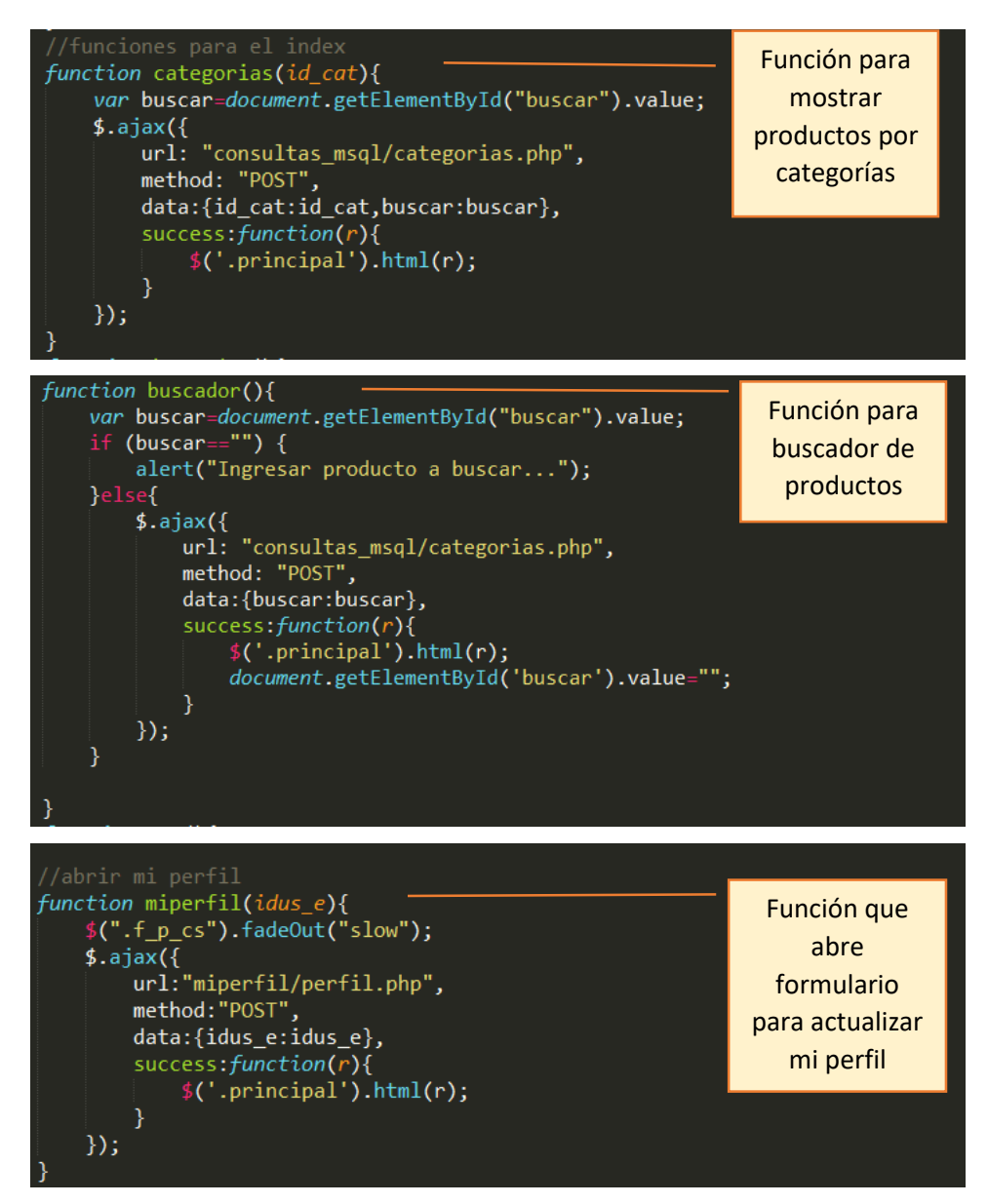

### **Módulo PRODUCTOS**

En este módulo se presentan los detalles del producto buscado con todas las opciones necesarias.

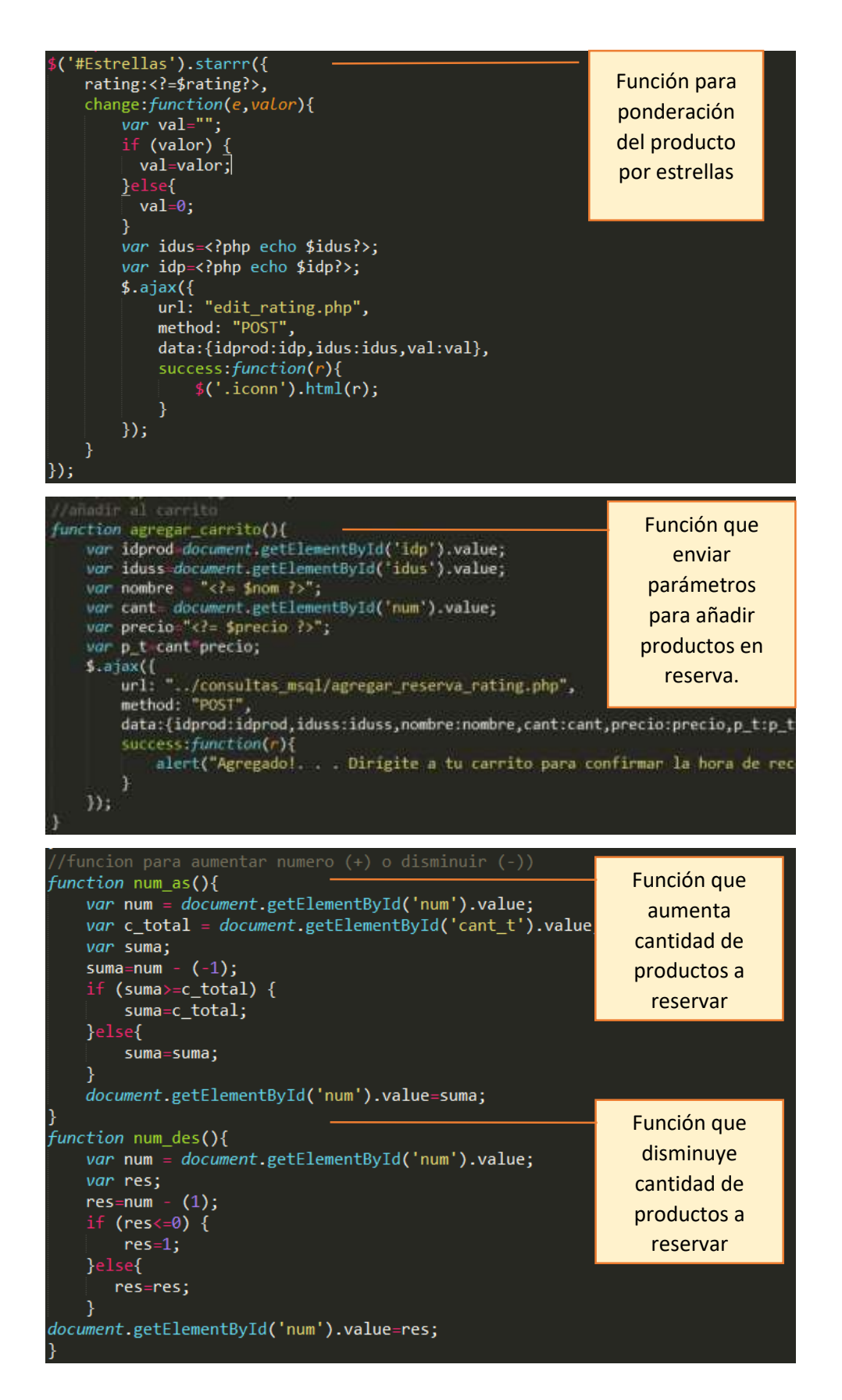

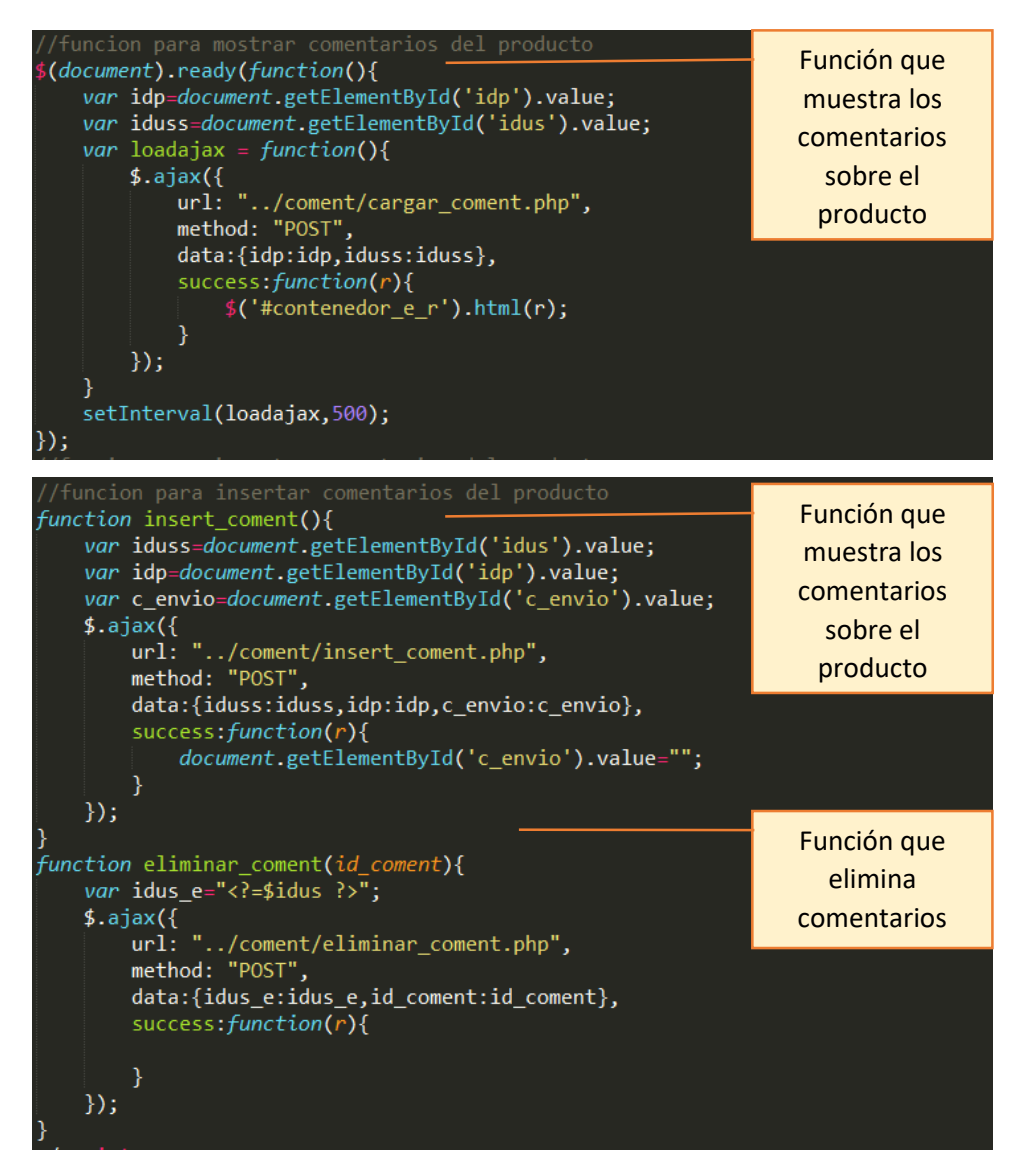

#### **Módulo PREDICCIÓN Y RECOMENDACIONES**

En este módulo se presentan todos los productos recomendados al usuario.

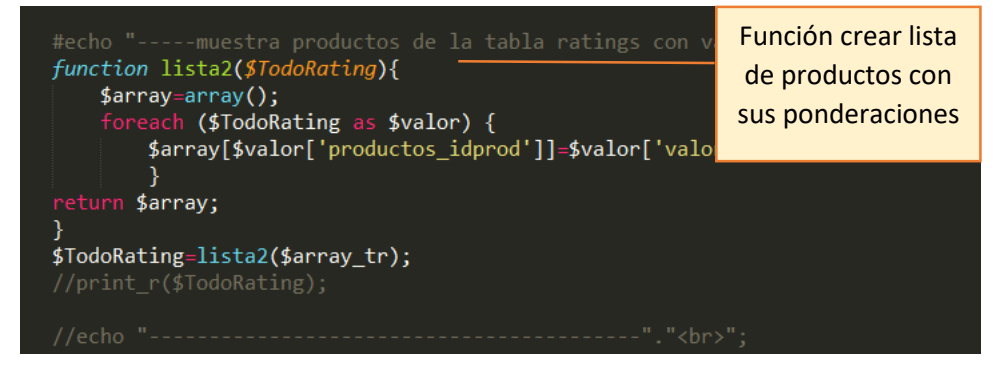

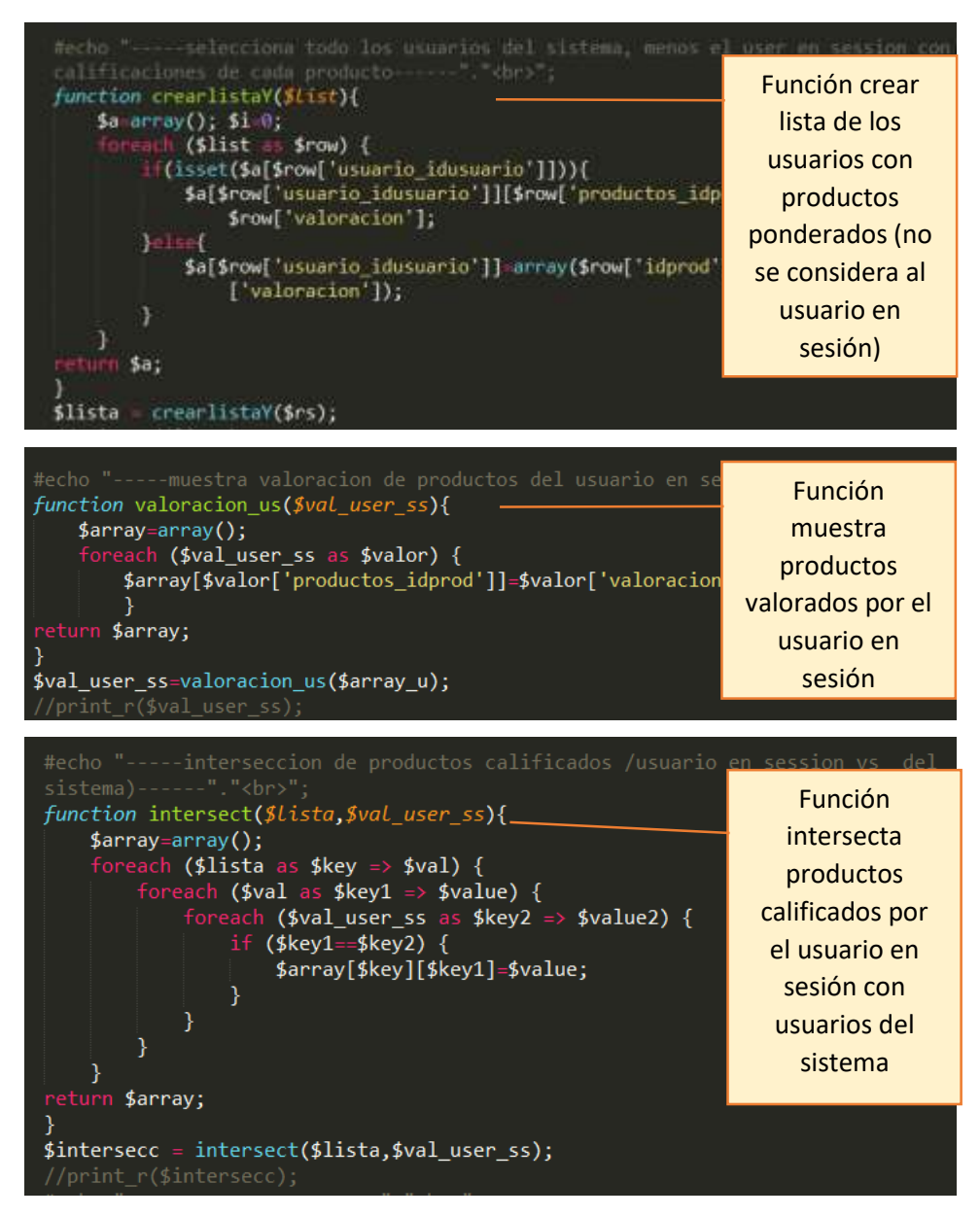

Se aplica la fórmula de Pearson para calcular la correlación entre usuarios.

$$
\rho_{X,Y} = \frac{\sum_{i=1}^{n} (x_i - \bar{x})(y_i - \bar{y})}{\sqrt{\sum_{i=1}^{n} (x_i - \bar{x})^2 (y_i - \bar{y})^2}}
$$

x: Variale x

y: Variale y

 $\bar{x}$ : Media de x

 $\bar{y}$ : Media de y

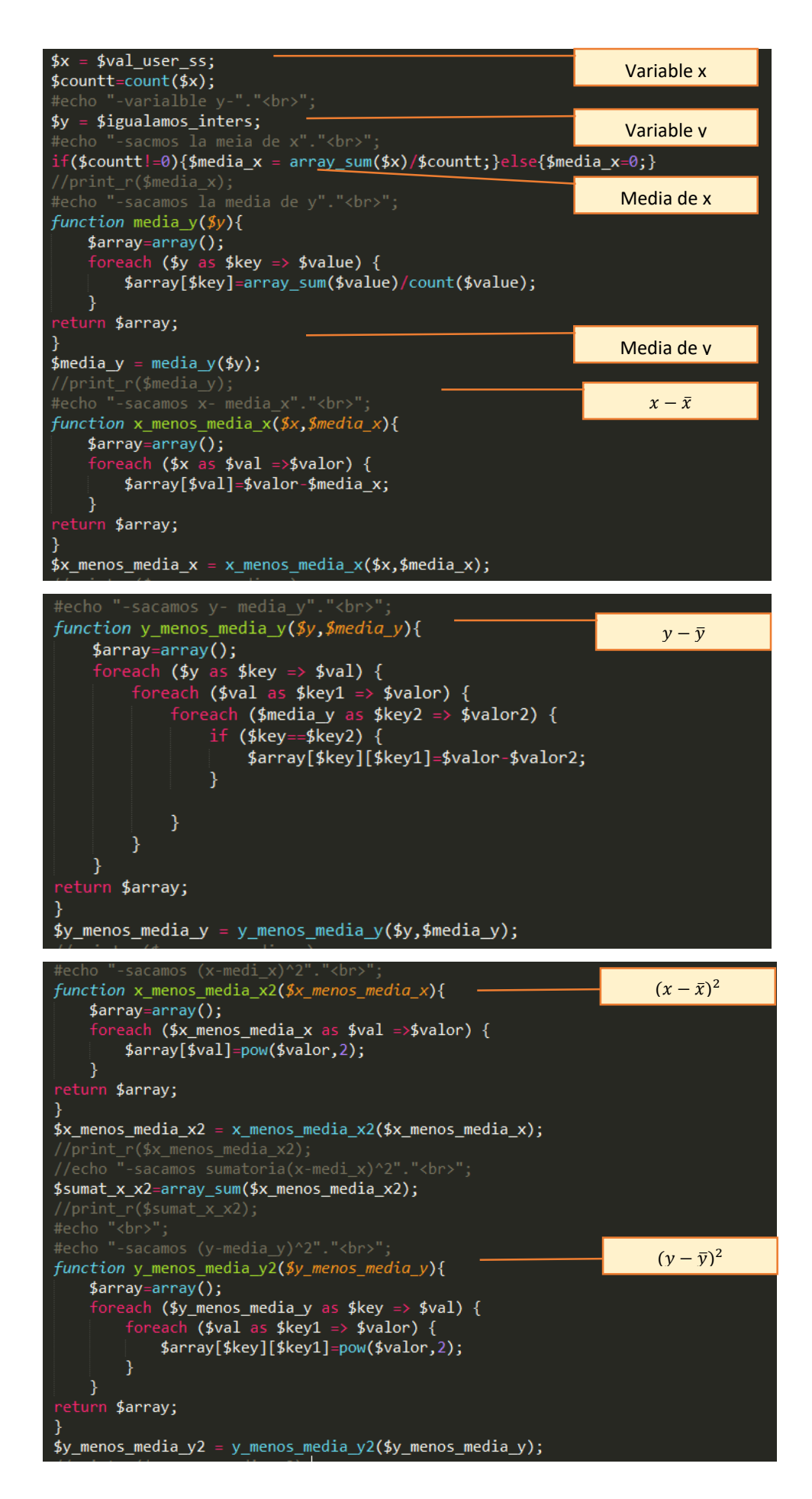

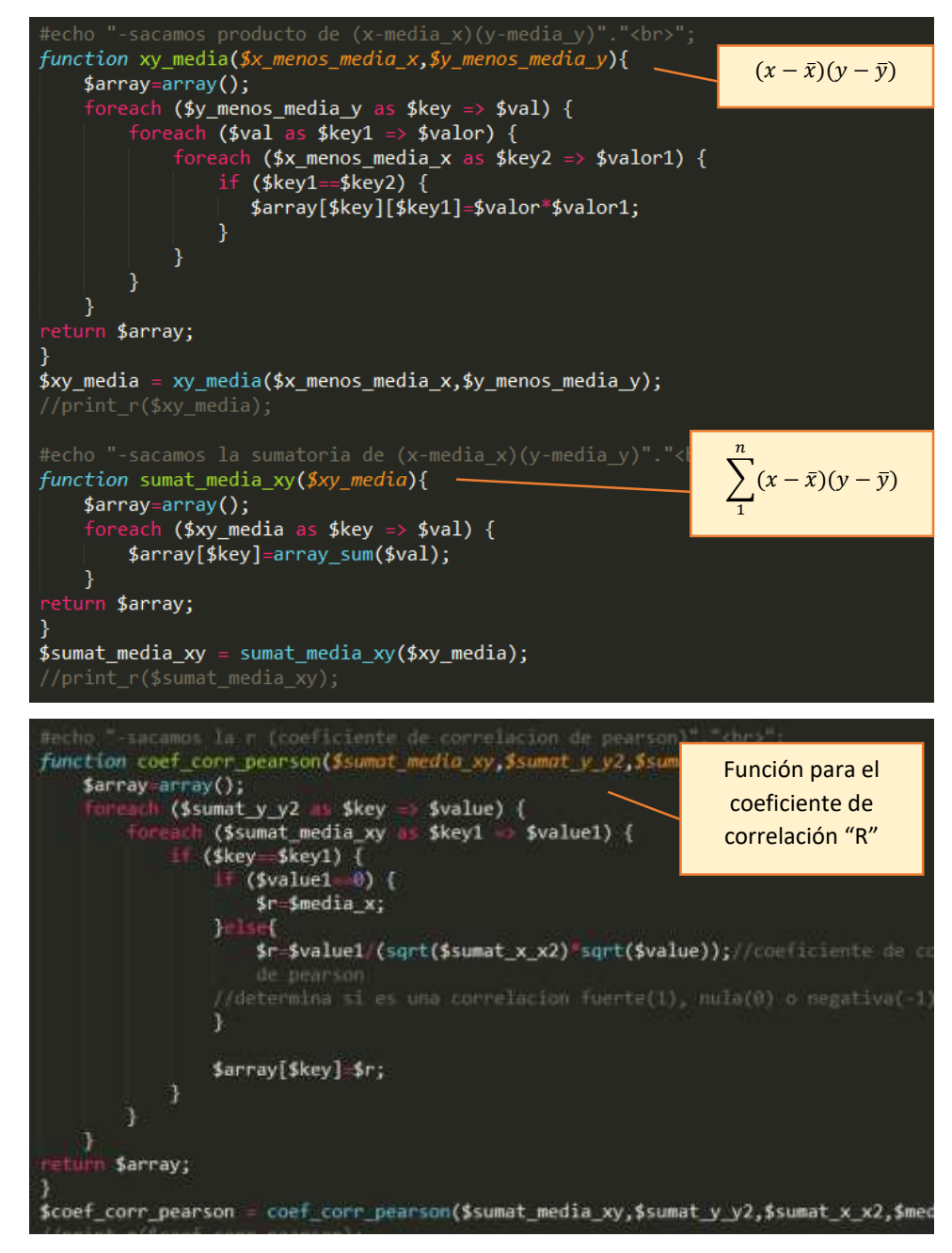

A continuación, se muestra el proceso para obtener recomendación de productos en base al coeficiente de correlación de Pearson.

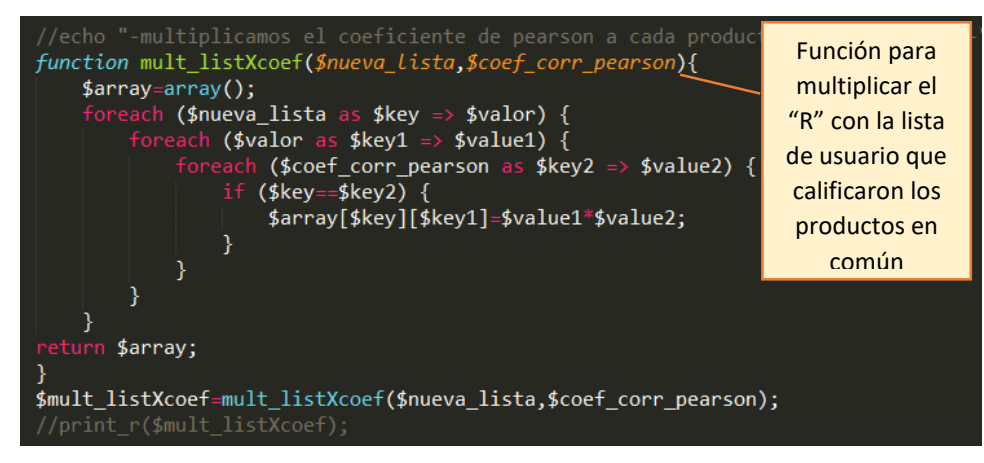

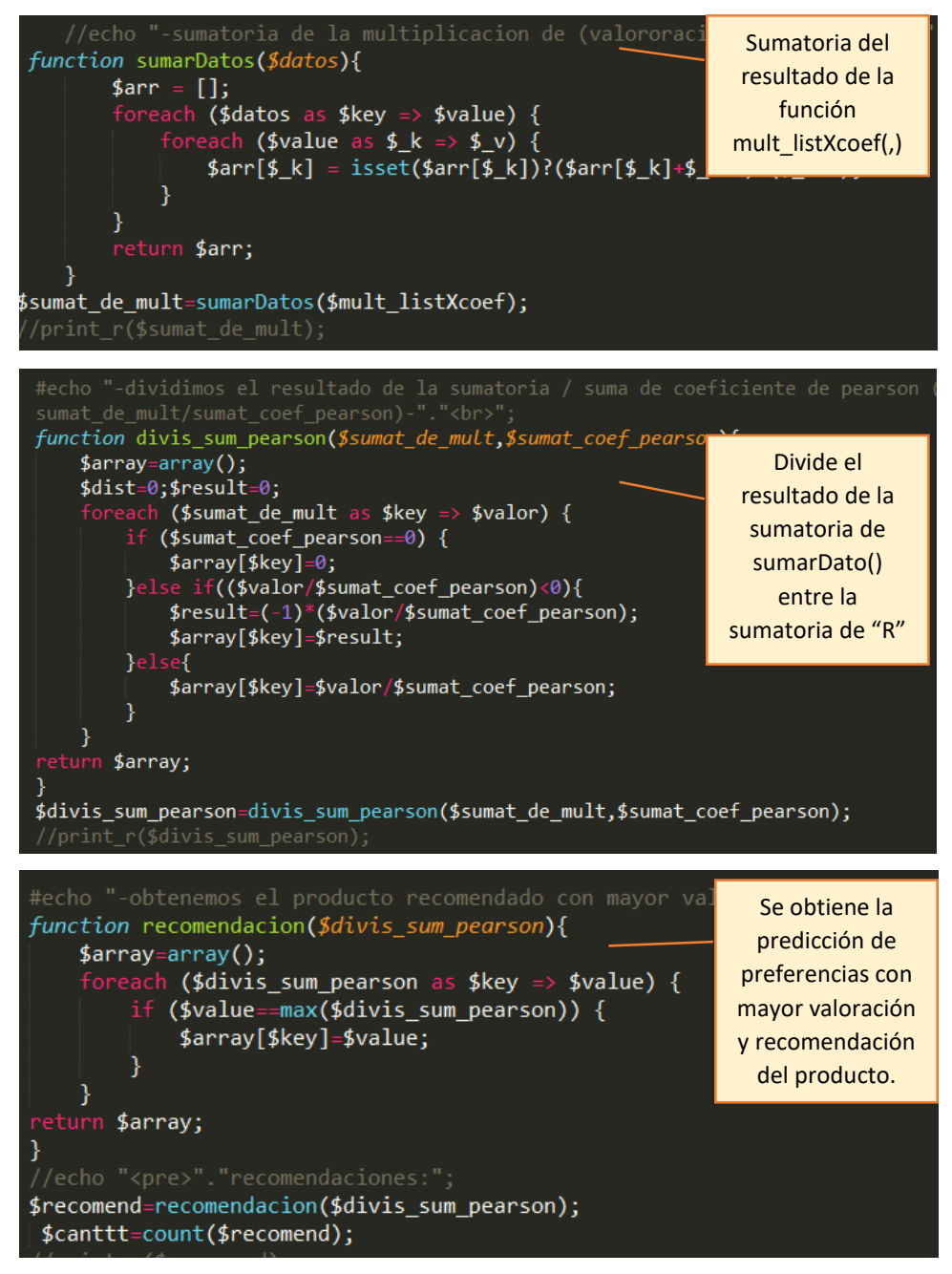

### **Módulo CARRITO**

El módulo carrito se trata de los productos que el cliente desea reservar.

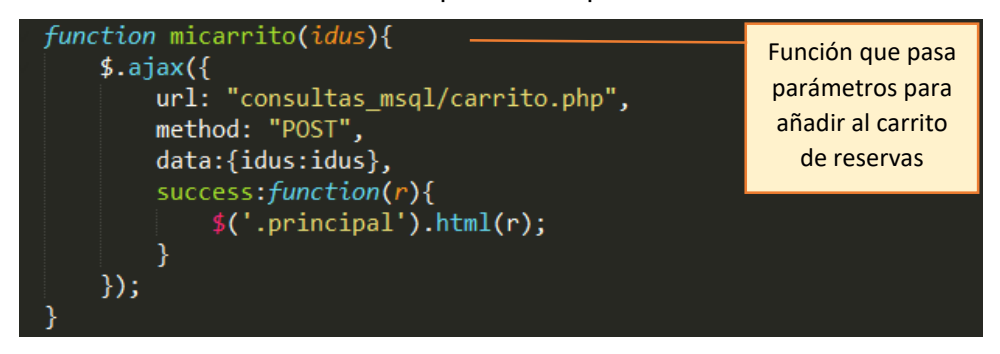

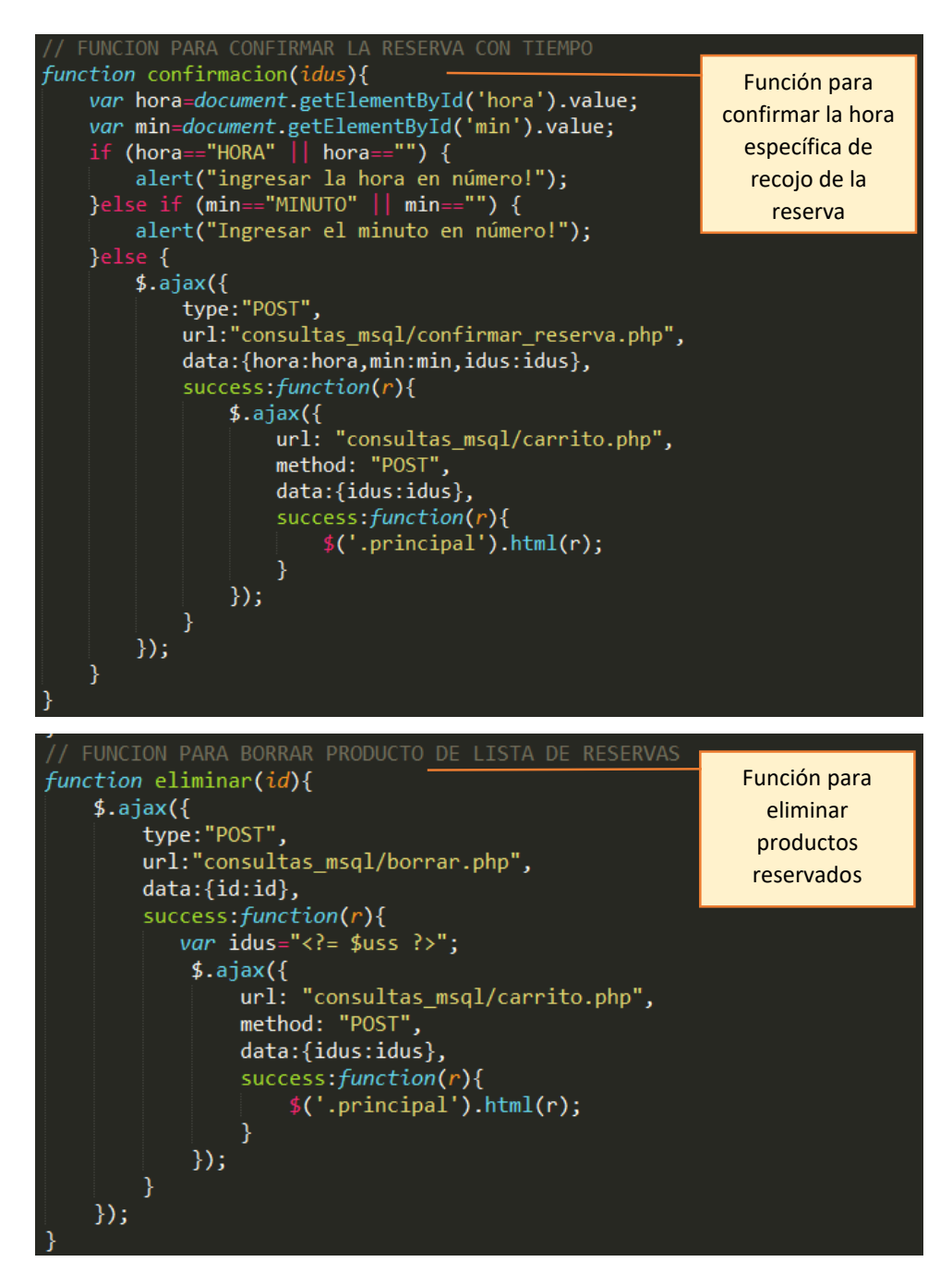

Seguidamente, se realizó una demostración manual para obtener recomendación de productos con ayuda de una hoja de cálculo Excel.

## **Paso N°1: Creamos una tabla usuario – productos con sus respectivas valoraciones.**

Sea '31176888' el usuario en sesión con los productos valorados a quien se le va realizar la recomendación, para ello se construye una matriz de la siguiente forma:

function valoracion\_us(\$val\_user\_ss){  $$array=array()$ ; .<br>foreach (\$val\_user\_ss as \$valor) {<br>| \$array[\$valor['productos\_idprod']]=\$valor['valoracion']; } return \$array; } \$val\_user\_ss=valoracion\_us(\$array\_u);

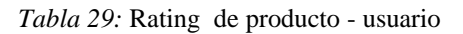

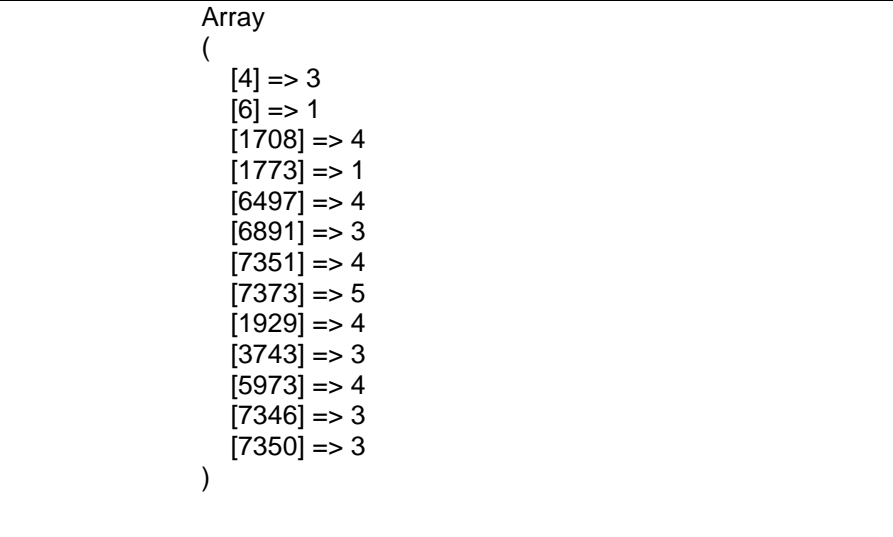

A continuación, se muestran las calificaciones de otros usuarios del sistema:

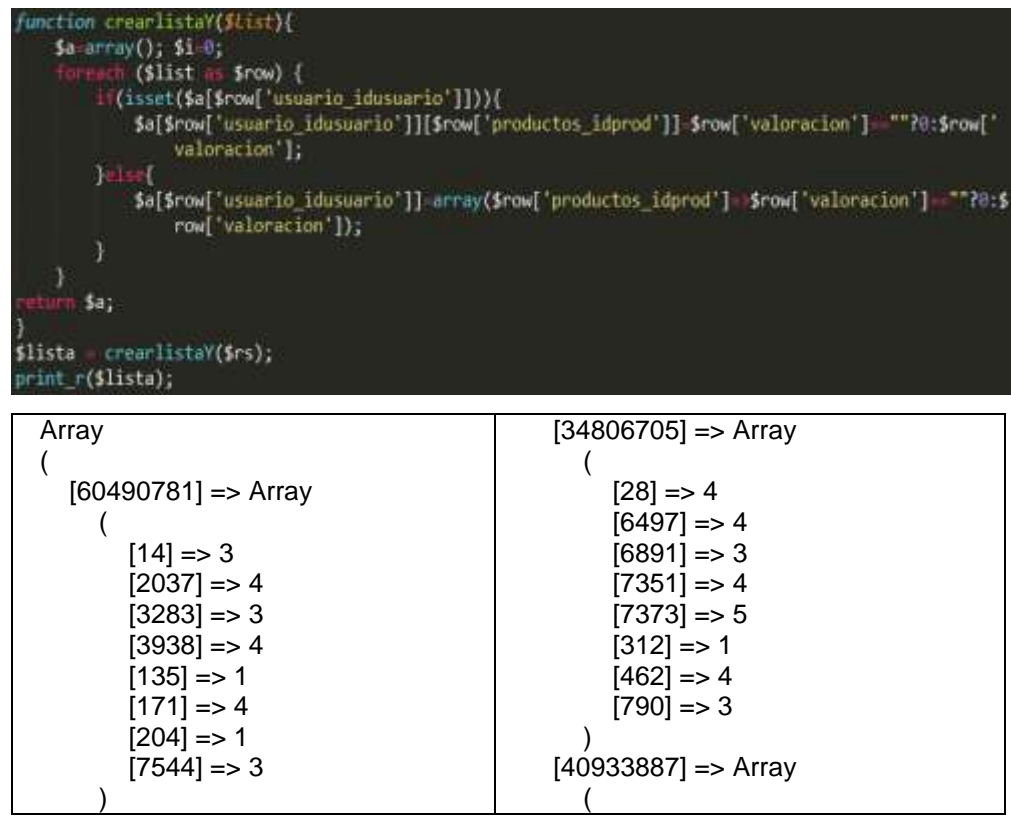

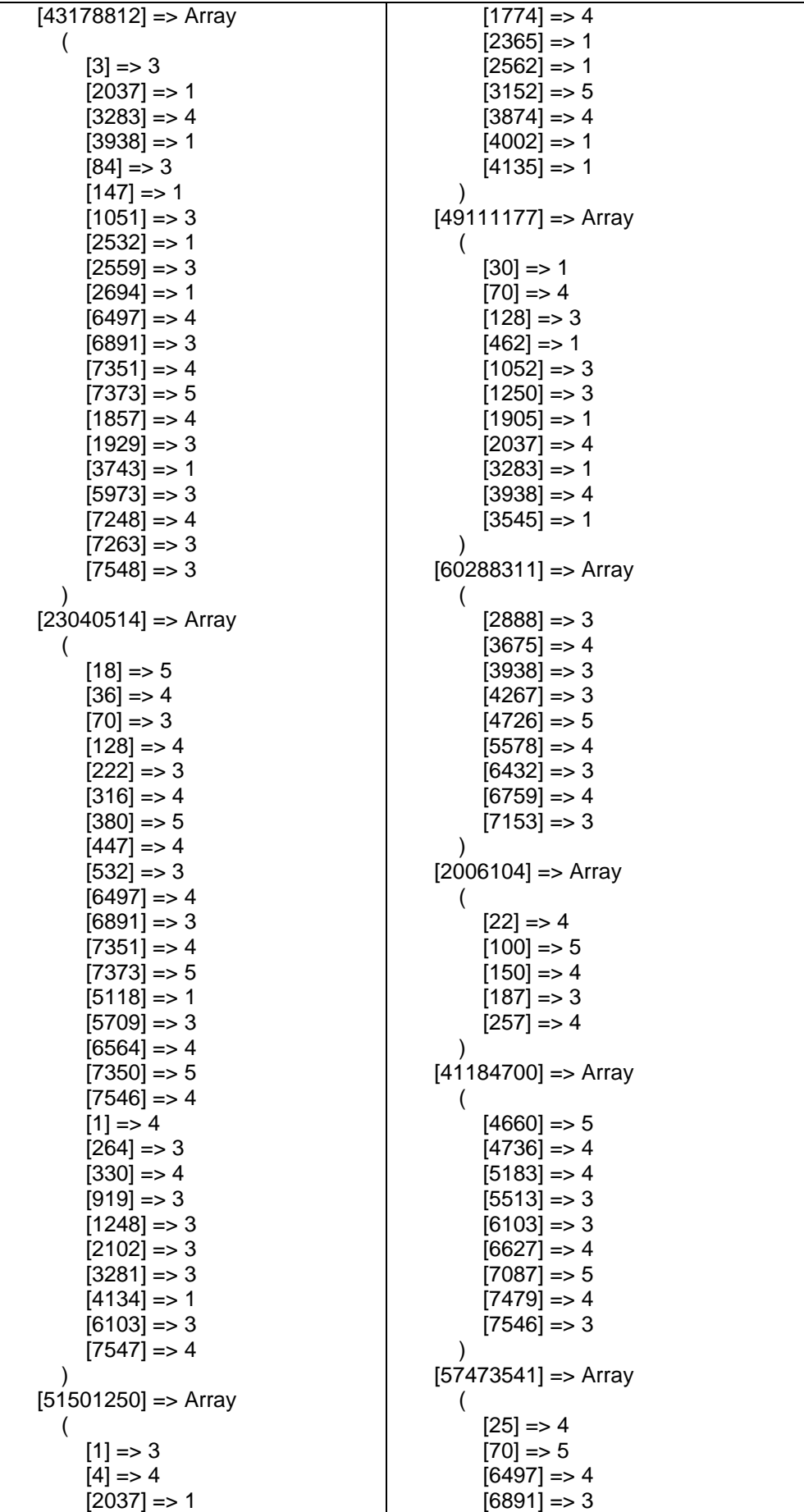

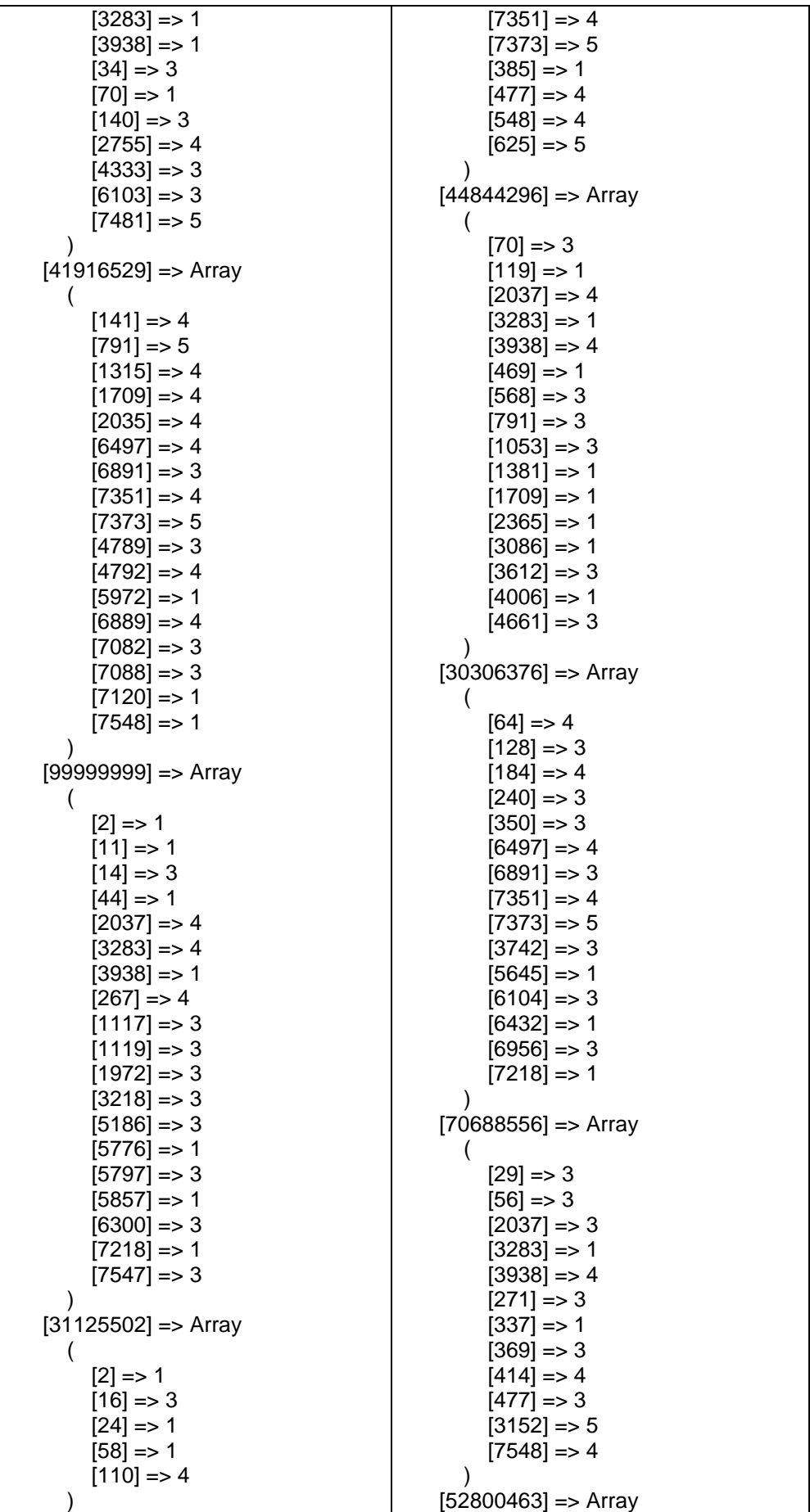

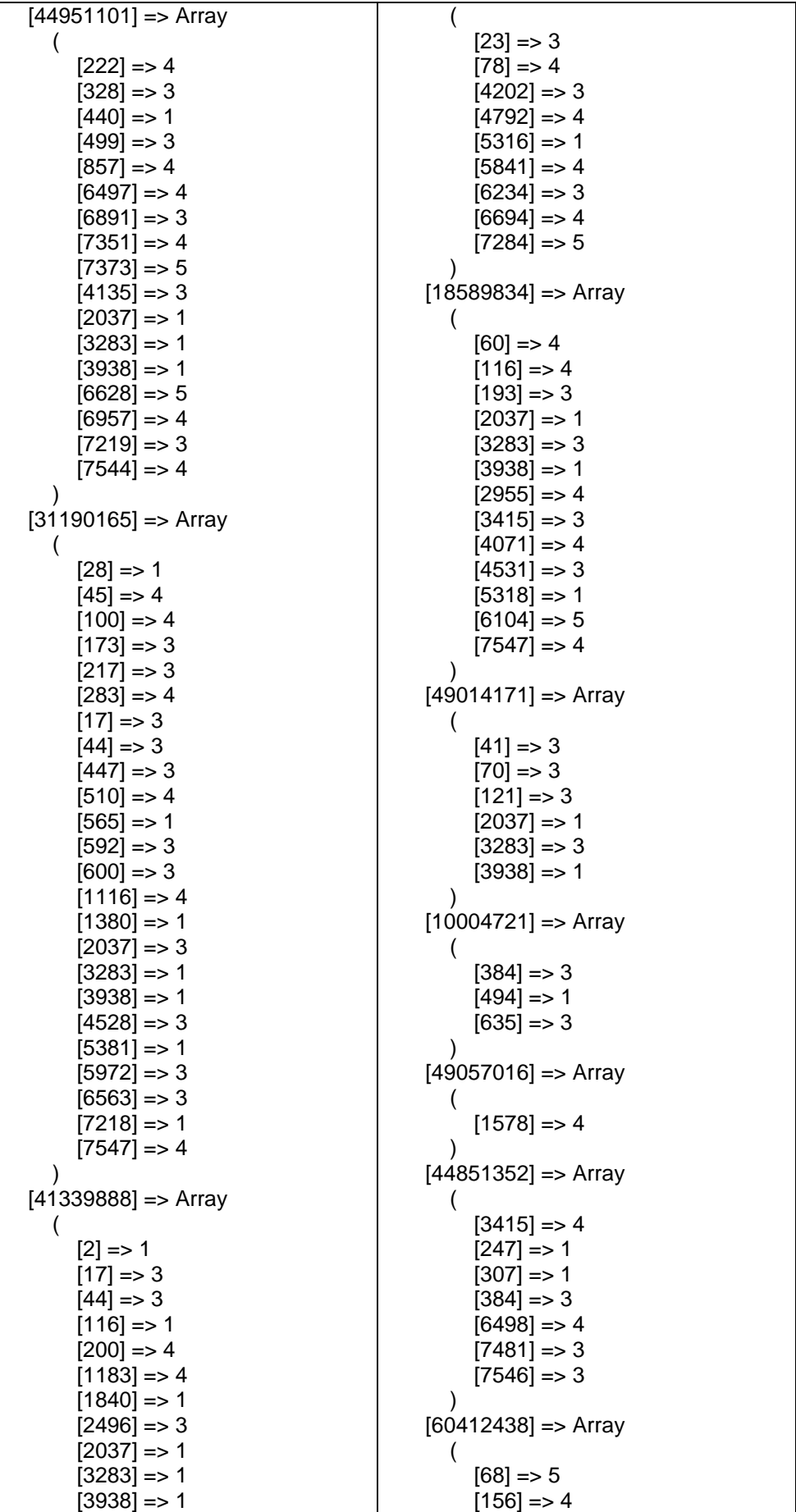

 $[4397] = > 3$  $[4464] = > 4$  $[4923] = 3$  $[5119] = > 3$  $[5383] = > 3$  $[6038] = > 3$  $[6235]$  => 1  $[6694] == 1$  $[6497] = > 4$  $[6891] = > 3$  $[7351] = > 4$  $[7373] = 5$  $[7548] == 3$ )  $[42228367]$  => Array (  $[4]$  => 1  $[34]$  => 3  $[84]$  => 1  $[116] = > 1$  $[202]$  => 4  $[285] = > 4$  $[365] = > 3$  $[478] = > 1$  $[552] == 3$  $[629] = > 4$  $[1380] = > 3$  $[2430] = > 3$  $[2888] = 5$  $[3151] = > 4$  $[3348] = > 3$ ) [31175108] => Array (  $[1]$  => 4  $[14]$  => 3  $[55] \Rightarrow 4$ ) [20776188] => Array (  $[4]$  => 5  $[45]$  => 4  $[1380] = > 3$  $[2495] = > 4$  $[5447] = > 5$  $[6234]$  => 4  $[6563] = > 4$  $[7546] = > 3$ )  $[56445706]$  => Array (  $[5] = > 3$  $[57] \Rightarrow 4$  $[78] \Rightarrow 5$  $[129] = > 4$  $[198] = > 3$  $[303] = > 4$  $[354] == 1$  $[432] == 1$  $[516] = > 3$  $[196] = > 3$  $\overline{\phantom{a}}$  [52784034] => Array (  $[4987] = > 4$  $[5025] = > 3$  $[5082]$  => 4  $[5709] = 5$  $[2037] = > 1$  $[3283] = > 3$  $[3938] = > 1$  $[7373] = 5$  $[7440] = > 4$  $[7545]$  => 4  $\left( \begin{array}{c} \end{array} \right)$  $[31175024]$  => Array  $\left($  $[70]$  => 3  $[132] = > 3$  $[1841] = > 4$  $\left( \begin{array}{c} \end{array} \right)$  $[51200209]$  => Array (  $[2759]$  => 1  $[3350] = > 4$  $[3744]$  => 3  $[4596] = > 4$  $[6429] = > 3$  $[7183]$  => 1  $[7217] = > 1$  $\left( \begin{array}{cc} \end{array} \right)$  $[40828320]$  => Array (  $[60] \Rightarrow 4$  $[99] = 3$  $[5576]$  => 1  $[6497] = > 4$  $[6891] = > 3$  $[7351] = > 4$  $[7373] = 5$  $[7358] = > 1$  $[7488] = > 3$  $[7547]$  => 1  $\left( \begin{array}{c} \end{array} \right)$  [20682744] => Array (  $[70]$  => 3  $[183] = > 1$  $[2037] = > 3$  $[3283] = > 1$  $[3938] = > 3$  $[3349] = > 1$  $[3743] = > 3$  $[4071] == 1$  $[5186] = > 3$  $[5907] = > 3$  $[6564]$  => 1  $[7023]$  => 3  $[7548] = > 4$  $\left( \begin{array}{c} \end{array} \right)$ 

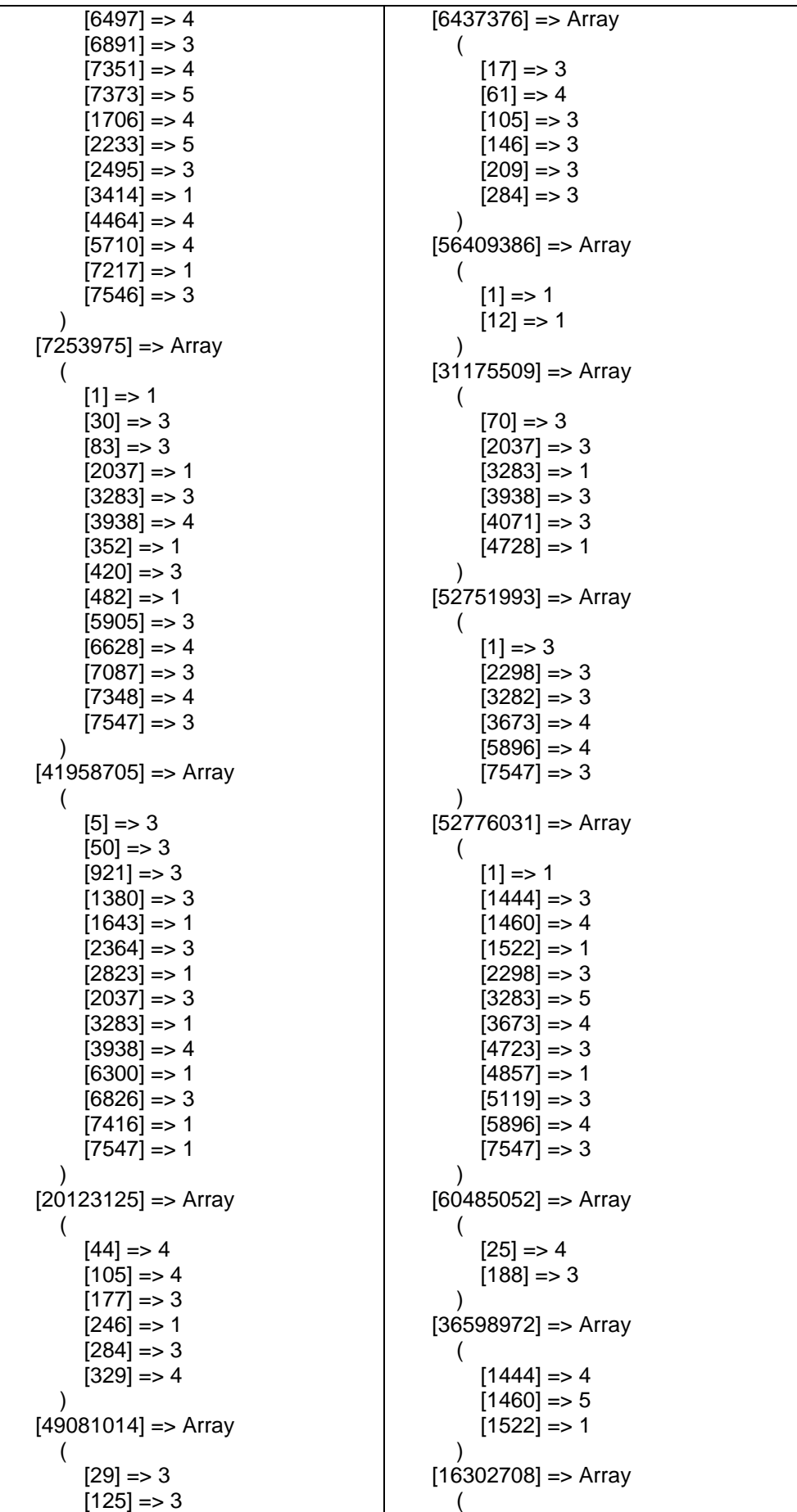

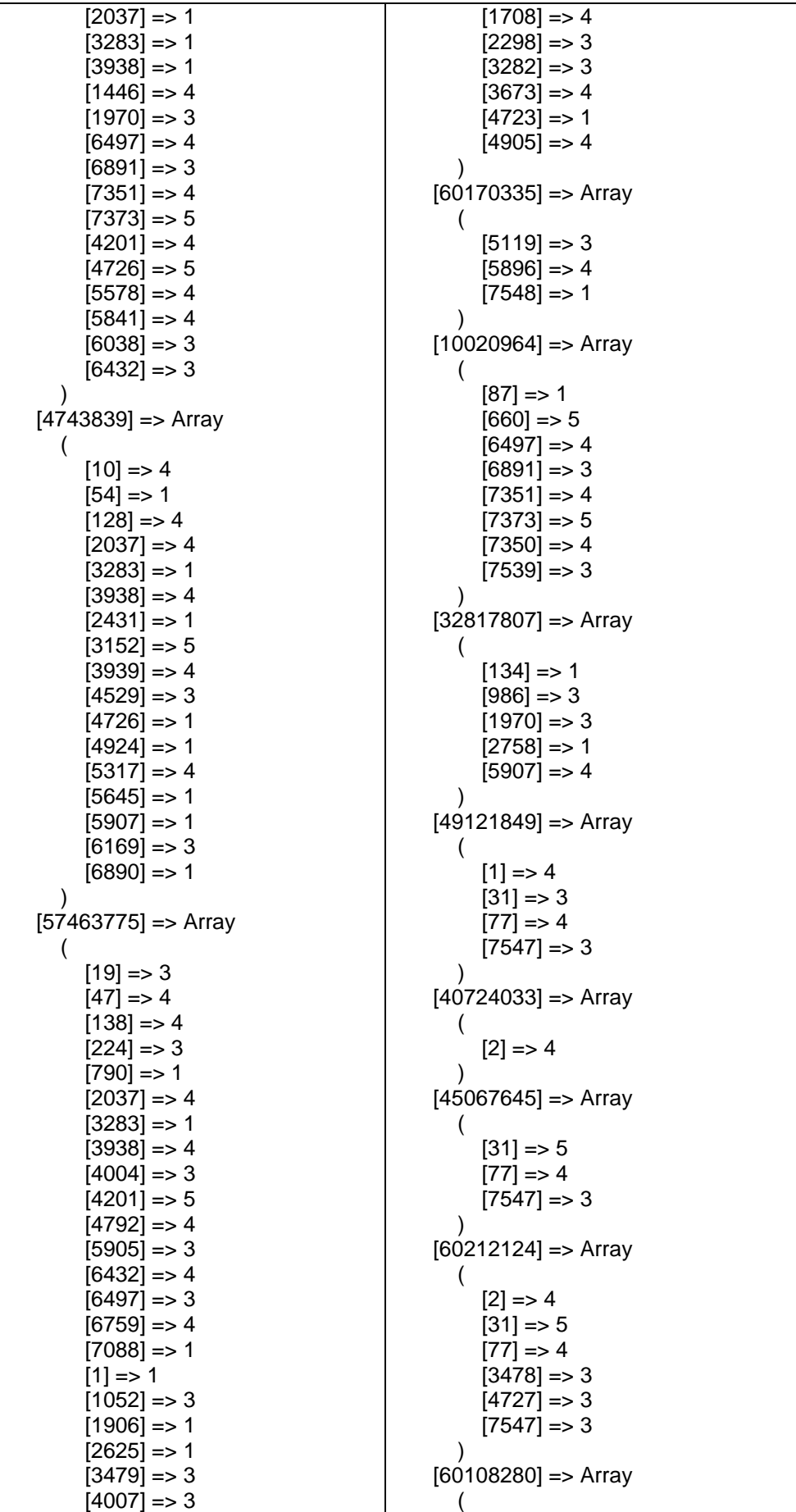

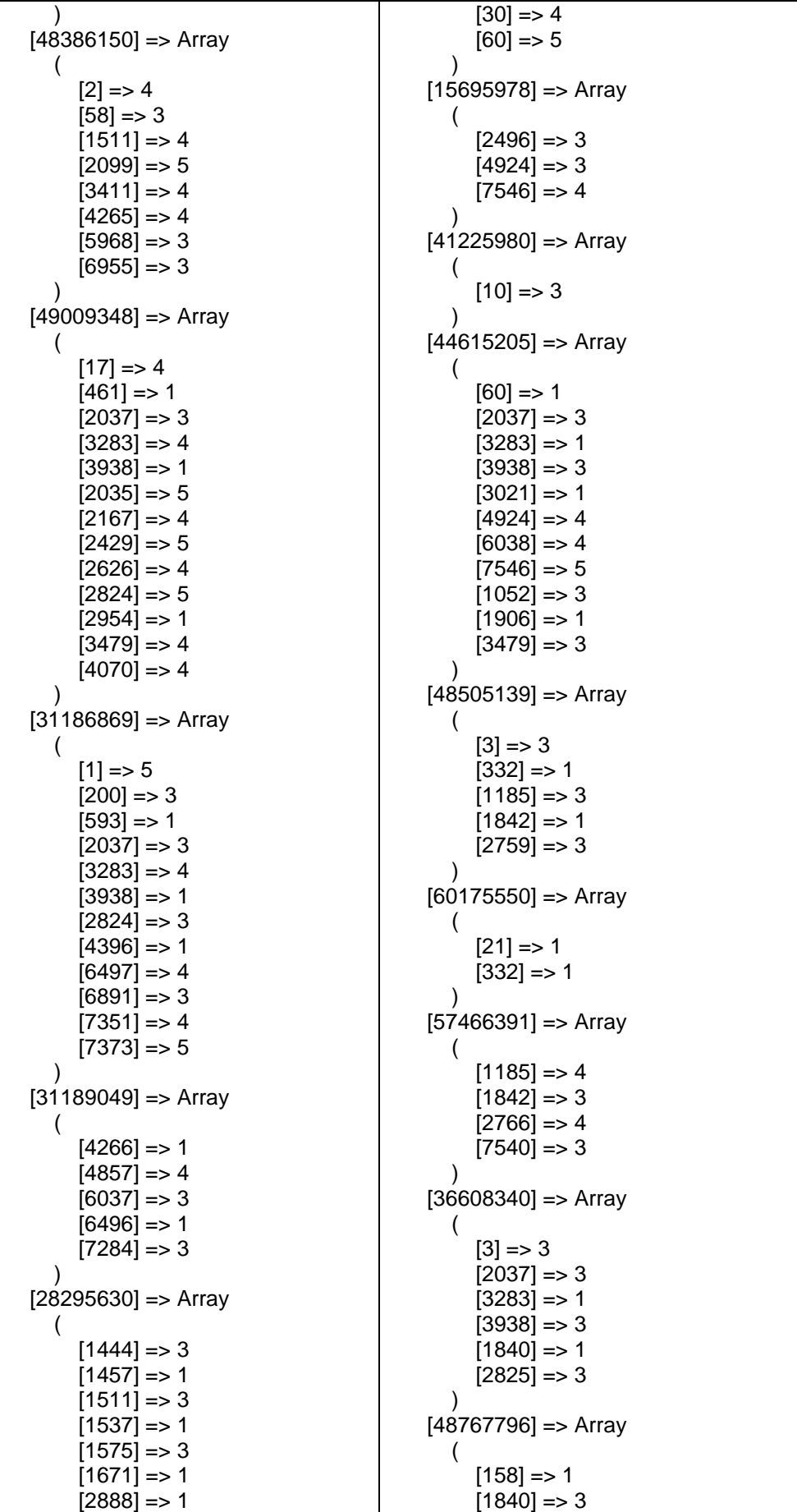

| $[3742] = > 4$                | $[2825] = > 1$                |                               |
|-------------------------------|-------------------------------|-------------------------------|
| $[4662] = > 3$                | $[23114305] = > \text{Array}$ |                               |
| $[6759] = > 3$                | $[158] = > 3$                 |                               |
| $[47453382] = > \text{Array}$ | $[1680] = > 1$                |                               |
| $[47453382] = > \text{Array}$ | $[2629] = > 3$                |                               |
| $[2037] = > 4$                | $[70] = > 3$                  | $[40833951] = > \text{Array}$ |
| $[2037] = > 1$                | $[5] = > 3$                   |                               |
| $[2037] = > 1$                | $[5] = > 3$                   |                               |
| $[1183] = > 3$                | $[2234] = > 4$                |                               |
| $[1708] = > 3$                | $[2957] = > 4$                |                               |
| $[2299] = > 4$                | $[5120] = > 3$                |                               |
| $[2496] = > 1$                | $[7546] = > 3$                |                               |
| $[4727] = > 4$                | $[5120] = > 5$                |                               |
| $[4727] = > 4$                | $[5120] = > 5$                |                               |

*Fuente: Elaboración propia*

## **Paso N°2: Filtramos los productos valorados que '31176888' tiene en común con otros usuarios.**

En la siguiente tabla se muestra todos los productos valorados por '31176888', los cuales también son valorados por el resto de los usuarios del sistema. La restricción de los productos a mostrar será mayor igual a 2 productos valorados en común, caso contrario no se considera.

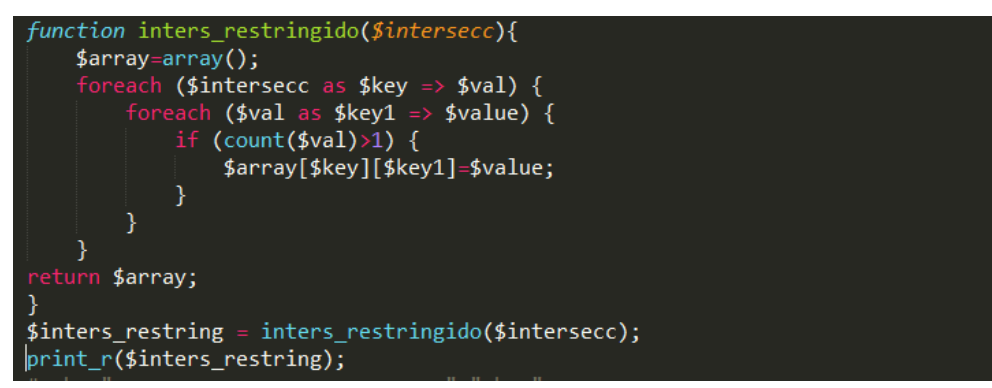

*Tabla 30*: Productos en común

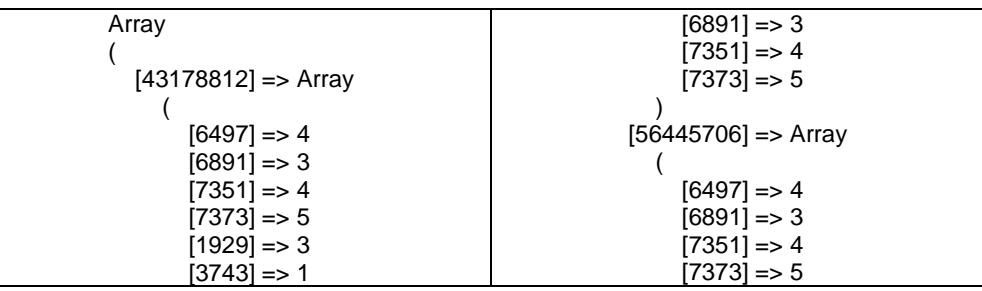

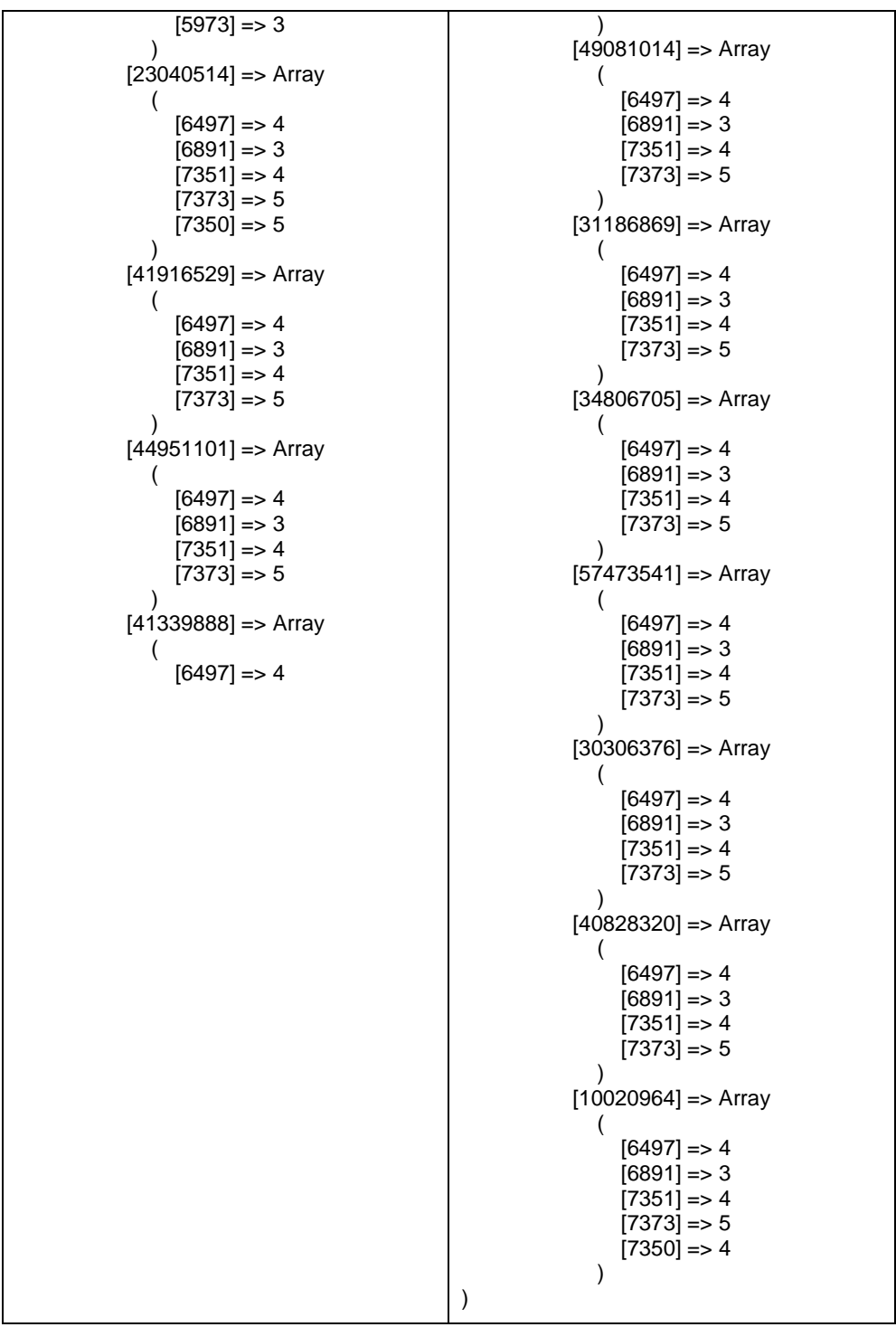

*Fuente: Elaboración propia*

#### **Paso N°3: Calculamos la relación que existe entre usuarios:**

Para realizar el cálculo de la relación que existe entre '31176888' frente a otros usuarios del sistema se utiliza la fórmula matemática de Correlación de Pearson.

$$
R = \frac{\sum_{i=1}^{n} (x_i - \bar{x})(y_i - \bar{y})}{\sqrt{\sum_{i=1}^{n} (x_i - \bar{x})^2} \sqrt{\sum_{i=1}^{n} (y_i - \bar{y})^2}}
$$

 $x:Variale x$ 

 $y: Variable y$ 

 $\bar{x}$ : Media de x

 $\bar{y}$ : Media de y

```
$x = $val_user_s;$countt=count($x);
#echo "-varialble y-"."<br>";
$y = $igualamos inters;
if($countt!=0){$media_x = array_sum($x)/$countt;}else{$media_x=0;}
//print_r($media_x);
function media_y($y){
    $array=array(;
    foreach ($y as $key => $value) {
        $array[$key]=array_sum($value)/count($value);
    }
return $array;
$media_y = media_y($y);
#echo "-sacamos x- media x"."<br>";
function x_menos_media_x($x,$media_x){
    $array=array(foreach ($x$ as $vaI =>$vaI ({
        $array[$val]=$valor-$media_x;
    }
return $array;
$x_menos_media_x = x_menos_media_x($x,$media_x);
//print_r($x_menos_media_x);
#echo "-sacamos y- media_y"."<br>";
function y_menos_media_y($y,$media_y){
    $array=array(foreach ($y as $key => $val) {
         foreach ($val as $key1 => $valor) {<br>foreach ($media_y as $key2 => $valor2) {
                  if (\frac{4}{5})key==\frac{4}{5}key2) {
                      $array[$key][$key1]=$valor-$valor2;
                  }
             }
         \mathcal{E}<sup>}</sup>
return $array;
\gamma_menos_media_y = y_menos_media_y($y,$media_y);
//print_r($y_menos_media_y);
```

```
function x menos media x2($x menos media x){
    $array=array();
    foreach ($x_menos_media_x as $val =>$valor) {
        $array[$val]=pow($valor,2);
    R
return $array;
x_menos_media_x2 = x_menos_media_x2($x_menos_media_x);
//print_r($x_menos_media_x2);
$sumat_x_x2=array_sum($x_menos_media_x2);
#echo "<br>";
function y_menos_media_y2($y_menos_media_y){
    $array=array();
    foreach ($y_menos_media_y as $key => $val) {
        foreach ($val as $key1 => $valor) {
            $array[$key][$key1]=pow($valor,2);
    }
return $array;
\frac{1}{2} menos_media_y2 = y_menos_media_y2($y_menos_media_y);
function sumat_y_y2($y_menos_media_y2){
    $array=array();
    foreach ($y_menos_media_y2 as $key => $val) {
        foreach ($val as $key1 => $valor) {
            $array[$key]=array_sum($val);
        \mathcal{E}Y
return $array;
$sumat y y2 = sumat y y2 ($y_menos_media_y2);//print r($sumat y y2);
#echo "-sacamos producto de (x-media x)(y-media y)"."<br>";
function xy_media($x_menos_media_x,$y_menos_media_y){
    $array=array();
    foreach ($y_menos_media_y as $key => $val) {
        foreach ($val as $key1 => $valor) {
             foreach ($x_menos_media_x as $key2 => $valor1) {
                 if ($key1==$key2) {
                    $array[$key][$key1]=$valor*$valor1;
                 }
            }
        }
    }
return $array;
<sup>)</sup>
$xy_media = xy_media($x_menos_media_x,$y_menos_media_y);
```
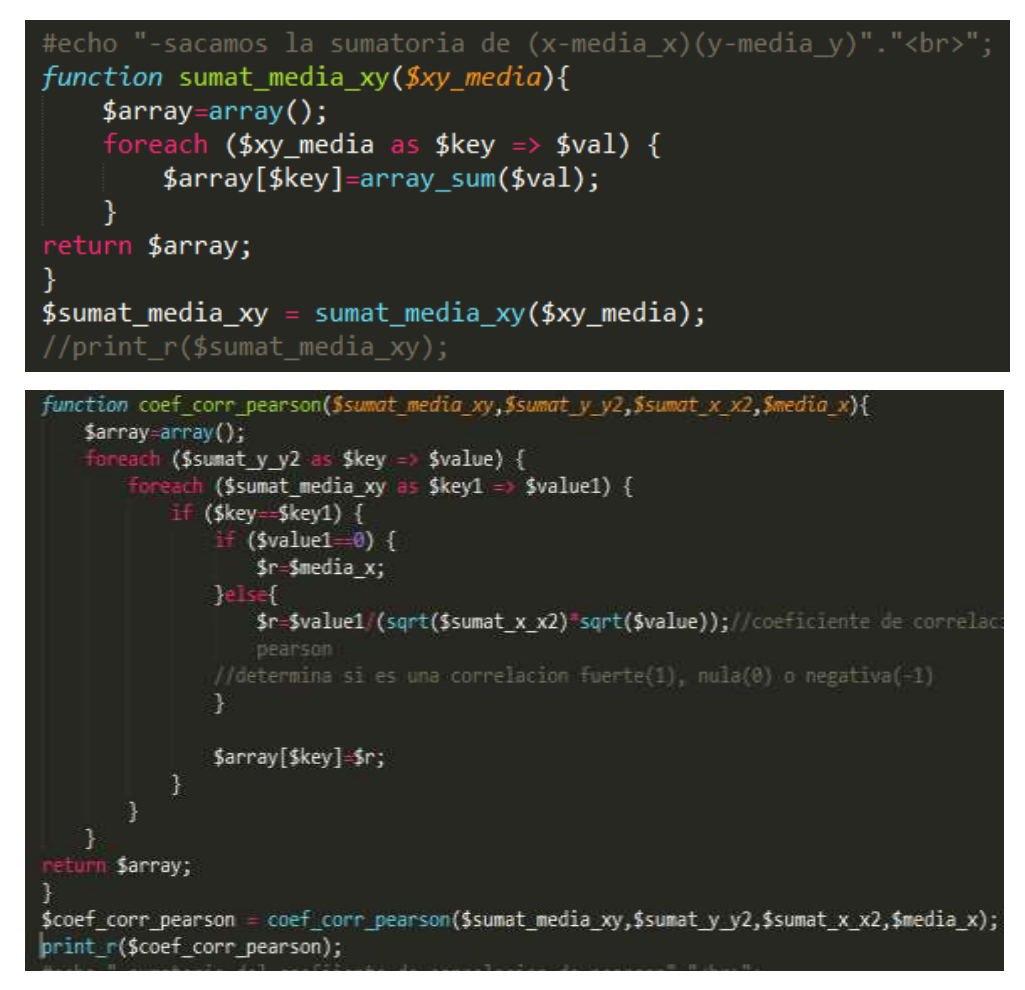

El resultado que se obtiene es como siguie:

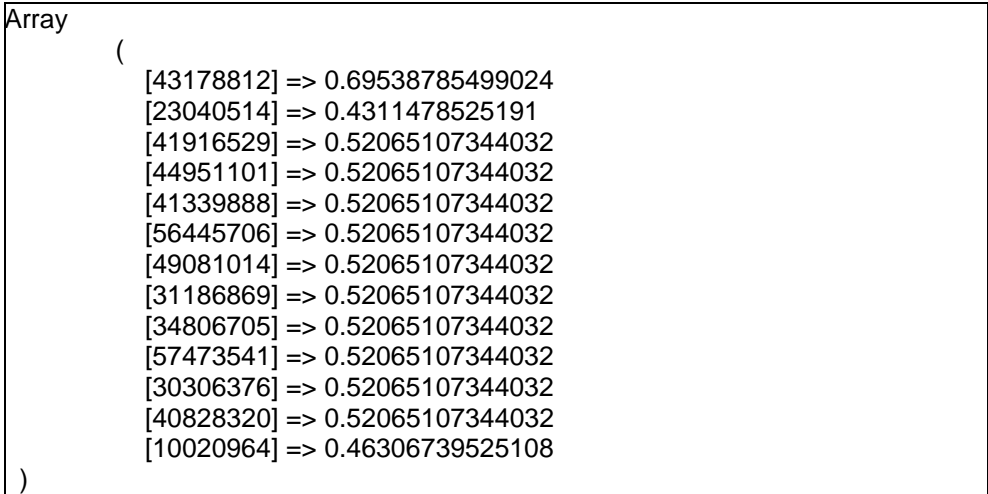

Por tanto, la similitud entre [31176888] se ve de la siguiente forma:

- [31176888] / [43178812] => 0.69538785499024
- [31176888] / [23040514] => 0.4311478525191
- [31176888] / [41916529] => 0.52065107344032
- [31176888] / [44951101] => 0.52065107344032
- [31176888] / [41339888] => 0.52065107344032

 [31176888] / [56445706] => 0.52065107344032 [31176888] / [49081014] => 0.52065107344032 [31176888] / [31186869] => 0.52065107344032 [31176888] / [34806705] => 0.52065107344032 [31176888] / [57473541] => 0.52065107344032 [31176888] / [30306376] => 0.52065107344032 [31176888] / [40828320] => 0.52065107344032 [31176888] / [10020964] => 0.46306739525108

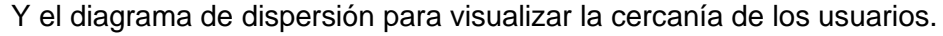

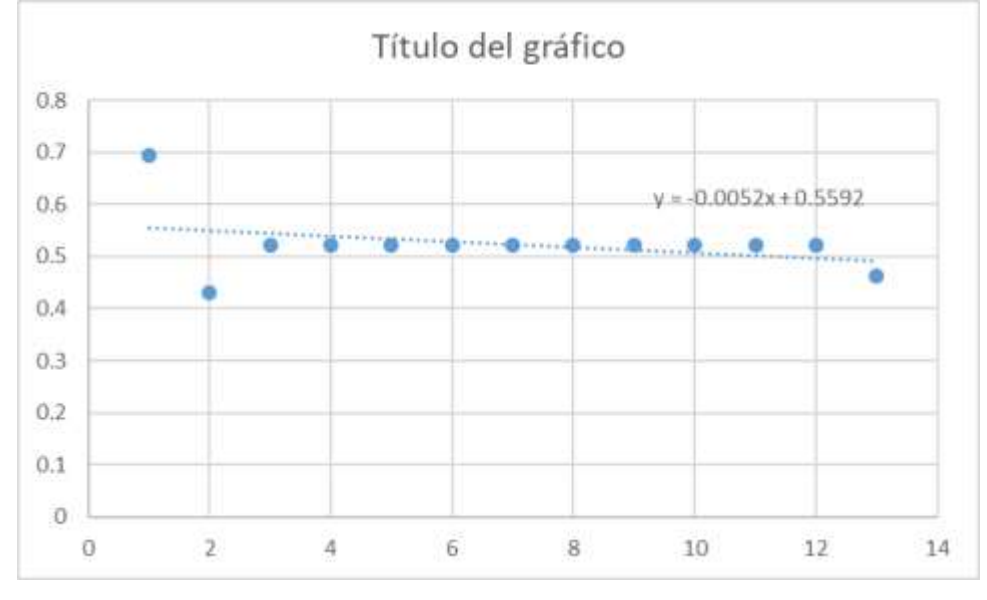

 *Elaboración propia Fuente: hoja de cálculo Excel.*

 De la figura concluimos que la correlacionan entre el usuario '31176888' y los demás usuarios es una relación media.

## **Paso N°4: Obtenemos la predicción de preferencias y recomendación del producto**

Creamos una nueva lista de usuarios que tienen productos valorados en común con el usuario en sesión '31176888', pero en este caso se utiliza los productos valorados no comunes entre ellos. De forma que sigue:

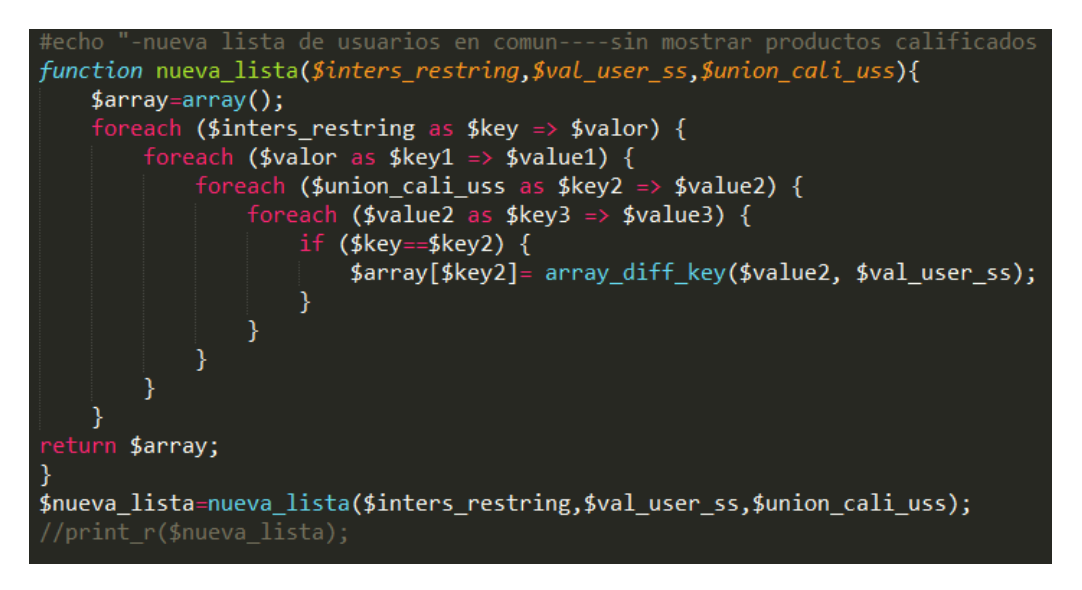

*Tabla 31:* Predicción de rating

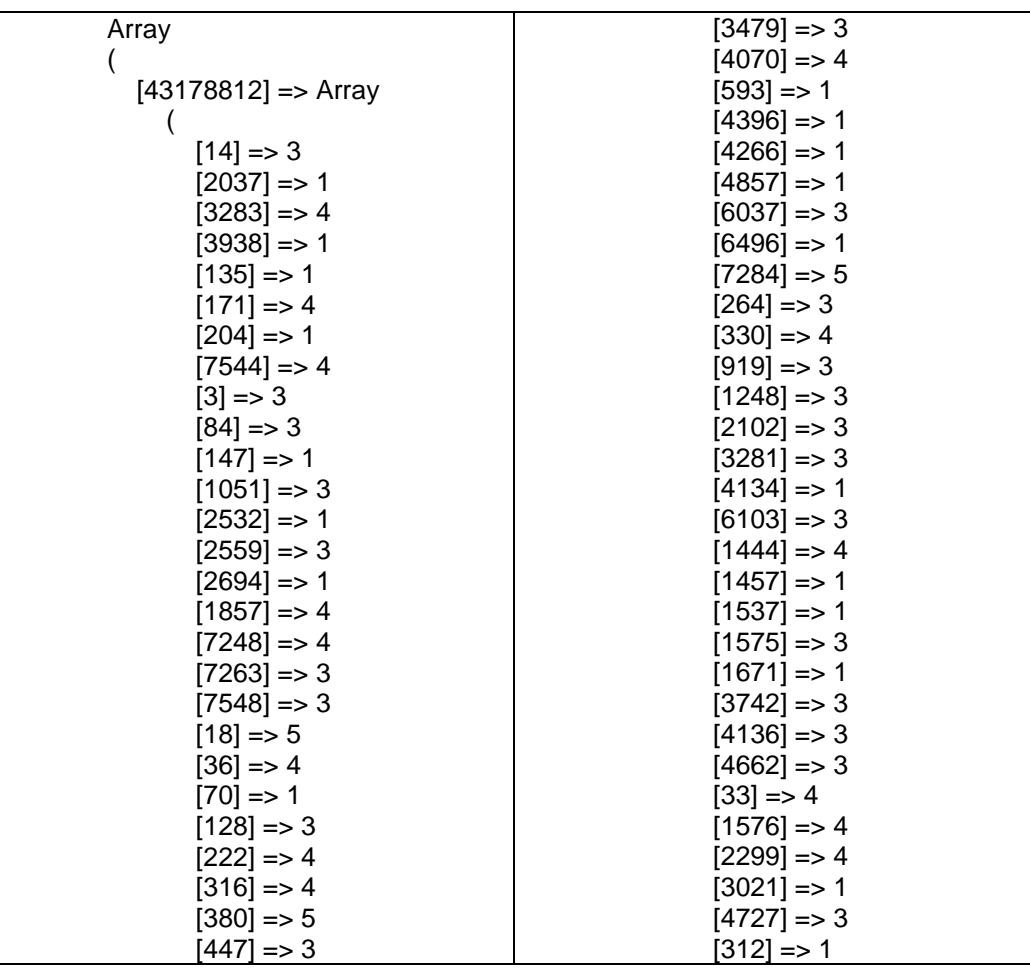

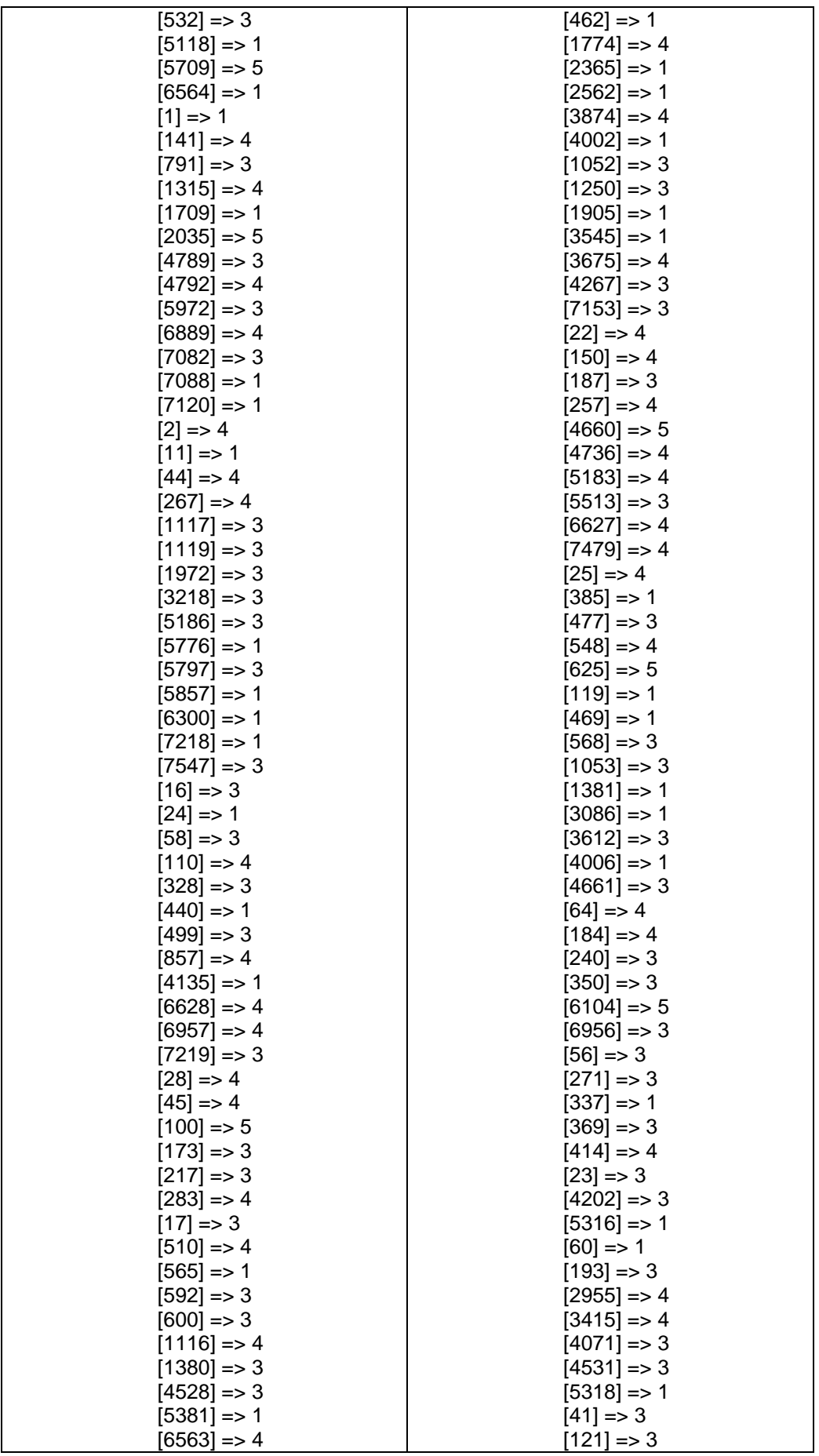
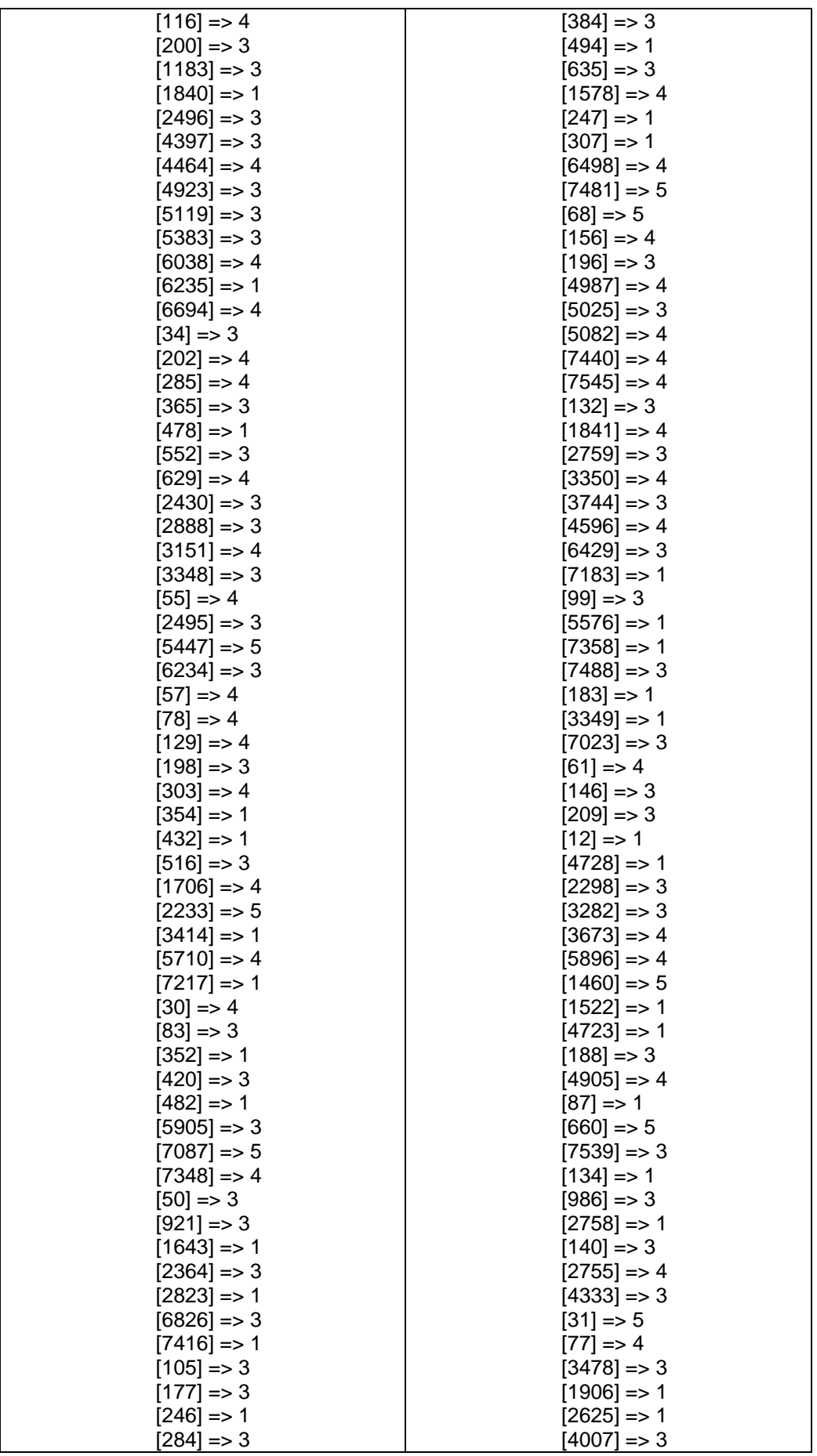

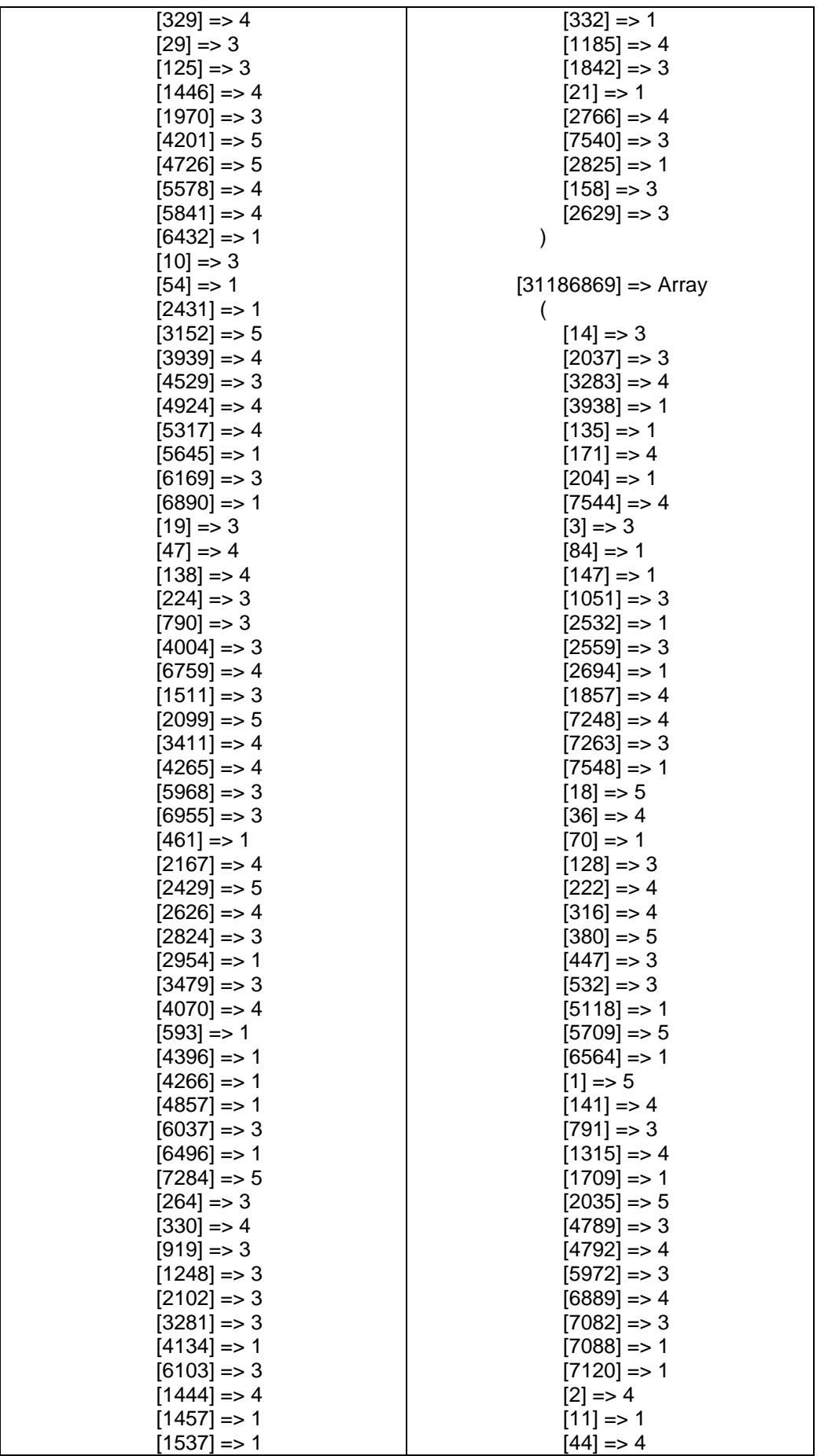

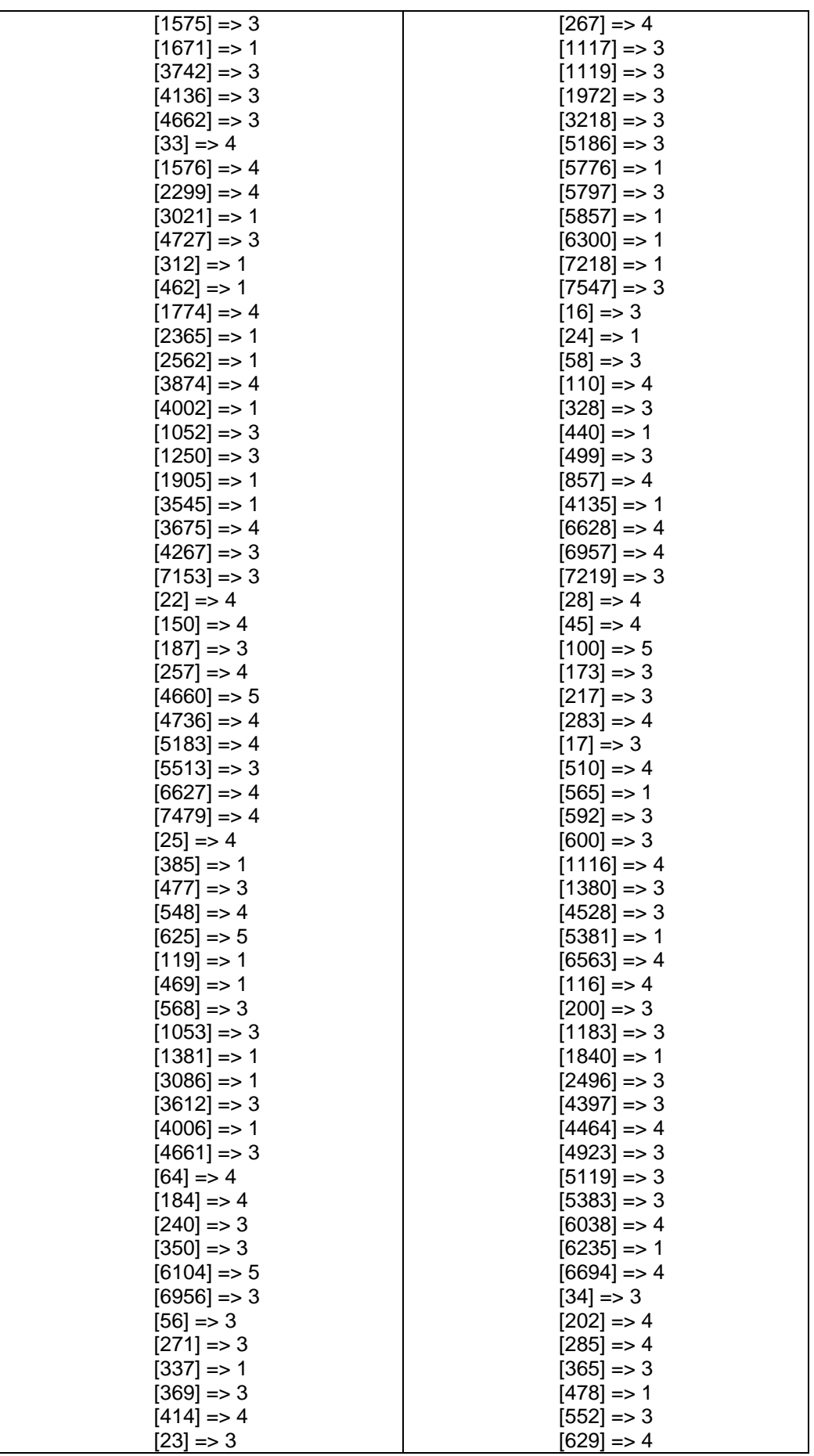

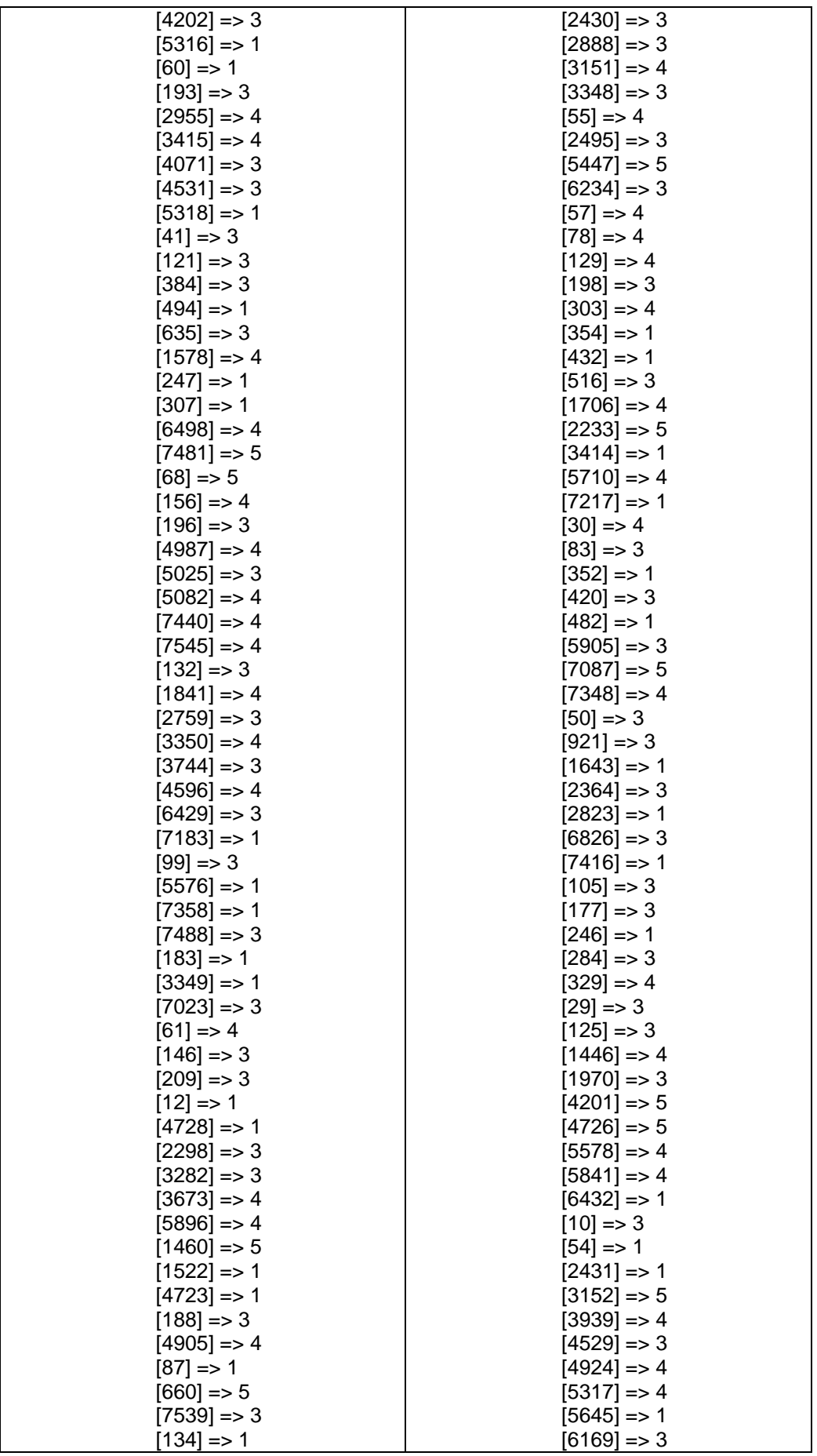

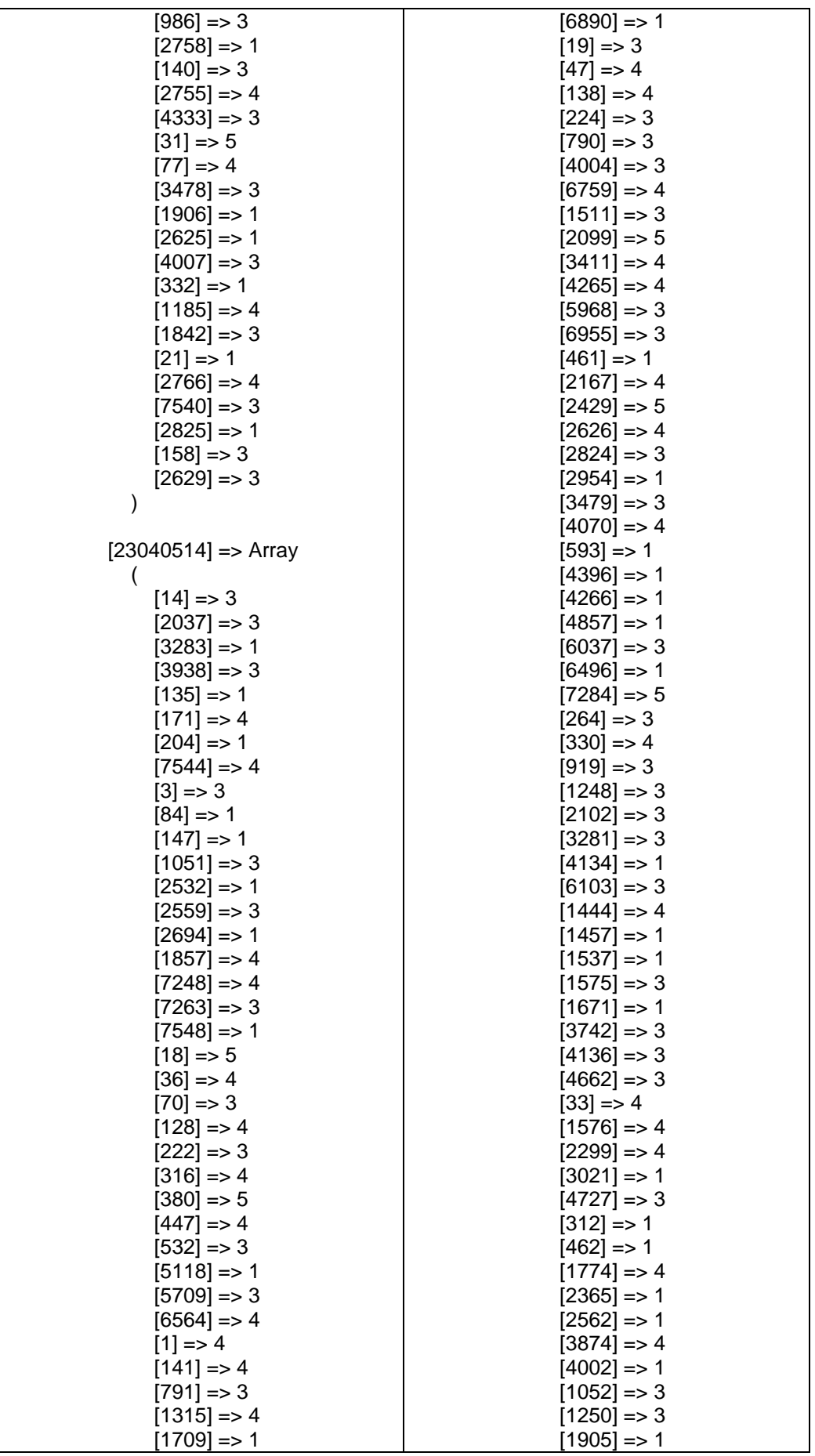

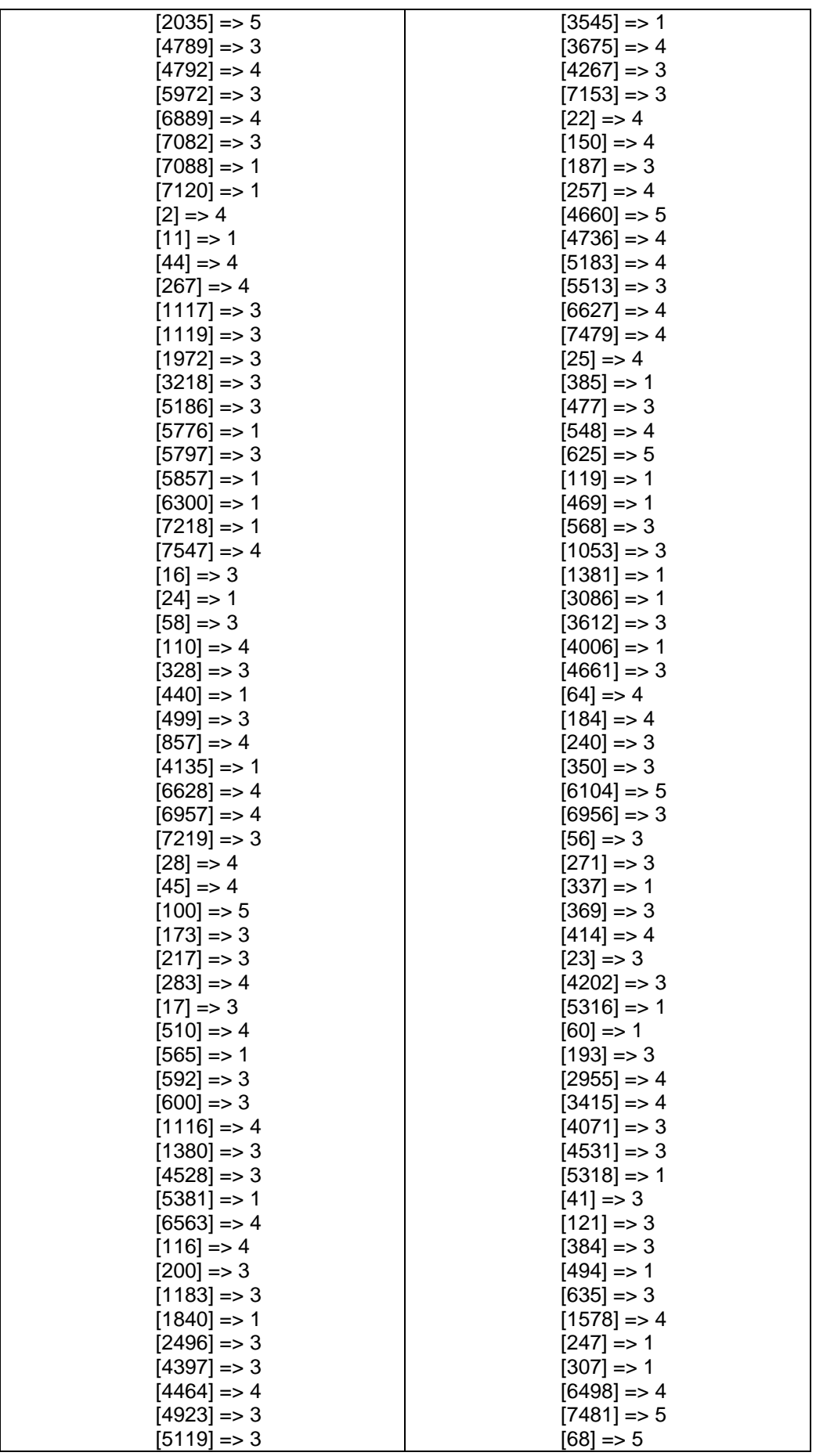

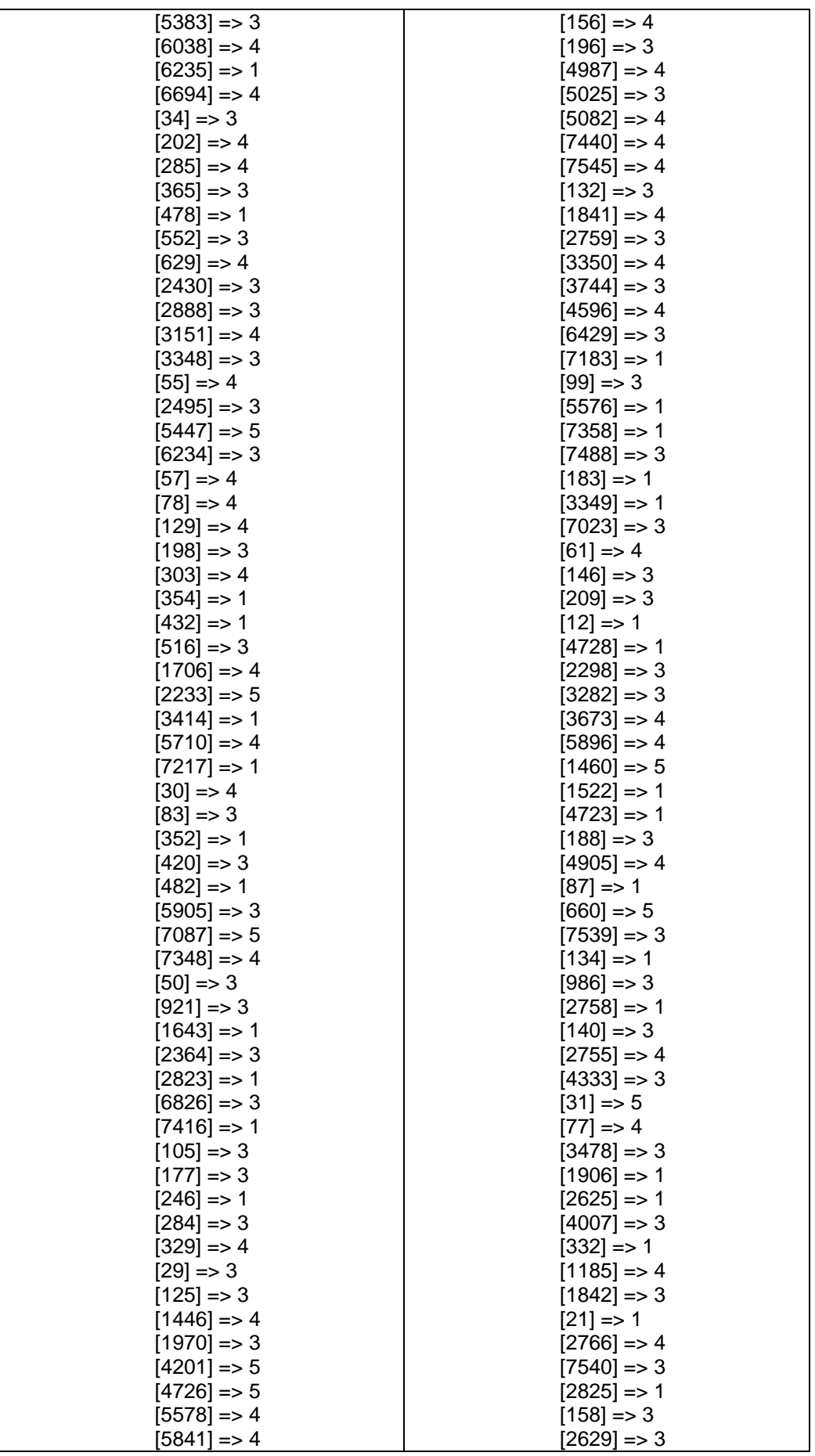

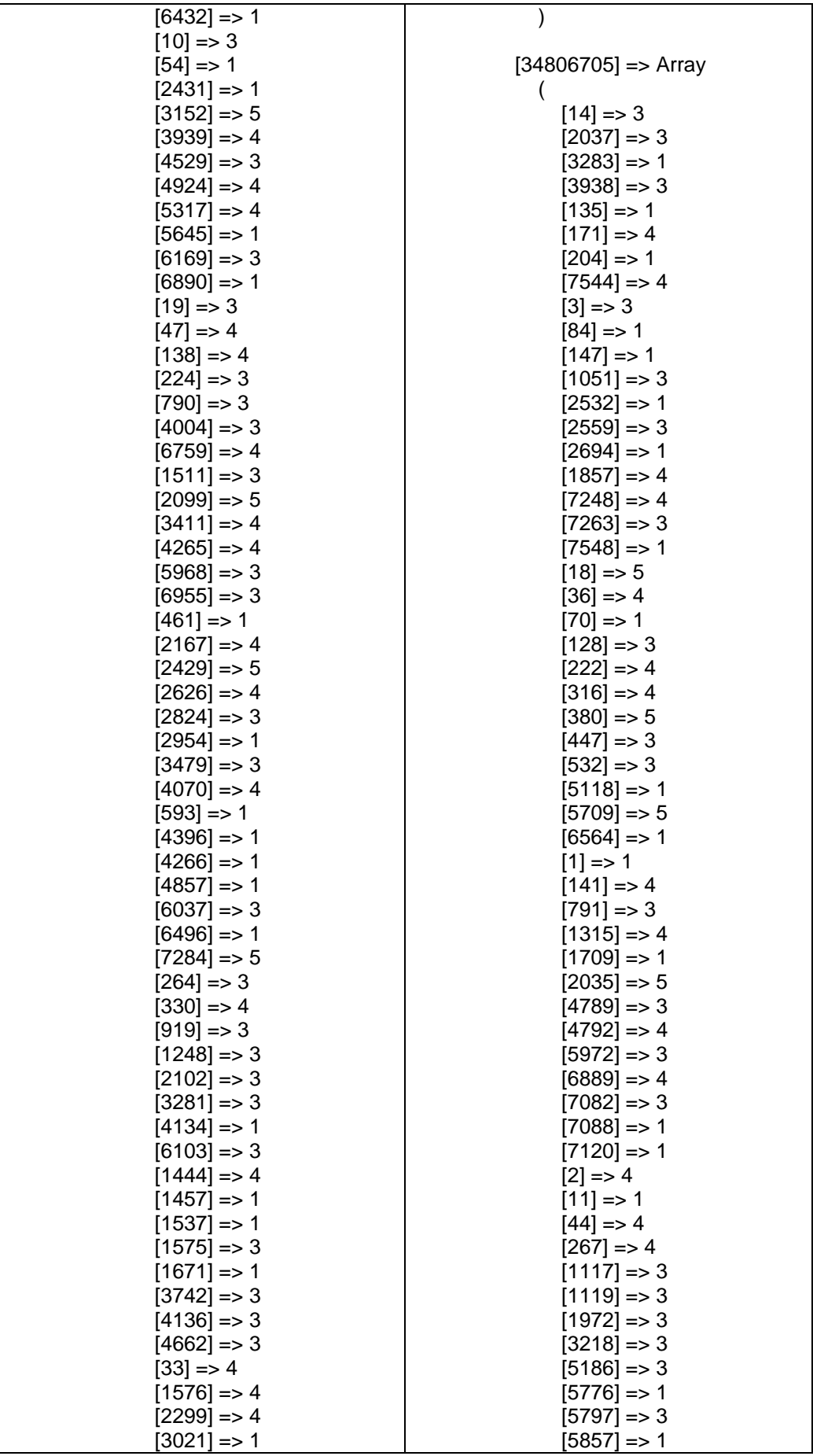

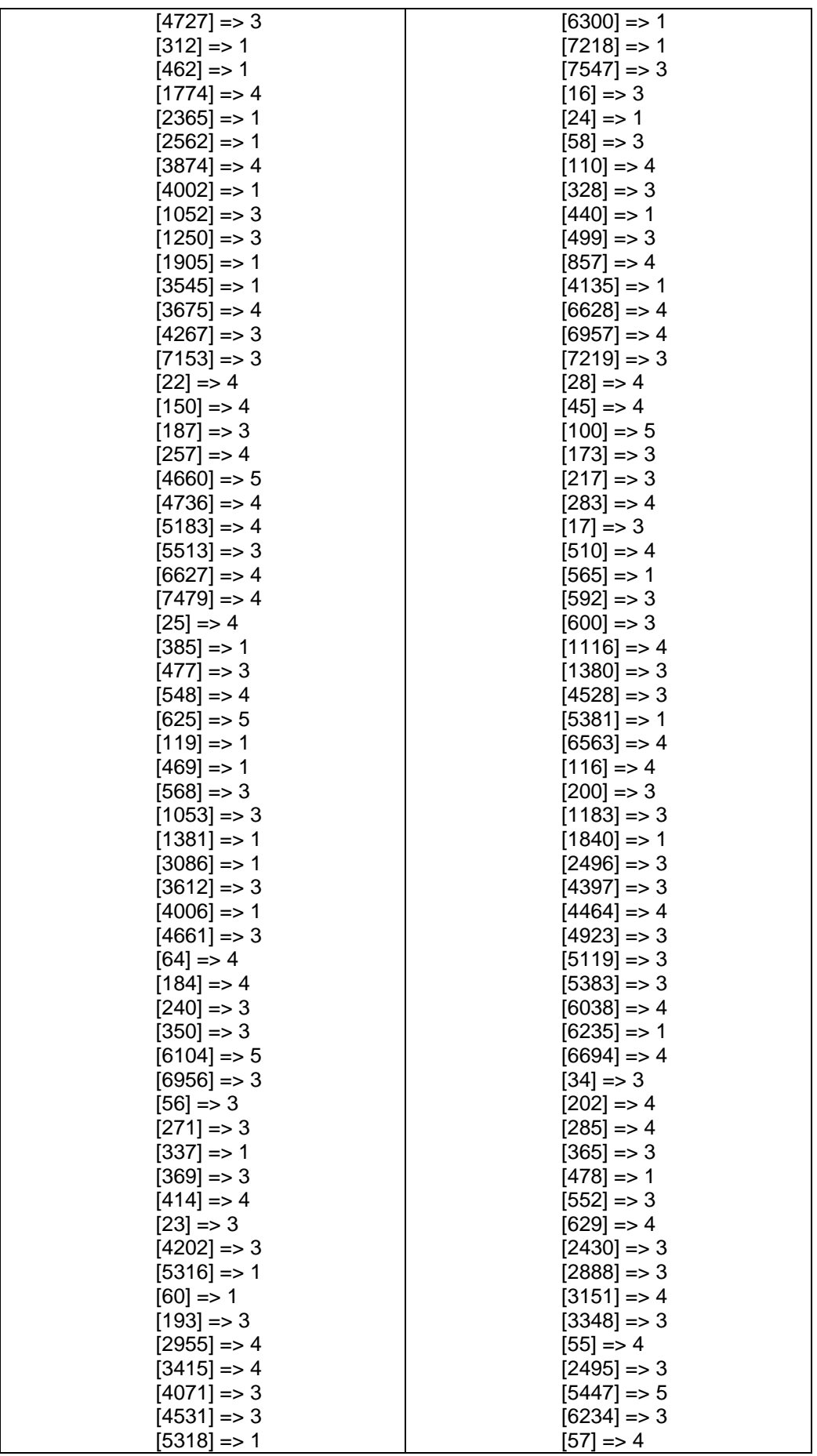

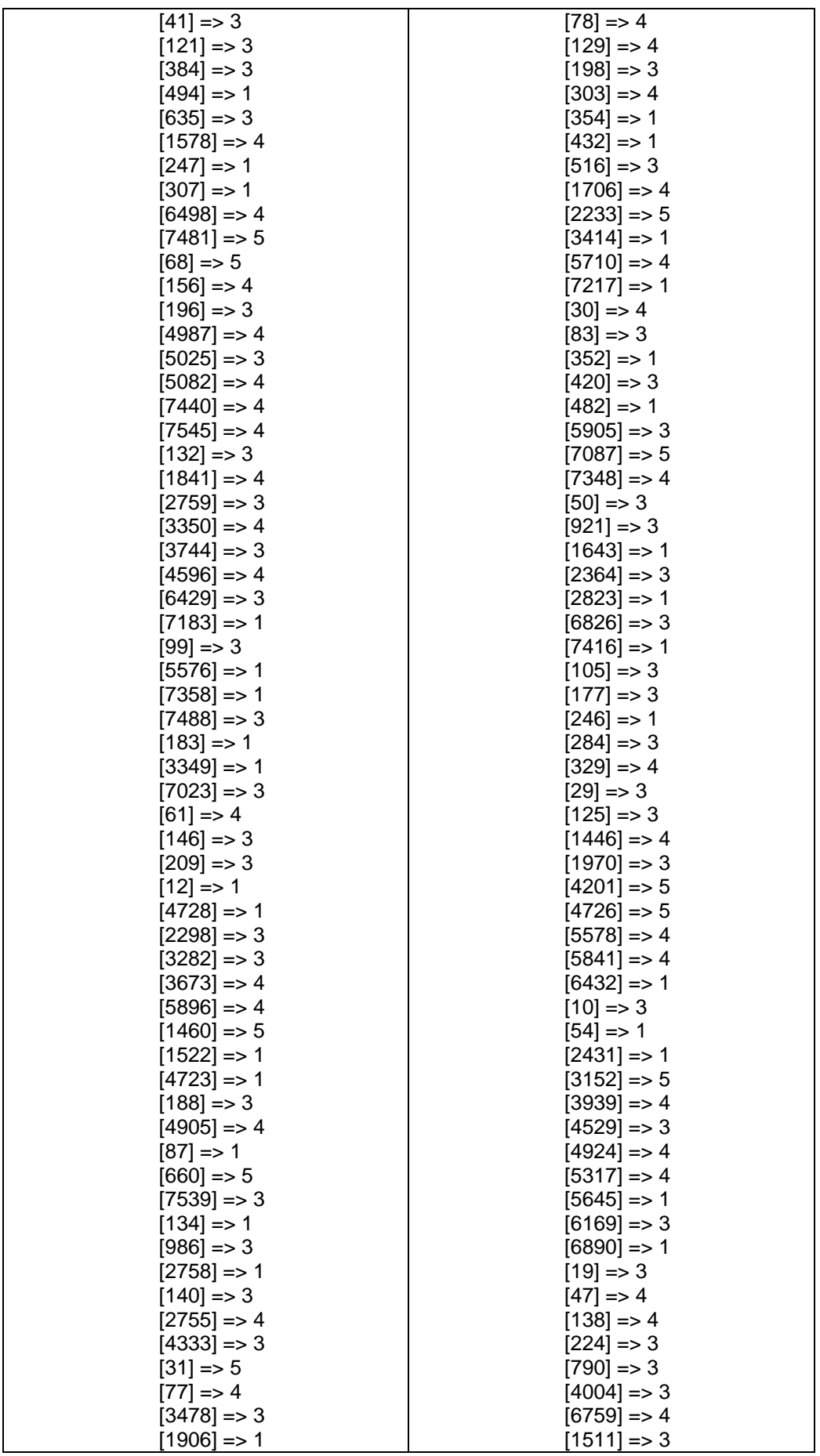

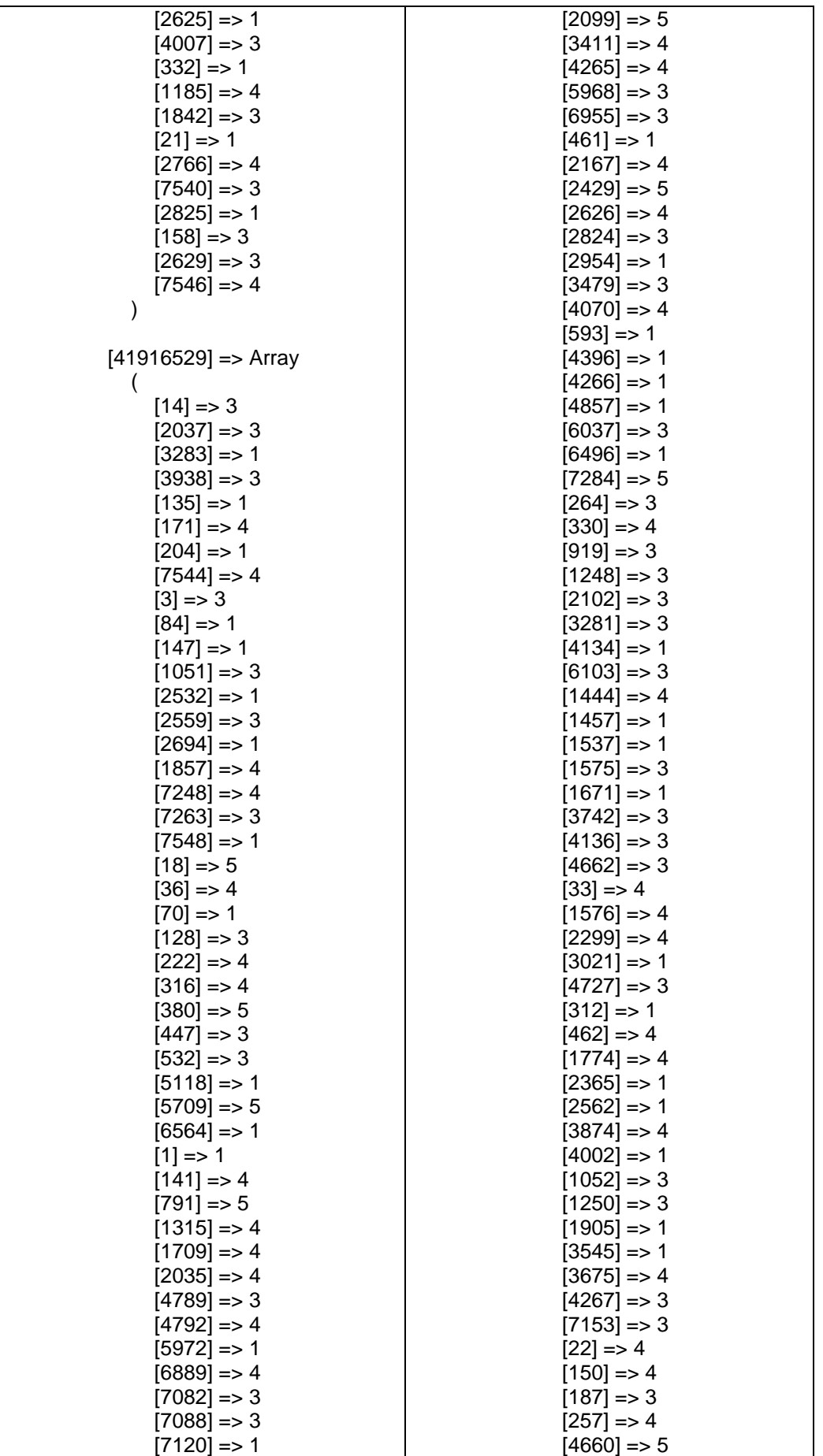

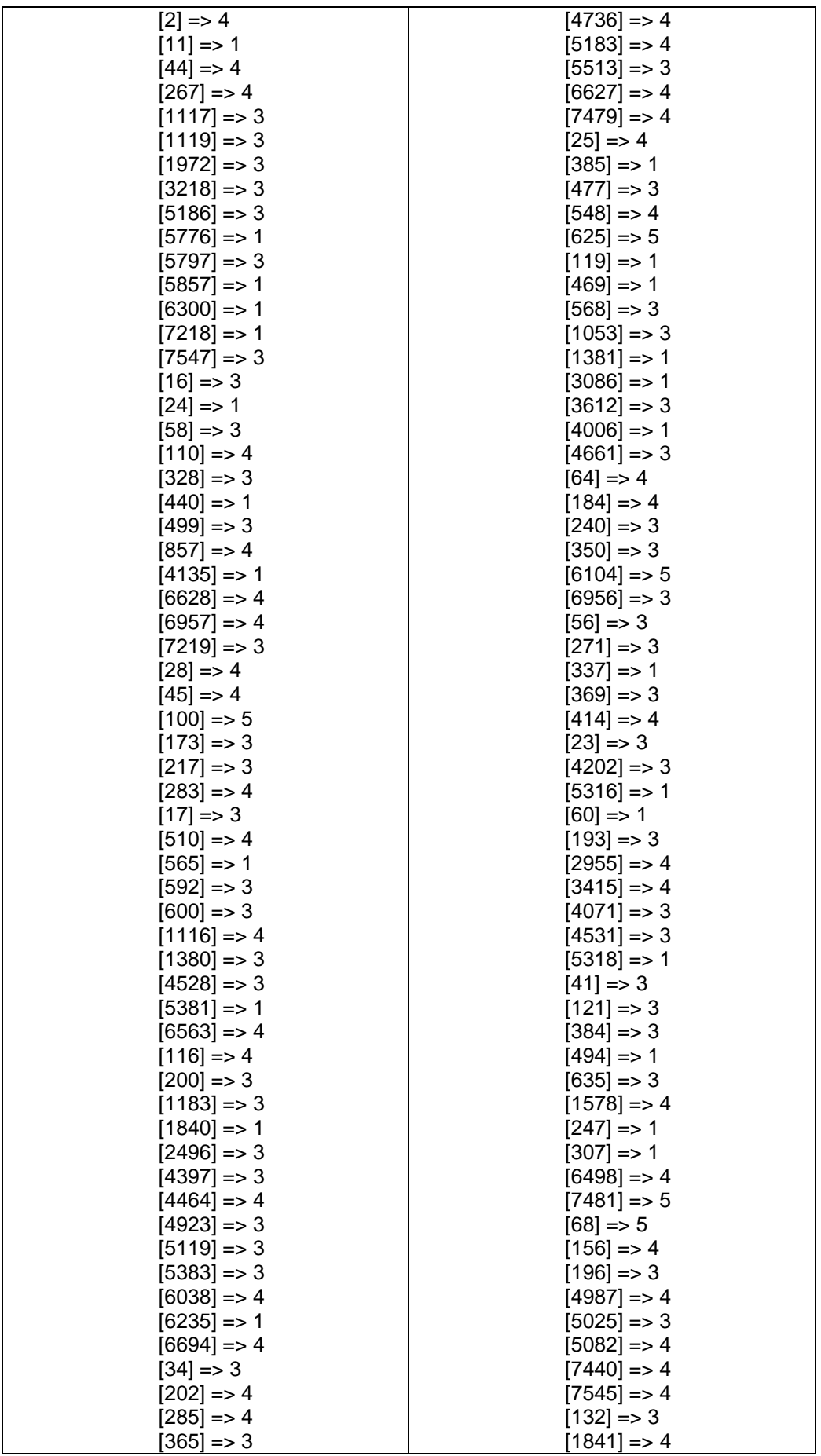

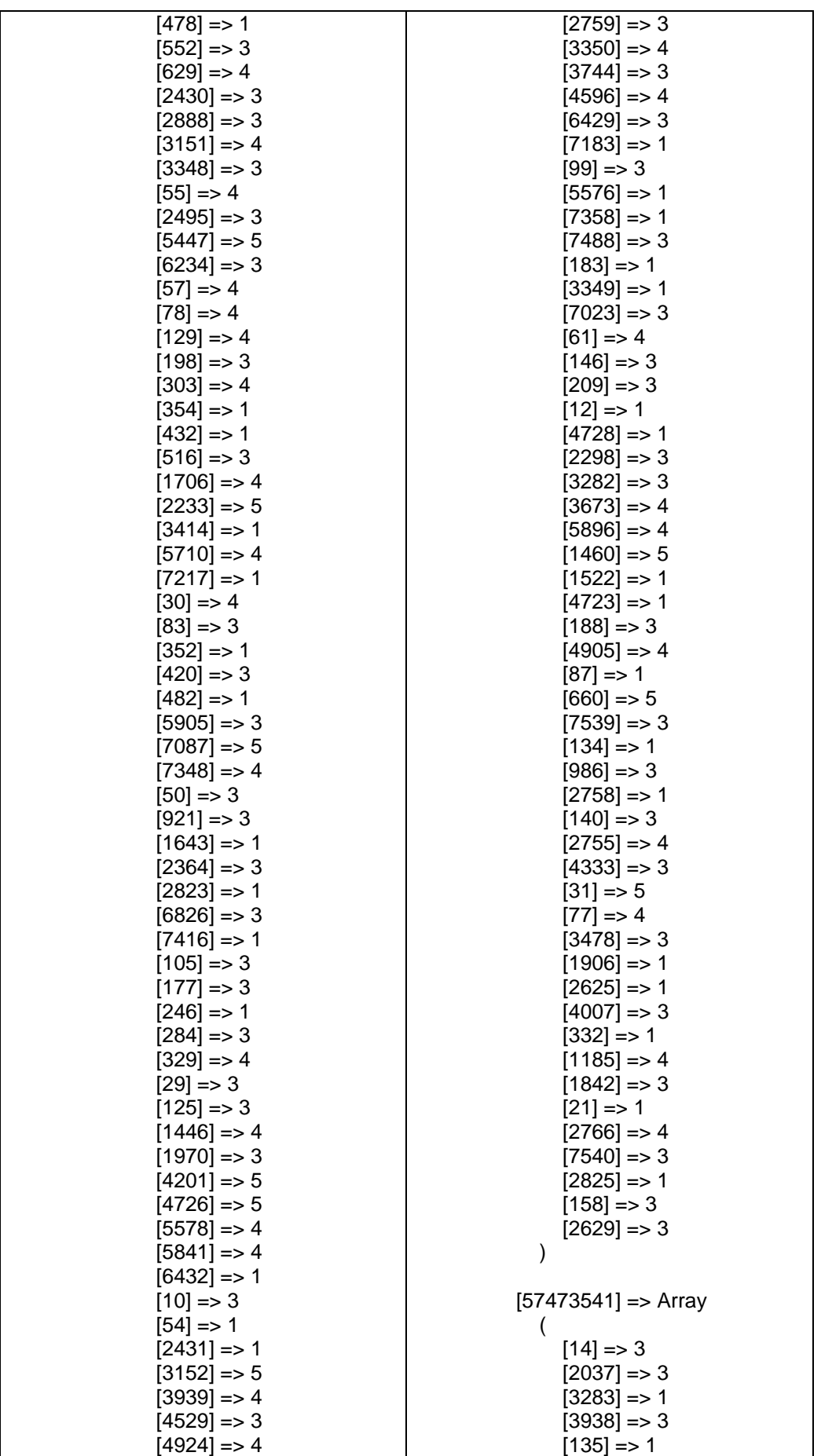

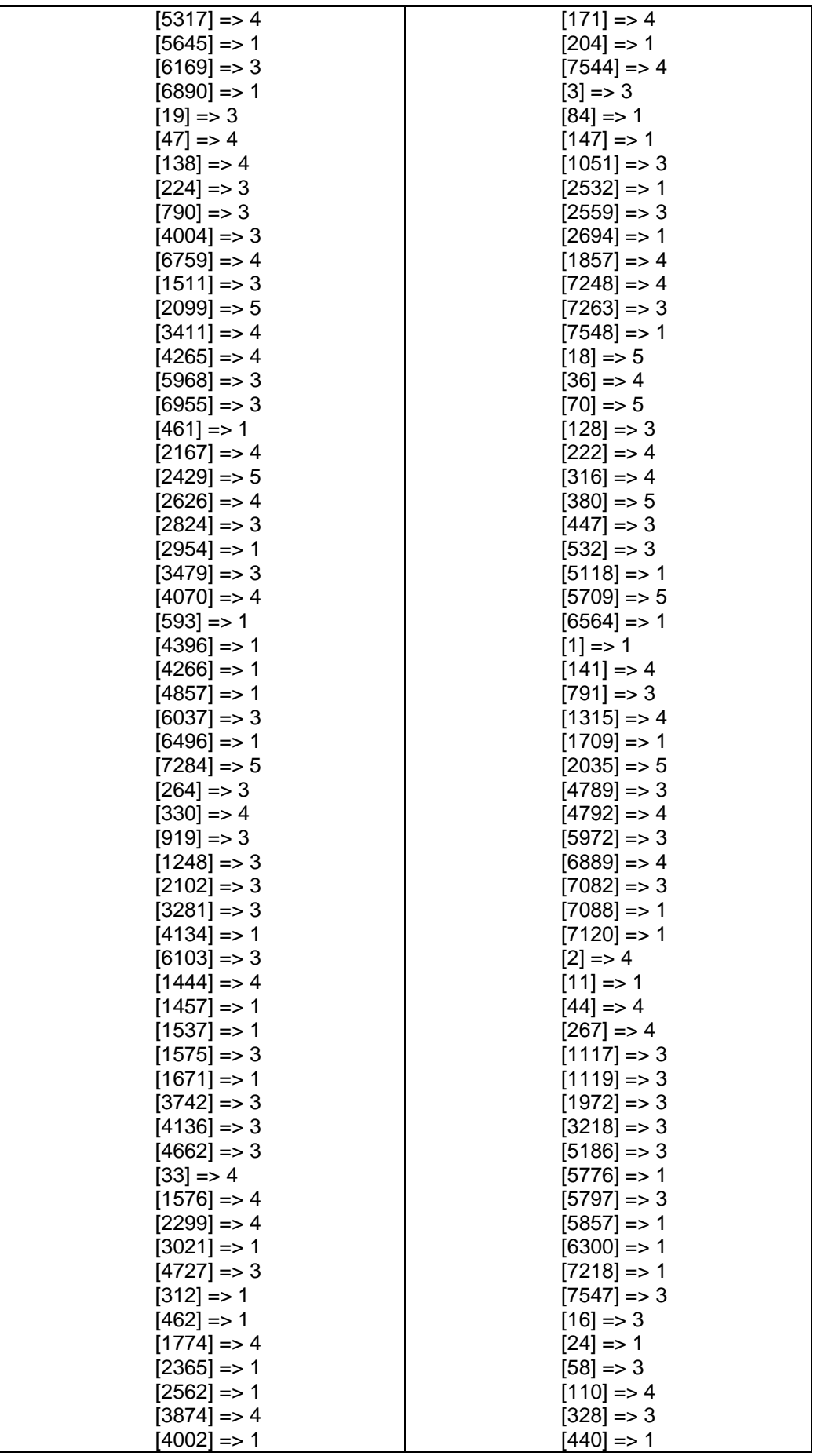

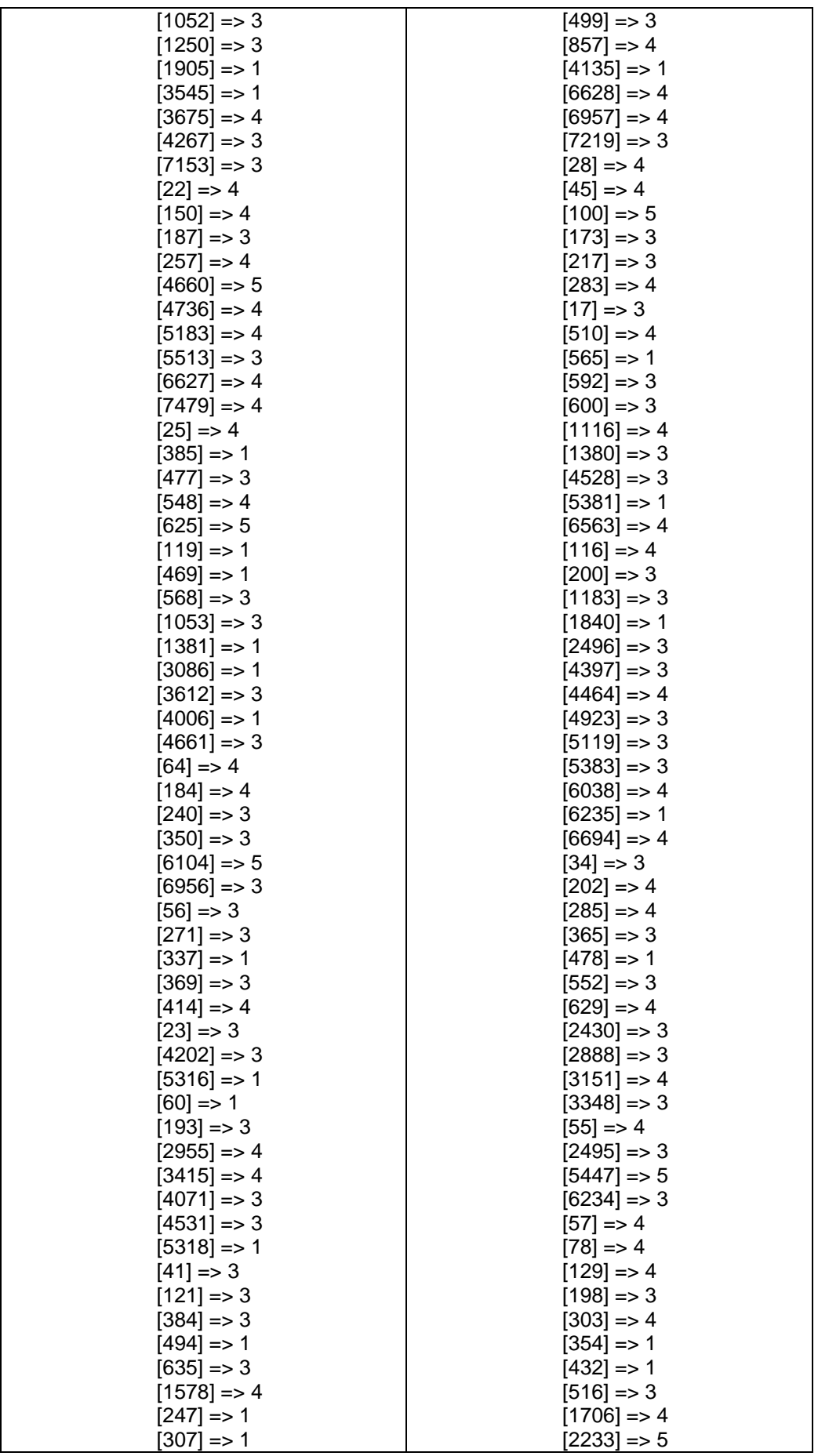

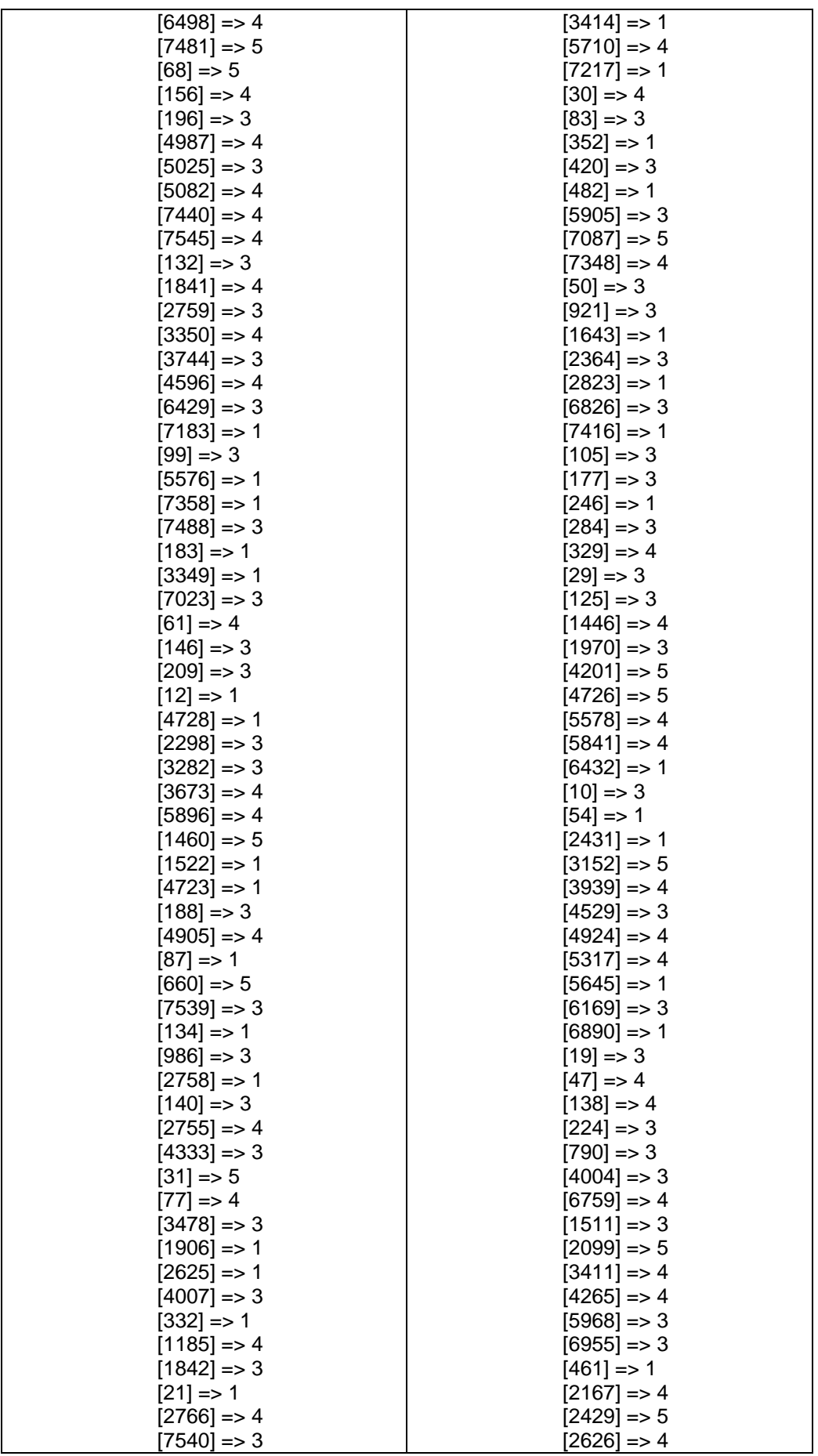

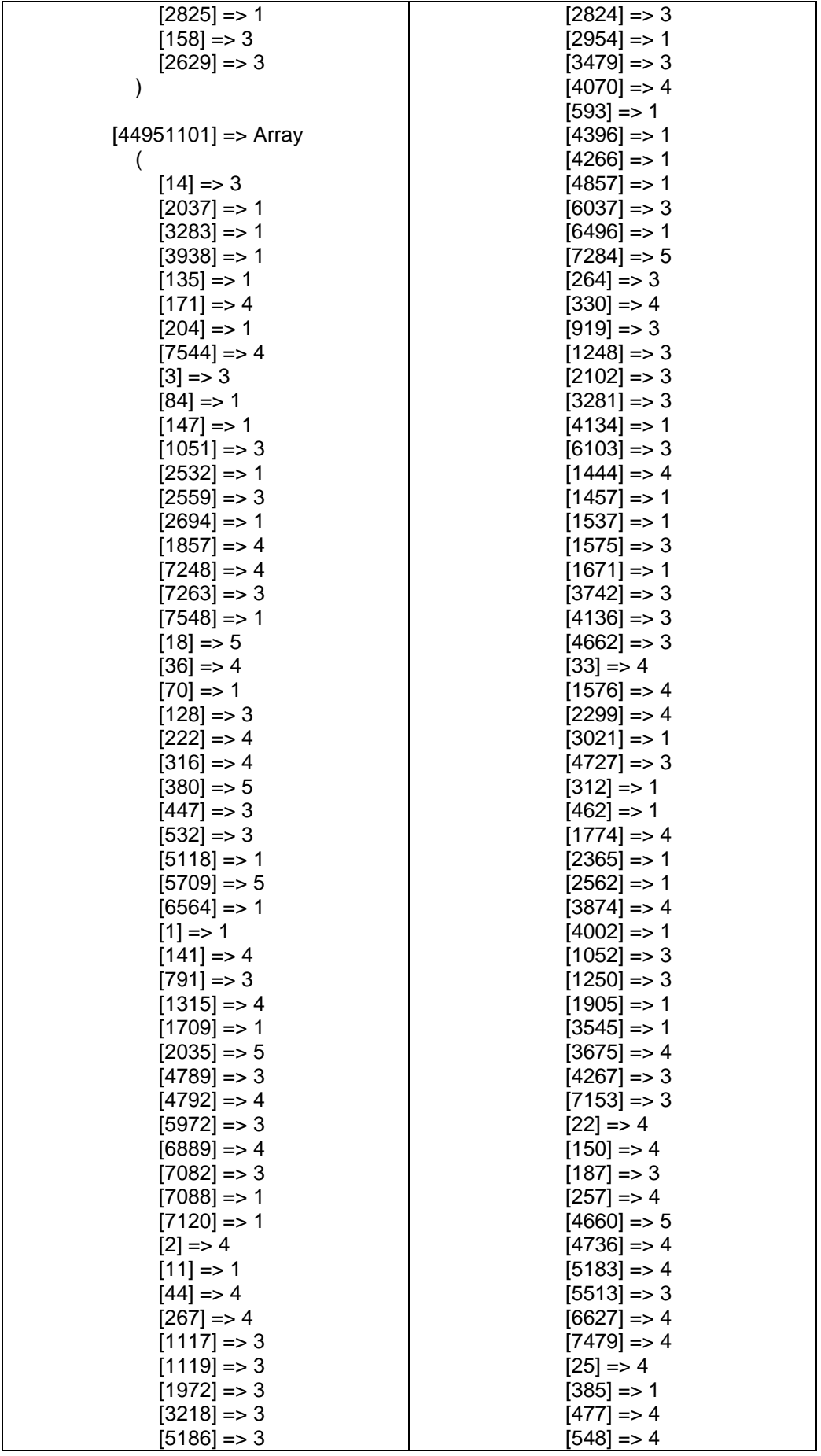

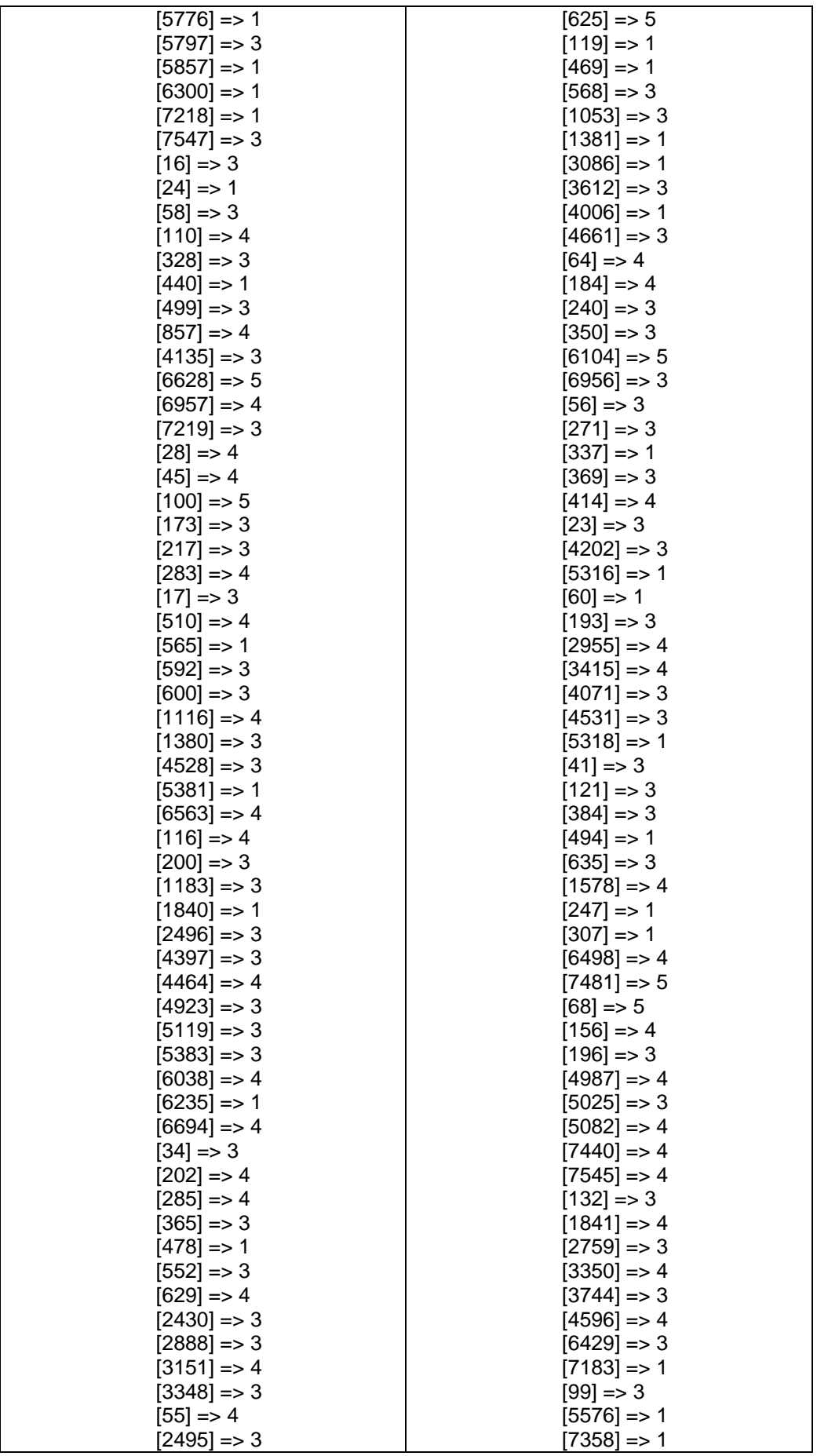

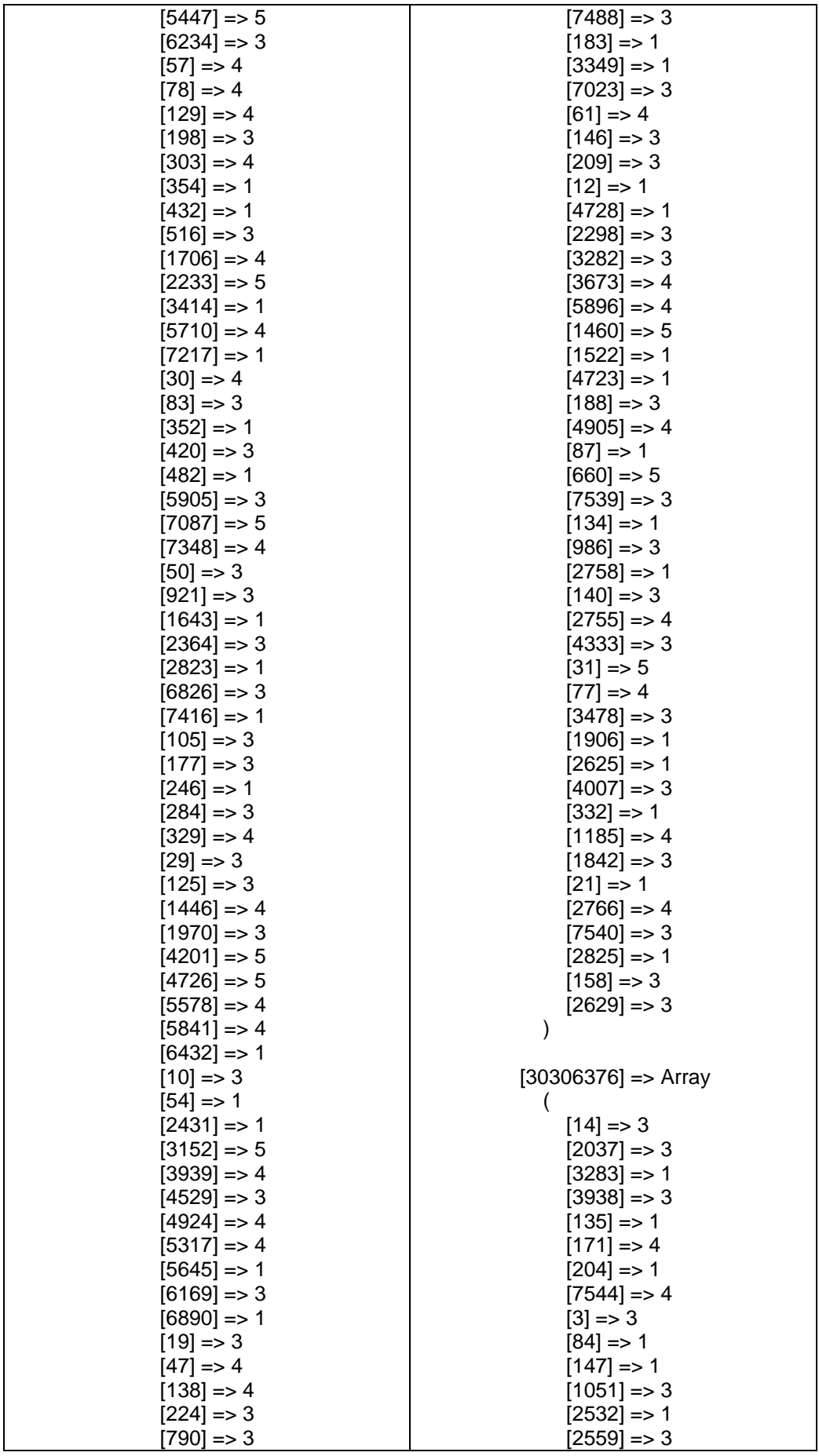

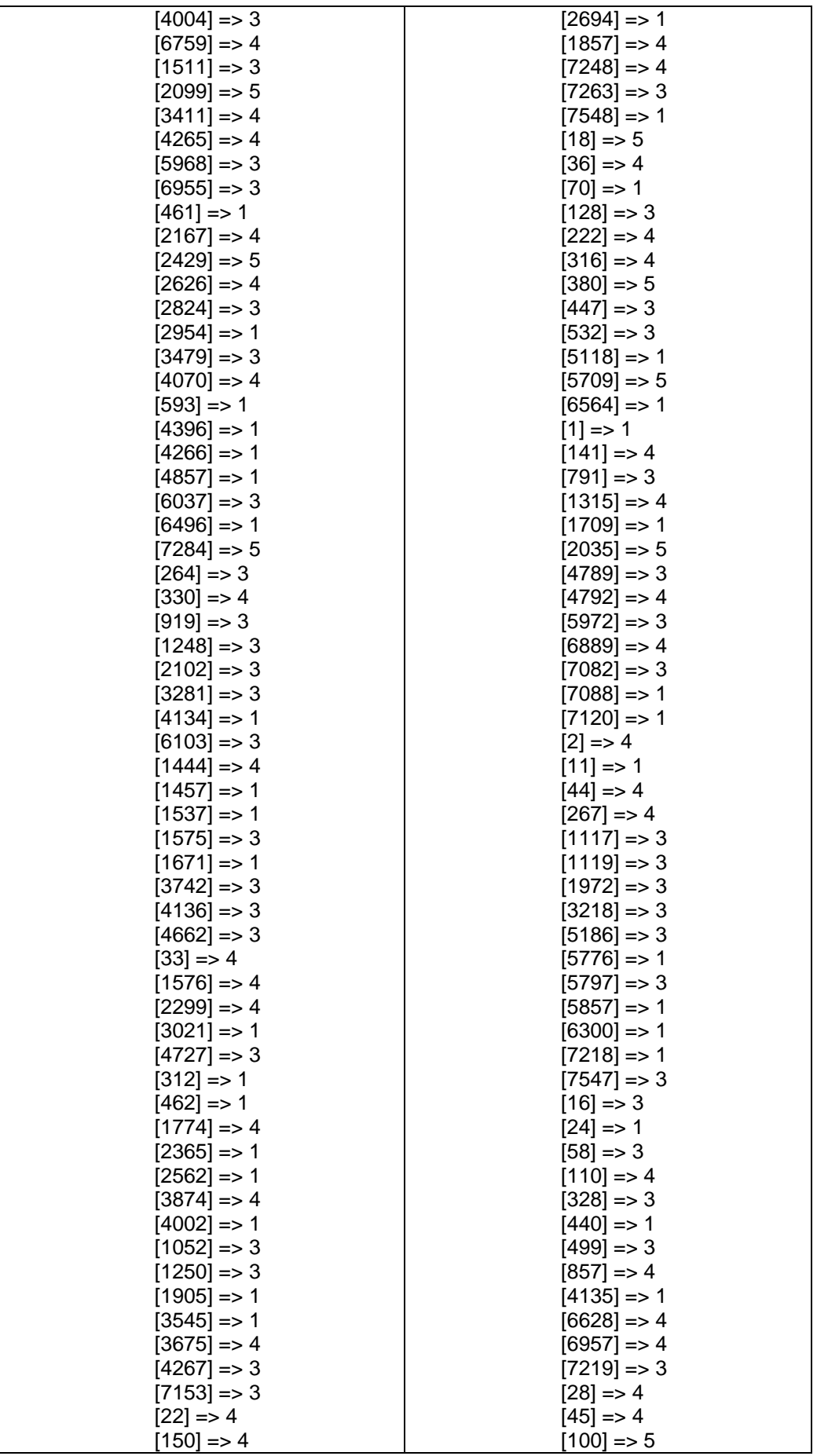

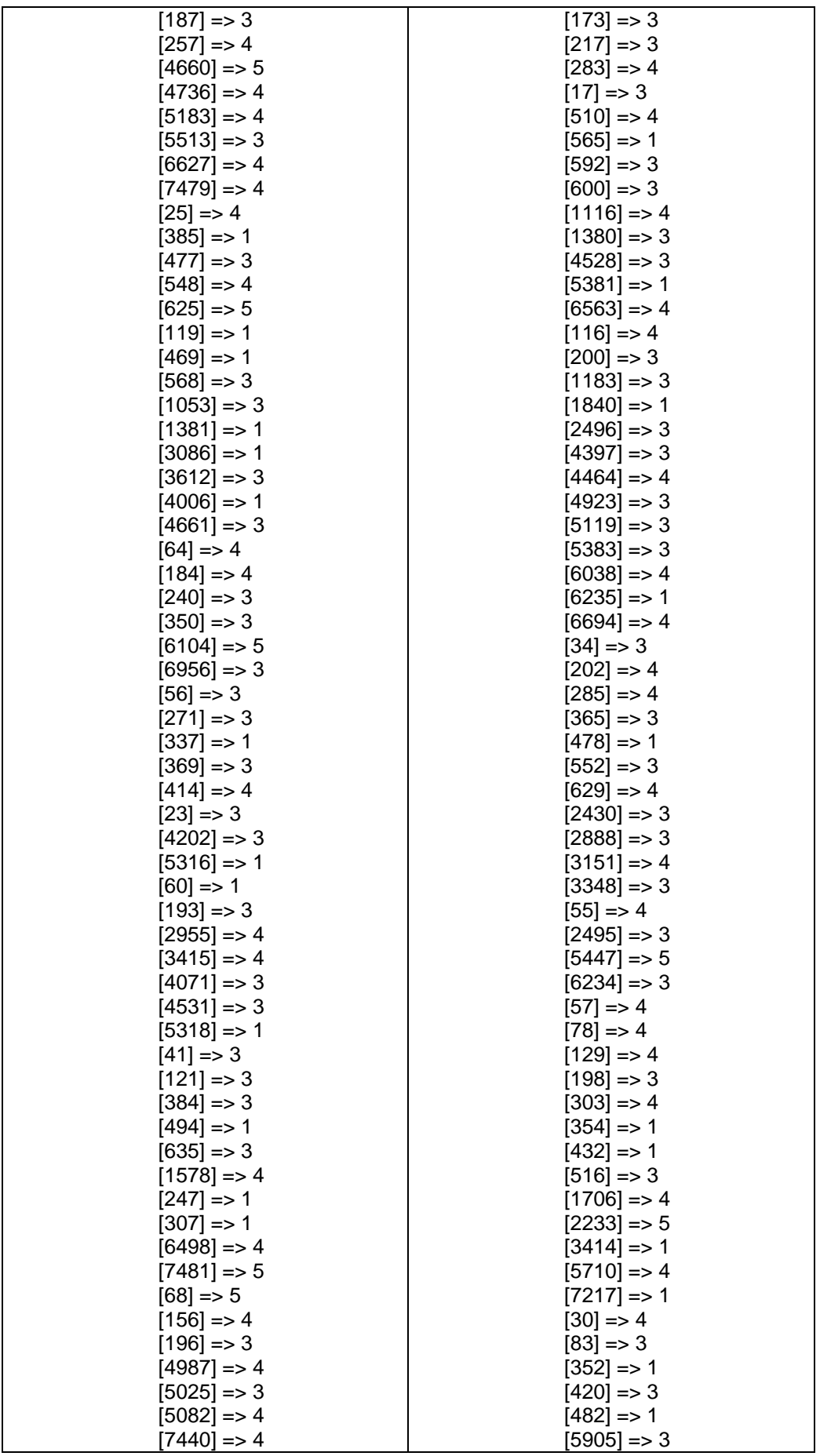

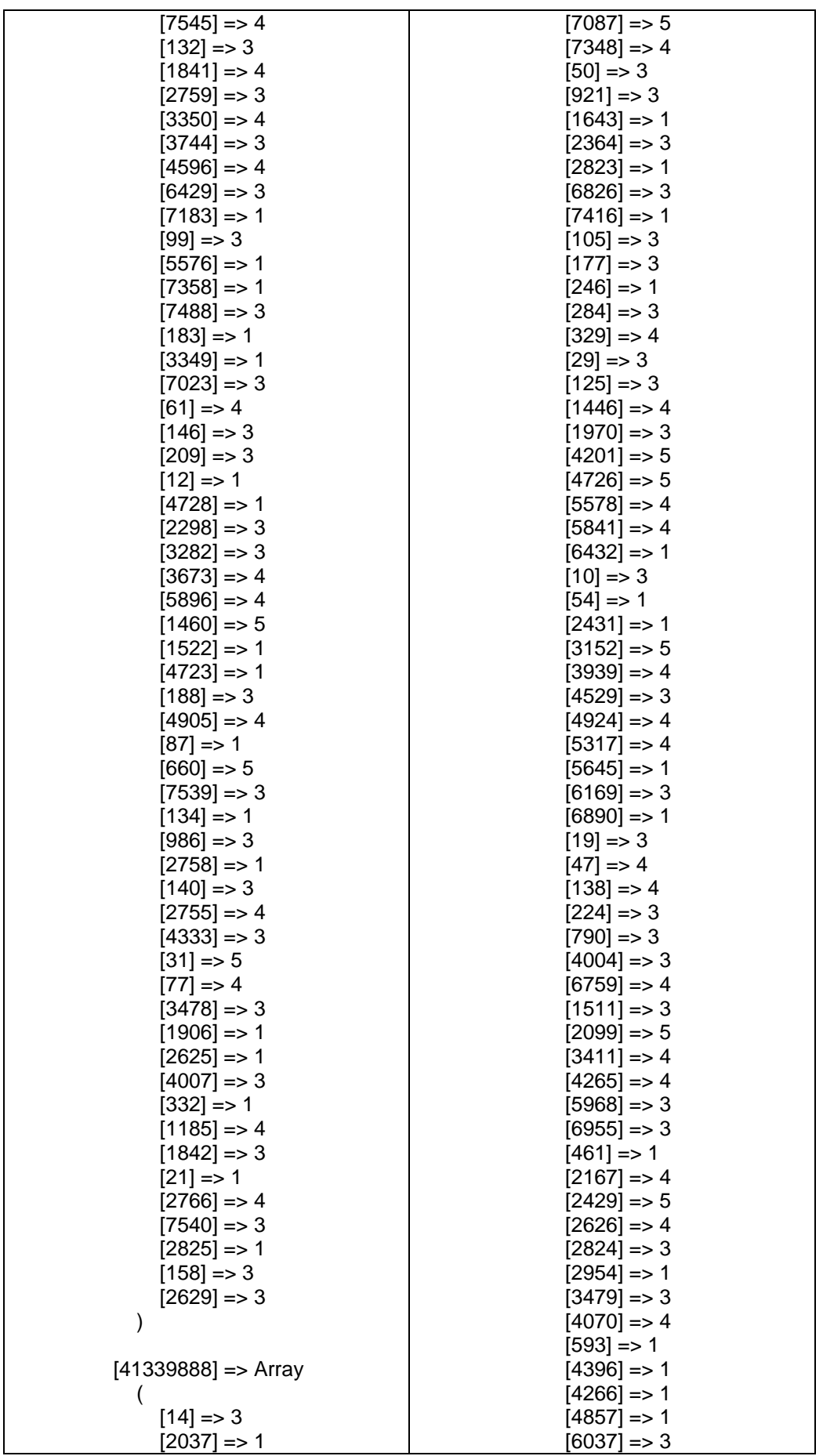

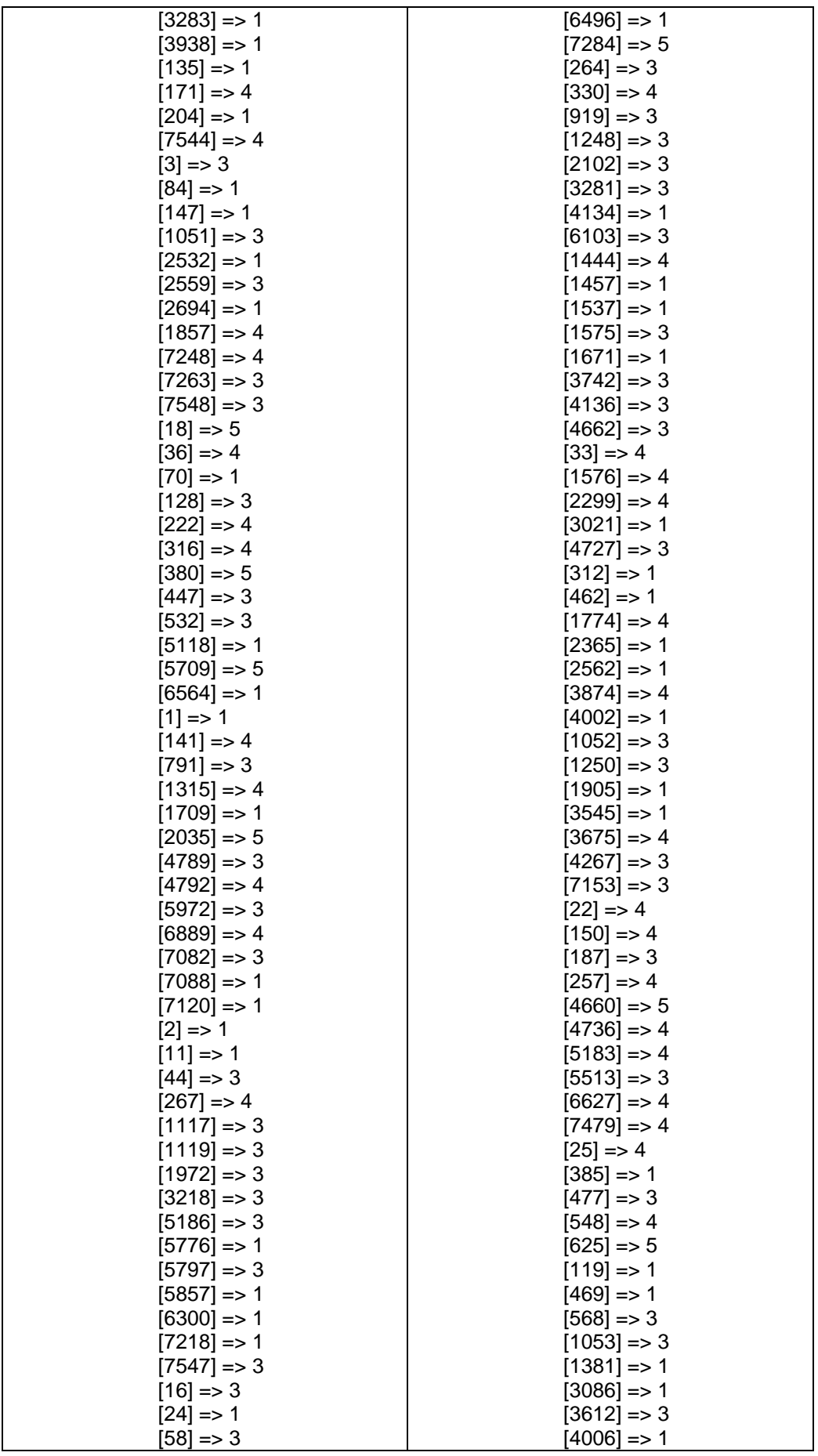

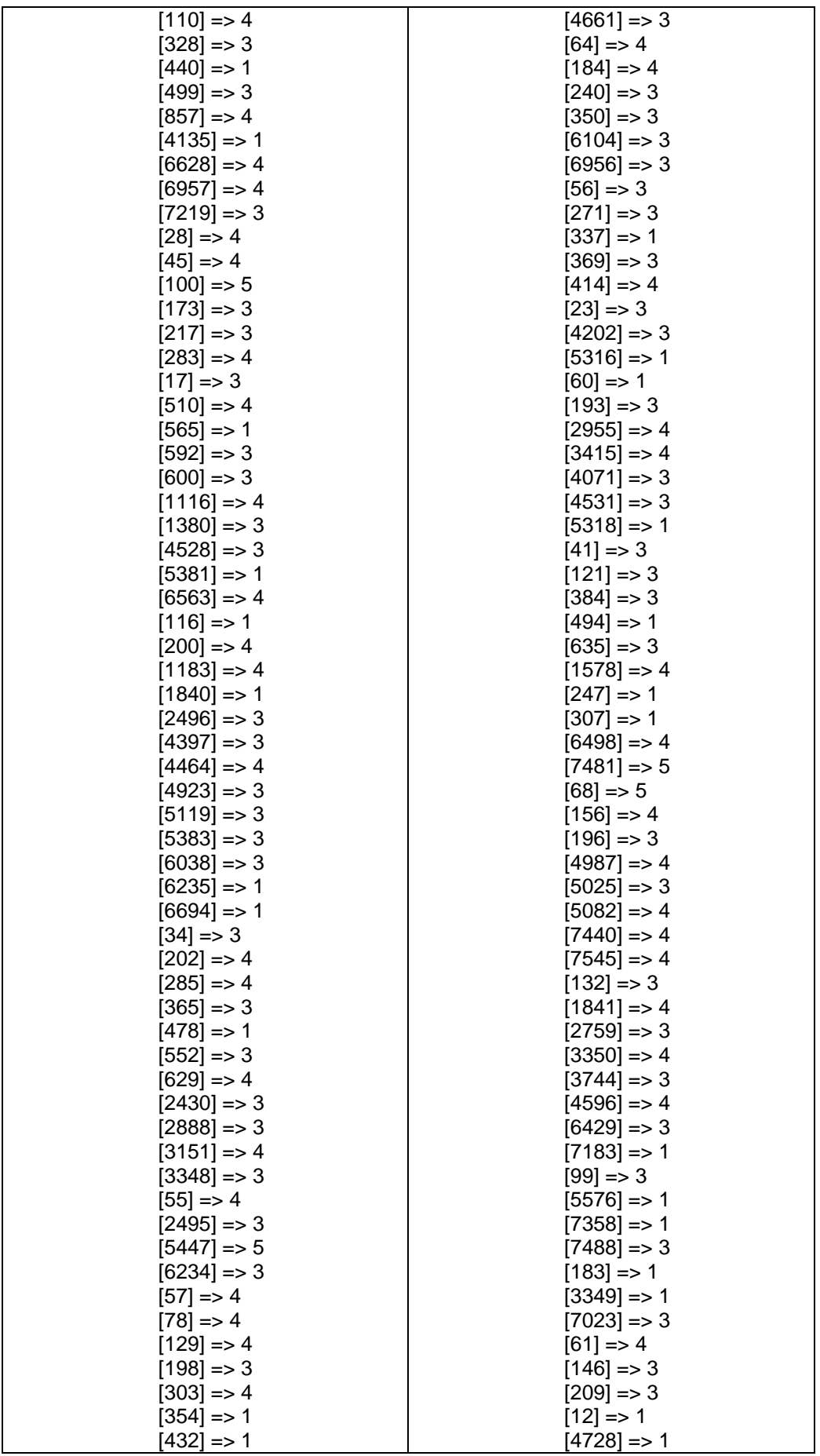

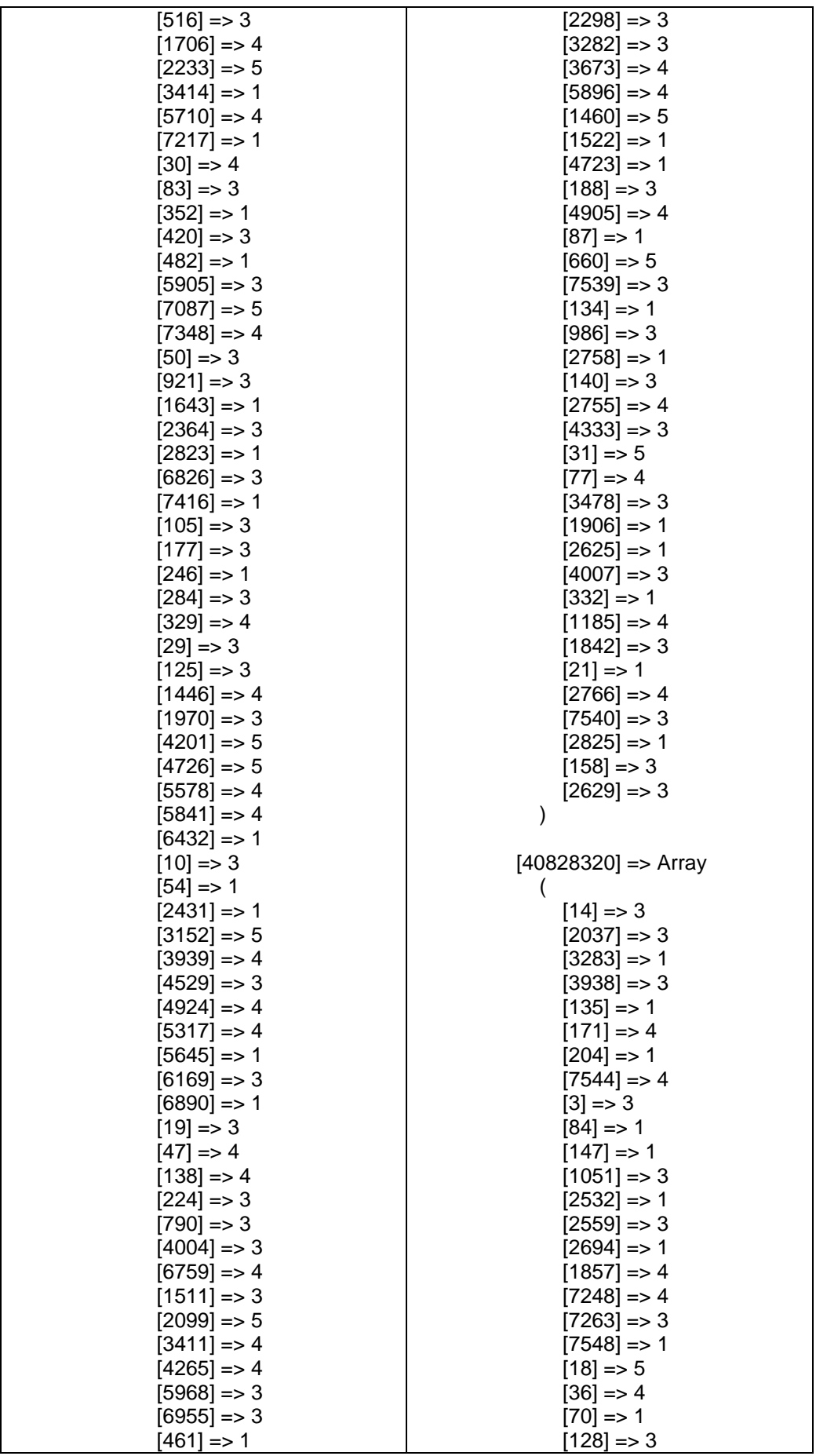

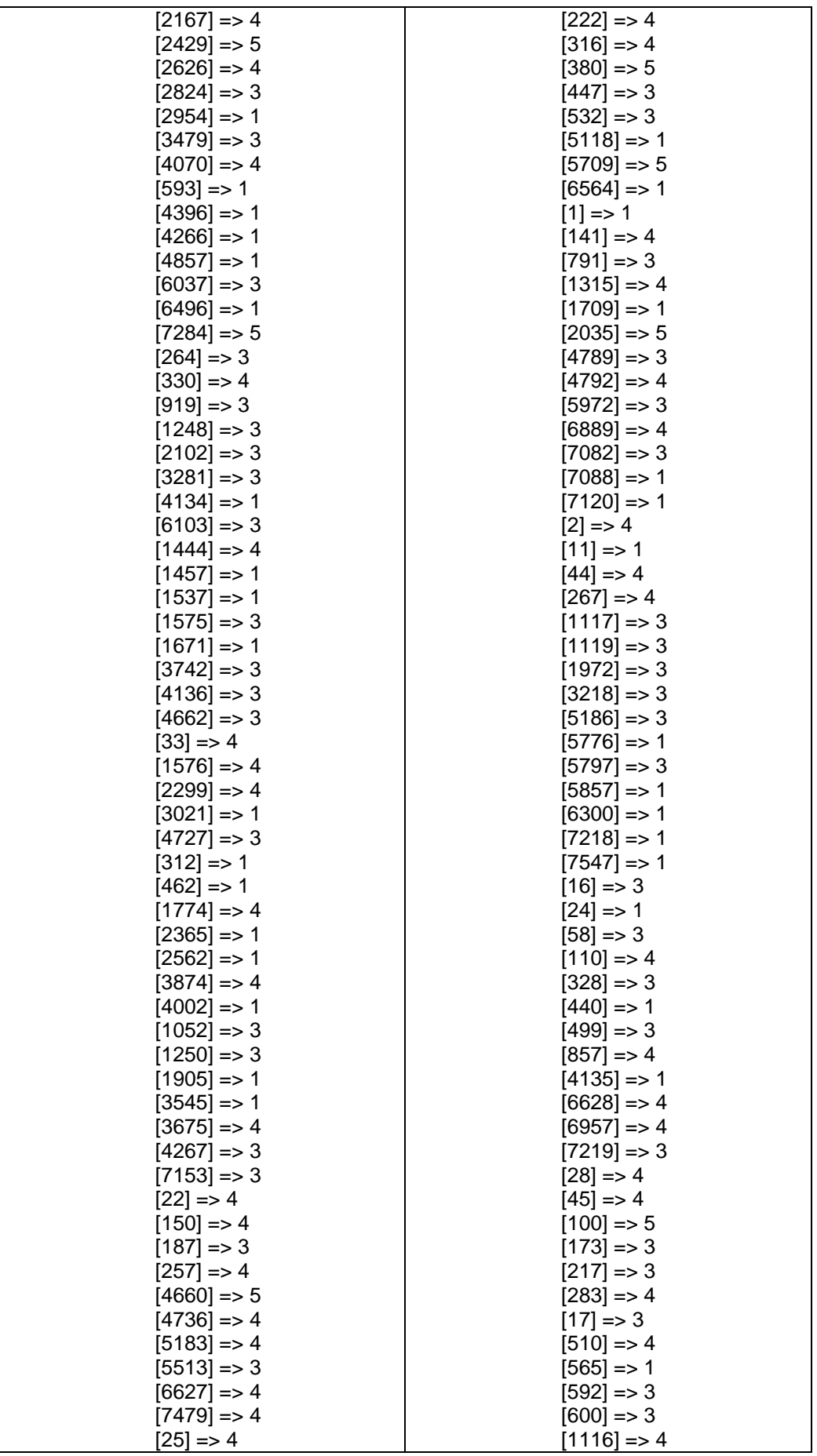

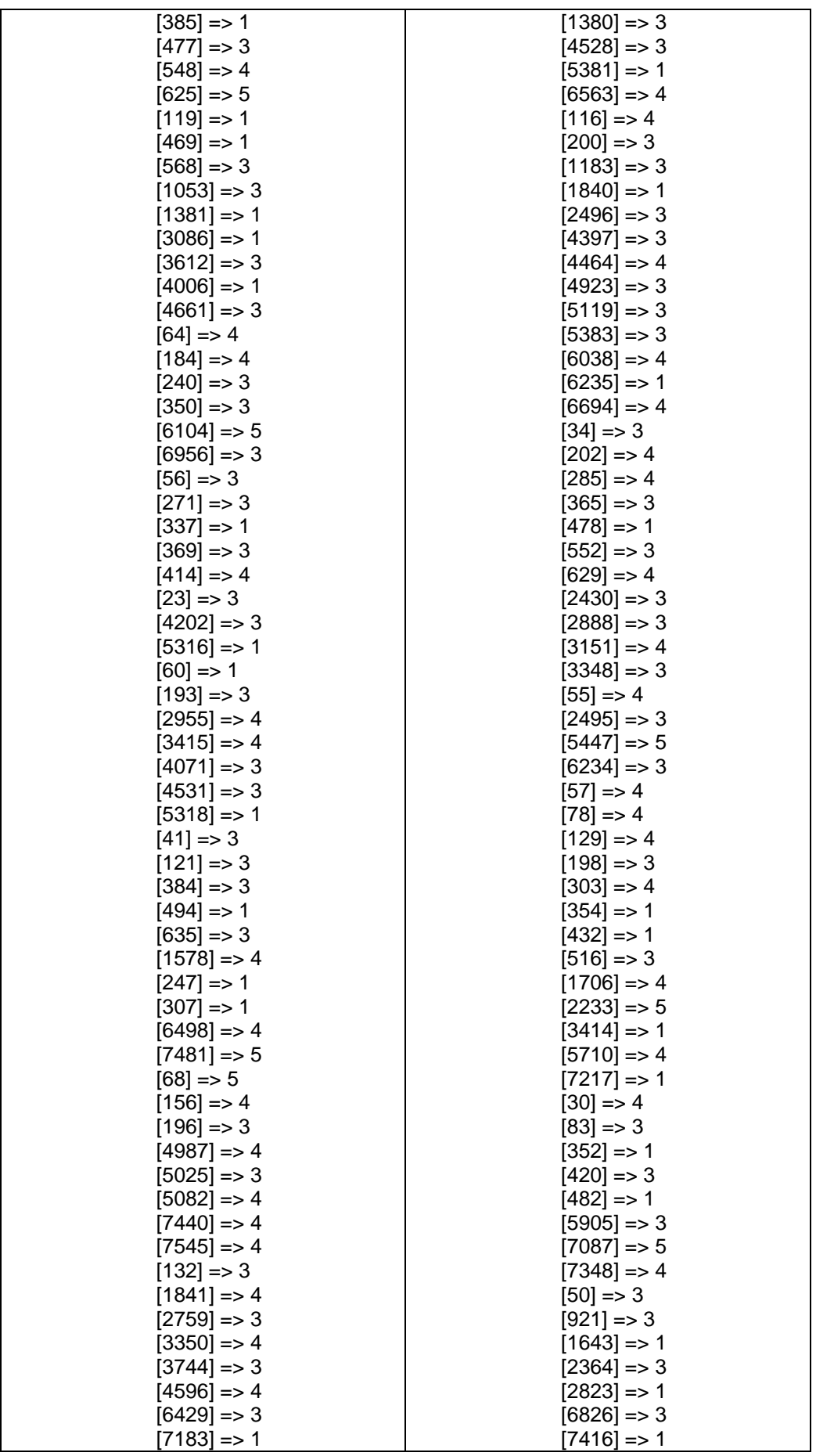

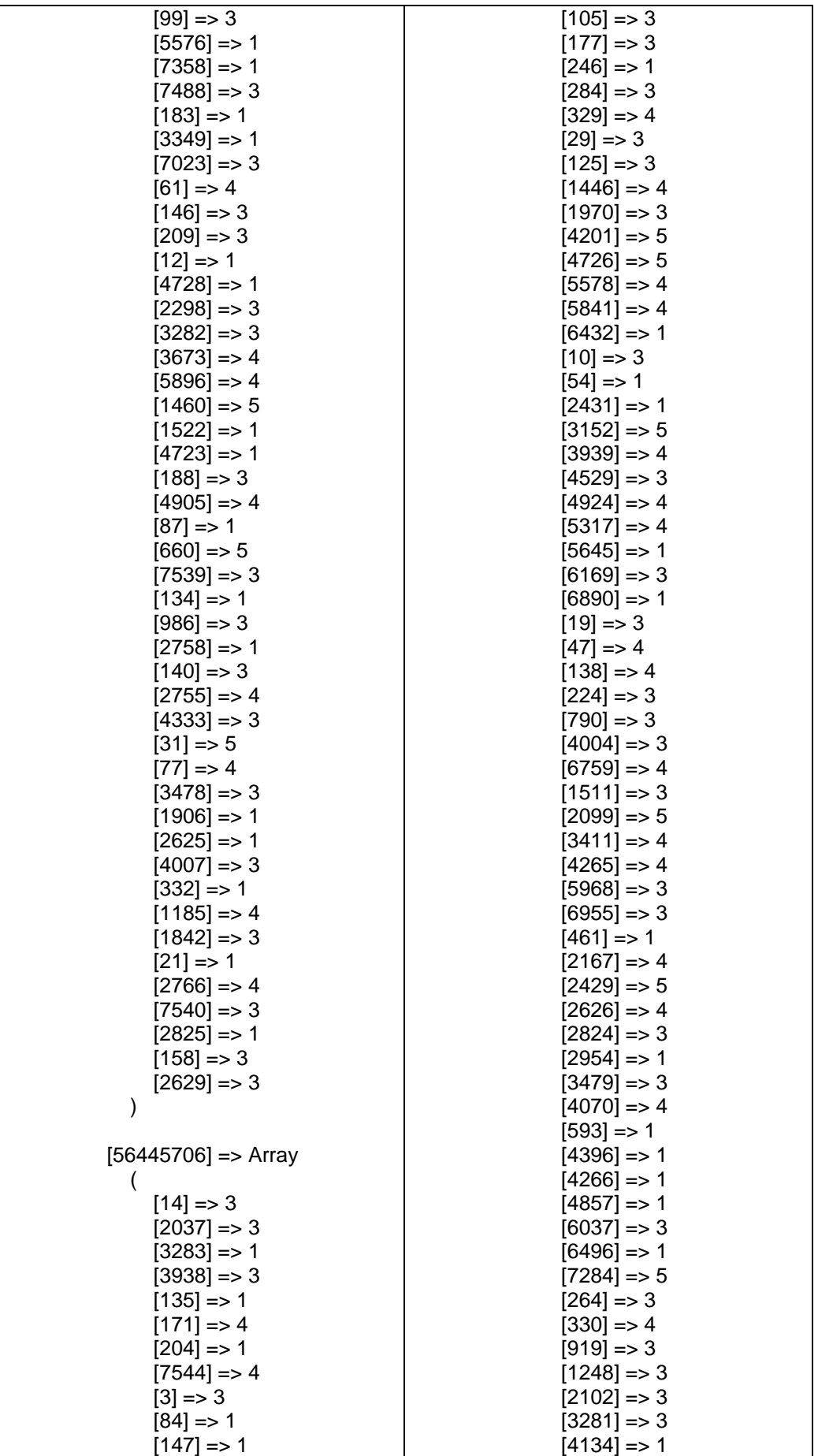

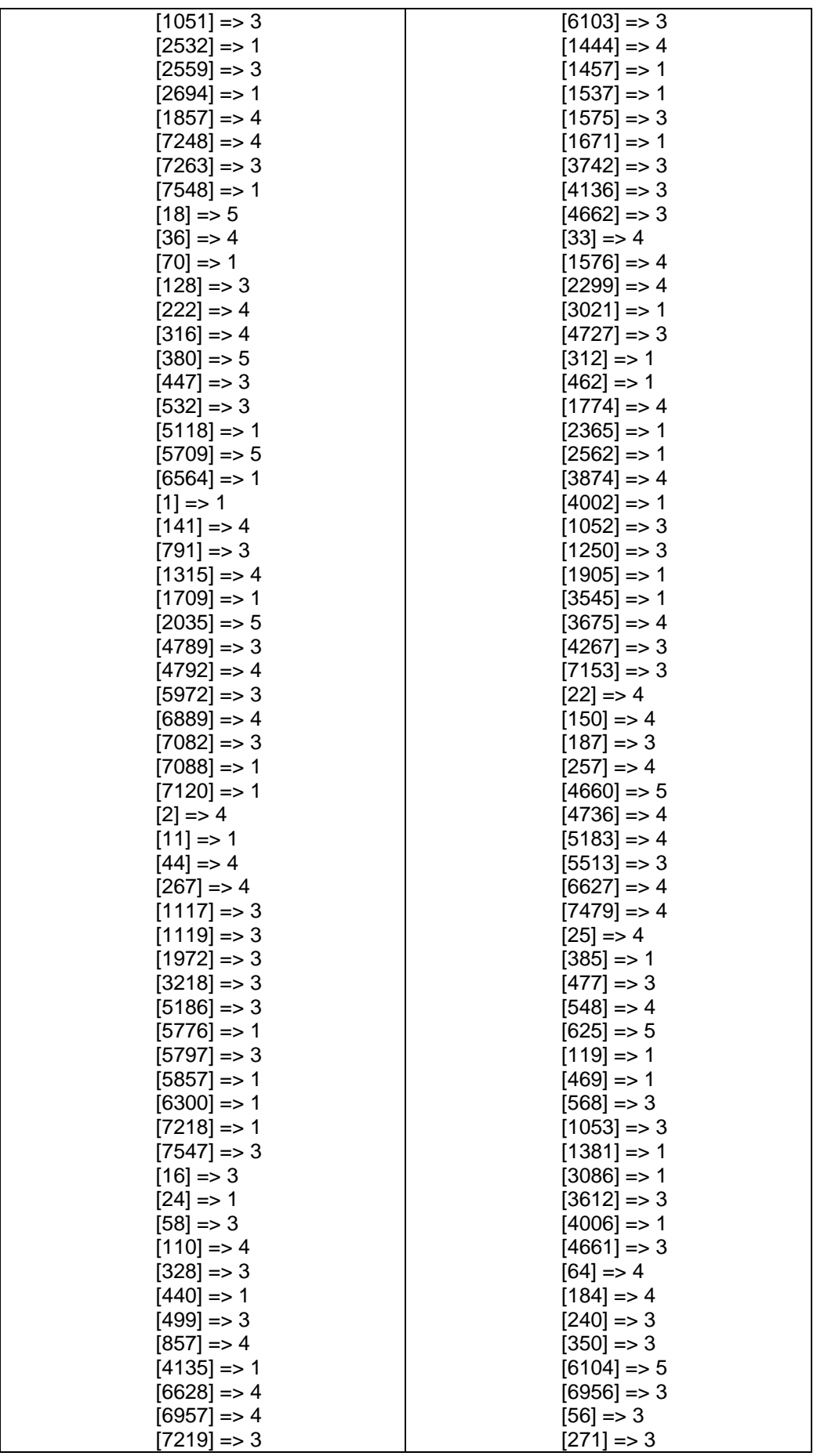

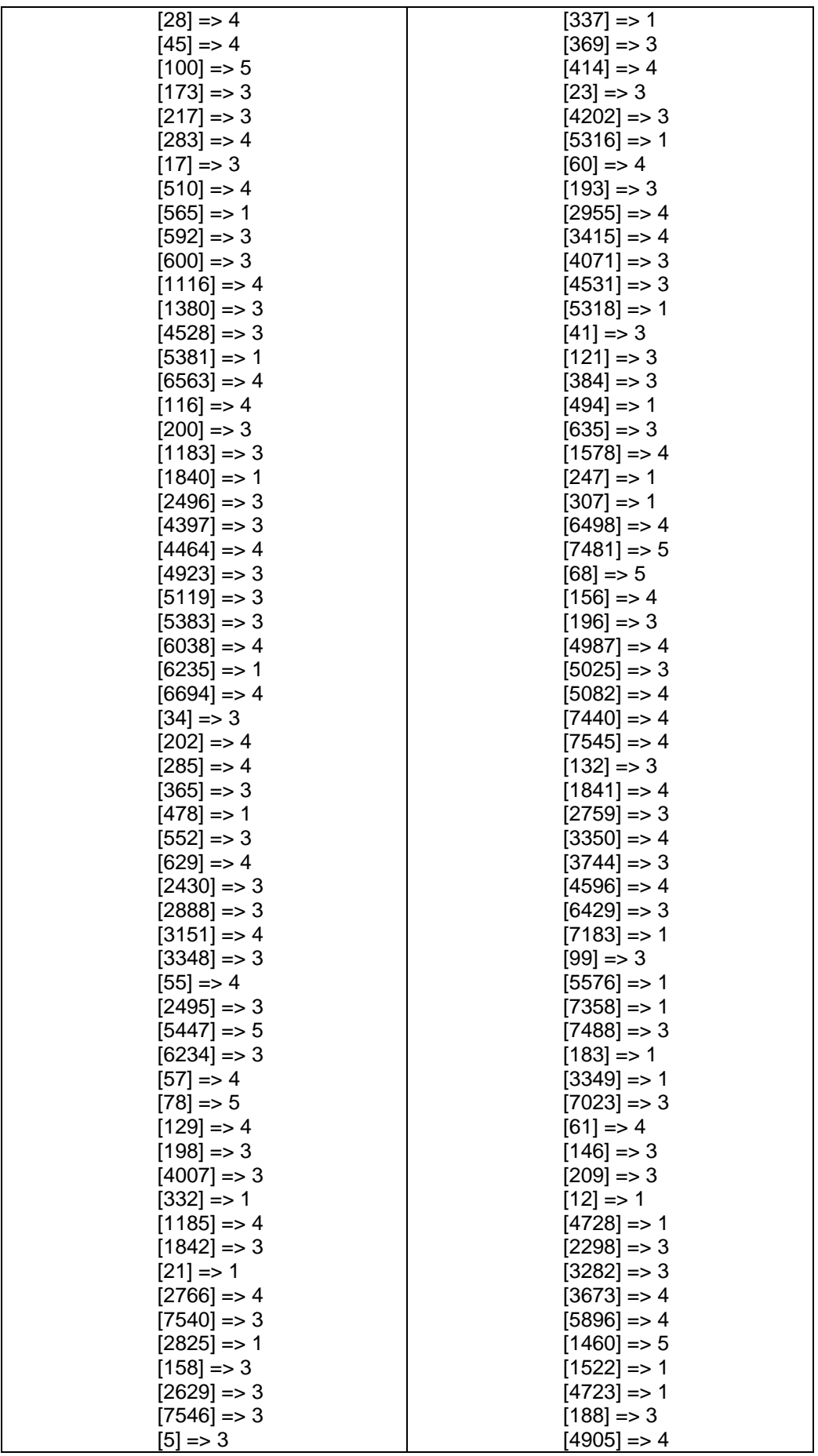

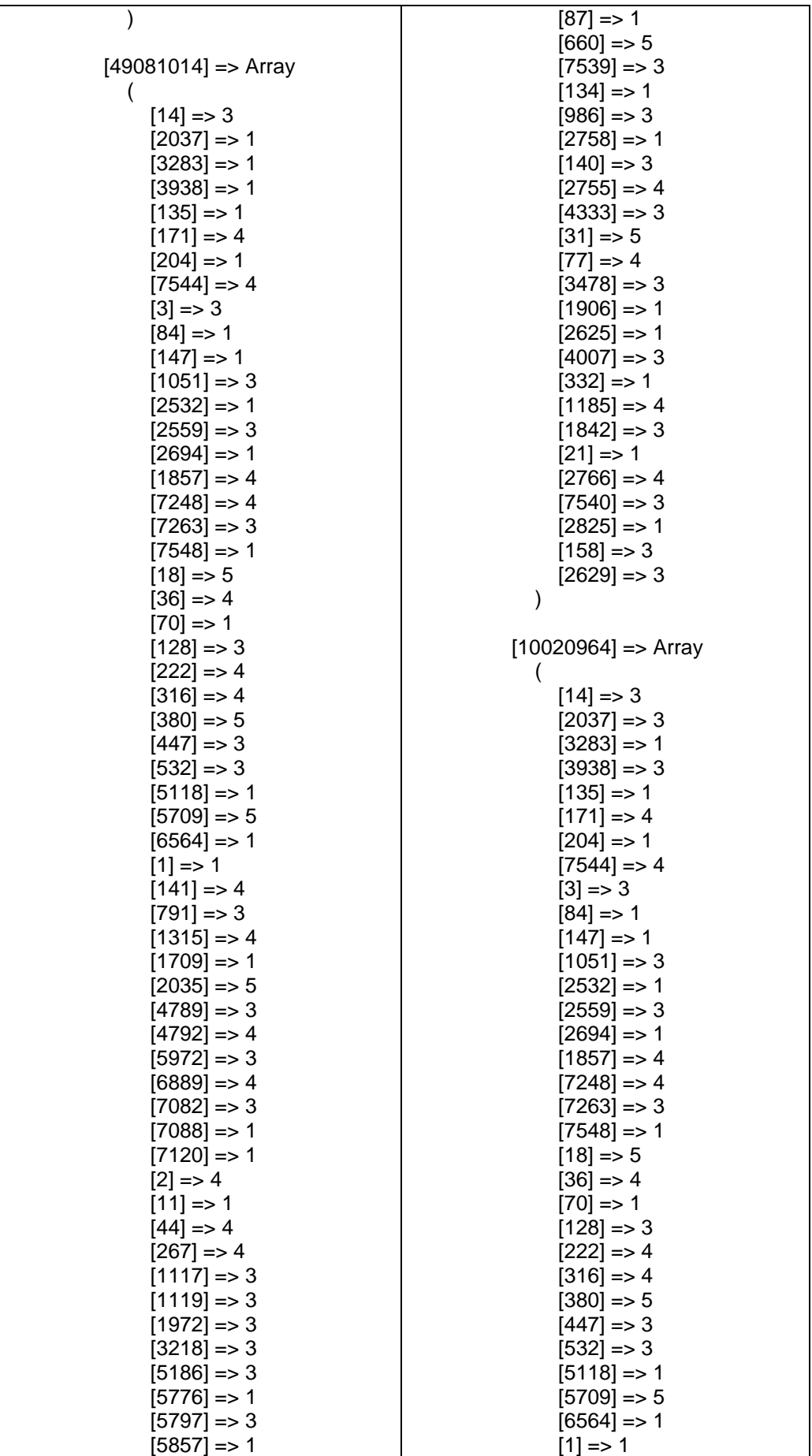

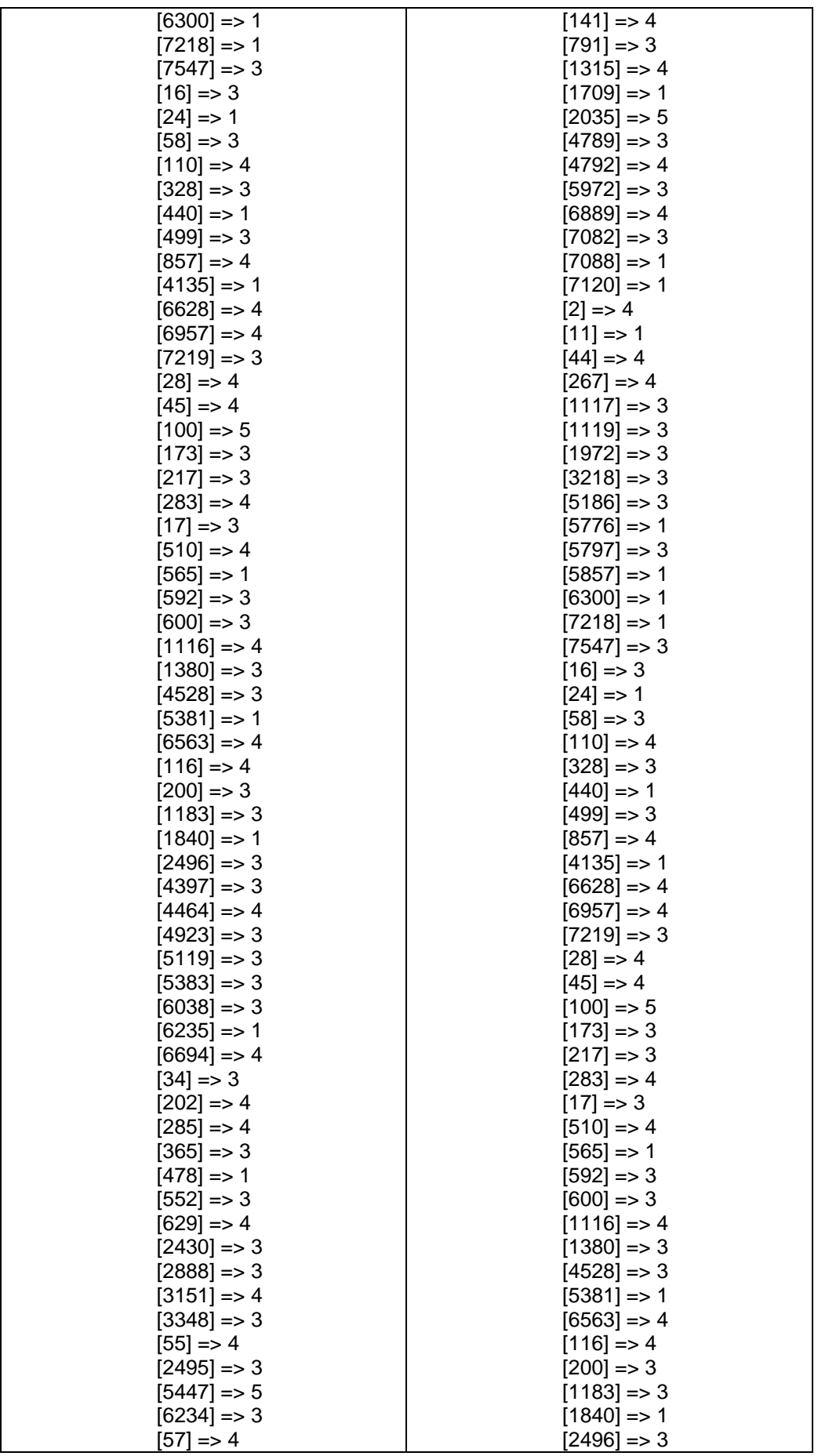

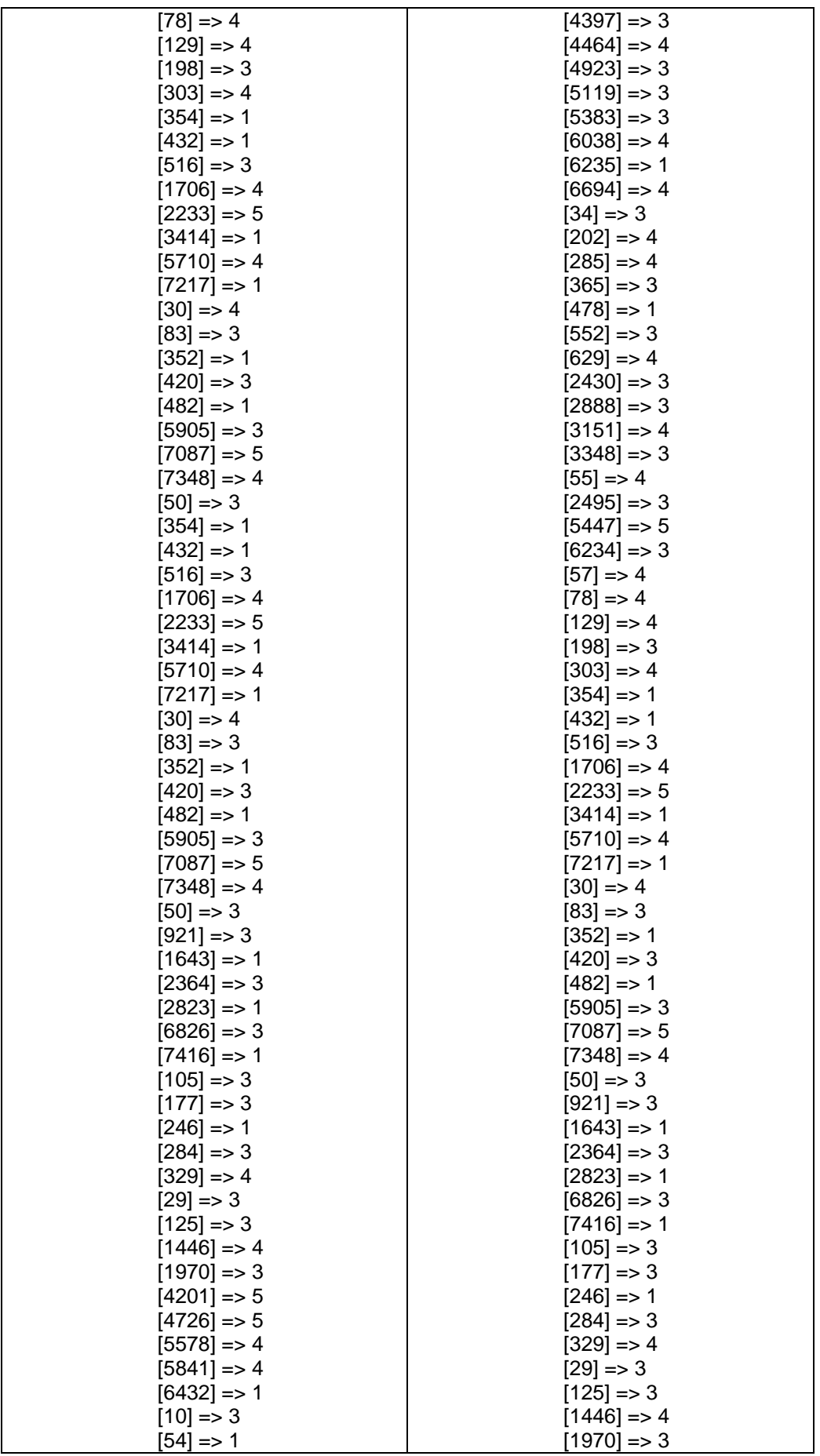

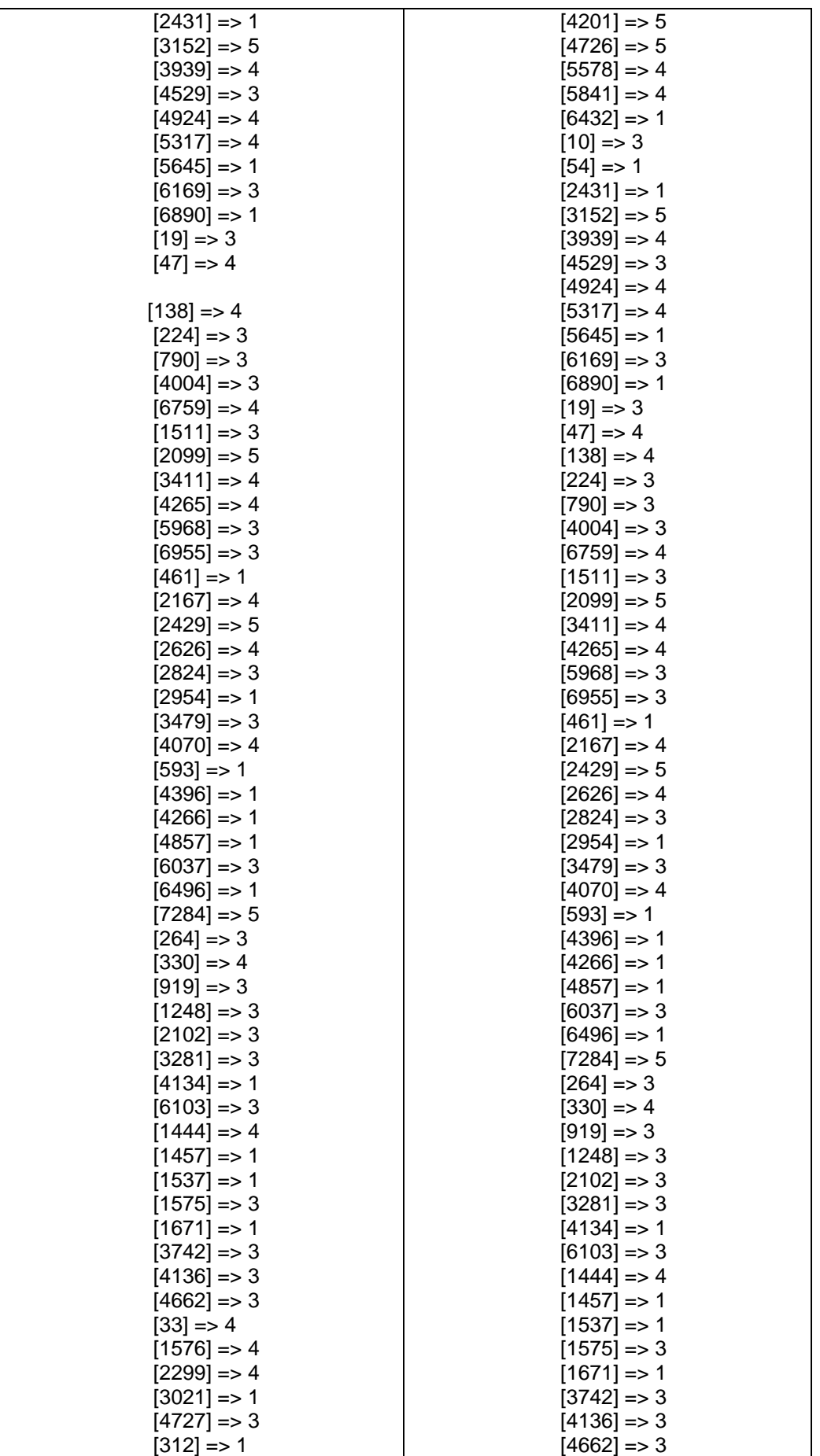

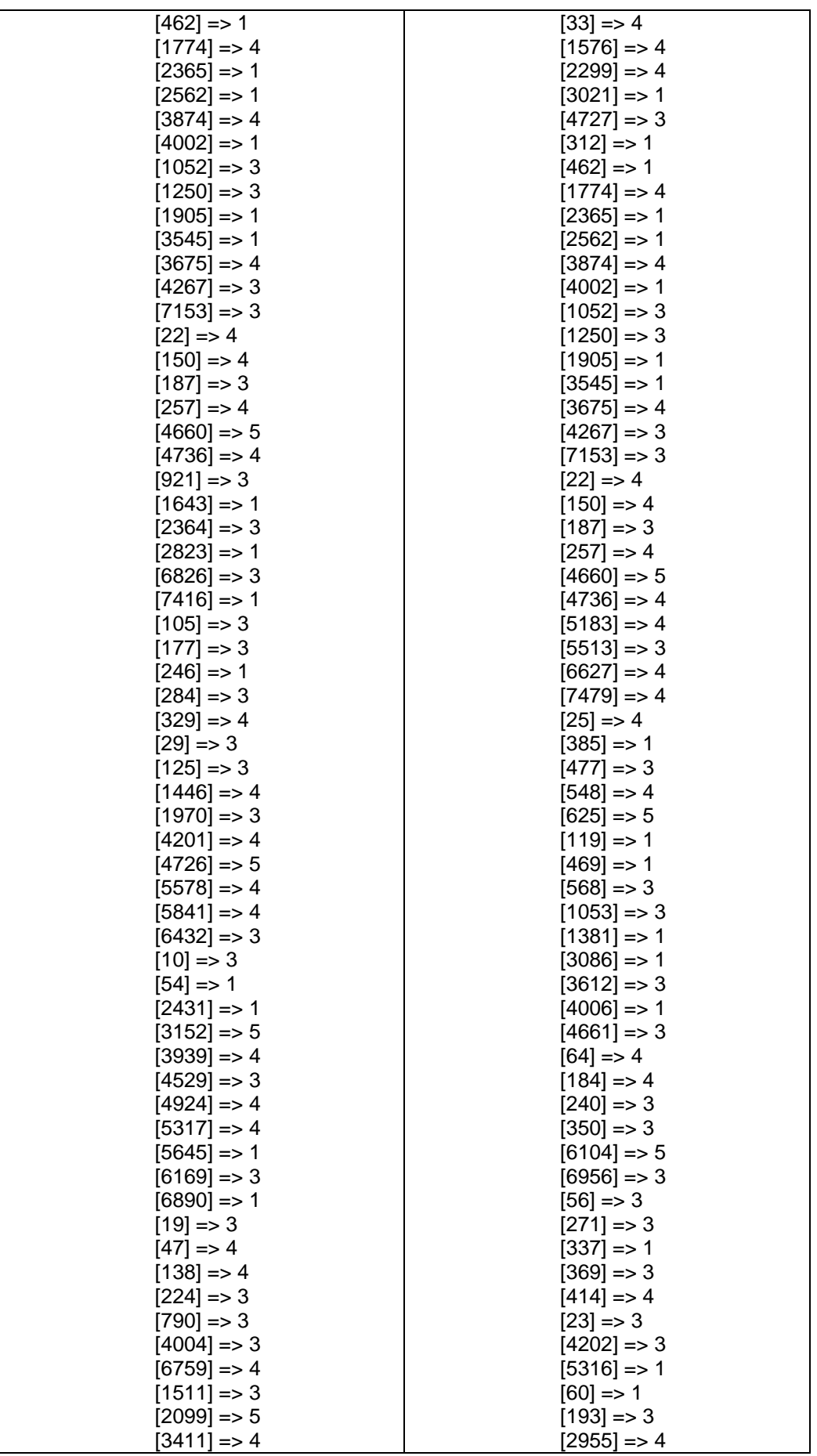

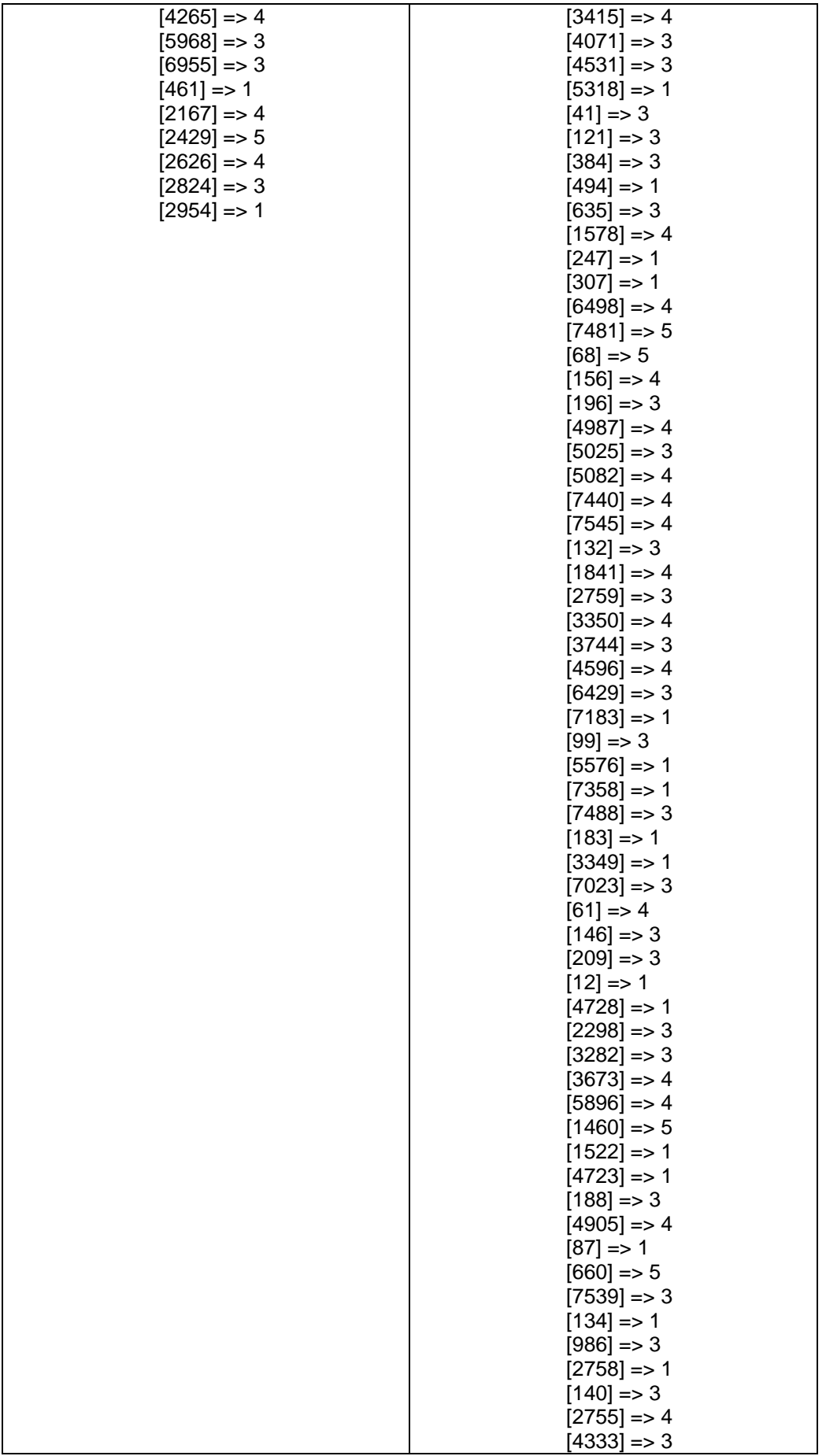
| $[31] = 5$           |
|----------------------|
| $[77] \Rightarrow 4$ |
| $[3478] == 3$        |
| $[1906] = > 1$       |
| $[2625]$ => 1        |
| $[4007] == 3$        |
| $[332] == 1$         |
| $[1185] = > 4$       |
| $[1842] == 3$        |
| $[21]$ => 1          |
| $[2766]$ => 4        |
|                      |
| $[7540] == 3$        |
| $[2825] == 1$        |
| $[158] = > 3$        |
| $[2629] == 3$        |
|                      |
|                      |
|                      |

*Fuente: Elaboración propia*

A continuación, se multiplica el coeficiente de correlación de Pearson a cada valoración del producto, y luego se suma ese resultado quedando de la siguiente forma:

```
//echo "-multiplicamos el coeficiente de pearson a cada producto cor
function mult_listXcoef($nueva_lista,$coef_corr_pearson){
    $array=array(foreach ($nueva_lista as $key => $valor) {
         foreach ($valor as $key1 => $value1) {
              foreach ($coef_corr_pearson as $key2 => $value2) {
                   if (\frac{4}{\sqrt{2}}-\frac{4}{\sqrt{2}}) {
                       $array[$key][$key1]=$value1*$value2;
                   P,
              }
         }
    }
return $array;
١
$mult_listXcoef=mult_listXcoef($nueva_lista,$coef_corr_pearson);
//print_r($mult_listXcoef);
//echo "-sumatoria de la multiplicacion de (valororacion)x(coeficiente)
function sumarDatos($datos){
        $arr = [];foreach ($datos as $key => $value) {
             foreach ($value as \frac{1}{2} k => $_v) {
                 \text{~\$arr[$ \& k] = i \text{sset}( \text{~\$arr[$ \& k]})? ( \text{~\$arr[$ \& k] + $ \& v^*1 ) : ( $ \& v^*1 );λ
        }
        return $arr;
```
ł \$sumat\_de\_mult=sumarDatos(\$mult\_listXcoef);

El resutado obtenido es el siguiente:

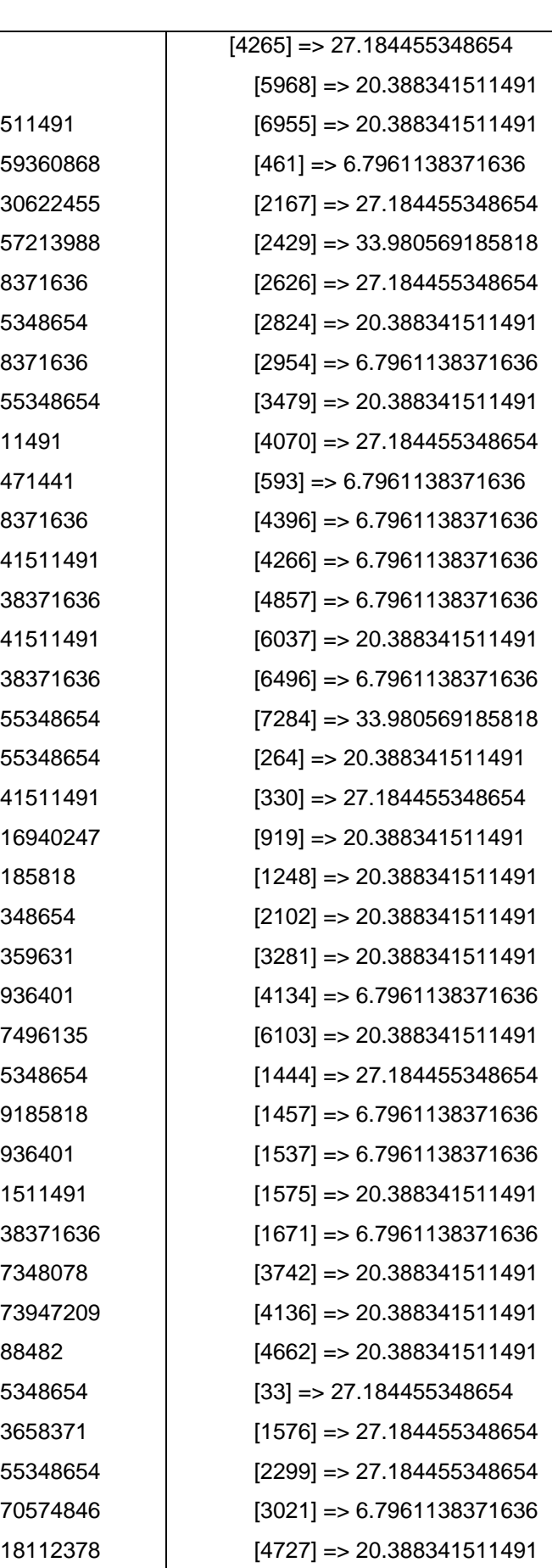

(  $[14]$  => 20.388341  $[2037]$  =  $15.87365$  $[3283] = > 10.44423$  $[3938] = > 14.83235$  $[135] = 6.7961138$  $[171]$  => 27.18445  $[204]$  => 6.7961138  $[7544]$  => 27.1844  $[3] = 20.3883415$  $[84] = 8.18688954$  $[147] = > 6.7961138$  $[1051] = > 20.38834$  $[2532] \Rightarrow 6.79611$  $[2559] = > 20.38834$  $[2694]$  => 6.79611  $[1857] \Rightarrow 27.18445$  $[7248] = > 27.18445$  $[7263]$  => 20.38834  $[7548] \Rightarrow 9.22819$  $[18] = 33.980569$  $[36] = > 27.1844553$  $[70] = 9.74101383$  $[128]$  => 20.819489  $[222]$  => 26.753307  $[316]$  => 27.18445  $[380] = > 33.980569$  $[447]$  = 20.819489  $[532] \Rightarrow 20.38834$  $[5118] = 6.79611$  $[5709] = > 33.11827$  $[6564] = > 8.08955$  $[1]$  => 10.17216168  $[141]$  => 27.18445  $[791]$  => 21.42964  $[1315] = > 27.18445$  $[1709] = > 8.358067$  $[2035]$  => 33.4599

Array

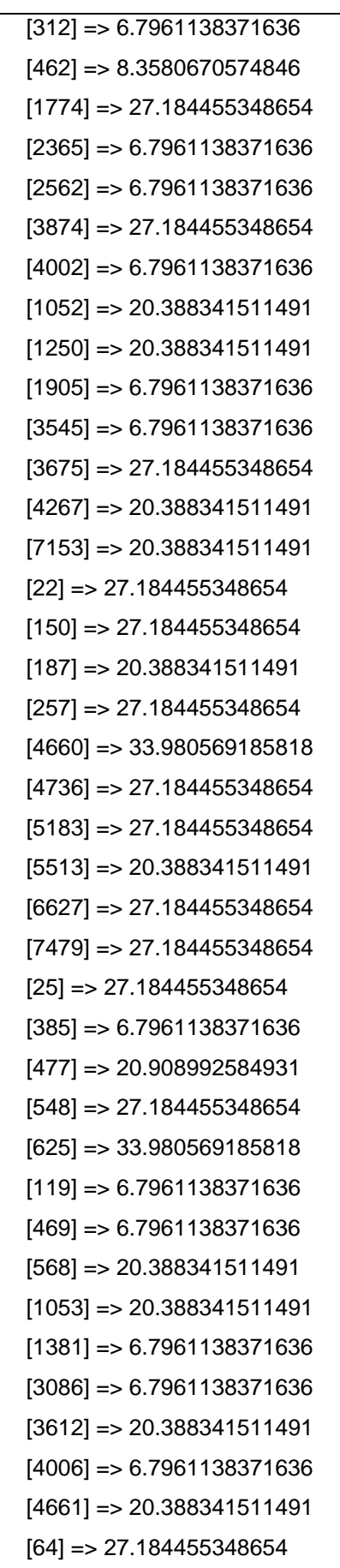

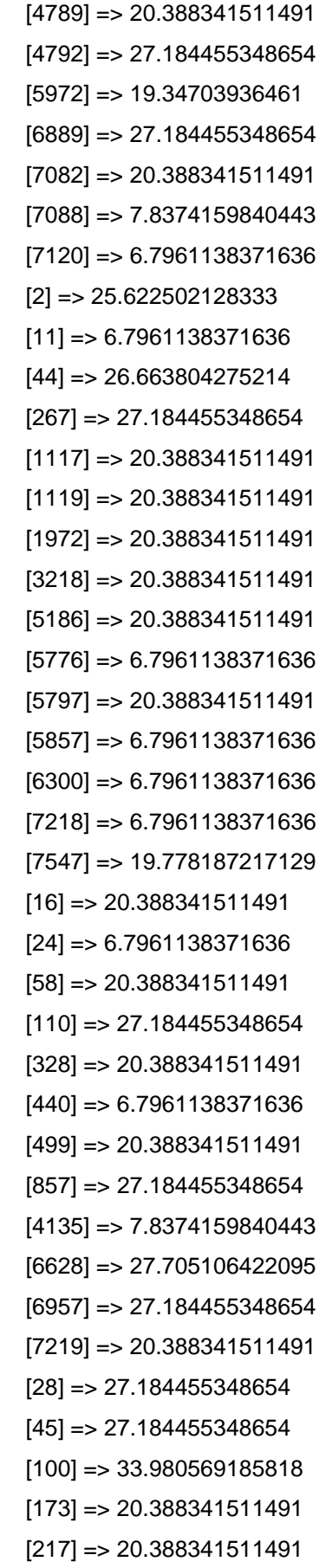

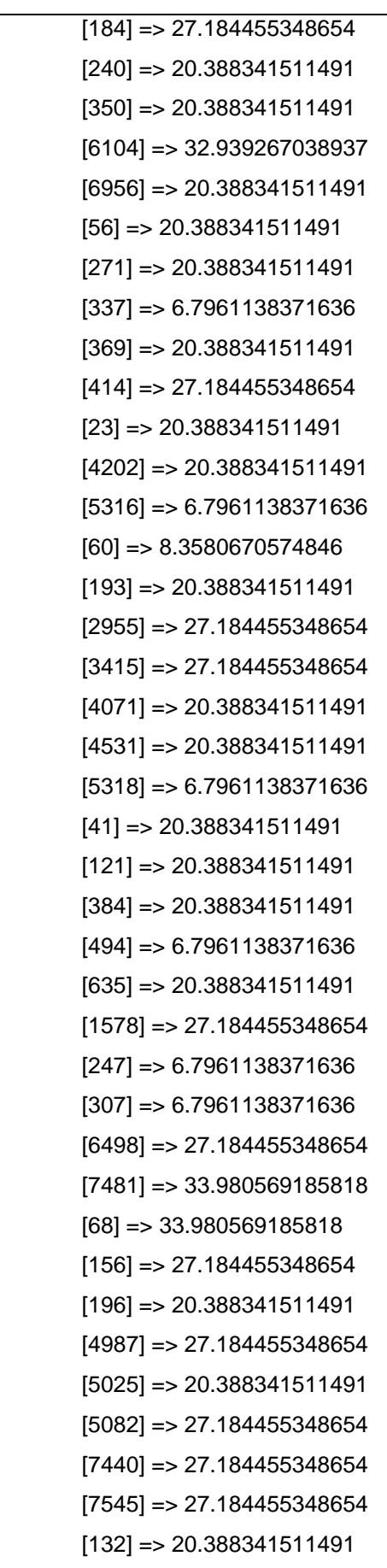

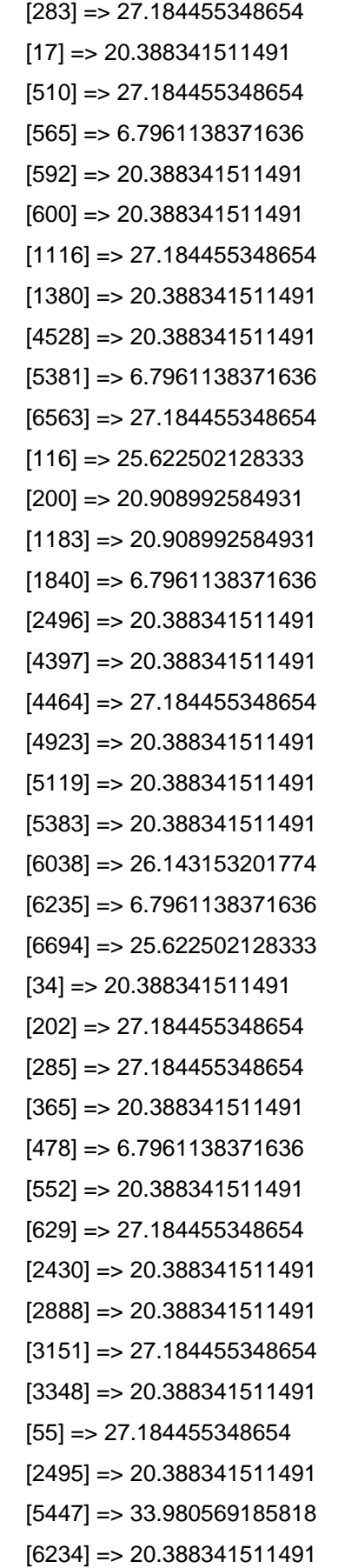

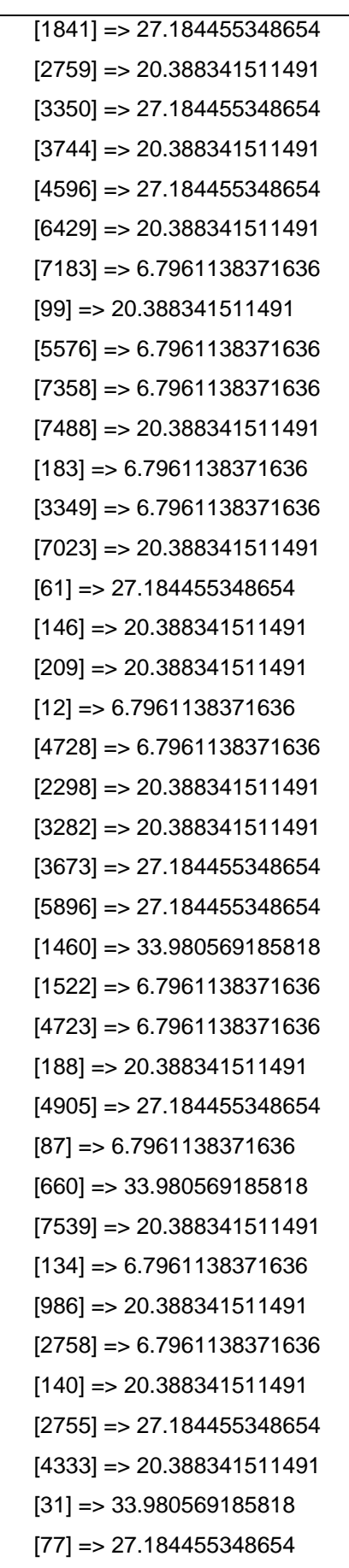

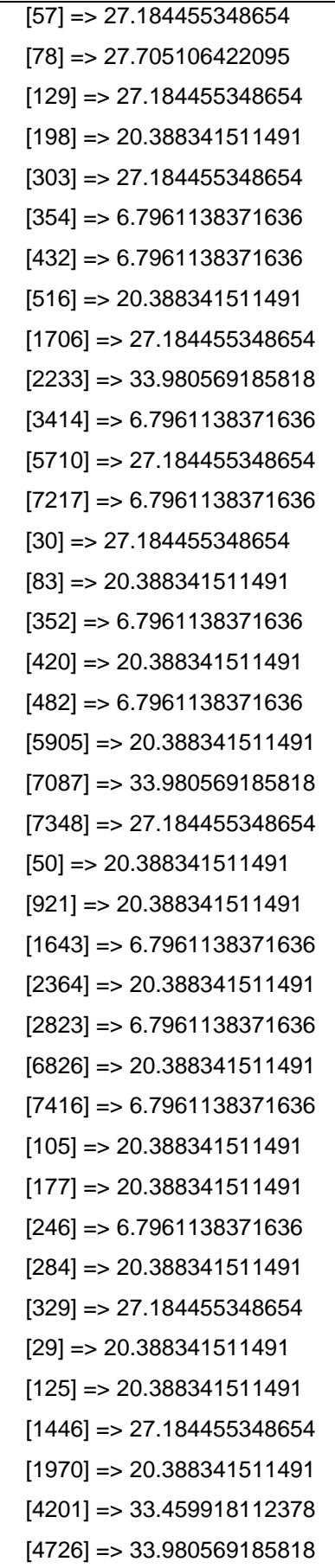

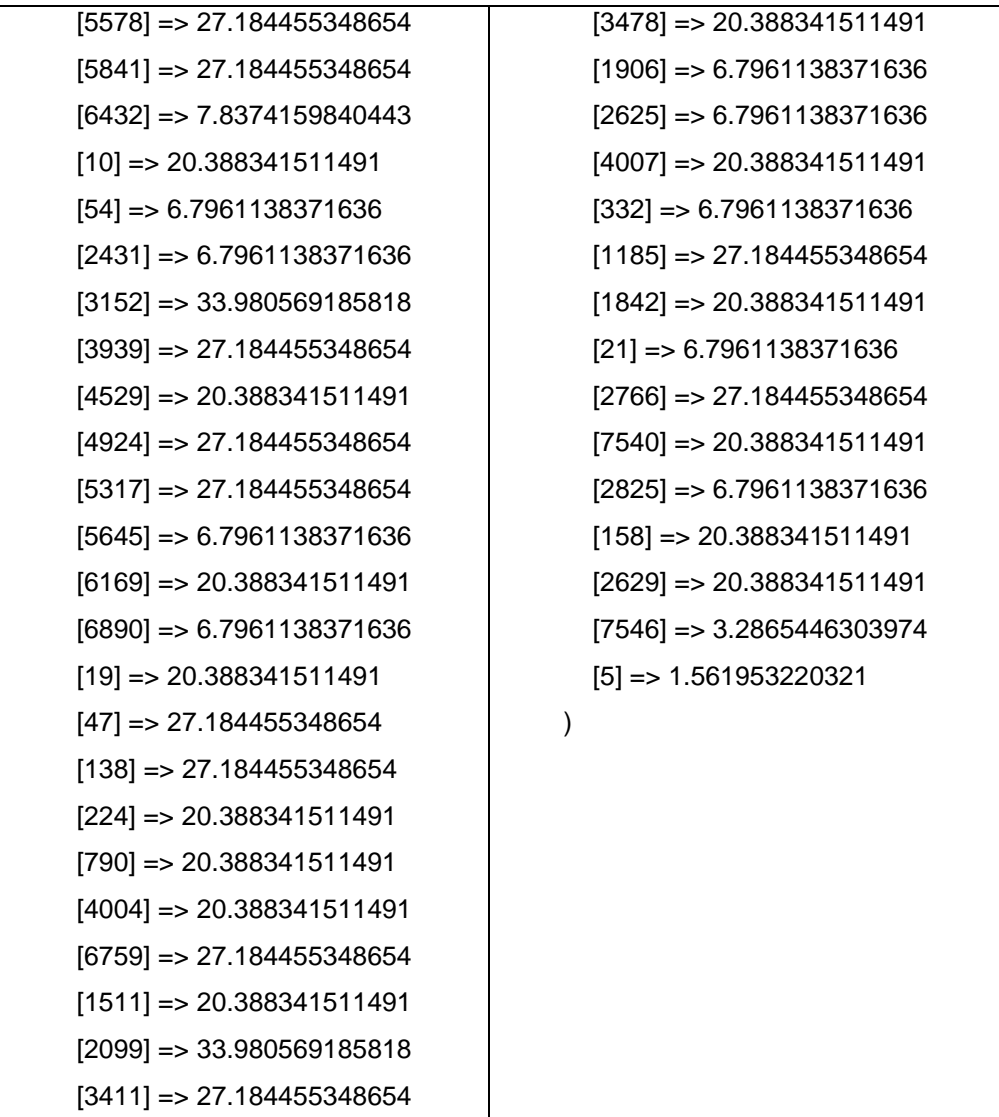

Seguidamente para obtener la predicción de preferencias se utiliza la siguiente fórmula que consiste en dividir el resultado de la sumatoria entre la suma de coeficiente de Pearson. De la siguiente forma:

$$
PP = \frac{\sum_{i=1}^{n} Rating * R}{\sum_{i=1}^{n} R}
$$

PP: Predicción de preferencias *Rating: Valoración de cada producto R: Coeficiente de correlación n: Total de productos*

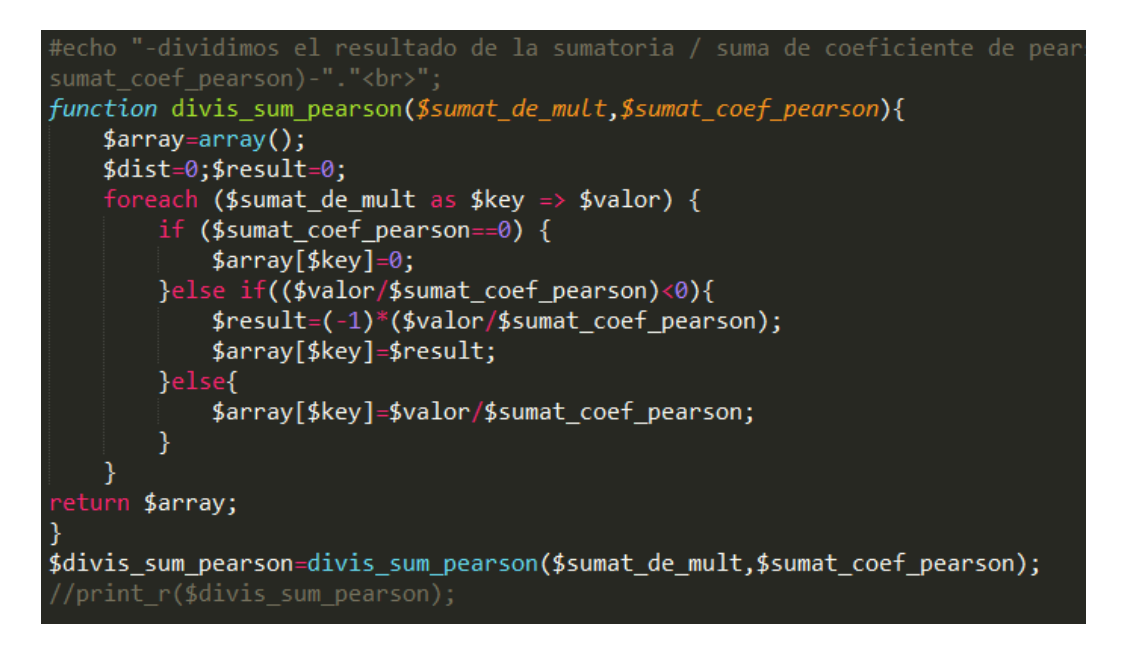

El resultado de la predicción se muestra a continuación:

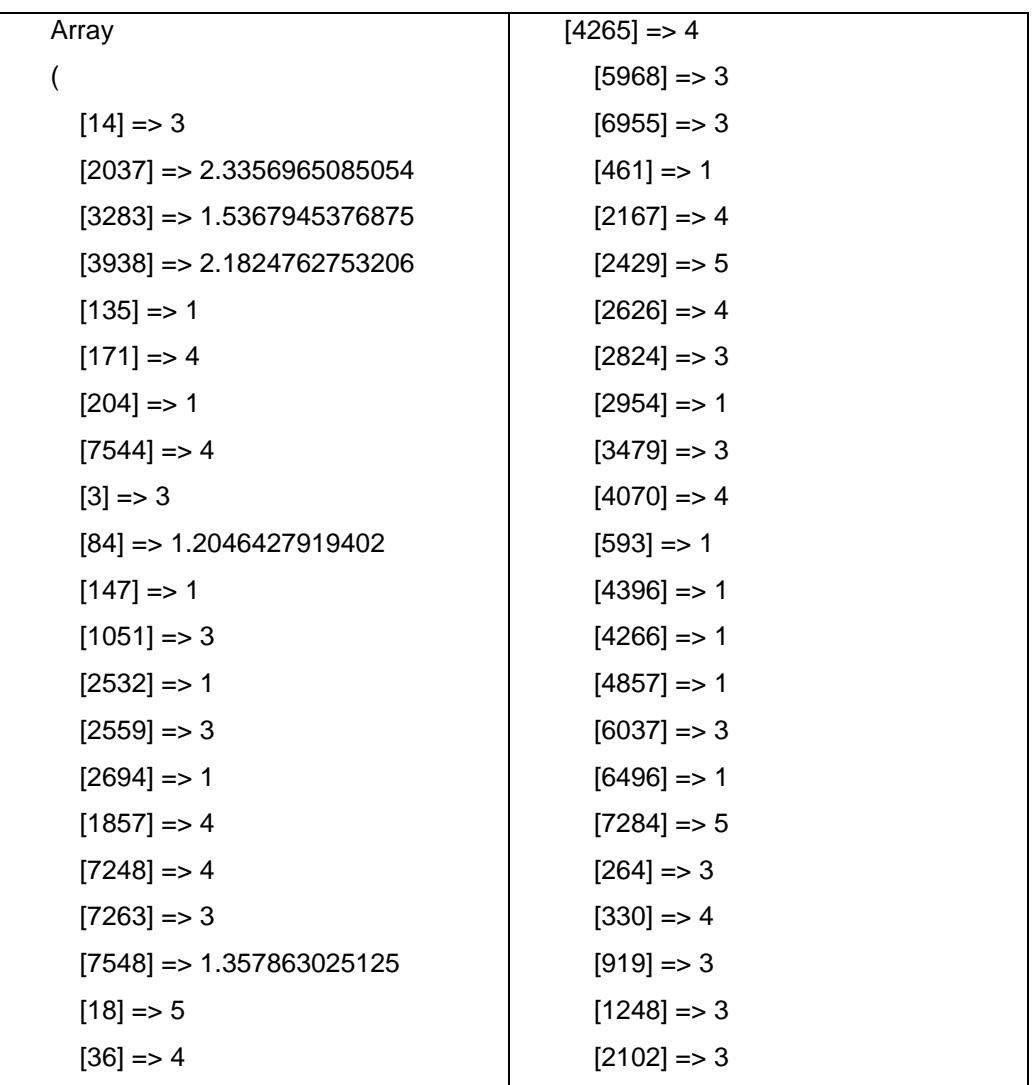

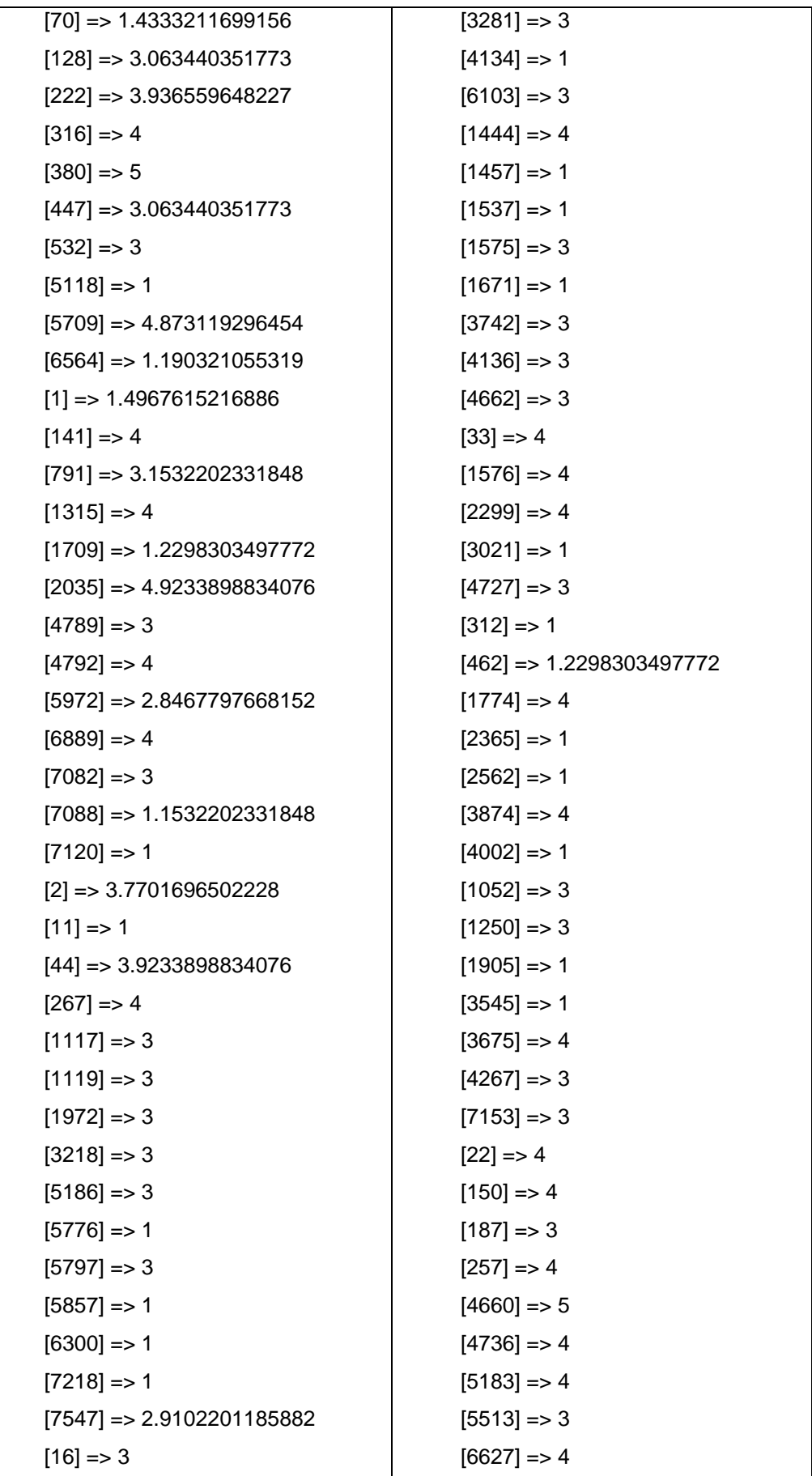

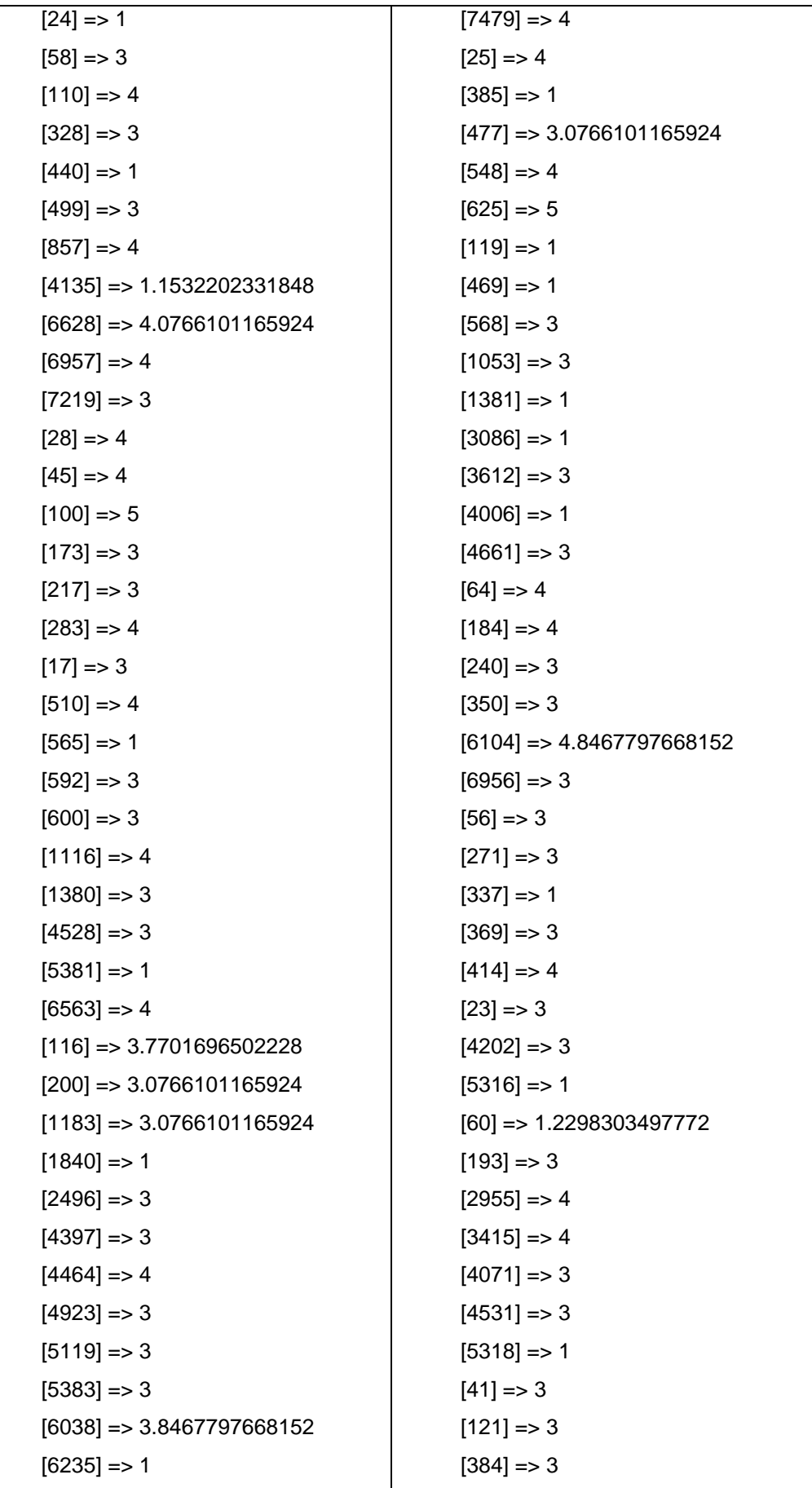

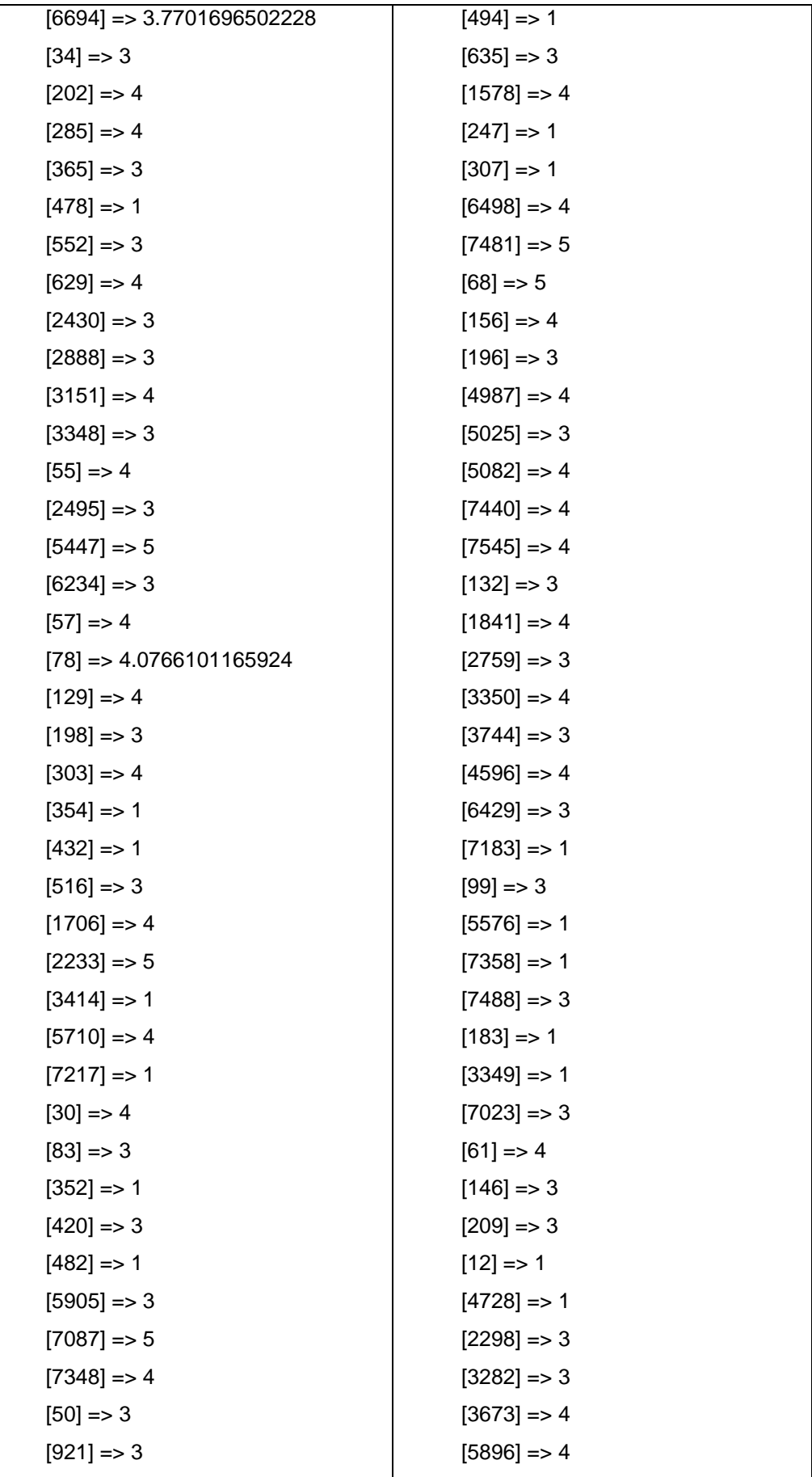

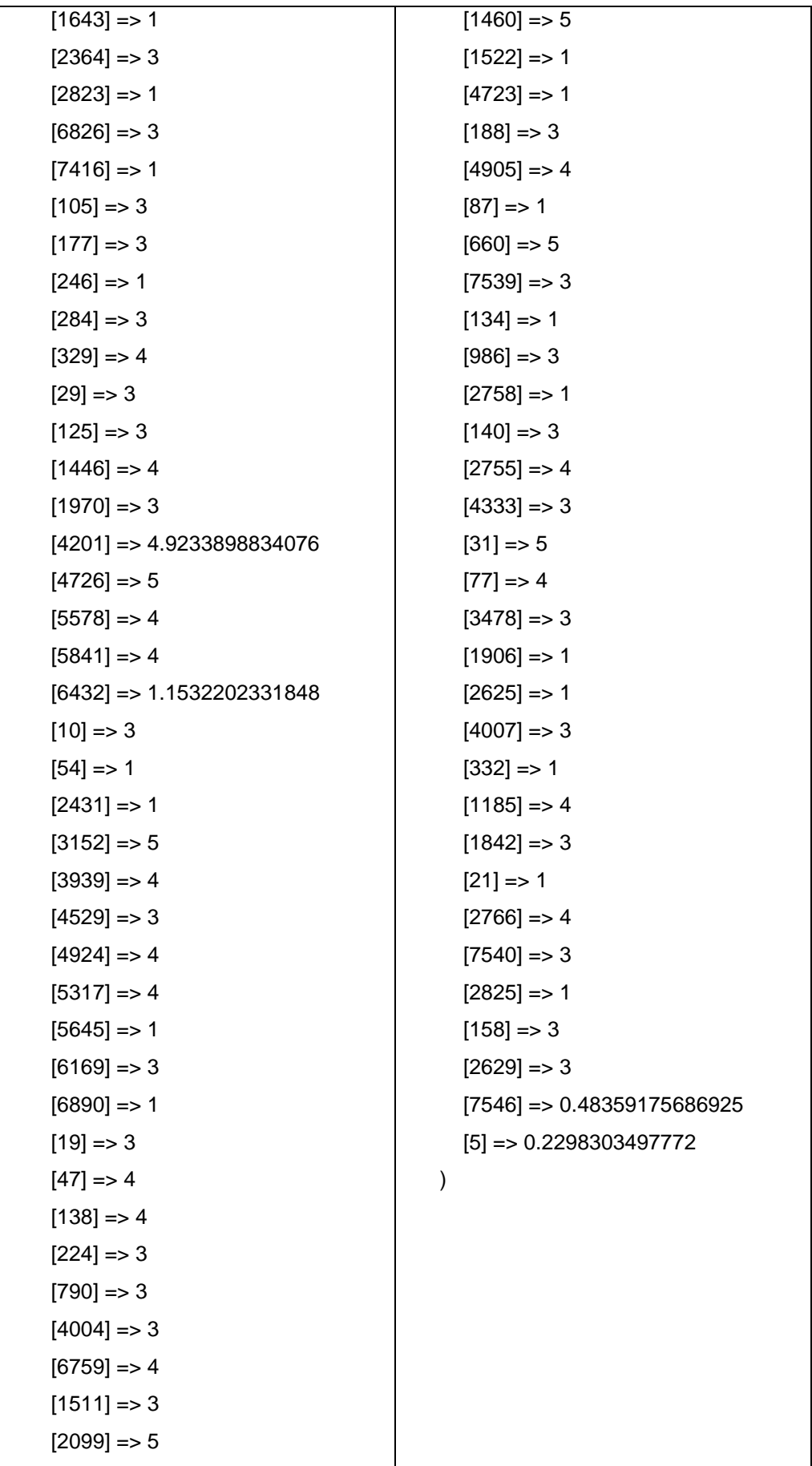

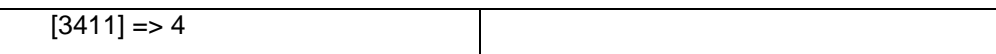

Como resultado de la tabla, obtenemos productos con sus respectivas valoraciones. Significa que si la medida fue de 1-5 estrellas, el 5 representa el 100%, por tanto, se concluye que los productos con mayores valoraciones las encantará al usuario. Además de calcular la valoración, también le recomienda al producto.

Luego, para la recomendación de productos se filtran a los productos con mayor valoración. Así como sigue:

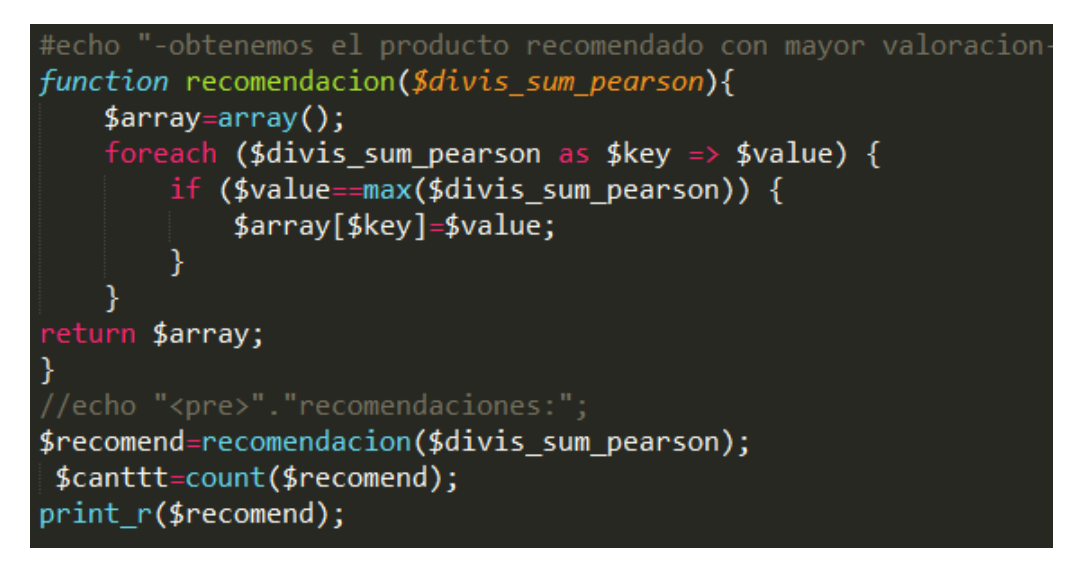

*Tabla 32*: Recomendación del producto

```
Array
(
       [18] \Rightarrow 5[380] \Rightarrow 5[100] => 5
       [5447] \Rightarrow 5[2233] \Rightarrow 5[7087] \Rightarrow 5[4726] \Rightarrow 5[3152] \Rightarrow 5[2099] \Rightarrow 5[2429] \Rightarrow 5[7284] \Rightarrow 5[4660] \Rightarrow 5[625] \Rightarrow 5[7481] \Rightarrow 5[68] \Rightarrow 5[1460] \Rightarrow 5[660] \Rightarrow 5[31] \Rightarrow 5)
```
*Fuente: Elaboración propia*

Por último, existe la forma de filtrar al usuario quien calificó a los productos recomendados, quien cuenta con mayor similitud en gustos y preferencias, esto se considera al mayor valor de la multiplicación de correlación de Pearson con la valoración de cada producto (Paso N°4). Como resultado recomienda para 'Henan' al usuario 'Oliver' que tiene gustos similares.

# **4.2.4. FASE 4: PRUEBAS**

Las pruebas que se realizaron durante el desarrollo del software fue un proceso constante e iterativo y se realizaron desde el inicio hasta su culminación de la misma. Durante la fase de diseño e implementación se realizaron pruebas a cada uno de los módulos del software con el fin de encontrar errores y corregirlos a tiempo.

#### **A. pruebas durante el desarrollo del software:**

La metodología XP (Programación Extrema) para el desarrollo de software, requiere que se realicen pruebas durante su desarrollo para verificar el correcto funcionamiento del código programado. Por ello, las pruebas se hicieron en el localhost.

#### **B. pruebas unitarias:**

Las pruebas unitarias se aplicaron en cada uno de la programación de la funcionalidad del software y los errores encontradas se corrigieron dejando en correcto funcionamiento.

#### **C. pruebas integradas**

Las pruebas integradas se llevaron a un conjunto de funcionalidades, ya que, el funcionamiento de un caso requería de otro caso, los errores encontradas se corrigieron en el momento dejando en correcto funcionamiento en forma conjunta toda la aplicación.

A continuación, se muestran algunos interfaces de prueba en modo localhost mediante el servidor local xampp, puerto 1280.

#### *Figura 4*: Ingreso al sistema

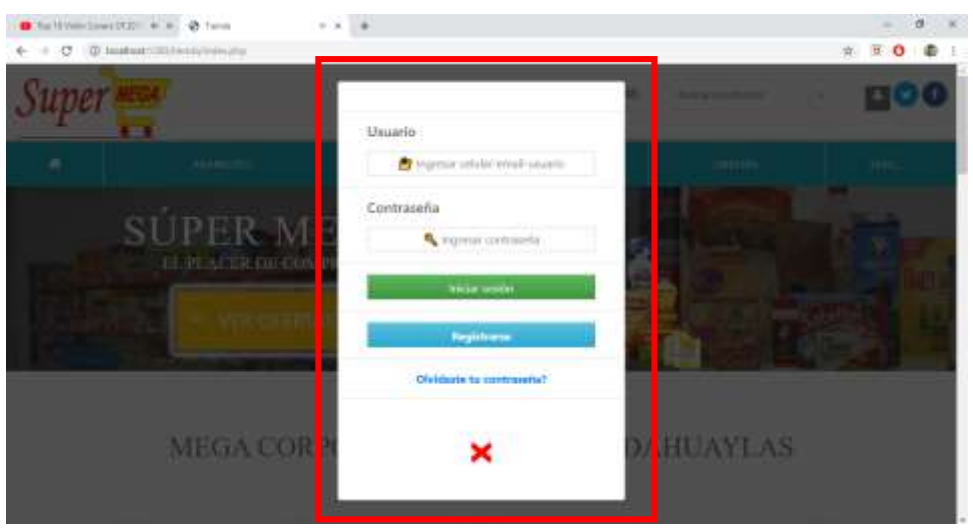

En la imagen se observa un formulario para llenar los campos de usuario y contraseña para acceder al sitio con mayor privilegio.

Para la seguridad de los datos que se envía mediante 'POST' del formulario y prevenir contra ataques XSS (Cross-Site Scripting). Se utilizó la función htmlspecialchars() de php que traduce los símbolos &, "", ", <  $y > en$ entidades HTML, el cual se lee como texto.

# htmlspecialchars(\$\_GET["query"]);

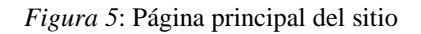

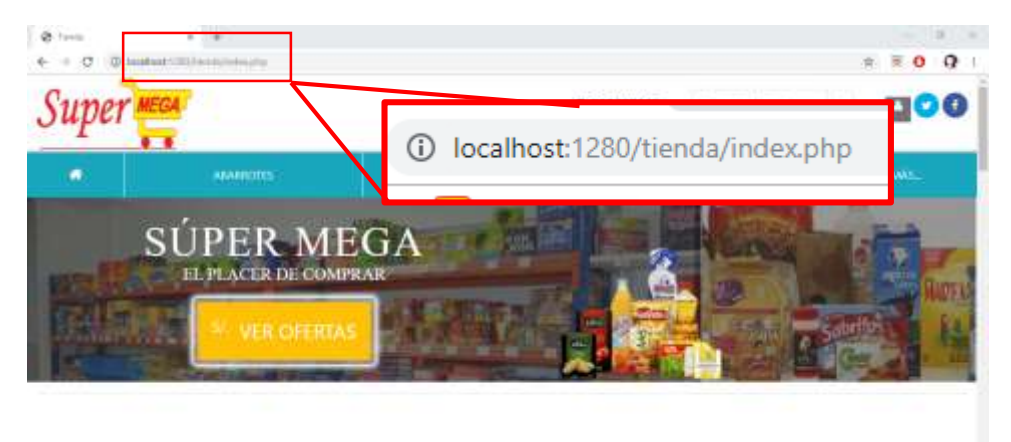

MEGA CORPORACIONES S.A.C. ANDAHUAYLAS VEN A MARCAR UN CAMBIO

En la imagen se observa la página principal del sitio en modo local mediante el servidor xampp puerto 1280.

# $\epsilon$  ,  $\pm$ @ Tasta  $\begin{array}{cc} \circ & \circ & \circ \end{array}$  $\Omega$ é. o 0 983697146 D **ABARROTES** [8] **GLORIA** S/. 9  $5/9.2$  $S/20$  $51.18$

En la imagen se observa la presentación de los productos en modo local con productos de prueba para comprobar la funcionalidad.

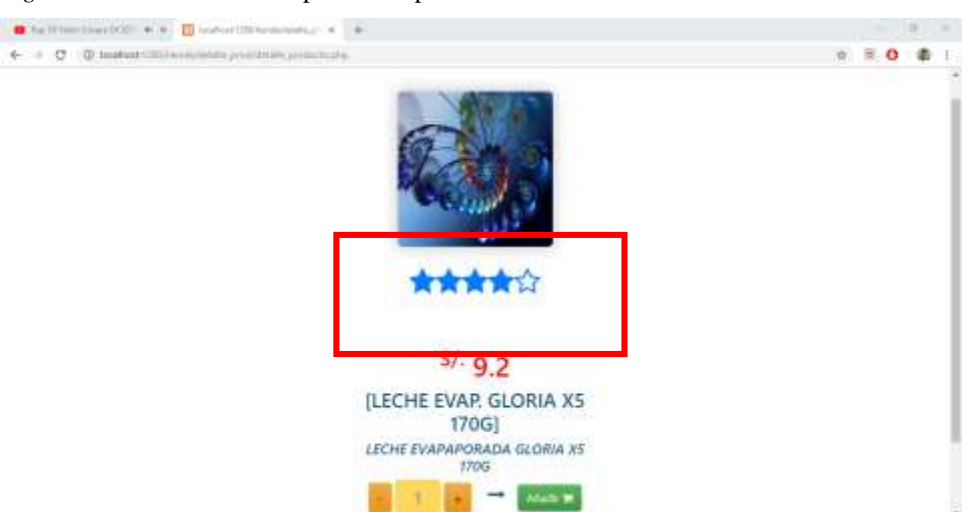

*Figura 7*: Valoración de los productos por estrellas

En la imagen se observa la valoración de 4 estrellas del producto presentado en modo local con producto de prueba para comprobar la funcionalidad.

#### *Figura 6*: Presentación de los productos en el sitio

# **CAPÍTULO V.RESULTADOS**

En el desarrollo del sistema web, se ha aplicado una serie de pruebas que verifican el correcto funcionamiento de cada uno de las funcionalidades y los módulos. Las pruebas finales que se realizó fue a base del último objetivo específico que consiste en recomendar productos a los clientes con una presentación adecuada definidos en el ISO/IEC 9126.

# **5.1. RESULTADOS DE NAVEGACIÓN**

Los resultados a mostrar serán de dos formas; con usuario en sesión y sin usuario en sesión. La interfaz de la navegación se puede realizar desde cualquier dispositivo con acceso a internet, para ello el usuario debe autenticarse de manera correcta para poder ingresar a los privilegios que ofrece el software. Existe tres niveles para acceder al software; usuario administrador, usuario cajero y usuario cliente.

A continuación, se realiza la navegación sin usuario en sesión en la siguiente dirección web.

<http://supermegandahuaylas.com/>

# **1. SIN USUARIO EN SESION**

 **MODULO INICIO:** En la página principal el cliente puede visualizar los siguientes:

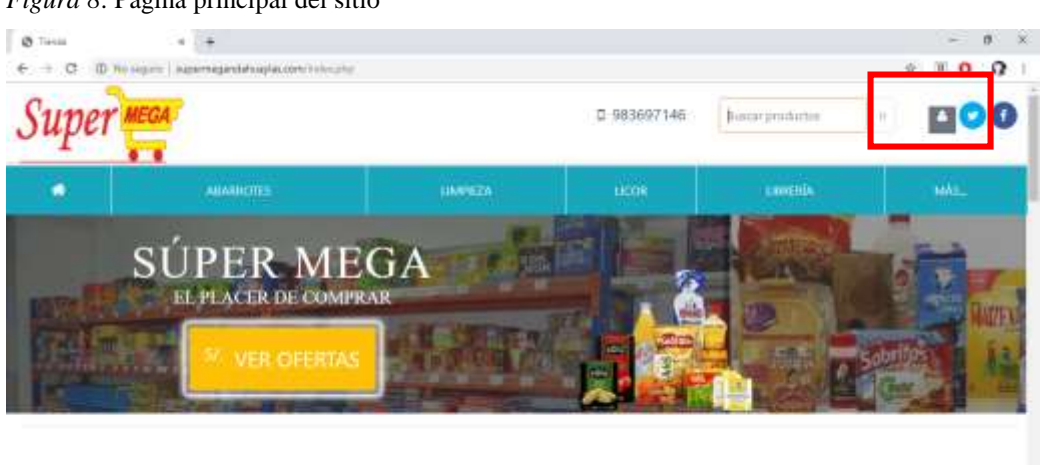

*Figura 8*: Página principal del sitio

MEGA CORPORACIONES S.A.C. ANDAHUAYLAS VEN A MARCAR UN CAMBIO

En la figura se visualiza la página principal del sitio que puede ser accedido por el público en general.

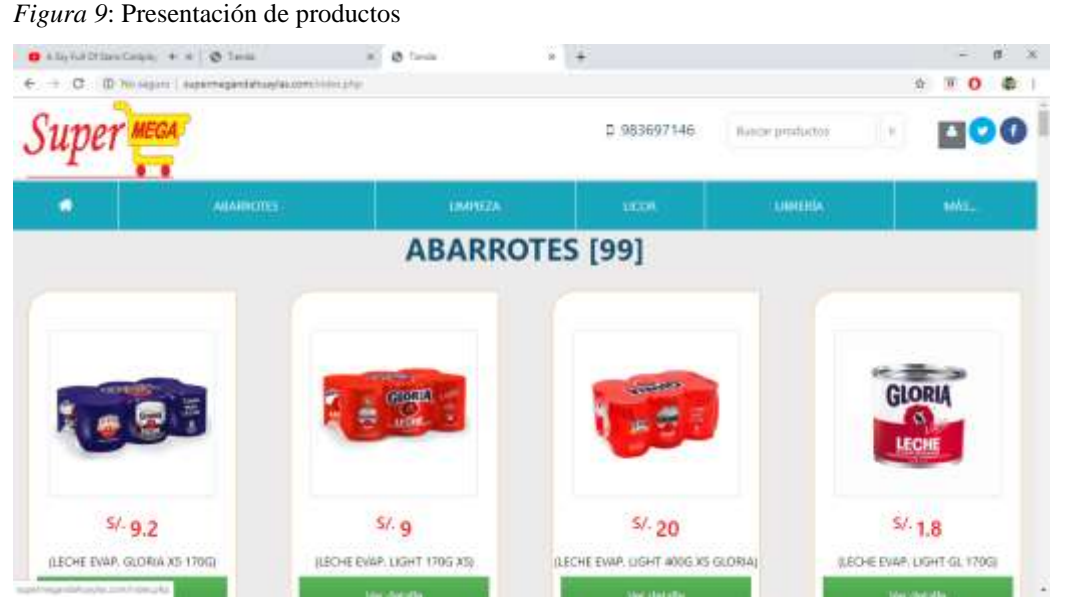

En la imagen se visualizan los productos sin necesidad de que el usuario se pueda logear.

 **MÓDULO LOGEO:** Se visualiza un formulario para ingresar usuario y contraseña, como también un botón para registrar una cuenta y otro para cambiar contraseña.

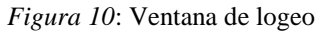

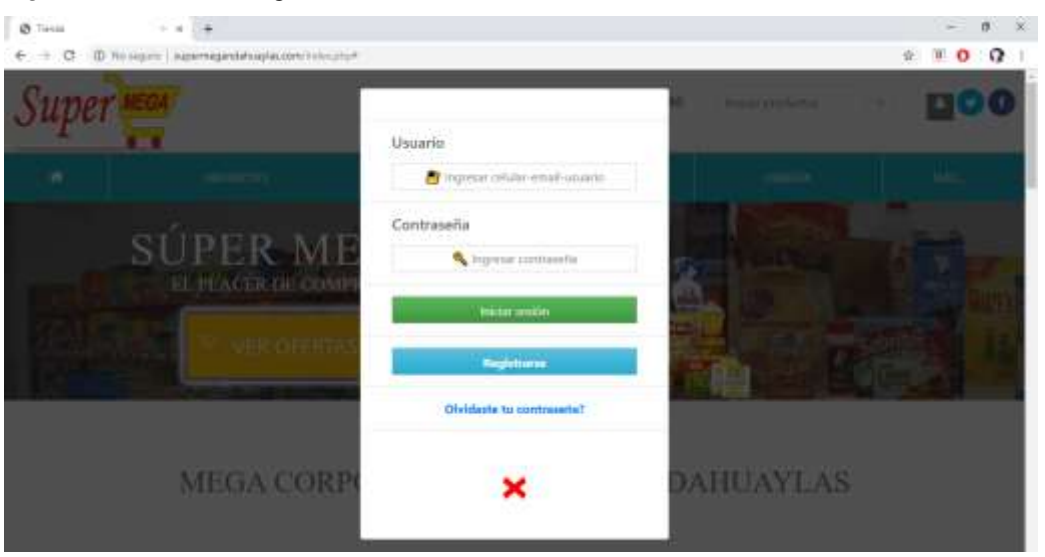

En la imagen se aprecia un formulario para que el usuario llene sus datos para que iniciar sesión si lo tuviera una cuenta.

 **MÓDULO REGISTRARSE:** Es un formulario con los campos necesarios para que el cliente se pueda registrar para tener mayor privilegio en el software.

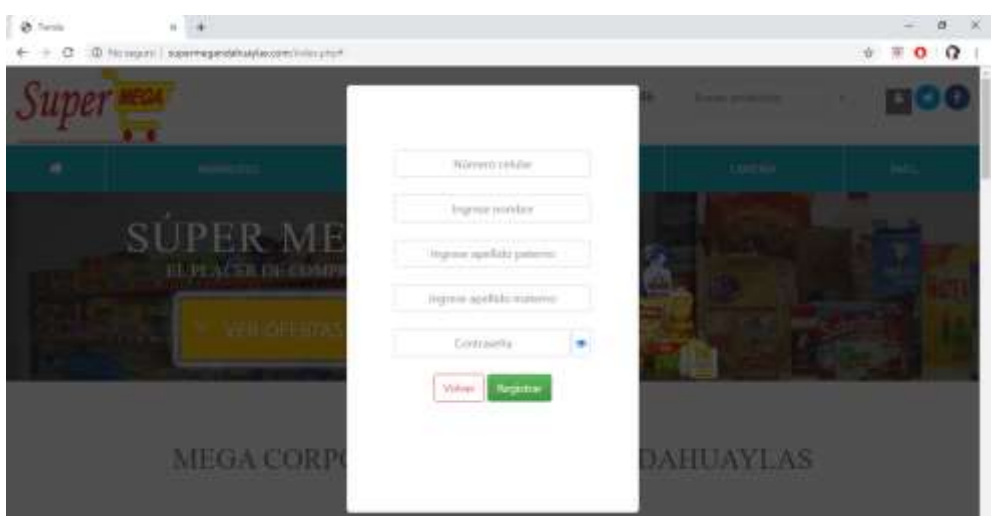

En la imagen se muestra un formulario para crear una cuenta si un cliente no lo tuviera una.

# **2. CON USUARIO EN SESION**

*Figura 11*: Ventana de registro usuario

- Sea cualquier tipo de usuario; administrador cajero y cliente quien inicie sesión por primera vez, se habilita una ventana emergente de la siguiente manera.

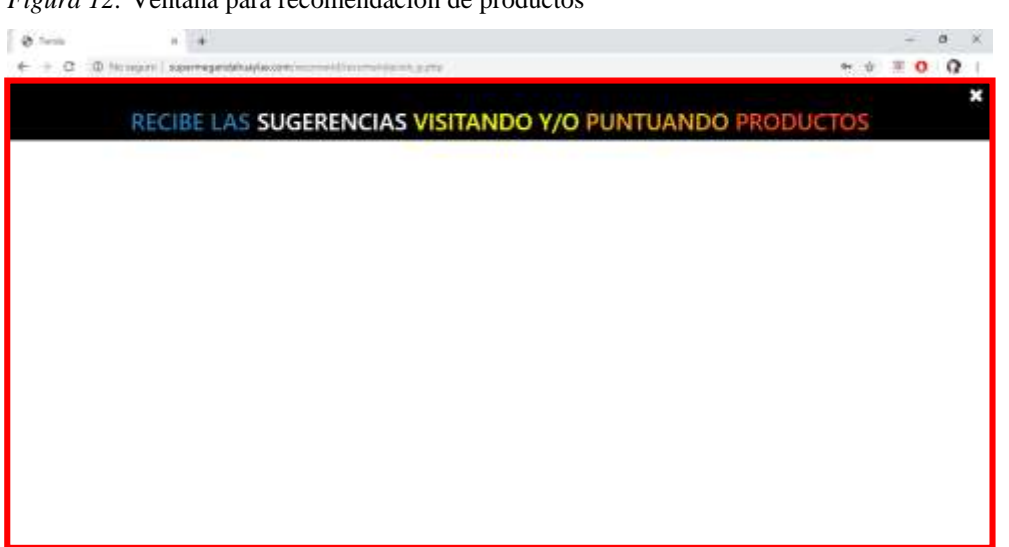

*Figura 12:* Ventana para recomendación de productos

La imagen indica que el usuario es nuevo y para que pueda recibir recomendación de productos, deberá visitar a los productos y/o puntuarlos según estrellas.

- Si el usuario ya viene interactuando con el sistema, se habilita una ventana emergente con contenido de productos recomendados.

*Figura 13*: Presentación de productos recomendados

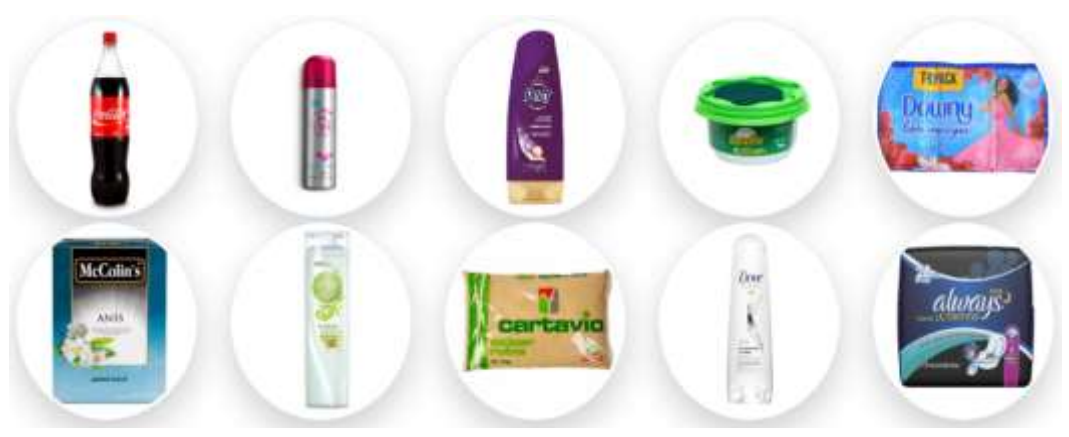

La imagen muestra dos productos recomendados por el software al usuario en sesión.

# **A. COMO USUARIO ADMINISTRADOR**

 **MODULO INICIO:** Una vez que el administrador inicie sesión, se mostra cuatro campos adicionales de color naranja.

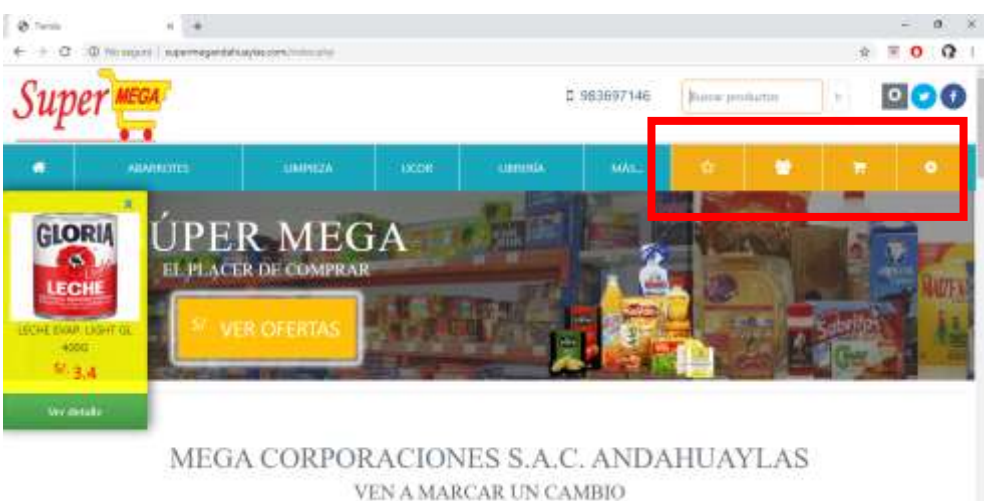

*Figura 14*: Privilegios del administrador en sesión

En la imagen se muestra cuatro campos de color naranja con iconos siguientes; la estrella (recomendación de productos), el grupo de usuarios (recomendación de usuarios), el carrito (reserva de productos) y la tuerca (acceso al área de trabajo del administrador).

**MI TRABAJO:** Las tareas del administrador está representado por un icono de tuerca, mediante ello se accede a las siguientes ventanas.

- Productos
- Usuarios
- **Reportes**

# Empresa

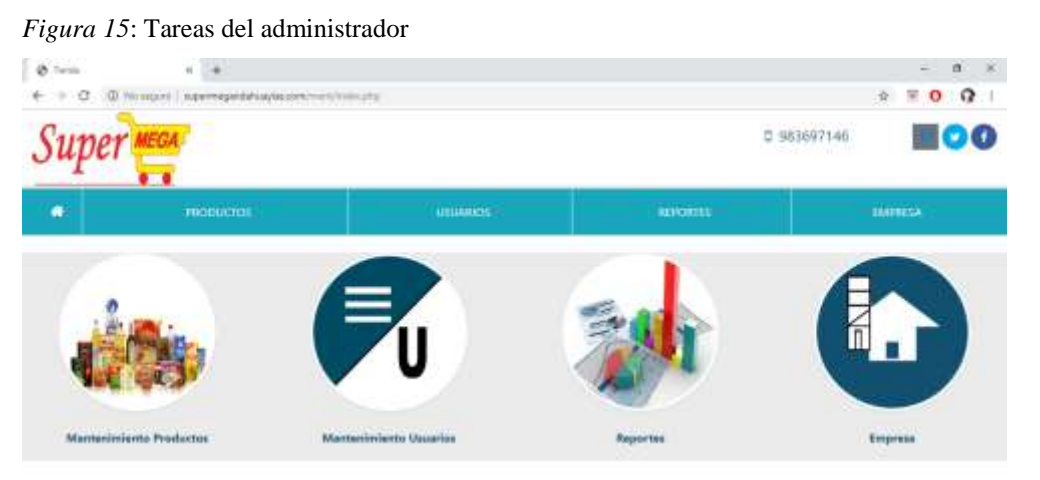

En la imagen se muestra cuatro campos para que el administrador realice su tarea. Los cuatro círculos con imágenes indica que también se pueden acceder mediante ello.

 **MÓDULO PRODUCTOS:** En la ventana de productos, se muestran los siguientes campos.

- Nuevo producto
- Listar productos
- Productos con datos incompletos

*Figura 16*: Gestión de productos

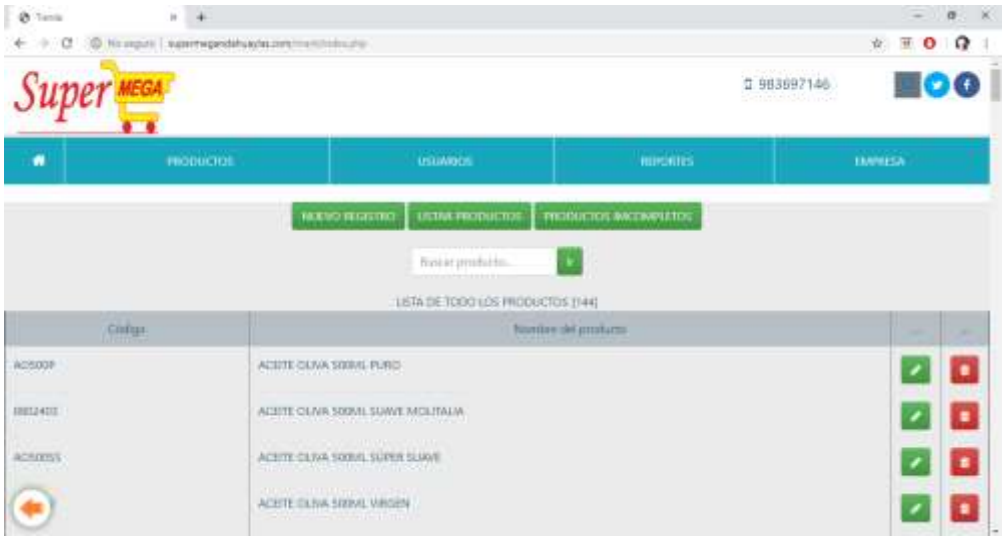

En la imagen se muestra botones para registro de nuevo producto, lista de los productos, filtro de productos con datos incompletos y un buscador de productos.

 **MÓDULO USUARIOS:** En la ventana de usuarios, se muestran los siguientes campos.

- Nuevo Registro
- Lista Clientes
- Lista Cajeros
- Lista Administrador

*Figura 17*: Gestión de usuarios

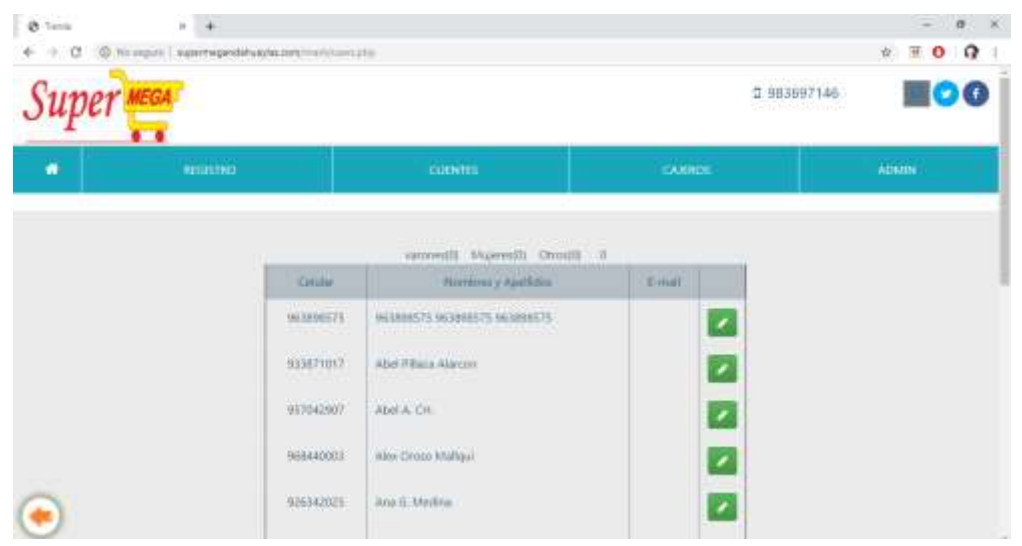

En la imagen se muestra botones para registro de nuevo usuario, lista de los clientes, lista de cajeros y lista de administradores si los hubieran más de uno.

 **VENTANA REPORTES:** En la ventana de reportes, se realizan los reportes en gráficas de ventas realizadas; anuales, mensuales, diarias y más a detalles.

- Gráfica circular
- Gráfica barra
- Ver mas

*Gráfica 3*: Representación de ventas mediante gráficas

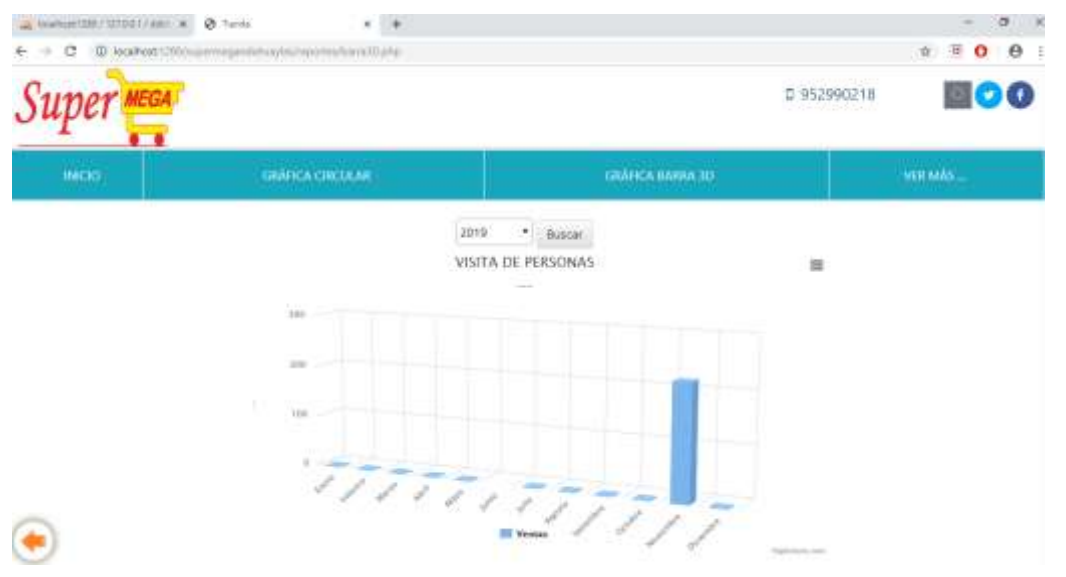

En la imagen se dos tipos de gráfico para que el administrador visualice los reportes mensuales y anuales. El otro tipo de reporte es representado mediante tablas para que visualice las ventas diarias.

Las adicionales del administrador son los reportes de las recomendaciones de productos que se visualizan en una gráfica de tiempo.

Gráfico de recomendaciones al mes.

*Gráfica 4*: Recomendación de productos al mes

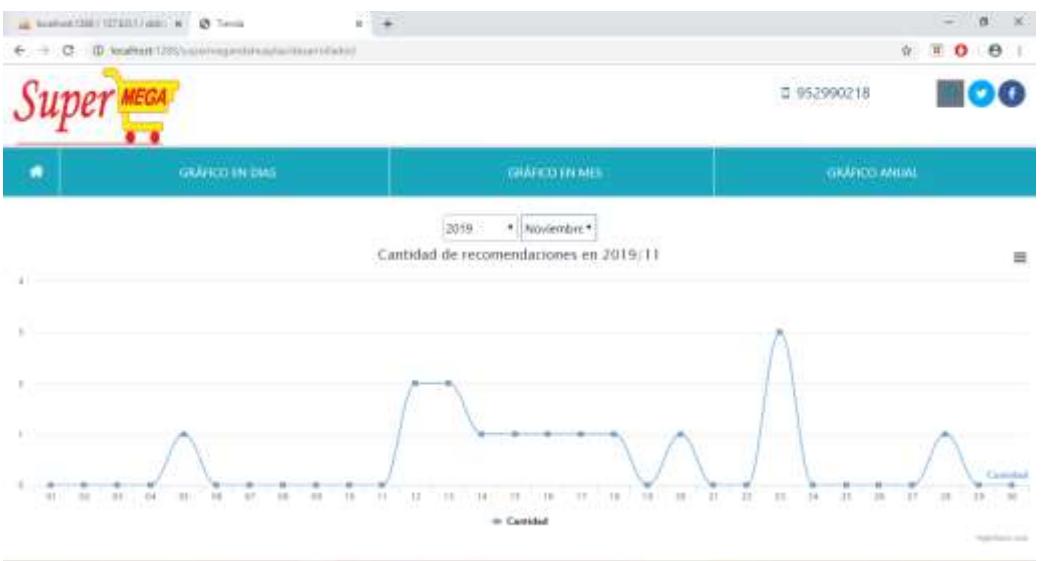

En el gráfico se visualiza las recomendaciones de todos los usuarios o en el mes de setiembre del 2019.

Gráfico de recomendaciones al año.

*Gráfica 5*: Recomendación de productos en año

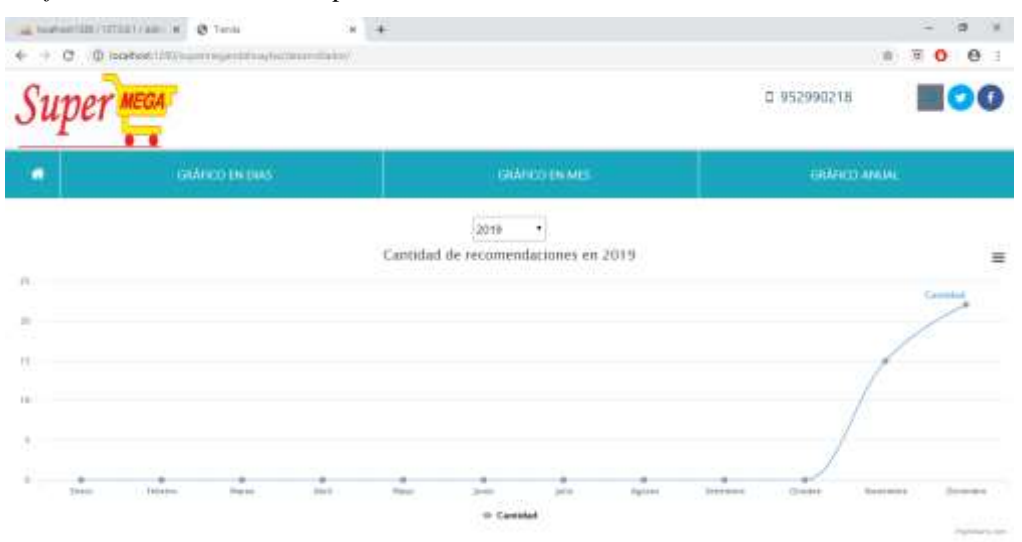

En el gráfico se visualiza todas las recomendaciones durante el año 2019

- **MÓDULO EMPRESA:** En la ventana de empresa, se realizan:
	- Actualización de la información de la empresa.
	- Agregar categoría

- Listar categoría

*Figura 18*: Gestión de la empresa

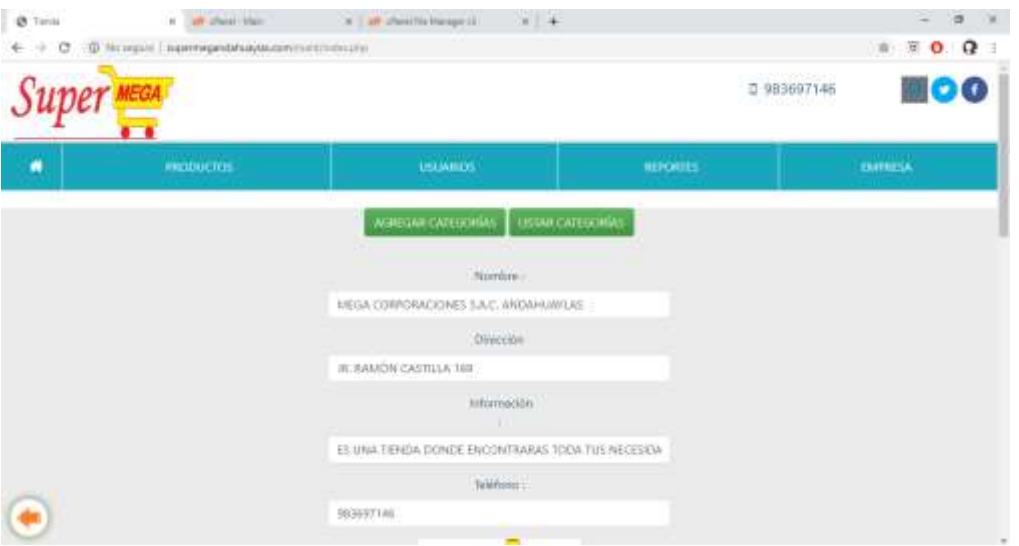

En la imagen se muestra dos botones; agregar categoría de los productos, listar las categorías existentes y también se visualiza un formulario para actualizar la información de la empresa.

Así mismo el administrador puede personalizar su perfil.

*Figura 19:* Gestión del perfil de usuario

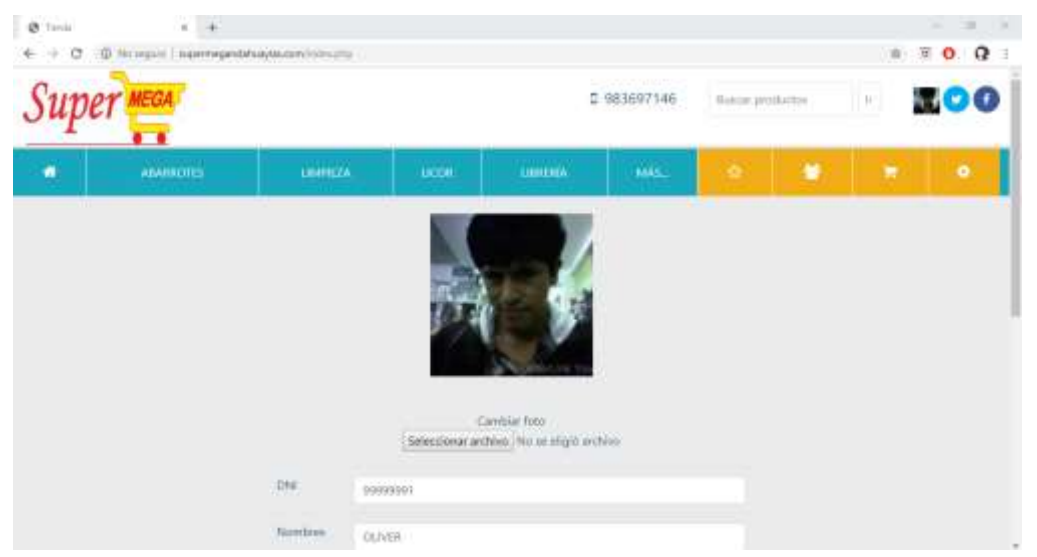

En la imagen se aprecia un formulario para que el administrador actualice su información personal.

### **B. COMO USUARIO CAJERO**

 **MODULO INICIO:** Una vez que el cajero inicie sesión, se muestra cuatro campos adicionales de color naranja.

*Figura 20*: Privilegios del cajero en sesión

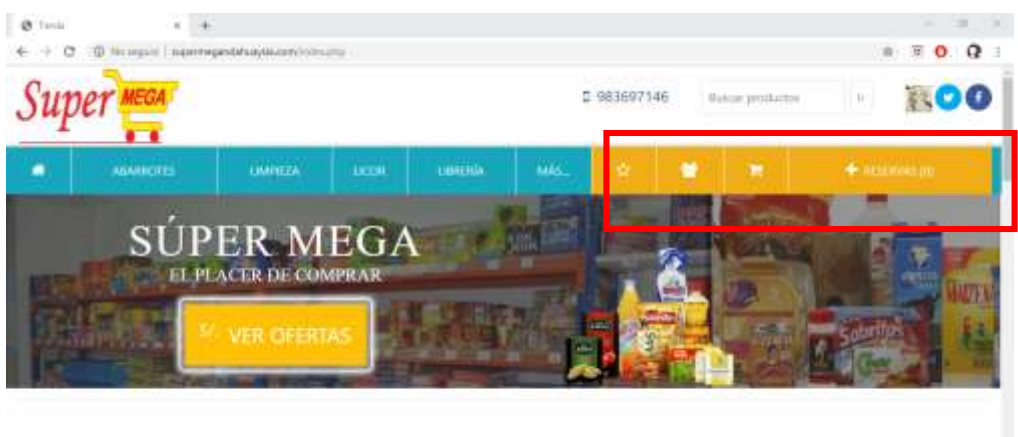

MEGA CORPORACIONES S.A.C. ANDAHUAYLAS VEN A MARCAR UN CAMBIO

En la imagen se muestra cuatro campos de color naranja con iconos siguientes; la estrella (recomendación de productos), el grupo de usuarios (recomendación de usuarios), el carrito (reserva de productos) y reservas (cantidad de reservas).

 **MÓDULO RESEVAS:** En el módulo de reservas se visualizan una lista de las reservas de productos que los clientes realizaron.

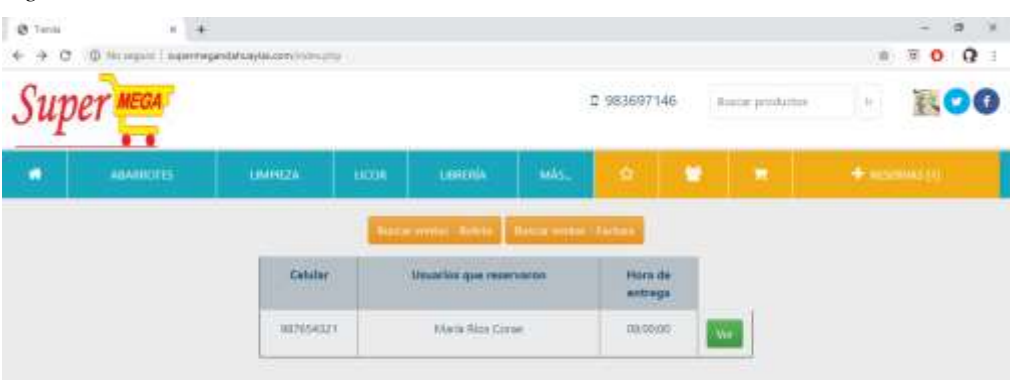

*Figura 21*: Listado de las reservas

En la imagen se muestra una lista de los clientes que reservaron un pedido.

Una de las tareas que el cajero realiza es verificar si los productos están con la información necesaria, caso contrario debe actualizar.

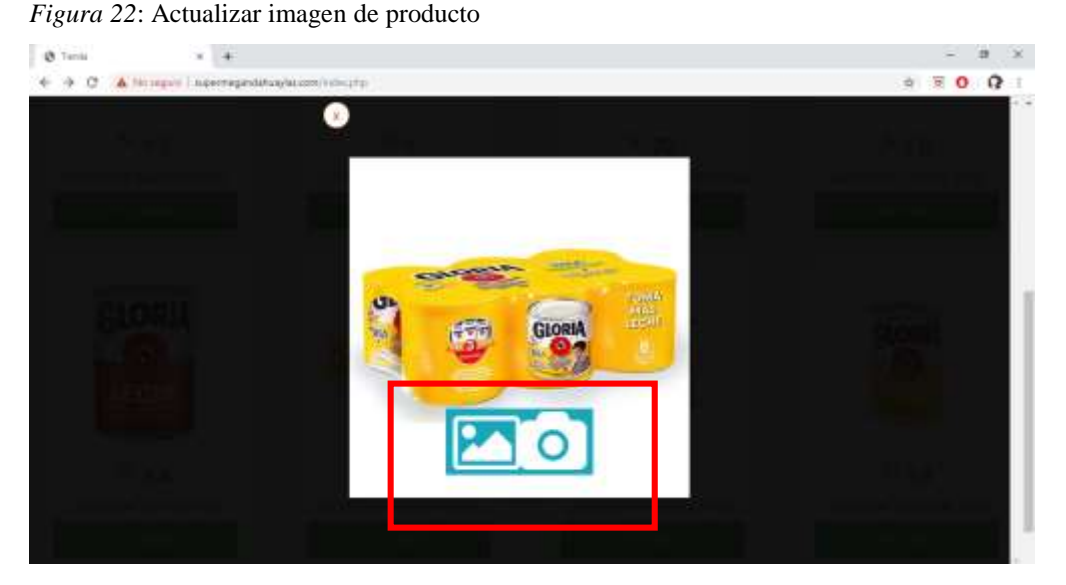

En la imagen se muestra un acceso rápido para actualizar la imagen de un producto.

# **C. COMO USUARIO CLIENTE**

 **MODULO INICIO:** Una vez que el cajero inicie sesión, se muestra tres campos adicionales de color naranja.

*Figura 23*: Privilegios del cliente en sesión

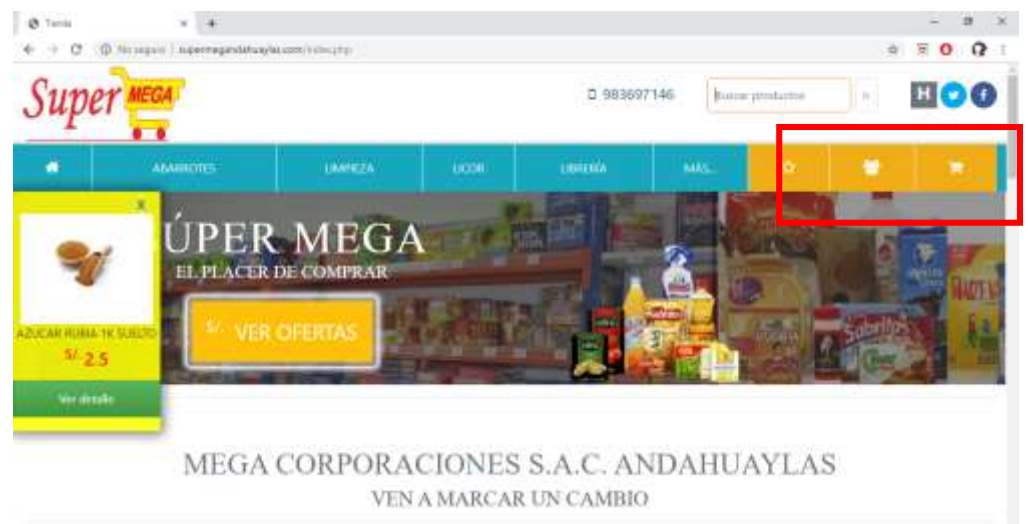

En la imagen se muestra tres campos de color naranja con iconos siguientes; la estrella (recomendación de productos), el grupo de usuarios (recomendación de usuarios), el carrito (reserva de productos).

 **MÓDULO RECOMENDACIÓN DE PRODUCTOS:** el módulo para presentar recomendación de productos, está representado por un icono forma estrella.

A continuación, se muestra el resultado de las recomendaciones para el usuario **31176888**;

# **Recomendación de producto para el usuario "31176888".**

- Forma N° 1: Recomendación de productos en una página

*Figura 24:* Recomendación de productos

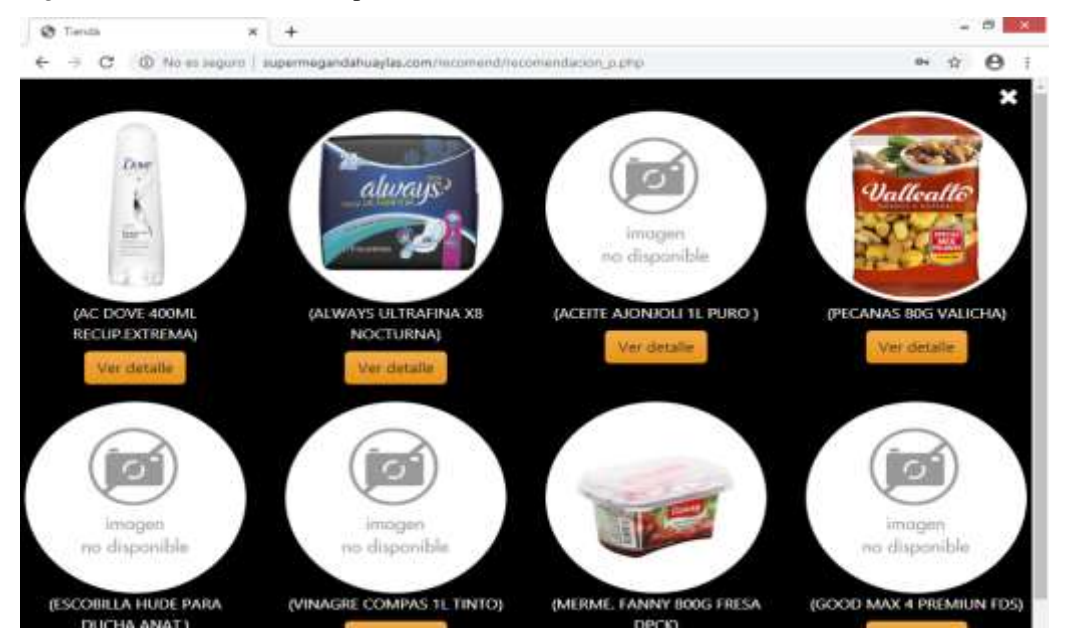

En la imagen se visualiza dos productos recomendados al usuario en sesión las cantidades de productos recomendados a listar es de 10 productos como máximo.

- Forma N° 2: Recomendación de productos en una ventana de notificación.

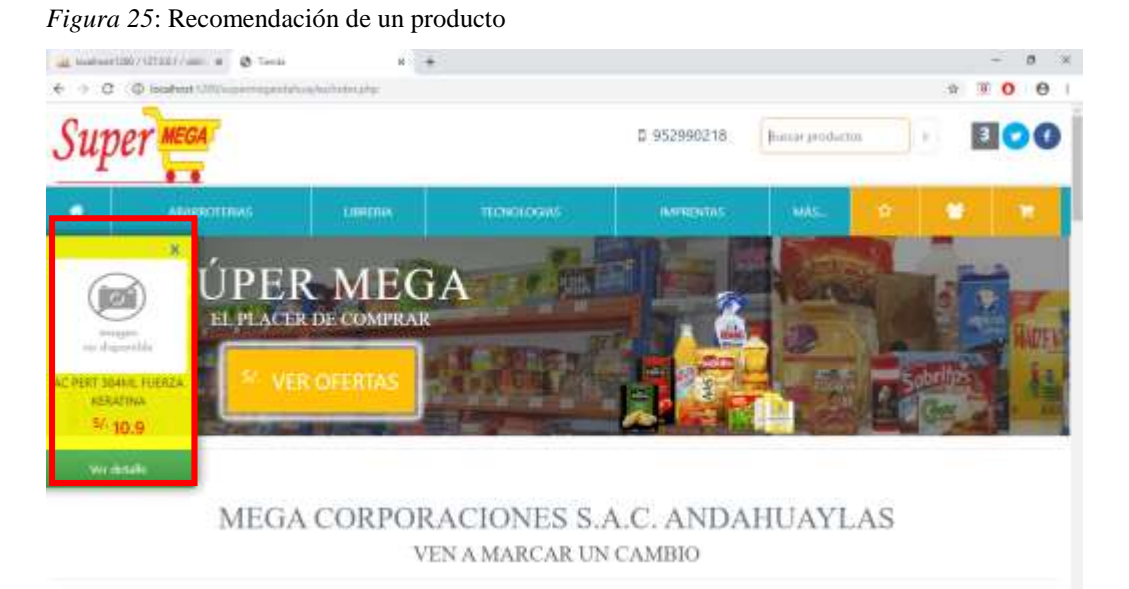

En la imagen se visualiza un producto recomendado al usuario en sesión "**31176888**". La cantidad de productos recomendados a listar es de 01 productos aleatorios.

 **MÓDULO RECOMENDACIÓN DE PERSONAS:** el módulo para presentar recomendación de personas, está representado por un icono forma usuarios.

### **Ventana de chat.**

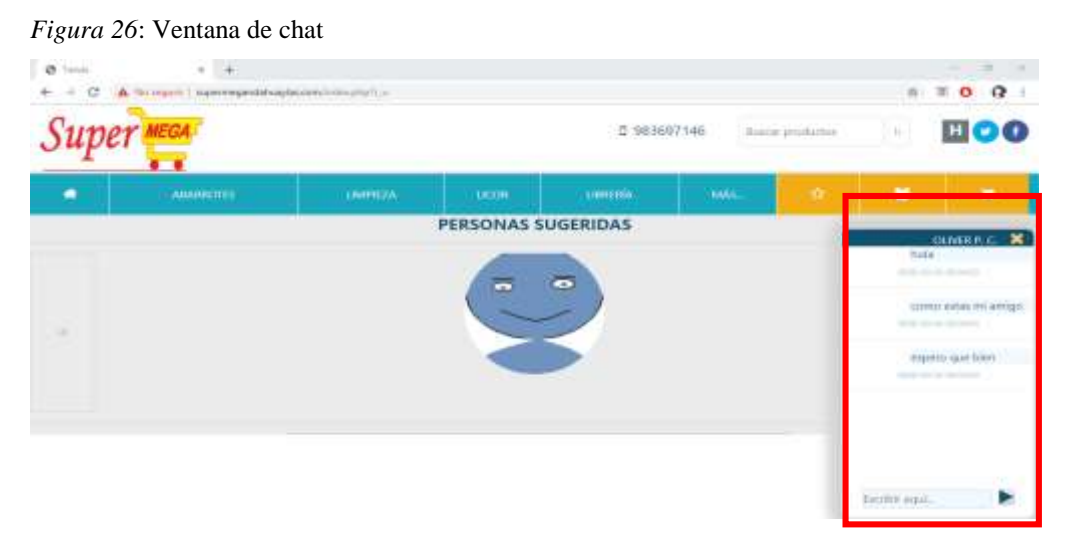

En la imagen anterior se visualiza una venta para chat con amigos. La finalidad de incluir un chat en el sitio es para que los usuarios intercambien sus ideas.

 **MÓDULO CARRITO:** el módulo carrito permite al cliente visualizar todos los productos reservados por ellos. Para reservar un producto simplemente es entrar al detalle del producto y añadir al carrito.

Aumentar la cantidad reservada, disminuir la cantidad reservada, eliminar la reserva y por ultimo confirmar si realmente desea reservar.

#### - **Añadir producto al carrito de compras.**

*Figura 27*: Botón añadir producto al carrito

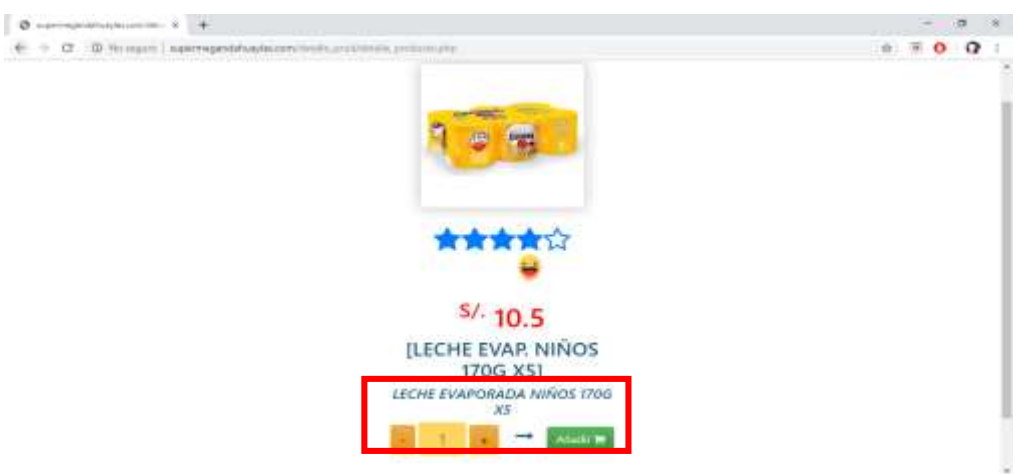

En la imagen se muestra la opción de aumentar la cantidad a reservar y disminuir si lo desea. Además, el botón añadir como lo dice el nombre sirve para añadir el producto al carrito de compras.

#### Lista de productos reservados en el carrito.

*Figura 28*: Listado de productos en el carrito

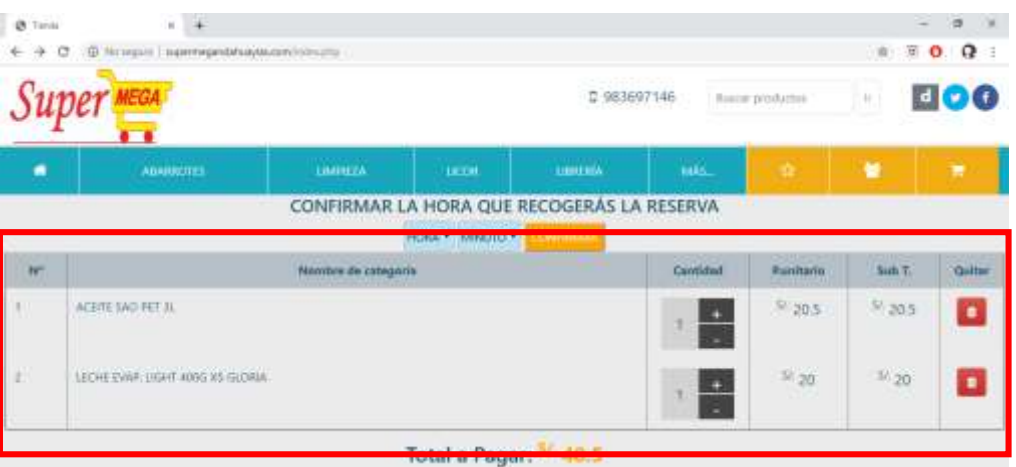

En la imagen se visualiza una lista de productos a reservar, el usuario también puede aumentar, disminuir la cantidad a reservar y eliminar los productos reservados.

- Confirmar la reserva de productos en el carrito.

*Figura 29*: Confirmación de la hora de recojo

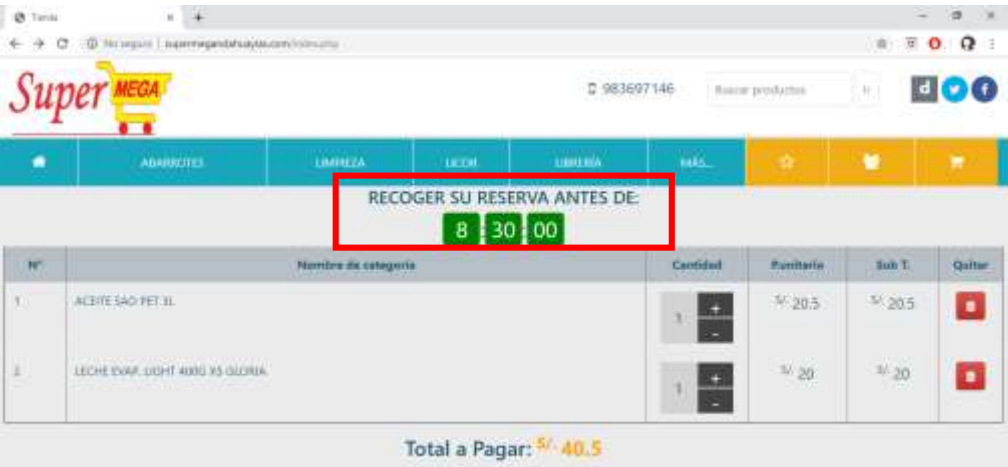

En la imagen se aprecia una pre-compra de los productos por los clientes quienes recogerán el pedido en la tienda antes de 8:30:00 am. Si se excede la hora especificada el pedido se cancela automáticamente. La forma de entregar el pedido dependerá de las condiciones de la empresa, si es entrega a domicilio o solamente es alistar para que los clientes puedan recogerlos en la tienda.

Finalmente, los usuarios pueden actualizar su información personal en su perfil de usuario.

#### **5.2. RESULTADOS DE USABILIDAD**

La prueba de usabilidad permite conocer si la interfaz del usuario con el sistema es amigable, fácil de usar y si funciona correctamente. Para esta prueba se mostró y se pidió a los trabajadores de la empresa Mega Corporaciones S.A.C. y se analizó lo siguiente:

- Número total de actividades realizadas exitosamente.
- El tiempo empleado en realizar una actividad.

Para analizar las pruebas se indicó al usuario que inicie sesión y realizar las actividades en el sistema.

Al finalizar las pruebas se aplicó una encuesta definido en la (Tabla de cuestionarios) obteniendo que el 100% de los trabajadores realizó las actividades exitosamente.

El tiempo que se empleó para realizar una actividad fue óptimo para el 100% de los trabajadores de la empresa.

# **5.3. RESULTADOS DE FUNCIONALIDAD**

La prueba funcional se aplica para validar si el comportamiento del software cumple con las especificaciones adecuadas. Esta prueba se realizó teniendo en cuenta los casos de uso definidos en la fase de análisis y diseño. Los resultados en todos los casos fueron favorables para los trabajadores de la empresa Mega Corporaciones S.A.C. Por tanto, el software funciona correctamente de acuerdo a lo especificado.

### **5.4. RESULTADOS DE PORTABILIDAD**

La prueba de portabilidad se realiza para verificar la funcionalidad del software en diferentes tipos de computador con acceso a internet. Para ello se utilizó los equipos de la oficina de empresa Súper Mega, celulares de cada trabajador y una tablet, obteniendo resultados satisfactorios, ya que se proporciona los procesos de forma fácil y rápida.

A continuación, se muestran los resultados de portabilidad del software en diferentes dispositivos.

# **5.4.1. RESULTADOS EN UNA COMPUTADORA**

Seguidamente se muestran los resultados en una computadora de escritorio o laptop.

# A. **Inicio de sesión del sitio**

*Figura 30:* Inicio de sesión (computadora)

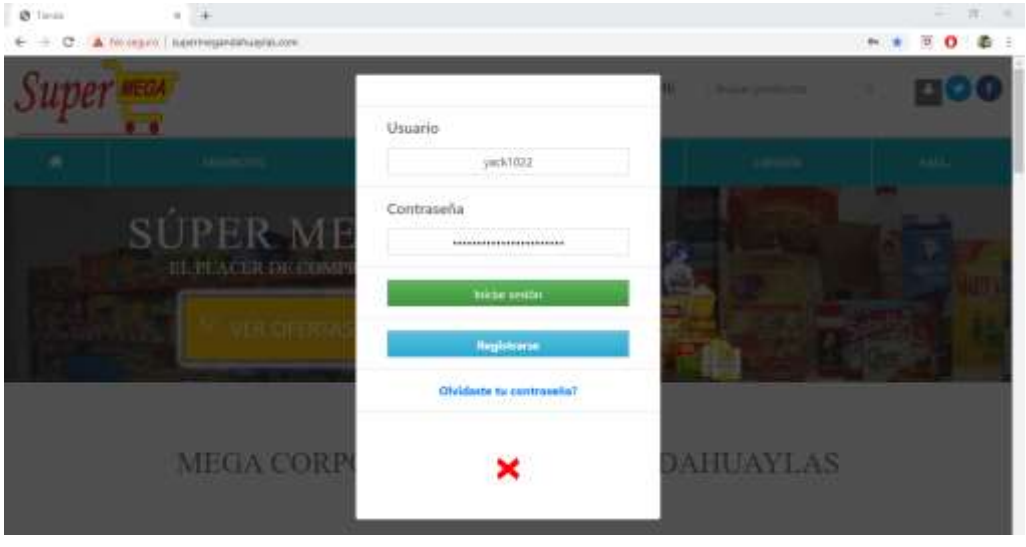

En la imagen anterior se muestra la ventana inicio de sesión para el ingreso al sistema con solicitud del usuario y una contraseña para validar el ingreso. Si el usuario es nuevo y no tiene una cuenta, entonces se debe registrarse.

# **B. Registro de un nuevo usuario**

*Figura 31*: Registro de usuario (computadora)

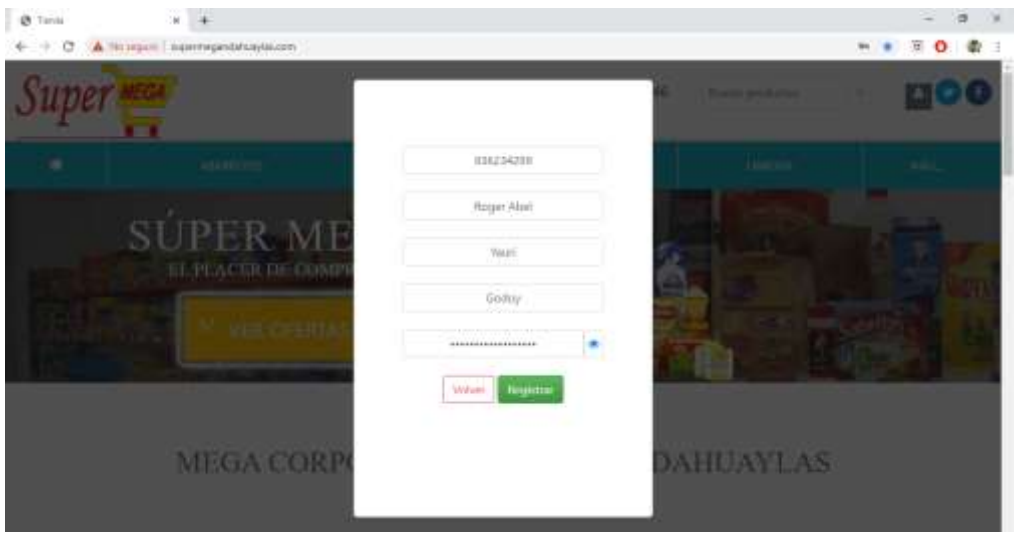

En la imagen anterior se muestra la ventana de registro de un nuevo usuario con solicitud de sus datos necesarios para ingreso al sistema y como resultado se visualiza adecuadamente.

# **C. Página principal del sitio**

*Figura 32*: Página principal del sitio (computadora)

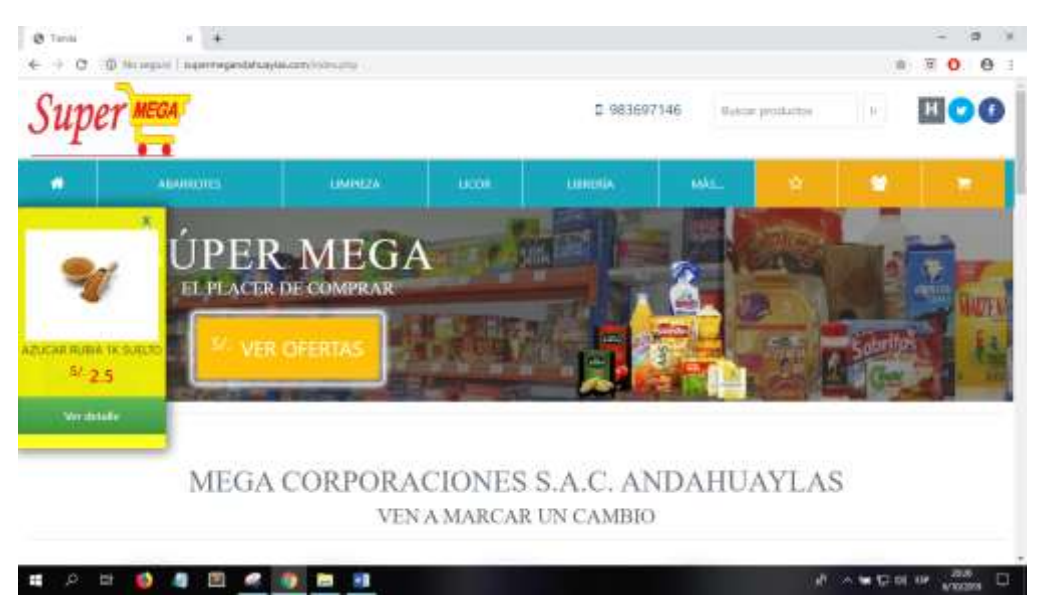

En la imagen anterior se muestra la página principal del sitio y como resultado se visualiza adecuadamente.

# **D. Presentación de productos**

*Figura 33*: Presentación de productos (computadora)

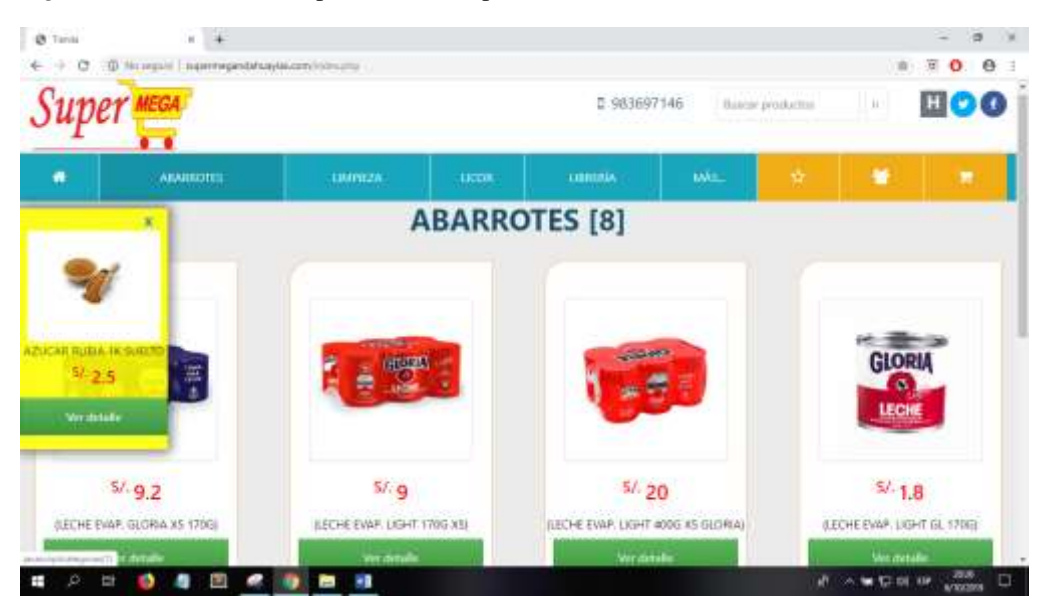

En la imagen anterior se visualiza la presentación de los productos con un interfaz agradable.

# **E. Presentación de recomendación de productos.**

*Figura 34*: Recomendación de productos (computadora)

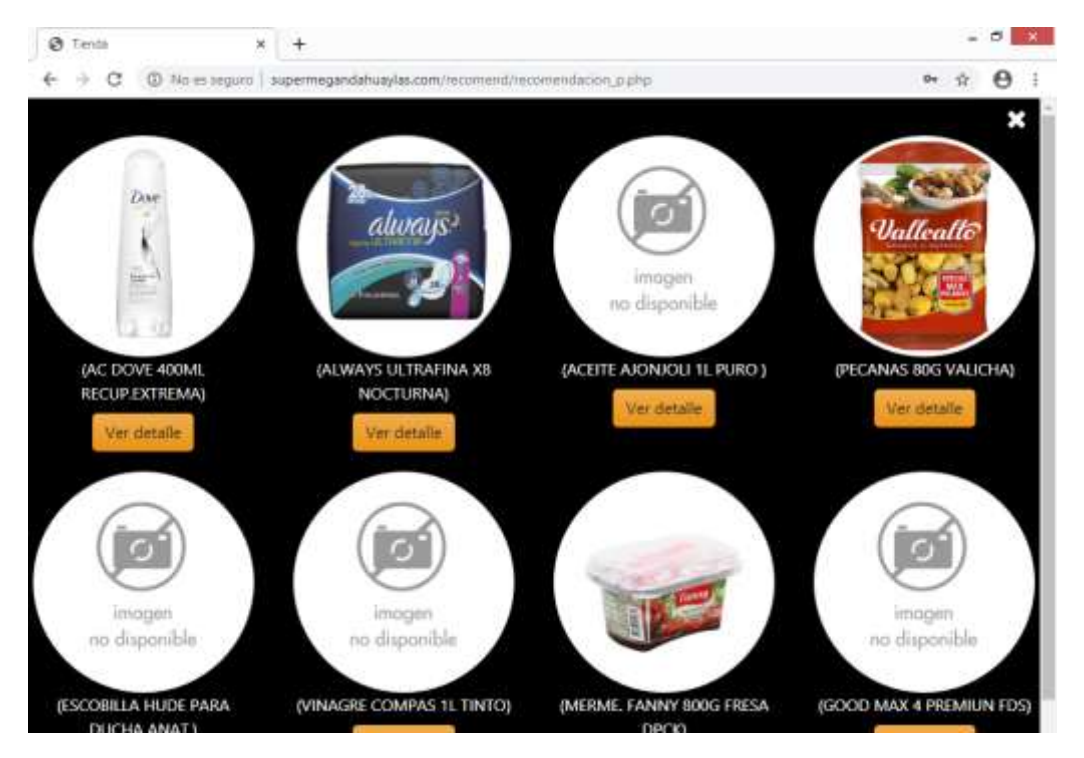

En la imagen anterior se muestran dos productos recomendados por el software.

# F. **Presentación de recomendación de personas**.

*Figura 35*: Recomendación de personas (computadora)

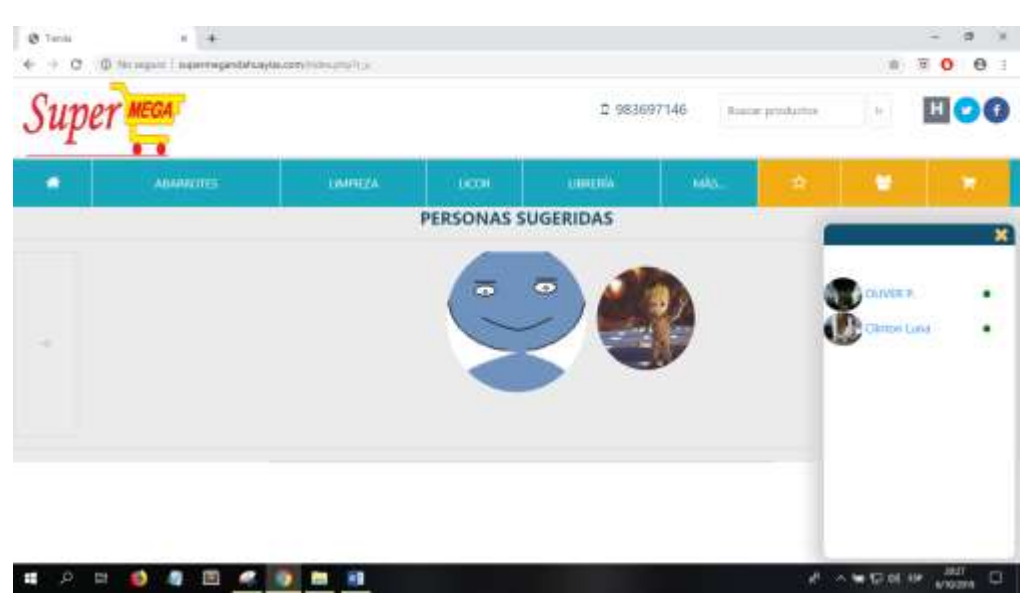

En la imagen anterior se muestran dos usuarios recomendados por el software.

# **5.4.2. RESULTADOS EN MÓVIL**

Seguidamente se muestran los resultados en un teléfono móvil.

### **A. Inicio de sesión**

*Figura 36*: Ingreso al sistema (móvil)

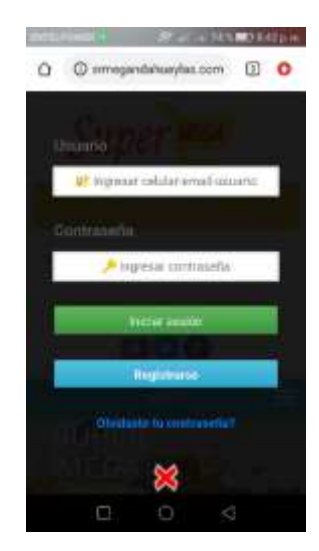

En la imagen anterior se muestra una pantalla para inicio de sesión con un usuario y una contraseña para acceder.

#### **B. Registro de un nuevo usuario.**

*Figura 37*: Crear nueva cuenta (móvil)

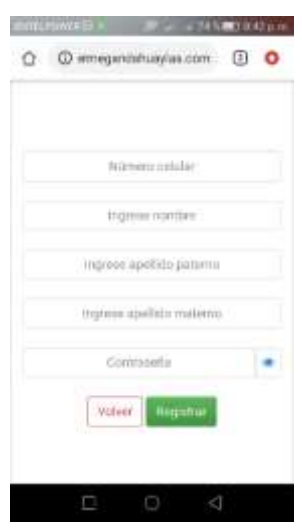

En la imagen anterior se muestra una pantalla para que la persona pueda registrarse llenando los campos requeridos.

# **C. Página principal del sitio**

*Figura 38*: Página principal del sitio (móvil)

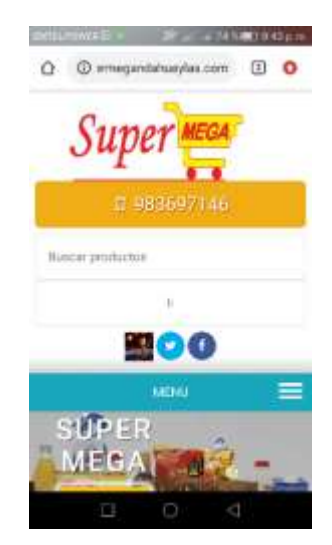

En la imagen anterior se muestra la página principal del sitio y como resultado se visualiza adecuadamente.

### **D. Presentación de productos**

*Figura 39*: Presentación de productos (móvil)

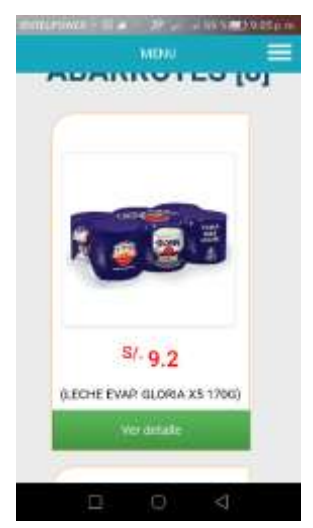

En la imagen anterior se visualiza la presentación de los productos con un interfaz agradable.

# **E. Presentación de productos recomendados.**

*Figura 40*: Recomendación de productos (móvil)

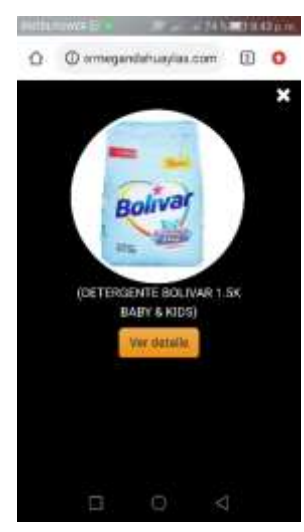

En la imagen anterior se muestran dos productos recomendados por el software.

# **F. Presentación de usuarios recomendados.**

*Figura 41*: Recomendación de personas (móvil)

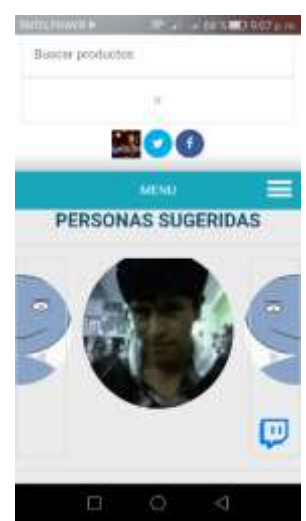

En la imagen anterior se muestran dos usuarios recomendados por el software.

#### **G. Ventana de chat.**

*Figura 42*: Ventana de chat (móvil)

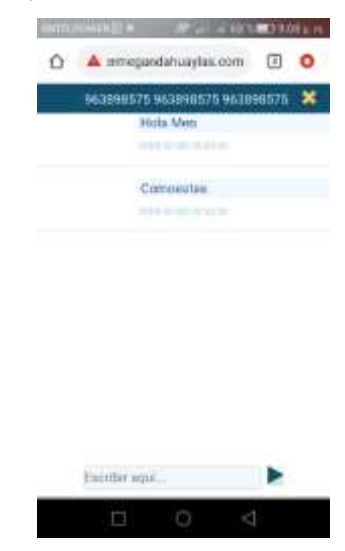

En la imagen anterior se muestran el chat de dos usuarios.

En conclusión, el software se adapta adecuadamente a los diferentes tamaños de móvil. Esto quiere decir que es responsivo y si cumple con los estándares establecidos en la ISO/IEC 9126.
### **CAPÍTULO VI. DISCUSIÓN**

Según los resultados, se desarrolló un software para presentar adecuadamente los productos y lo más importante la eficiencia de la técnica filtrado colaborativo para recomendar productos que les gusta a los clientes. La finalidad de implementar un sistema de recomendación en una tienda online son una herramienta de mercado para presentar productos que le guste al usuario e incrementar las ventas.

Existen investigaciones que hicieron uso de diferentes técnicas de recomendación en diversas categorías; libros, músicas, videos, currículum vitae, turismo e información en general. En el trabajo de investigación de (Monzón, 2015), se hizo uso de la técnica de filtrado colaborativo para recomendar zonas turísticas a los visitantes, pero el inconveniente de esta investigación fue la escasa existencia de lugares turísticos en el área de estudio. A diferencia de ello, la presente investigación fue dirigido al comercio online en el cual la información es inmensa, por ello, optar por esta técnica de filtrado colaborativo fue adecuado ya que requiere un exceso de información para un resultado más exacto. Lo que se concuerda es en la utilización del gestor de base de datos MYSQL para almacenar toda la información requerida por sus características que presenta.

(Seguido, 2009), En su informe de Tesis titulado "Sistemas de recomendación para webs de información sobre la salud", realizó la investigación de técnicas para obtener recomendaciones tales como: Sistemas basados en contenidos, basado en filtrado colaborativo, basado en el conocimiento, sistemas de recomendación semánticos y sistemas híbridos. De los cuales concluye que el sistema de recomendación que aporta mejor la solución de su proyecto es el sistema basado en contenidos. Afirma que es lo indicado por que se adaptan perfectamente a las condiciones de su proyecto. Los sistemas basados en contenidos filtran información del contenido del sitio, y según ello entregan los resultados de recomendación. En el presente proyecto utilizar sistemas basados en contenidos no es lo adecuado porque entregaría resultados como productos parecidos al que el usuario ya lo conoce. Mientras utilizar la técnica de filtro colaborativo entrega resultados de productos desconocidos y muy distintos a los ya conocidos que posiblemente sea de su agrado para el usuario.

(Betarte, Machado y Molina, 2006) en su trabajo titulado PGMúsica sistema de recomendación de música, utilizó el algoritmo basado en memoria, donde el cálculo de similitud entre usuarios se hizo mediante el coeficiente de correlación de Pearson, optando la técnica de filtrado colaborativo para recomendar músicas a sus usuarios. Por tanto, en la presente investigación para calcular la similitud entre usuarios, se utilizó el coeficiente de

correlación de Pearson con el fin de aplicar el filtrado colaborativo. A diferencia de ello se utilizó para recomendar productos que les guste a sus clientes en la tienda online.

Por otro lado (Formoso, 2013), en su trabajo de investigación explica su indiscutible éxito en dominios como el comercio electrónico de las técnicas de filtrado colaborativo, no solo eso, también realizó el estudio de diferentes técnicas de recomendación, entre ellos está la técnica Good Items kNN utilizada cuando la información que se dispone es escasa, el cual entrega un resultado más preciso que el filtrado colaborativo, afirma que la diferencia de precisión son pocas décimas del cálculo. La razón de optar por el filtrado colaborativo en la presente investigación es por la información voluminosa que existe en una tienda online. En el cual, no se trabaja con información escasa, sino, con un exceso de información.

(Vásquez, 2014), para obtener el grado Ingeniero de Sistemas, realizó una investigación para diseñar y crear un sistema utilizando las Tecnologías de la Información mediante el gestor de base de datos MySQL. El autor concluye que el gestor mencionado permite gestionar la información que contiene una base de datos de manera rápida, eficiente, amigable y sobre todo open source (código libre) generando contenidos dinámicos. Por ello utilizar el gestor de base datos MYSQL permitió entregar respuestas rápidas en la interacción del usuario con el software. Fueron sus características del gestor mencionado, las razones de su utilidad en el presente trabajo de investigación.

#### **CONCLUSIONES**

- 1. Se desarrolló un sistema de recomendación basado en la técnica de filtrado colaborativo, utilizando la fórmula matemática con mayor precisión de correlación de Pearson para calcular la relación y similitudes entre usuarios, logrando predecir el valor porcentual de cuanto le gustó el producto a un cliente en específico. La predicción se realizó con el fin de recomendar el producto predicho en la empresa Súper Mega S.A.C. Por otro lado, se tomó las técnicas y las buenas prácticas vigentes para la gestión exitosa del proyecto reunidas por el PMI, en la guía llamada PMBOK, las medidas internas que se pueden aplicar a un producto software del ISO/IEC 9126-3. Finalmente, la ejecución del proyecto se realizó según las cuatro fases de la metodología XP, debido a que permite gestionar de manera ágil y flexible el proyecto.
- 2. Se diseñó la base de datos relacional para almacenar toda la información que requería el software.
- 3. Se desarrolló eficazmente un software para presentar los productos recomendados a sus usuarios de una forma personalizada, agradable, sencillo y de uso fácil según ISO/IEC 9126-3. Además, el software que se desarrolló es responsivo, esto quiere decir, que se puede adaptar a cualquier dispositivo con acceso a internet.
- 4. Se utilizó el algoritmo para predecir preferencias y recomendar productos a los clientes en la empresa Súper Mega S.A.C. la técnica que se optó es el filtrado colaborativo porque permitió trabajar con un exceso de información para un resultado más exacto. Esta técnica, permitió que el usuario descubra productos de contenidos totalmente distintos a los ya conocidos por él, aunque tuvo que recomendar productos que no pertenecía para su género.
- 5. Finalmente se realizó las pruebas de recomendaciones de productos en la empresa Súper Mega S.A.C. Andahuaylas.

#### **RECOMENDACIONES**

- Para implementar cualquier tipo de software se recomienda desarrollar según estándares de calidad y metodologías de trabajo los cuales permiten trabajar de manera adecuada y ordenada. El resultado de ello es presentar a sus usuarios un software personalizado, agradable, sencillo, de uso fácil y sobre todo adaptable a cualquier dispositivo con acceso a internet.
- Para comenzar el desarrollo de cualquier tipo de software se recomienda realizar los casos de uso del sistema. La finalidad de realizarlos es para que el desarrollador vea el problema de diferentes formas y según ello será sencillo el diseño de una base de datos.
- Para presentar un producto personalizado y de calidad se recomienda utilizar los estándares de calidad como el ISO/IEC 9126.
- Se recomienda elegir la técnica de recomendación adecuado para predecir preferencias y recomendarlos según el tipo de investigación. Las técnicas cambian según el campo de trabajo, por ejemplo, la técnica de filtrado colaborativo que se optó fue porque permite trabajar con un exceso de información para un resultado más exacto. El resultado obtenido fue que el usuario descubra productos de contenidos totalmente distintos a los ya conocidos por él, incluido productos que no es para su género.
- Alfonzo, L. (2012). *Revisión de modelos para evaluar la calidad de productos Web. Experimentación en portales bancarios del NEA*. 70.
- Ávila, V. (2017). *Implementación de algoritmos de agrupamiento en CUDA*. Instituto Politécnico Nacional, Mexico.
- Bahit, E. (2012). *Scrum & extreme programming para programadores* (Autoedición, Ed.). Argentina.
- Betarte, L., Machado, R., & Molina, V. (2006). *PGMúsica Sistema de Recomendación de Música* (Universidad de la República).
- Camps, R., Casillas, L., Costal, D., Gibert, M., Martín, C., & Pérez, O. (2005). *Bases de datos* (E. Media, Ed.). España.
- Formoso, V. (2013). *Tecnicas eficientes para la recomendación de productos basadas en filtrado colaborativo*. Universidade da Coruña.
- Fumero, A., & Roca, G. (2007). *Web 2.0* (Orange, Ed.). España.
- García, E., Romero, C., Ventura, S., & De Castro, C. (2008). Sistema recomendador colaborativo usando minería de datos distribuida para la mejora continua de cursos elearning. *Revista Iberoamericana de Tecnologias Del Aprendizaje*, *3*(1), 19–30.
- Gómez, M. (2013). *Notas del curso base de datos* (Primera; U. A. Metropolitana, Ed.).
- Guijarro, B., Foltela, Ó., & Sánches, N. (2008). *Inteligencia Artificial: Métodos, técnicas y aplicaciones* (M. G. Hill, Ed.). Madrid.
- Joskowicz, J. (2008). Reglas y prácticas en eXtreme Programming. *Universidad de Vigo, España*, 1–22.
- Kniberg, H. (2007). Scrum y XP desde las trincheras. In *C4Media Inc*. Estados Unidos.
- Laínez, J. (2014). *Desarrollo de software ágil extreme programming y scrum* (I. C. Academy, Ed.).
- Latorre, M. (2018). *Historia De Las Web*. 1–8.
- Marketing, A. E. de comercio E. y. (2011). *El libro blanco del comercio electrónico* (Primera; A. E. de comercio E. y Marketing, Ed.). Madrid.

Marketing, A. E. de comercio E. y. (2012). *El libro blanco del comercio electrónico*

(Segunda; A. E. de comercio E. y Marketing, Ed.). Madrid.

- Meléndez, S., Gaitan, M., & Pérez, N. (2016). *Metodología ágil de desarrollo de software programación extrema* (UNIVERSIDAD NACIONAL AUTONOMA DE NICARAGUA).
- Monzón, J. (2014). *Responsive web design para planificación y recomendación turística aplicando inteligencia colectiva*. Universidad nacional josé maría arguedas.
- Patiño, J. (2016). *Agrupamiento Via Clasificación*. UNIVERSIDAD AUTÓNOMA DEL ESTADO DE MÉXICO.
- Pinho, J. (2010). Métodos de clasificación basados en asociacion aplicados a sistemas de recomendación (Universidad de Salamanca).
- Ramakrishnan, R., & Gehrke, J. (2007). *Sistemas de gestión de bases de datos* (3rd ed.; McGraw-Hill, Ed.). Madrid.
- Ricci, F., Lior, R., Bracha, S., & Kantor, P. (2010). *Recommender Systems Handbook* (1st ed.; Springer, Ed.). Estados Unidos.
- Rubio, M. (2012). Introducción a los sistemas de recomendación. *Sugerendo Engineering Commerce*.
- Sánchez, J. (2004). *Mysql guía rápida*. 23.
- Schwartz, B. (2004). *The Paradox of Choice Why More Is Less* (H. Perennial, Ed.).
- Seguido, M. (2009). *Sistemas de recomendación para webs de información sobre la salud*. Universidad politécnica de Catalunya.
- Torre, G., & Codner, D. (2013). *Fundamentos del comercio electrónico* (2nd ed.; U. V. de Q. de la U. N. de Quilme, Ed.). Argentina.
- Torres, N. (2015). *" Sistemas De Recomendación Basados En Métodos De Filtrado Colaborativo ."* UNIVERSIDAD TÉCNICA FEDERICO SANTA MARÍA.
- Vásquez, J. (2014). *Diseño de un sistema basado en tecnología web para el control y gestión de venta de unidades móviles.* (Universidad Nacional del Centro del Perú).
- Velez, O., & Santos, C. (2006). Sistemas Recomendadores: Un enfoque desde los algoritmos genéticos. *Industrial Data*, *9*(1), 23–31.
- Yera, R. (2015). *Métodos de preprocesamiento de datos para sistemas recomendadores de filtrado colaborativo , con aplicación en un escenario de e-learning* (UNIVERSIDAD CENTRAL "MARTA ABREU" DE LAS VILLAS).

## **1. MANUAL DE USUARIO**

## **A. COMO ADMINISTRADOR**

**SPROSOME** 

 **INICIO DE SESIÓN**: Para ingresar al sistema el administrador inicia sesión con un usuario y una contraseña establecida, en este caso es 123456789 y la contraseña es olix.

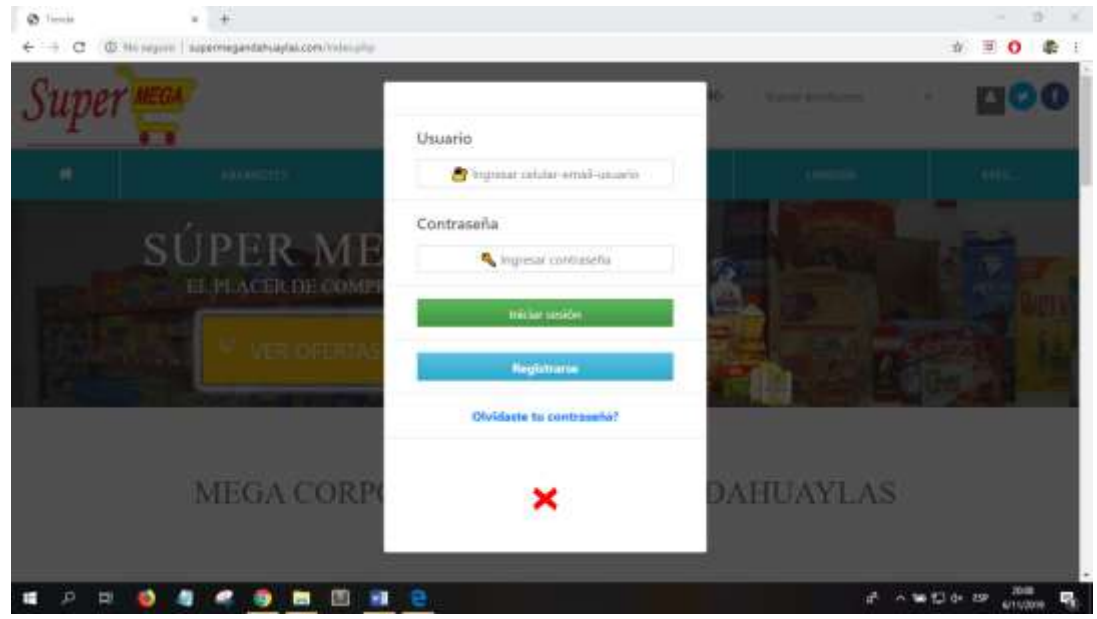

 **INGRESO AL SISTEMA:** Una vez que el administrador inicie sesión aparecerá la siguiente pantalla en la que se puede apreciar los menús que cuenta el sistema:

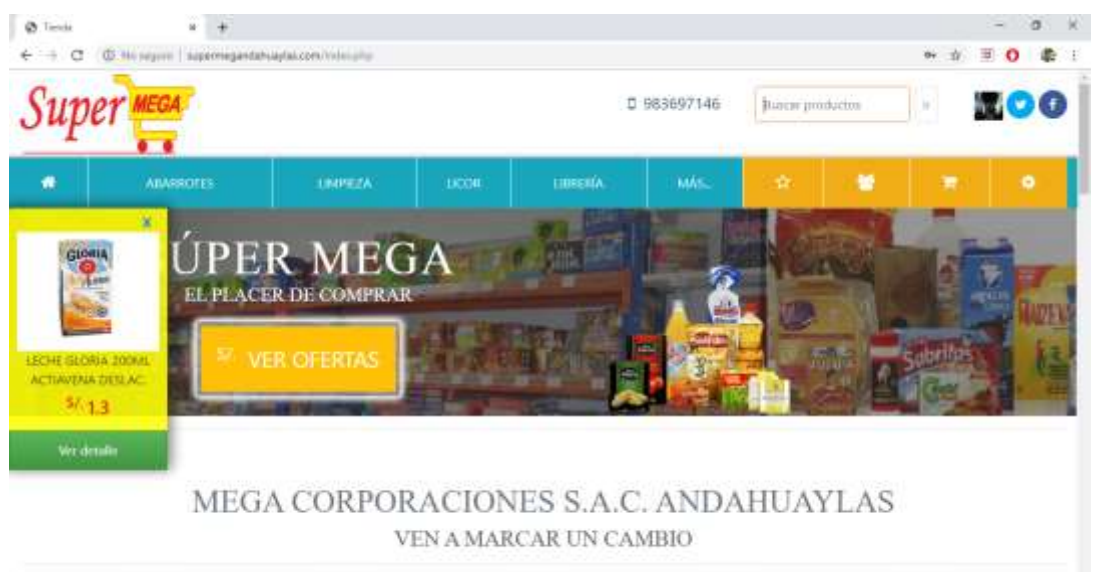

**F** A WELL- BO UNIVERSITY

**· INGRESO AL MENU MI TRABAJO:** Al hacer clic en el menú mi trabajo representado por un ícono tuerca podemos observar que ingresa a otra pantalla mostrándonos nuevos menús tal como se muestra en la siguiente imagen:

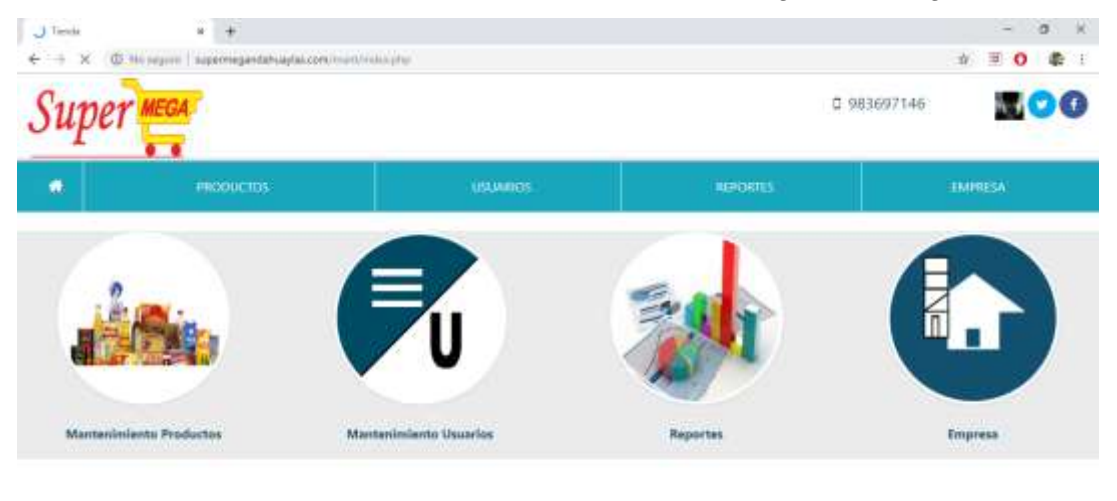

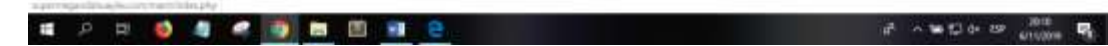

**· INGRESO AL MENÚ PRODUCTOS:** Al hacer clic en el menú productos podemos observar que ingresa a sub menús para realizar mantenimiento de productos tal como se muestra en la siguiente imagen:

En la siguiente imagen se muestra una pantalla para el registro de un nuevo producto.

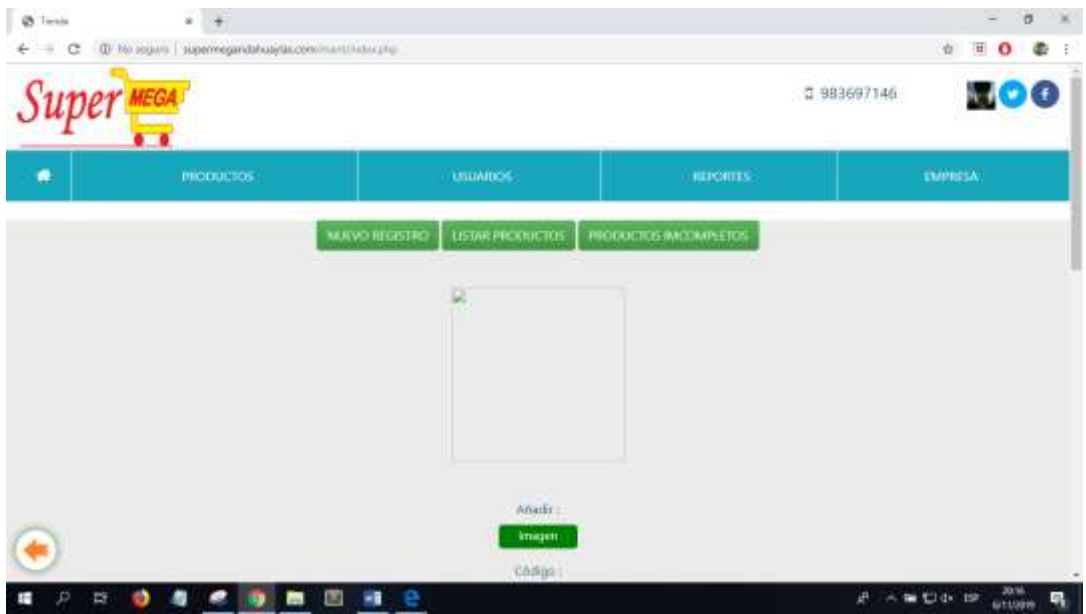

En la siguiente imagen se muestra un listado de todos los productos que tiene la empresa.

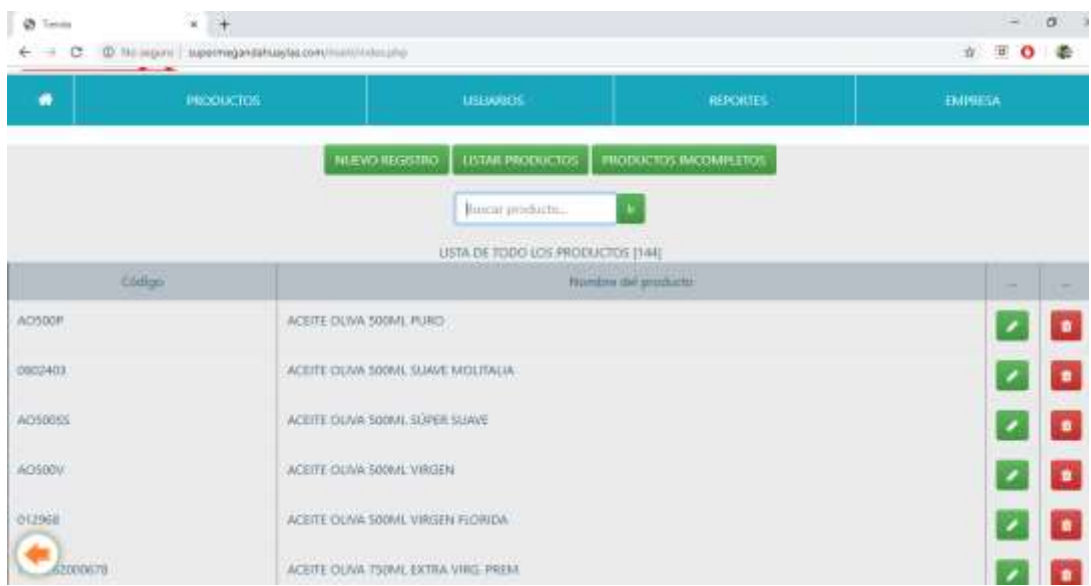

 **INGREO AL MENÚ USUARIOS:** Al hacer clic en el menú usuarios podemos observar que ingresa a nuevos menús para realizar mantenimiento de usuarios tal como se muestra en la siguiente imagen:

En esta imagen se muestra una pantalla para registrar a un nuevo usuario.

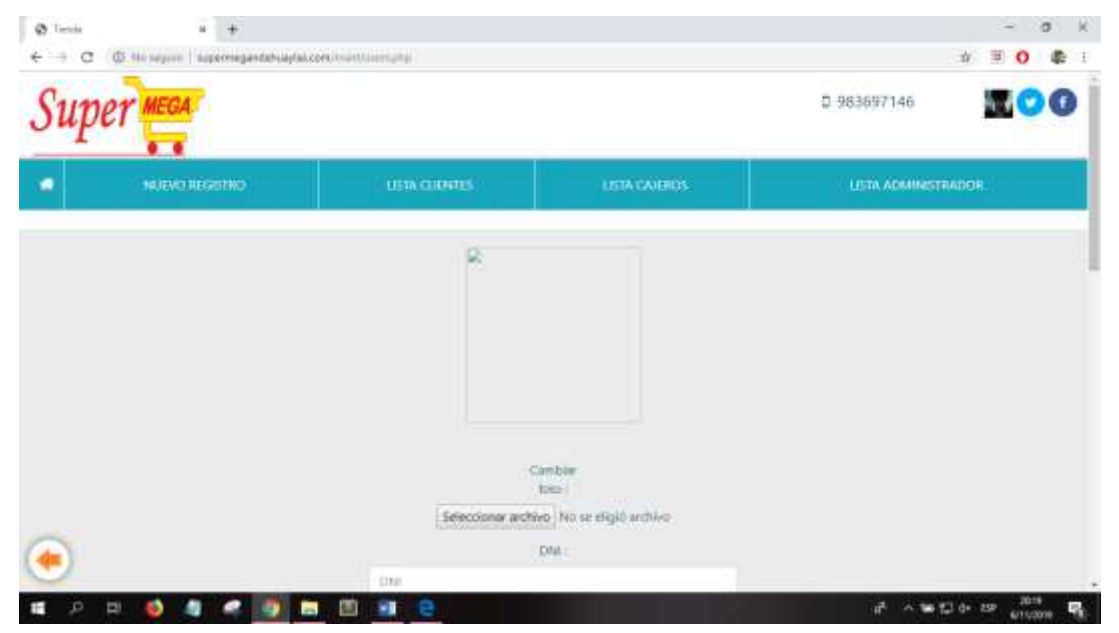

En la siguiente imagen se muestra un listado de todos los clientes que cuenta la empresa.

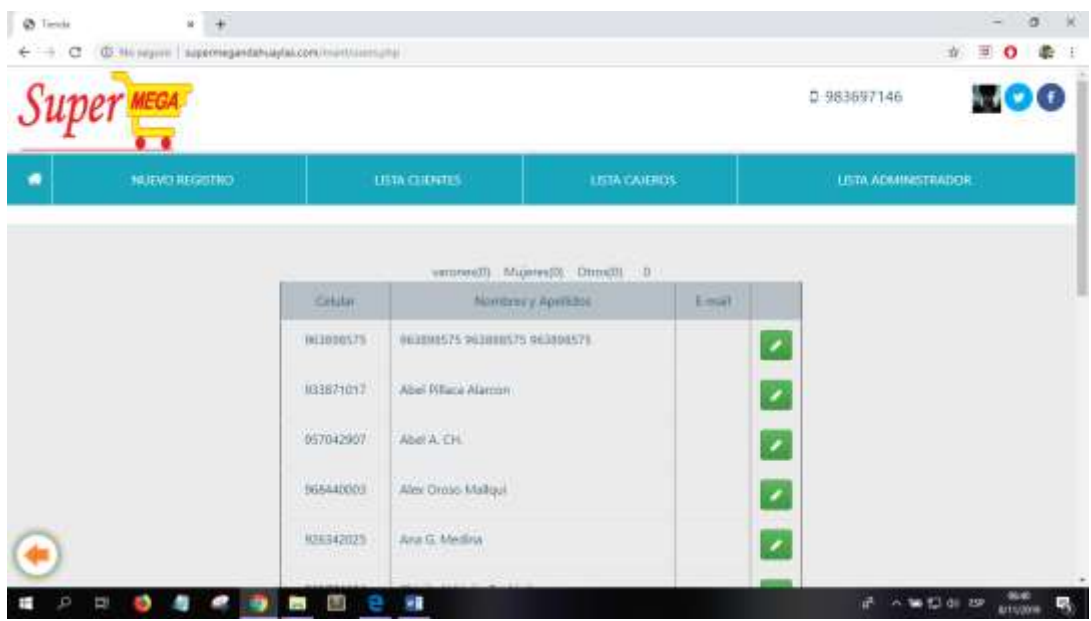

En la siguiente imagen se muestra un listado de todos los responsables de la caja que tiene la empresa.

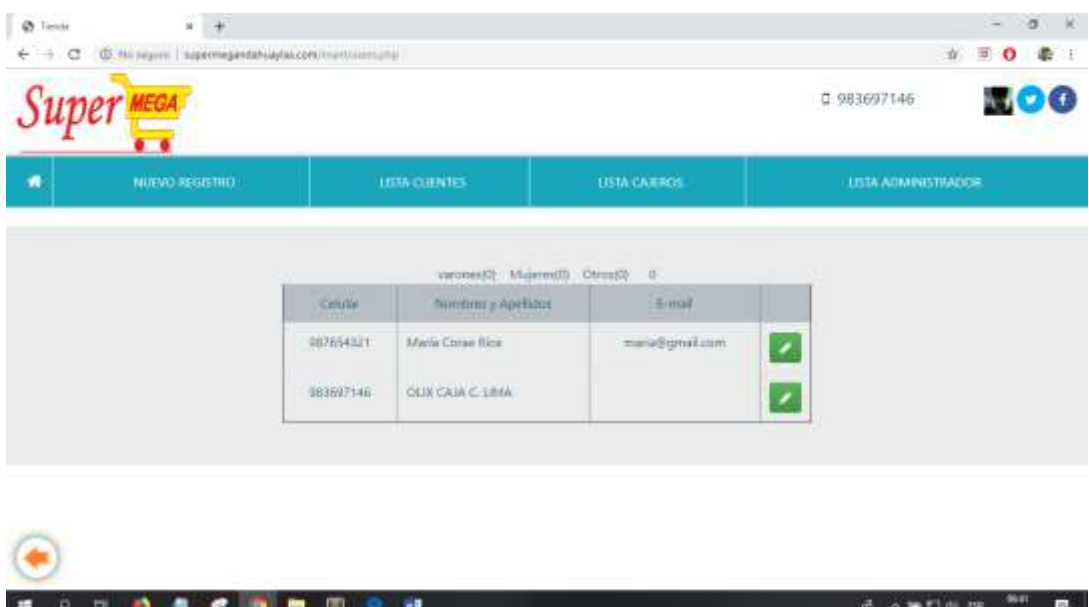

En la siguiente imagen se muestra un listado de los administradores considerados por la empresa.

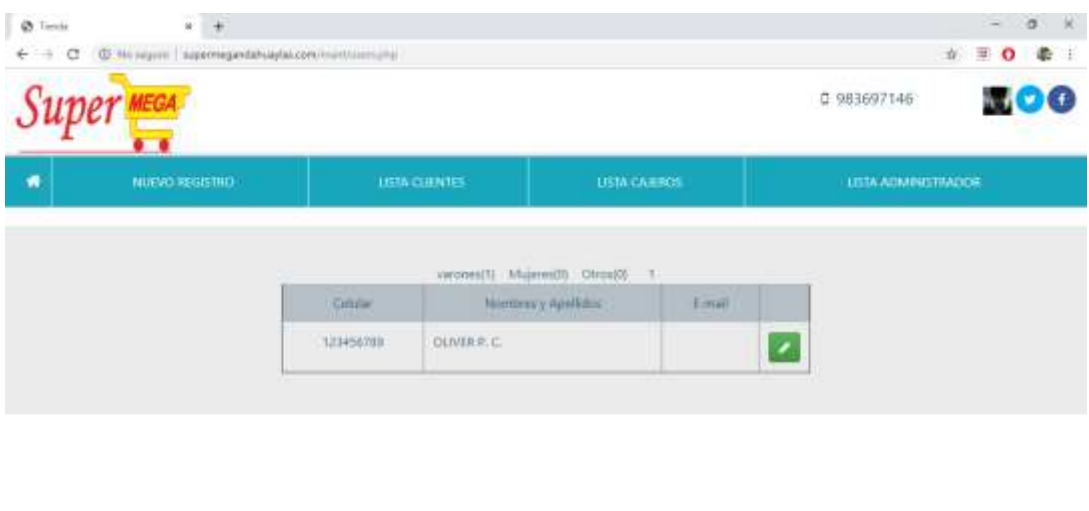

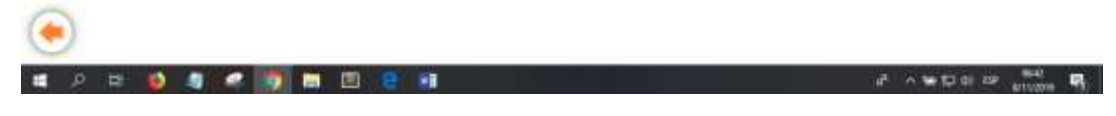

 **INGRESO AL MENÚ REPORTES DE VENTAS:** Al hacer clic en el menú reportes podemos observar que ingresa a otra pantalla mostrándonos nuevos menús de reportes en gráficas, reportes en barra y más detalles como se muestra en la siguiente imagen:

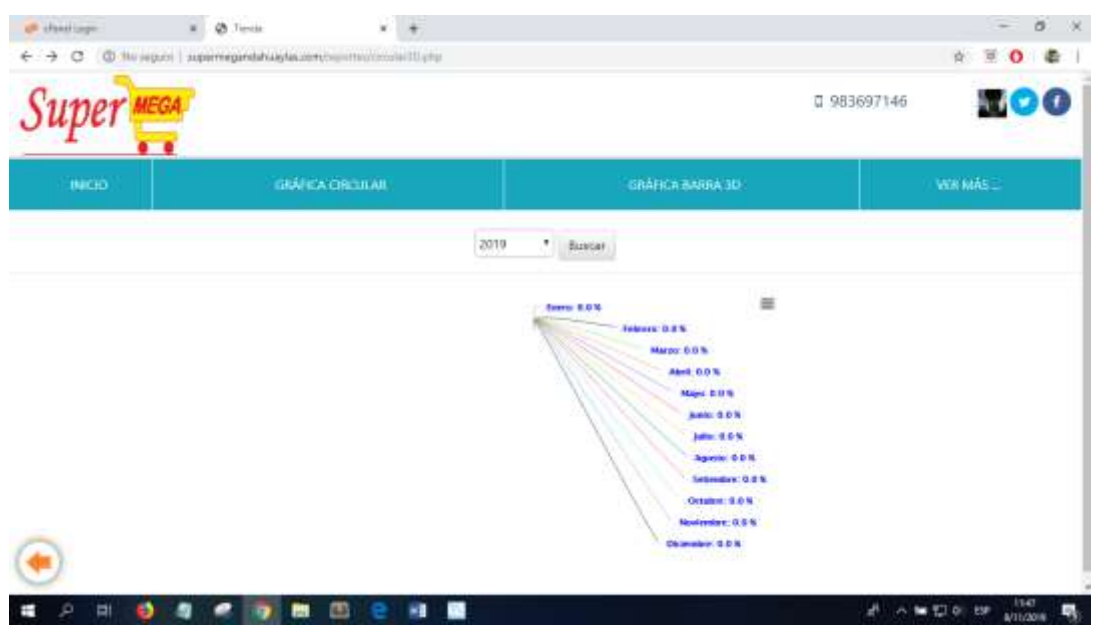

La siguiente figura muestra los reportes en gráfica de torta de las ventas realizadas hasta la actualidad.

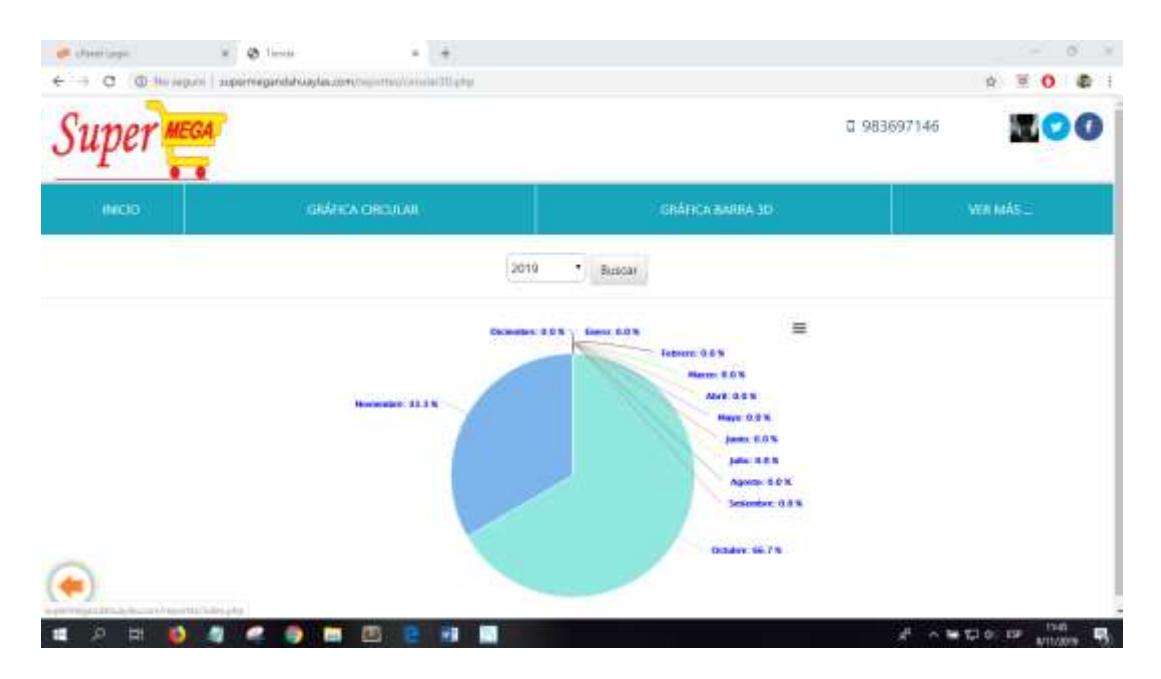

La siguiente gráfica muestra las ventas realizadas en gráfica de barras hasta la actualidad.

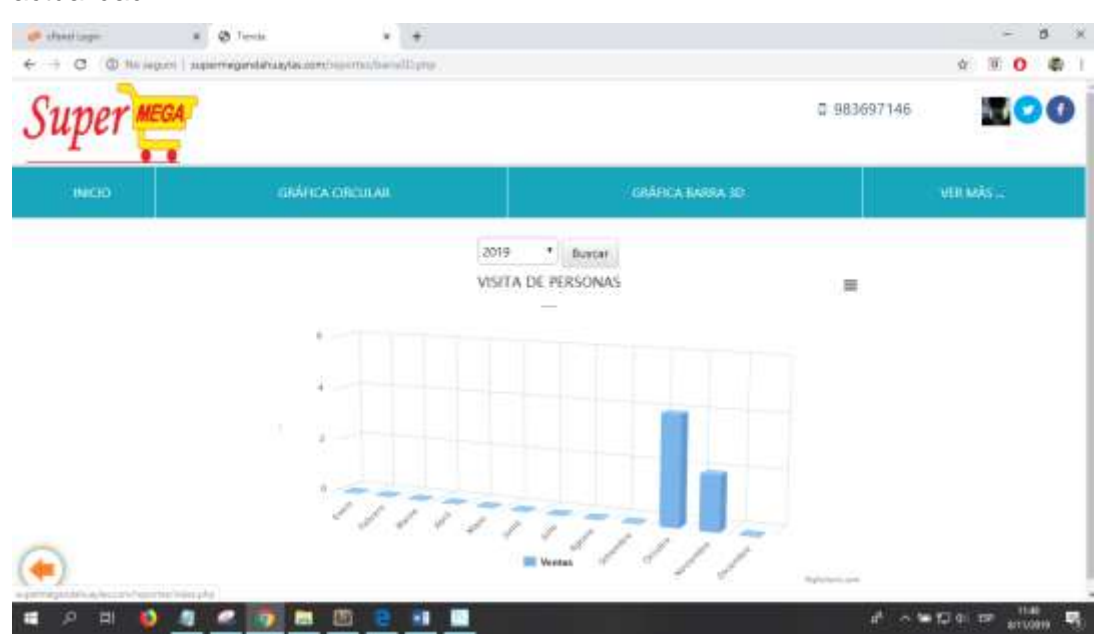

A continuación, la imagen muestra tres sub menús para el administrador pueda ver las ventas más detalladas.

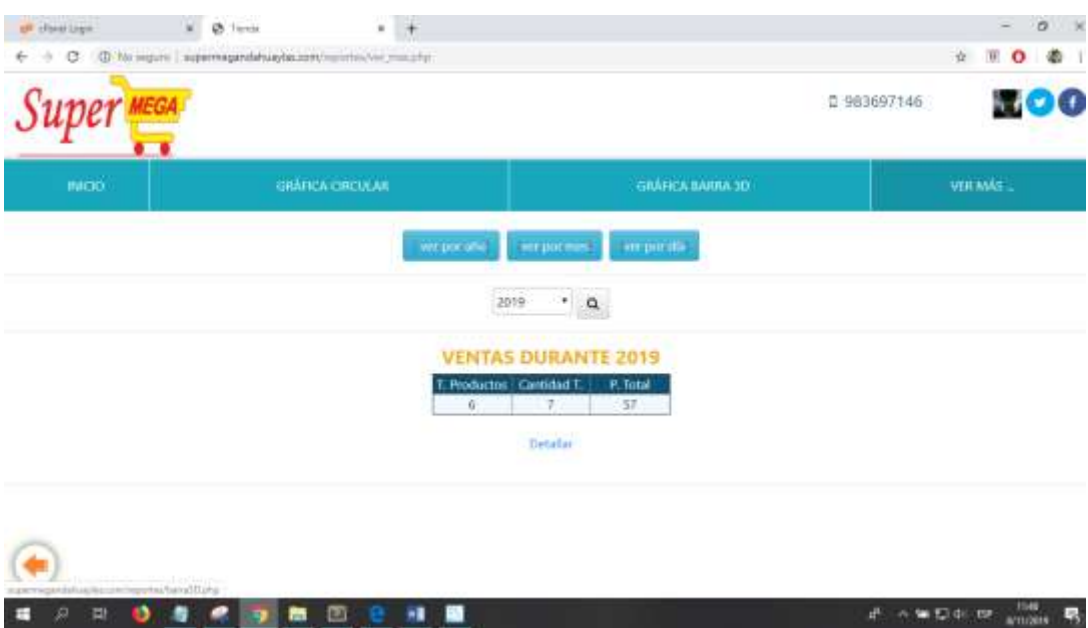

 **INGRESO AL MENÚ REPORTES DE RECOMENDACIÓN DE PRODUCTOS:** Al hacer clic en el menú reporte recomendación podemos observar que ingresa a otra pantalla mostrándonos nuevos menús de reportes en gráficas de líneas como se muestra en la siguiente imagen:

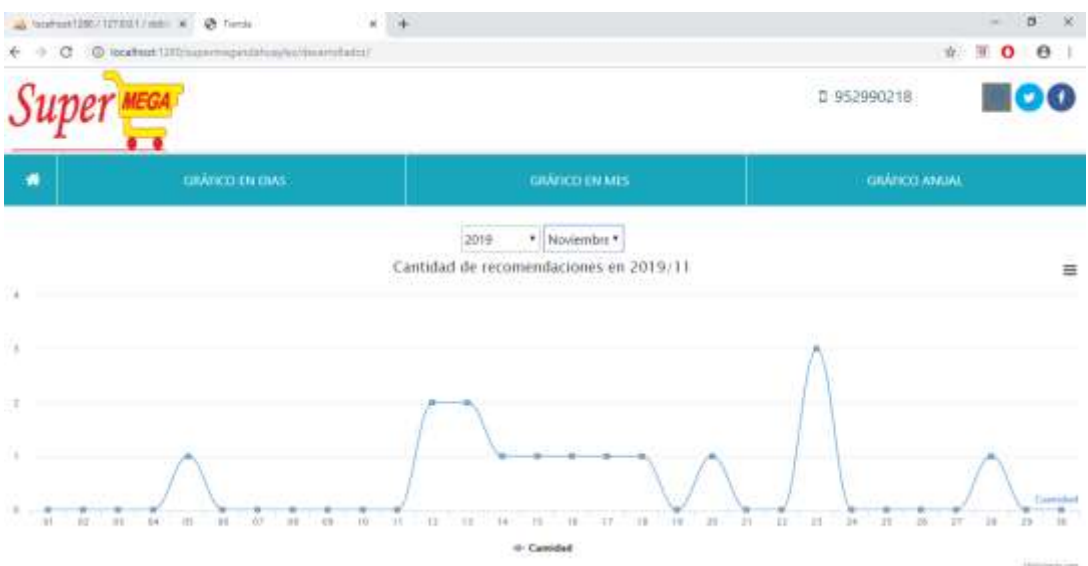

En la siguiente imagen se visualiza el reporte de la cantidad de productos recomendados a los clientes en el mes de setiembre del 2019.

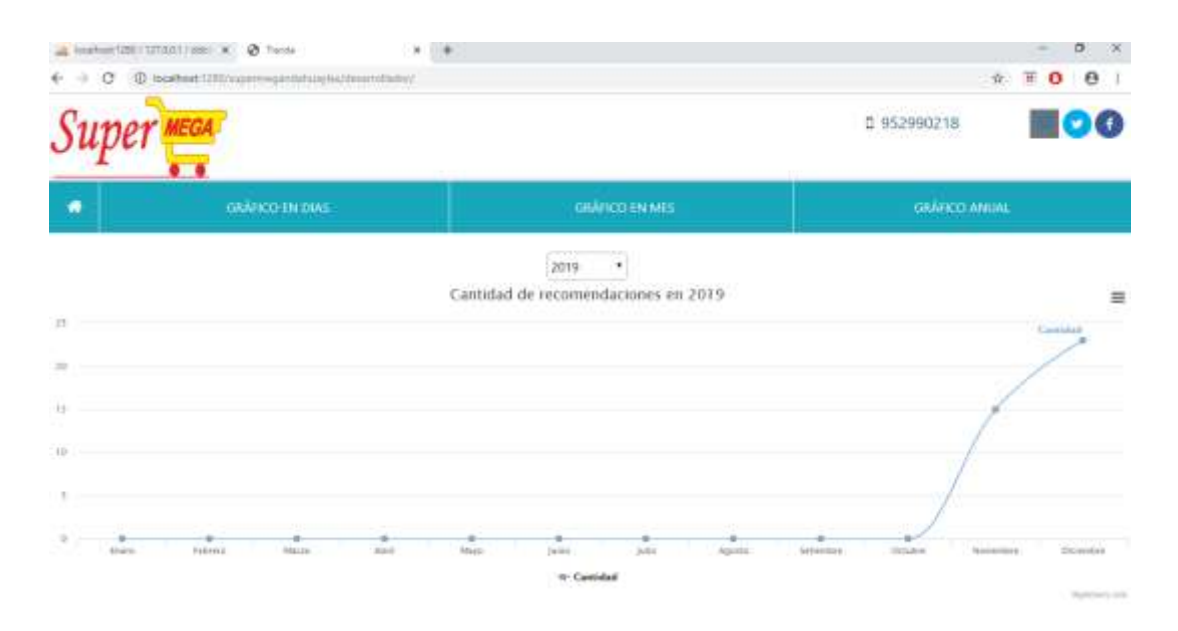

A continuación, se muestra una imagen donde visualiza el reporte de la cantidad de productos recomendados a los clientes en el año 2019.

Finalmente, se muestra el reporte de la cantidad de productos recomendados a los clientes del 2017 como referencia en adelante.

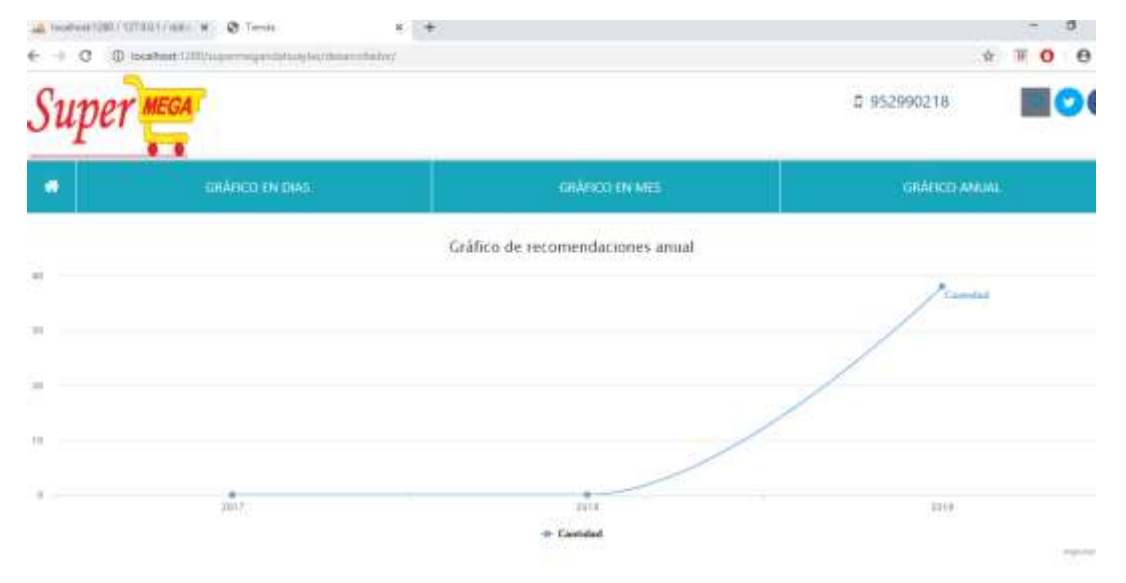

**·** INGRESO AL MENÚ EMPRESA: Al hacer clic en el menú empresa podemos observar que ingresa a otra pantalla mostrándonos toda la información de la empresa y sub menús como se muestra en la siguiente imagen:

En la siguiente imagen se muestra una pantalla para que el administrador gestione la información de la empresa.

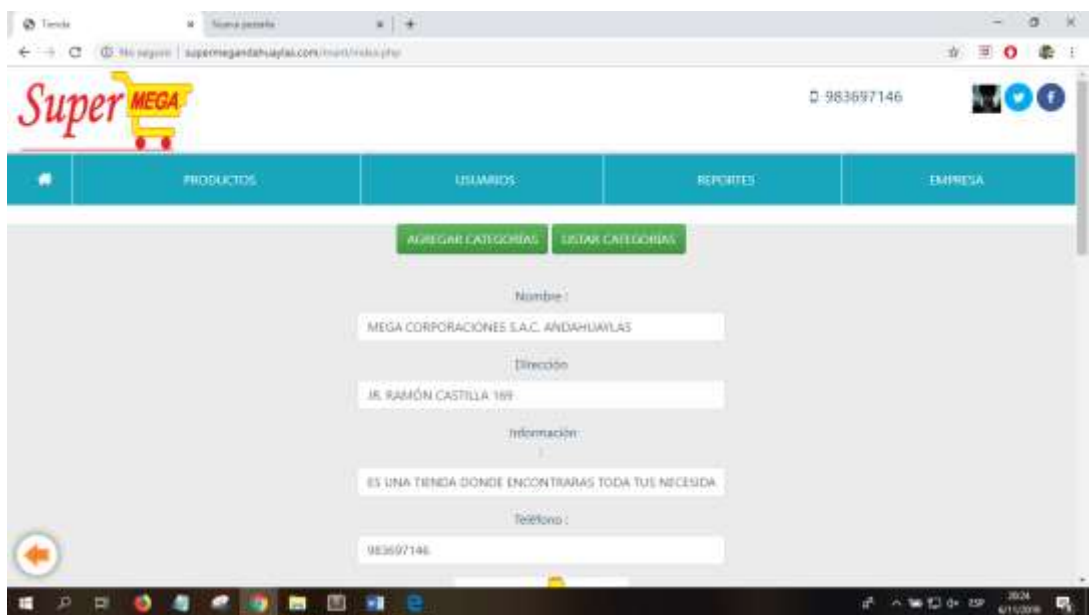

Al hacer clic en el botón AGREGAR CATEGORÍA se muestra la siguiente pantalla para que el administrador agregue el tipo de categoría de producto.

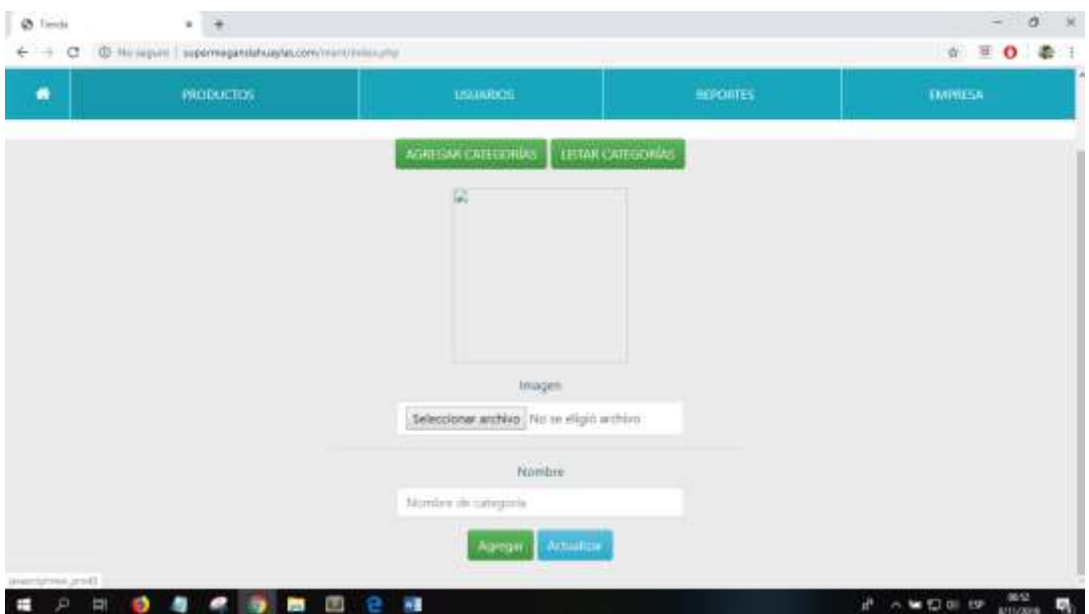

Al hacer clic en el botón LISTAR CATEGORÍA se muestra la siguiente imagen de listado de todas las categorías de productos existentes en la empresa.

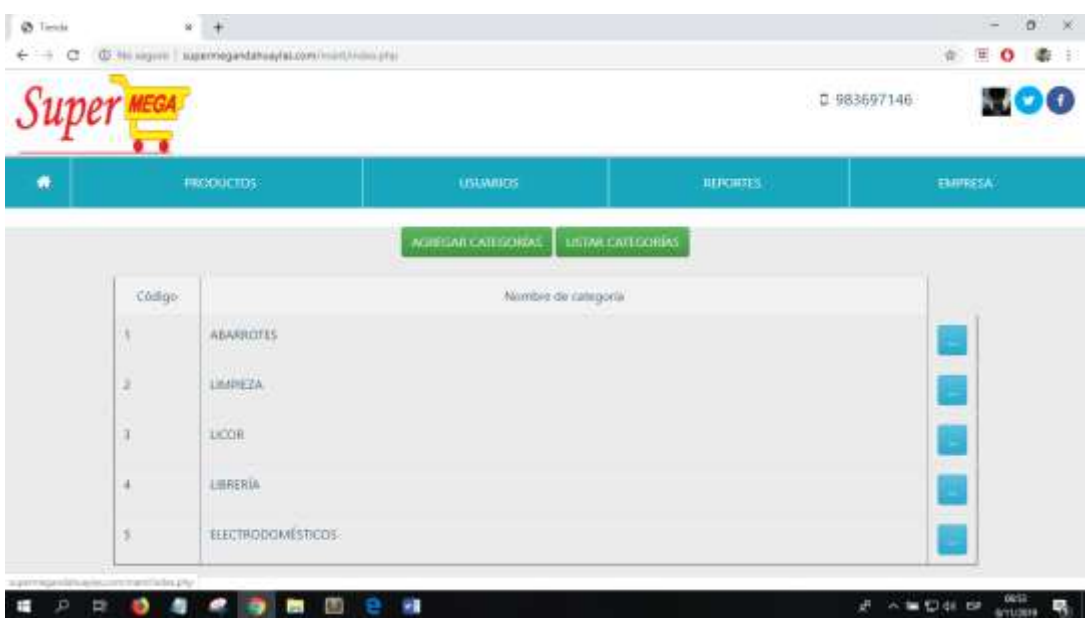

### **B. COMO CAJERO**

**INICIO DE SESIÓN:** Para ingresar al sistema como cajero, se requiere iniciar sesión con un usuario y una contraseña establecida, en este caso es 983630557 y la contraseña es el mismo.

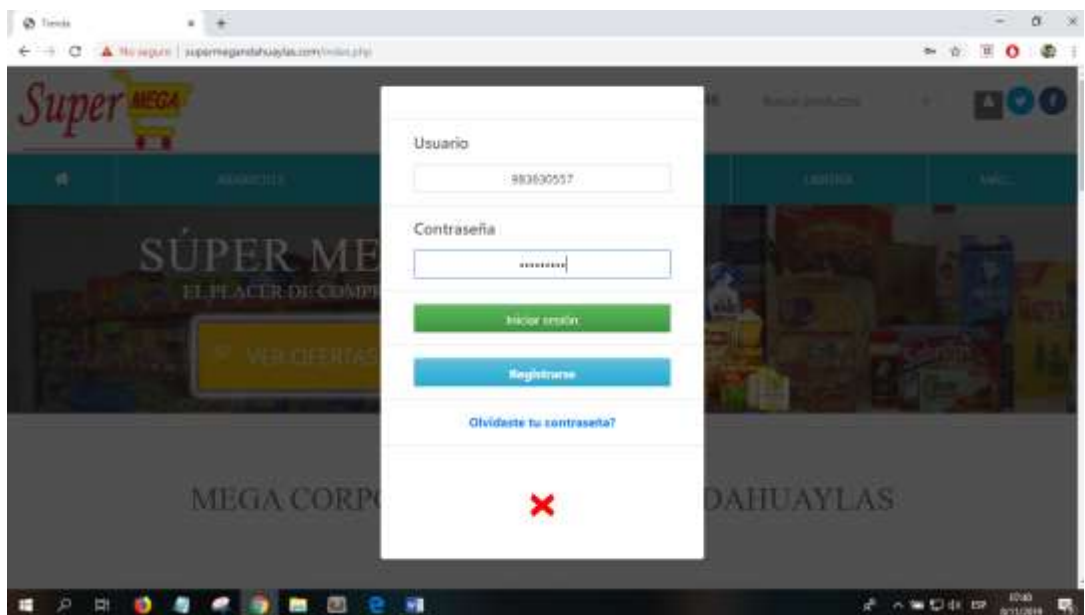

 **INGRESO AL SISTEMA:** Una vez iniciada la sesión aparecerá la siguiente pantalla en la que se puede apreciar los menús que cuenta el sistema:

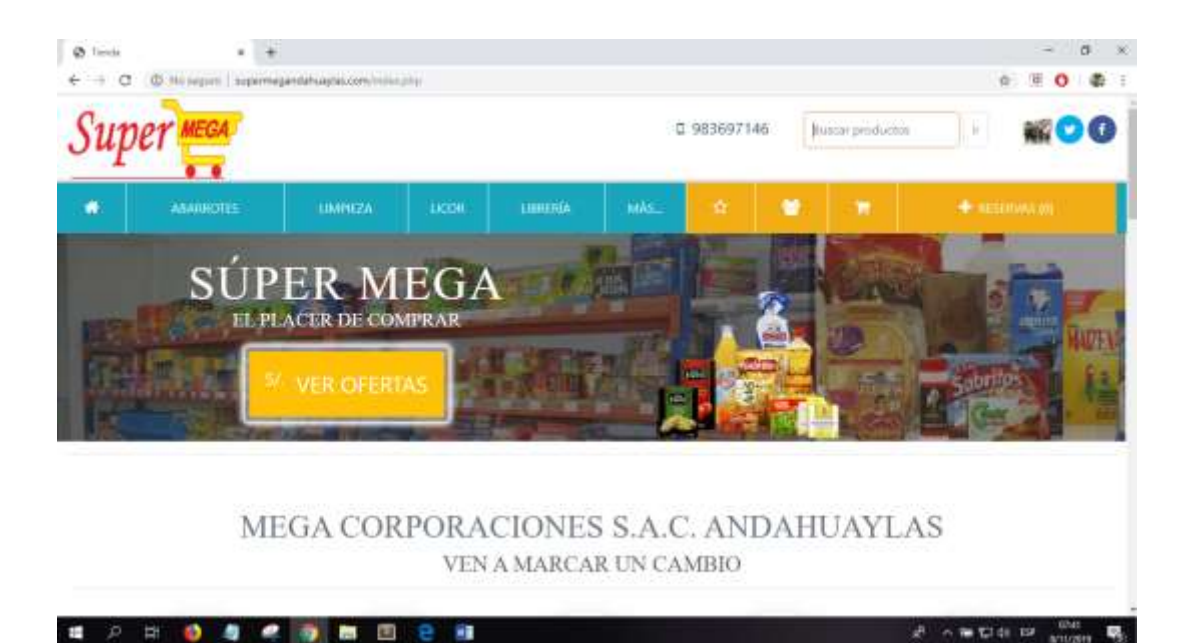

 **INGRESO AL MENÚ RESERVAS:** Si existe clientes que reservaron algún pedido, se visualiza la cantidad al ingresar al sistema, como se observa en la siguiente imagen:

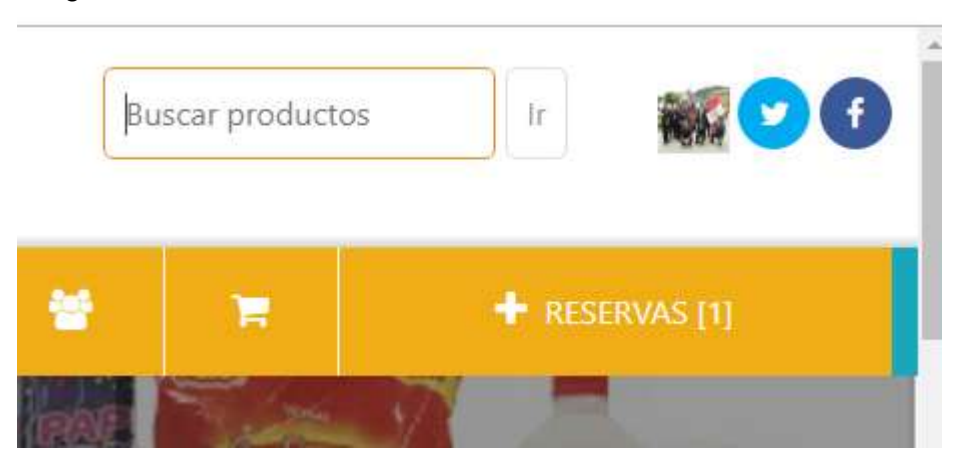

En la siguiente imagen se visualiza un listado de productos en reserva que deberán ser atendidos por el responsable.

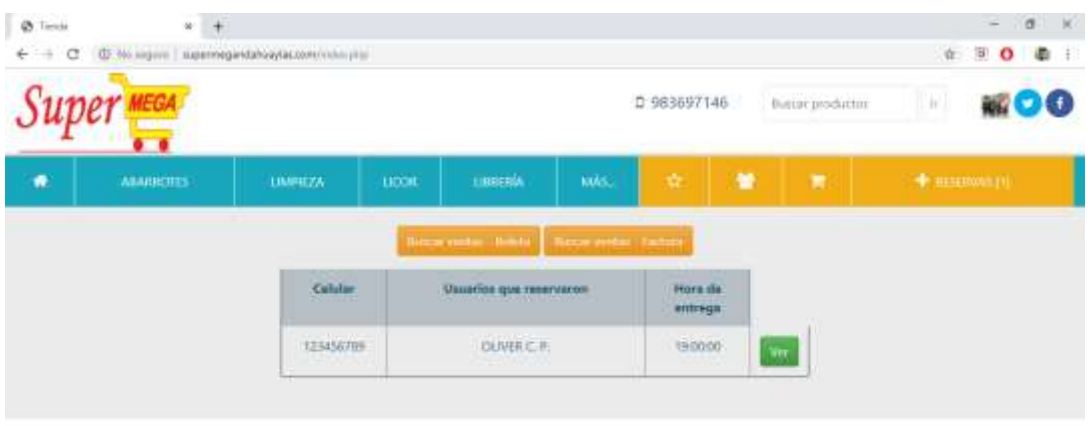

#### ■ 2 日 ● 4 考 ● ■ 图 8 ●

 $\mathcal{L} \hspace{2mm} \curvearrowright \hspace{2mm} \mathbf{W} \hspace{2mm} \mathbf{W} \hspace{2mm} \mathbf{W} \hspace{2mm} \mathbf{W} \hspace{2mm} \mathbf{W} \hspace{2mm} \mathbf{W} \hspace{2mm} \mathbf{W} \hspace{2mm} \mathbf{W} \hspace{2mm} \mathbf{W}$ 

Finalmente, en la siguiente imagen se visualiza el comprobante de pago con el listado de productos.

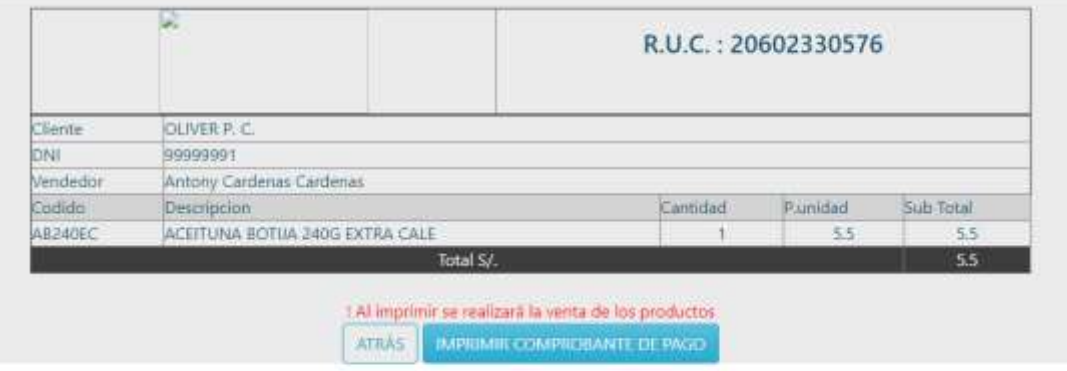

## **C. COMO USUARIO FINAL**

 **INICIO DE SESIÓN**: Para ingresar al sistema como usuario final se debe iniciar sesión con un usuario y una contraseña establecida, en este caso es 983630557 y la contraseña es el mismo.

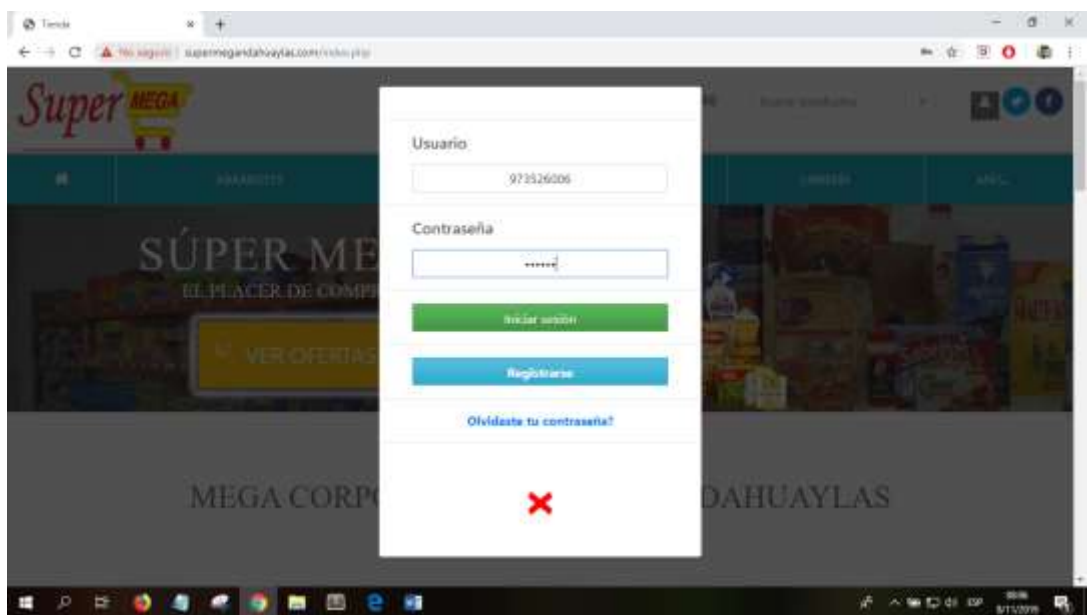

 **CREAR NUEVA CUENTA:** Si el cliente no cuenta con una cuenta se deberá registrar de forma sencilla y rápida con los datos requeridos como se muestra en la siguiente imagen.

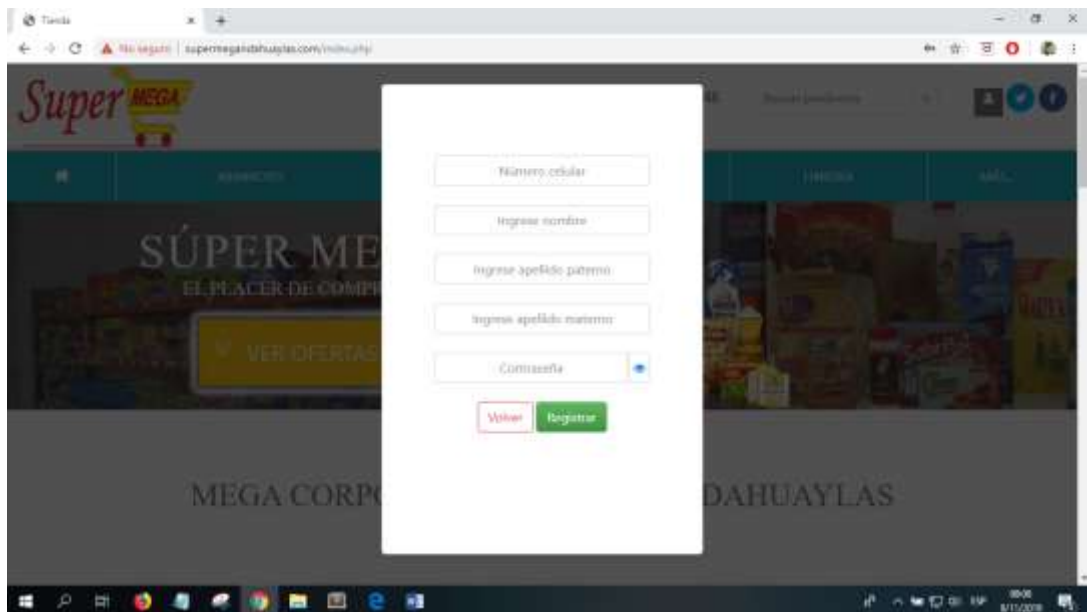

 **RECUPERAR CUENTA:** Si los usuarios se olvidaron su contraseña y no pueden iniciar sesión existe una opción para que puedan recuperar mediante un correo electrónico.

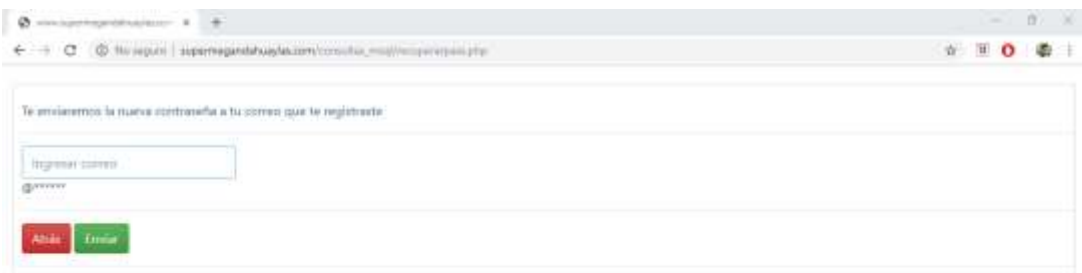

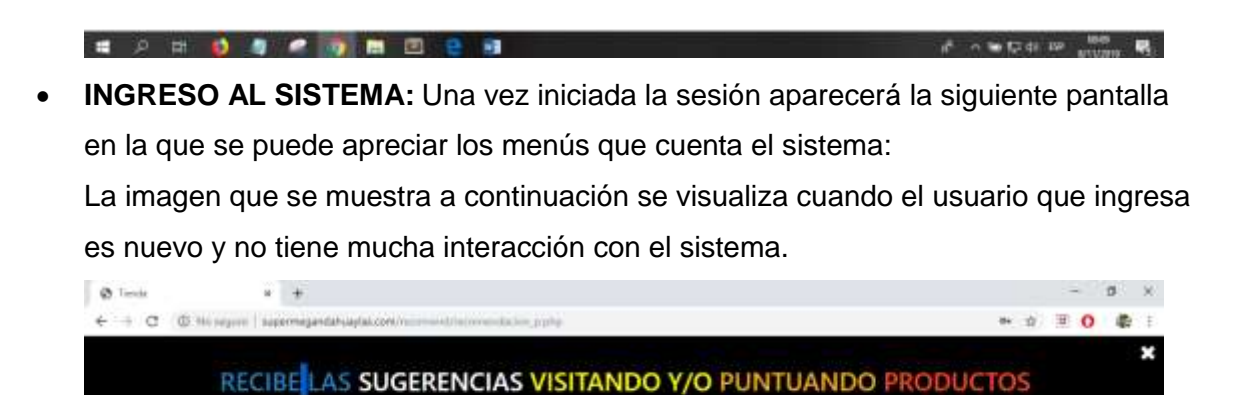

A AMERICAN ST

En la siguiente imagen se visualiza el (los) producto(s) recomendados por el sistema, cuando el usuario que ingresa ya viene interactuando con el sistema.

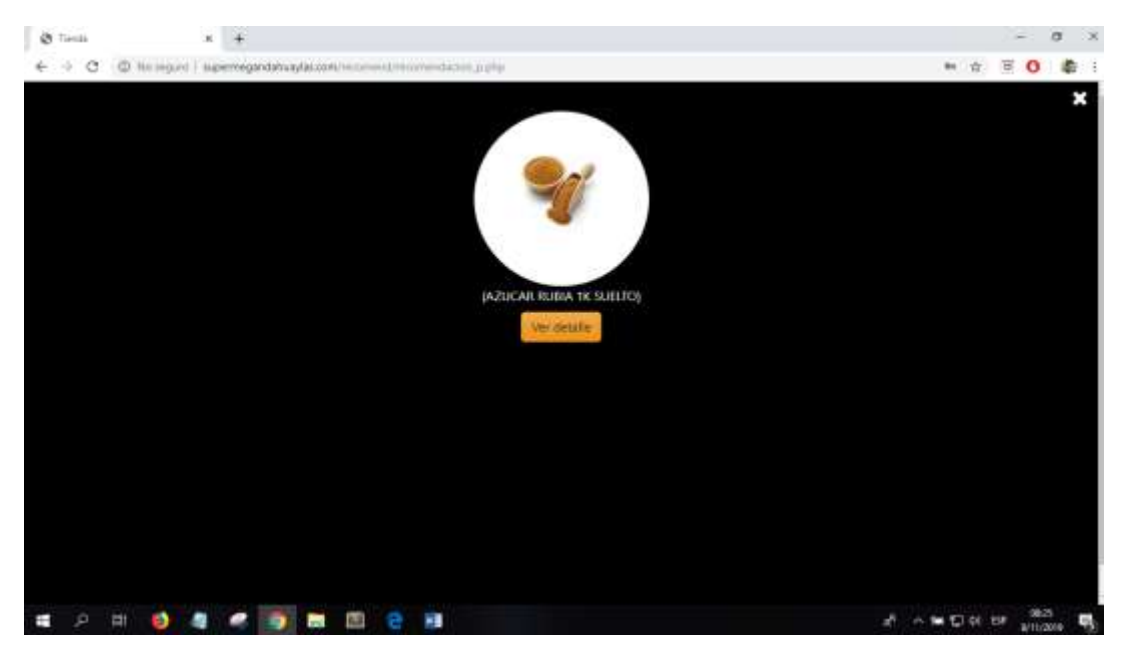

En la siguiente imagen se muestra la página principal para el usuario final y como se visualiza cuenta con tres menús de color naranjado.

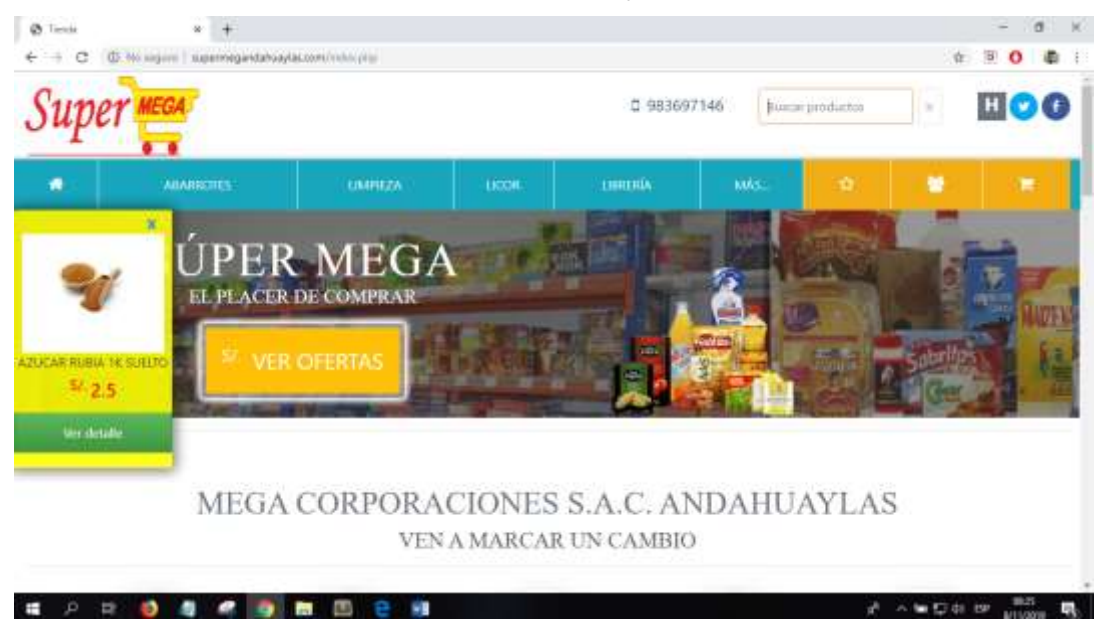

 **RECOMENDACIÓN DE PRODUCTOS:** Al ingresar al menú de recomendación de productos representado por un ícono estrella se visualiza el listado de 1 a 10 productos como máximo. Como se muestra a continuación:

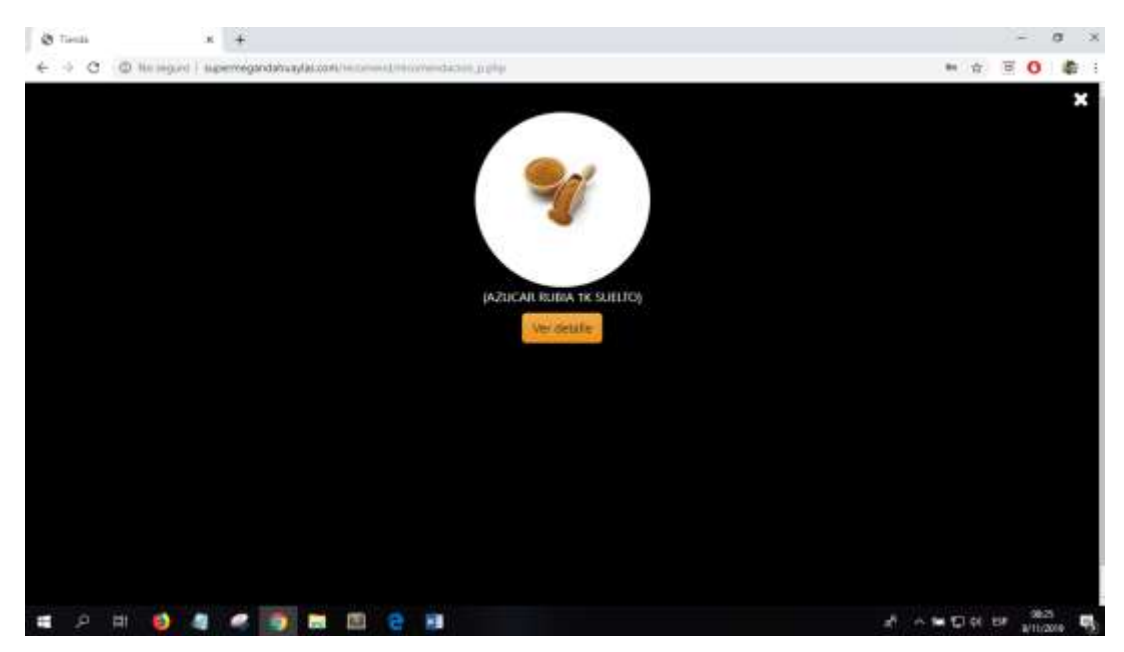

 **RECOMENDACIÓN DE PERSONAS:** Al ingresar al menú de recomendación de personas representado por un ícono usuarios se visualiza el listado de 1 a 10 personas como máximo. Como se muestra a continuación:

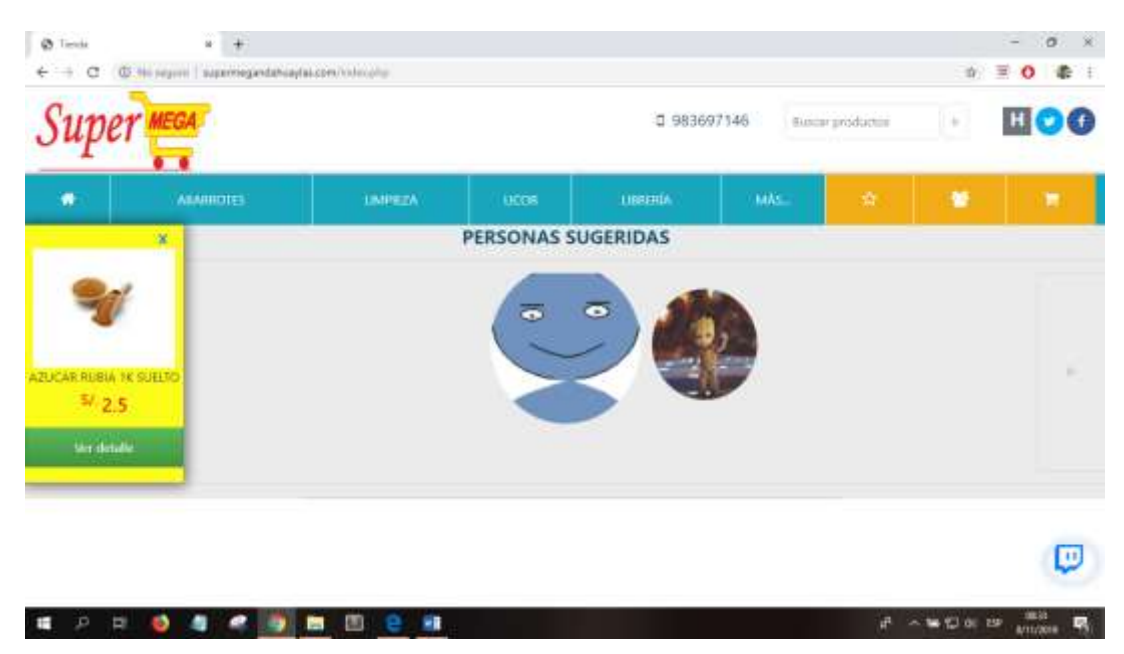

Al hacer clic en el ícono de mensaje se abre una venta de chat con una lista de amigos existentes como se muestra en la siguiente figura:

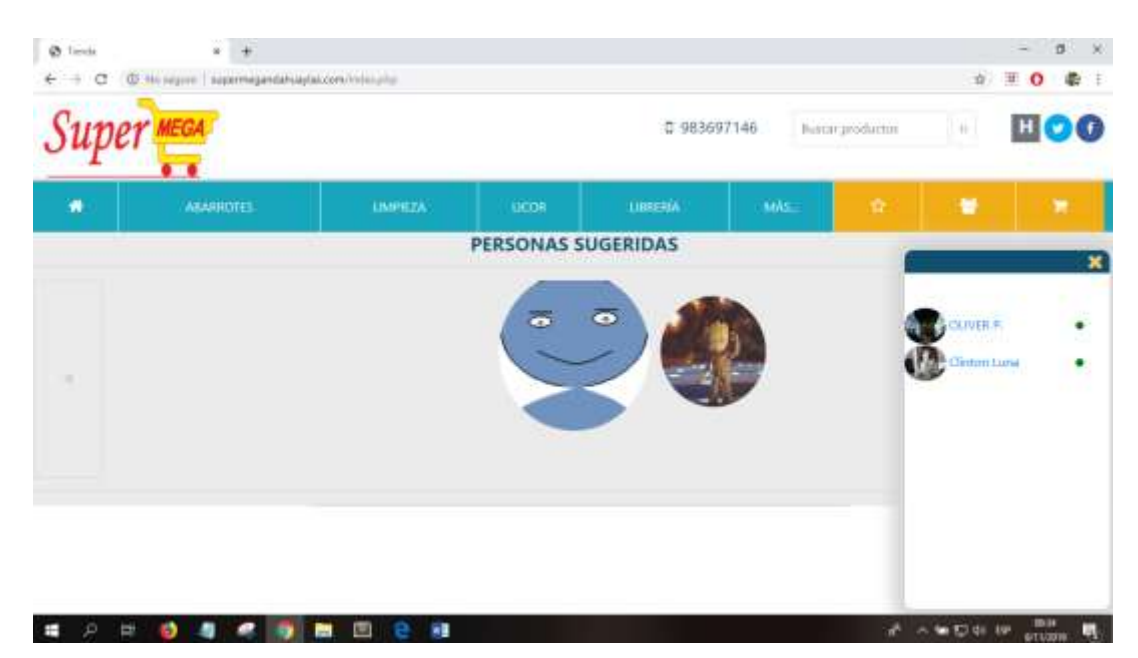

Por último, el usuario tiene cuenta con una opción que le permite personalizar el perfil de la cuenta del usuario como nombres, contraseña, correo, teléfono, foto, etc. como se muestra en la siguiente figura:

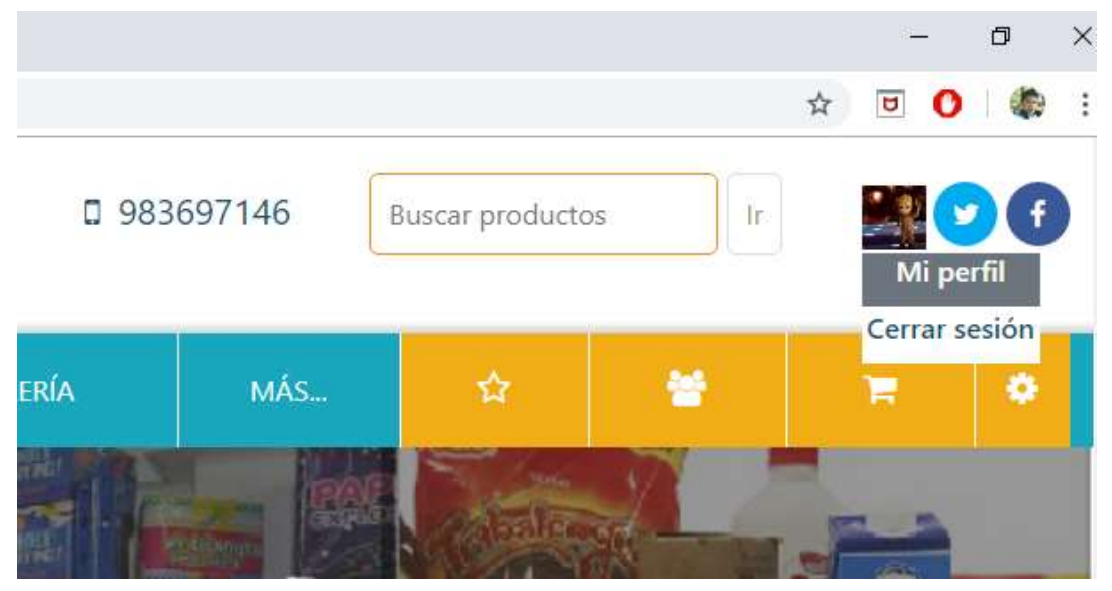

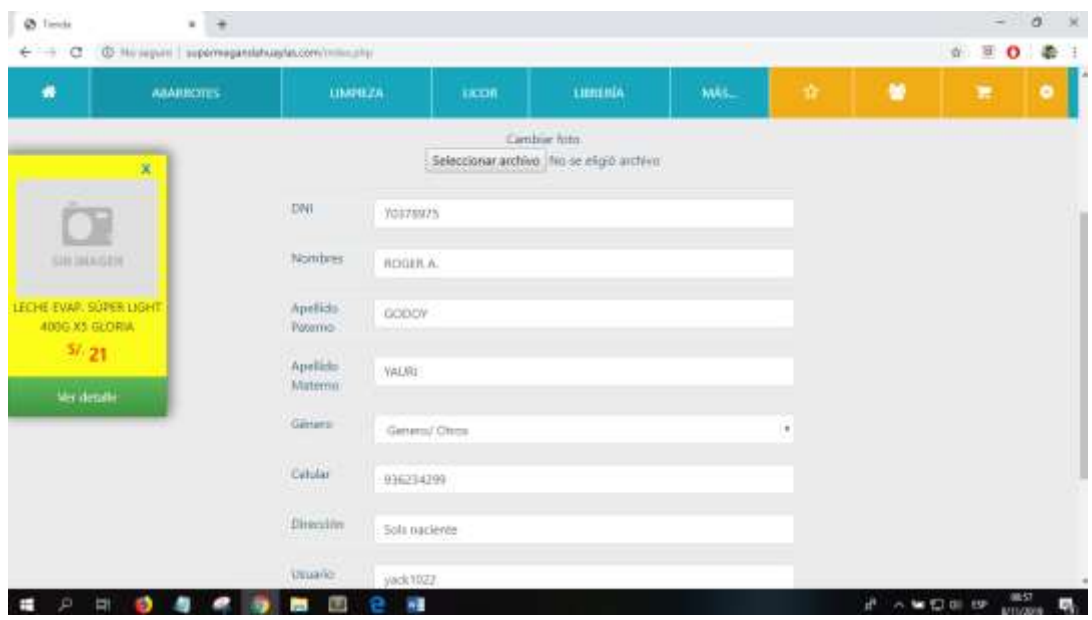

· MI CARRITO: Al ingresar al menú de carrito representado por un ícono carrito se visualiza el listado de los productos reservados. Como se muestra a continuación:

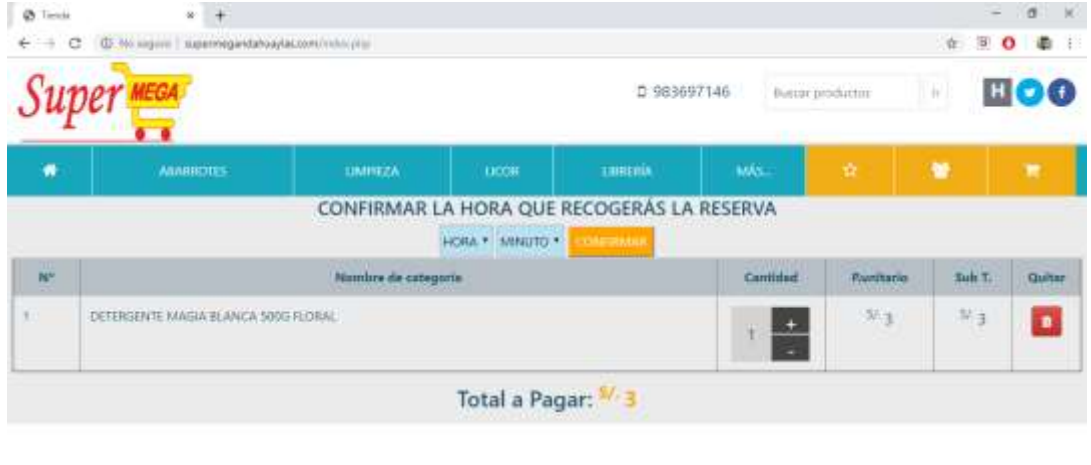

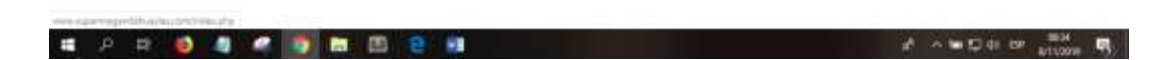

### 2. MANUAL DE PROGRAMADOR

• CÓDIGO PARA CONEXIÓN A LA BASE DE DATOS

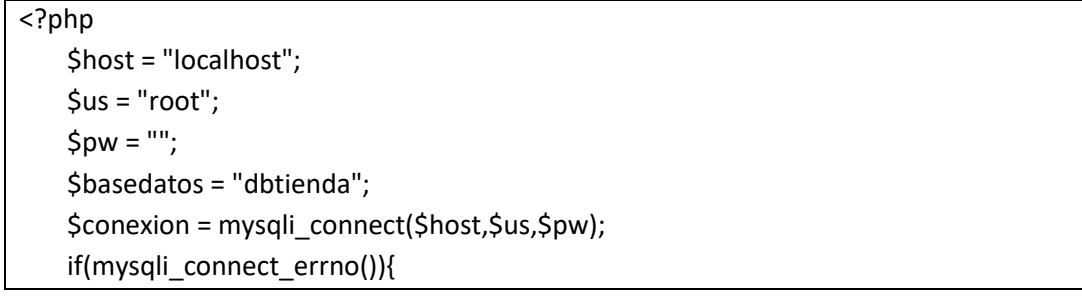

```
echo "no se conecto al servidor";
   }else{
         mysqli_set_charset($conexion,"UTF8");
         mysqli_select_db($conexion,$basedatos) or die ("no exisite base de datos");
   }
?>
```
# **CONSULTAS PARA LAS FUNCIONES**

```
<?php
     echo "<pre>";
      //--------------//
      include ("../conexionBD.php");
      //$idus = $_POST['iduss'];
      //error_reporting(0);
      //-----------------------------consultas--------------------------------------------//
      //muestra todas los productos que calificaron los usuario menos el usuario 
  ensession
      $sql1_Lista="SELECT * FROM productos as p,ratings as r WHERE 
  r.usuario idusuario!='$idus' and p.idprod=r.productos idprod";
      $cost1_lista=mysqli_query($conexion,$sql1_Lista);
     s = \arctan(x);
      while($rs0 = mysqli_fetch_array($cost1_lista, true)) array_push($rs, $rs0); 
      //consulta para seleccionar al usuario activo en el sistema
     $sql_user="SELECT * FROM productos,ratings";
      $con_user=mysqli_query($conexion,$sql_user);
     \text{Sarray}_user = array();
      while($res_user = mysqli_fetch_array($con_user)){
      array_push($array_user, $res_user);
      }
      //consulta para seleccionar todo los productos de la tabla productos con 
  valoracion cero
      $sql_tp="SELECT * FROM productos";
      $con_tp=mysqli_query($conexion,$sql_tp);
     \text{Sarray}_{\text{top}} = \text{array}(;
     while(\frac{1}{2}res_tp = mysqli_fetch_array(\frac{1}{2}con_tp)){
         array_push($array_tp, $res_tp);
      }
      //consulta para seleccionar todo los productos de la tabla ratings
     $sql_tr="SELECT * FROM ratings";
      $con_tr=mysqli_query($conexion,$sql_tr);
     \text{Sarray}_{\text{tr}} = \text{array}(;
      while($res_tr = mysqli_fetch_array($con_tr)){
         array_push($array_tr, $res_tr);
      }
      //consulta para seleccionar todo los productos valorados x el user en session
```

```
 $sql_u="SELECT * FROM ratings where usuario_idusuario='$idus'";
     $con_u=mysqli_query($conexion,$sql_u);
    \text{Sarray}_u = \text{array}(;
     while($res_u = mysqli_fetch_array($con_u)){
        array_push($array_u, $res_u);
     }
     //consulta para seleccionar todo los usuario, menos el user en session
     $sql_uss="SELECT idusuario FROM usuario where idusuario!='$idus'";
     $con_uss=mysqli_query($conexion,$sql_uss);
    \text{Sarray}_uss = array();
     while($res_uss = mysqli_fetch_array($con_uss)){
        array_push($array_uss, $res_uss);
     }
       //---------------------------fin consultas----------------------//
?>
```
**CÓDIGO PARA OBTENER RESULTADO FINAL DEL PROYECTO**

```
<?php
    #echo "--------muestra productos de la tabla productos con valoracio '0'------"."<br>";
       function lista1($TodoProd){ 
         $array=array();
         foreach ($TodoProd as $valor) {
            $array[$valor['idprod']]=0;
         }
       return $array;
       }
       $TodoProd=lista1($array_tp);
       //print_r($TodoProd);
       //echo "-----------------------------------------"."<br>";
       #echo "-----muestra productos de la tabla ratings con valoracion respectivo------
    "."<br>":
       function lista2($TodoRating){
         $array=array();
         foreach ($TodoRating as $valor) {
            $array[$valor['productos_idprod']]=$valor['valoracion'];
            }
       return $array;
       }
       $TodoRating=lista2($array_tr);
       //print_r($TodoRating); 
       //echo "-----------------------------------------"."<br>";
       #echo "-----aplicando array_diff de productos que se repiten------"."<br>";
       $diff_pr=array_intersect_key($TodoRating,$TodoProd);
       //print_r($diff_pr);
```

```
 #echo "-----------------------------------------"."<br>"; 
   echo "-----muestra valoracion de productos del usuario en session------"."<br>";
   function valoracion_us($val_user_ss){
     $array=array();
     foreach ($val_user_ss as $valor) {
       $array[$valor['productos_idprod']]=$valor['valoracion'];
       }
   return $array;
   }
   $val_user_ss=valoracion_us($array_u);
   print_r($val_user_ss);
   //muestra productos que no califico el usuario en session
   $dif_usuario_s=array_diff_key($TodoProd, $val_user_ss);
   //print_r($dif_usuario_s);
   #echo "-----------------------------------------"."<br>"; 
   #echo "-----junta los productos valorados y no valoradas del usuario en session------
"."<br>":
   function juntar_p($TodoProd,$val_user_ss,$dif_usuario_s){
     $array=array();
     foreach ($TodoProd as $key => $value) {
       foreach ($val_user_ss as $key1 => $value1) {
          foreach ($dif_usuario_s as $key2 => $value2) {
            if ($key==$key1) {
               $array[$key]=$value1; 
            }else{
               $array[$key2]=$value2;
            } 
          }
       } 
     }
     return $array;
   }
   //resultado de la union de todo los productos
  $union_prod_us=juntar_p($TodoProd,$val_user_ss,$dif_usuario_s);
   //print_r($union_prod_us);
   #echo "-----------------------------------------"."<br>"; 
   #echo "-----selecciona todo los usuarios del sistema, menos el user en session------
"."<br>";
   function otros_usser($array_uss){
     $array=array();
    foreach ($array uss as $key) {
       $array[$key['idusuario']]=0;
     }
     return $array;
   }
```

```
 //resultado de la union de todo los productos
  $otros_uss=otros_usser($array_uss);
   //print_r($otros_uss);
   #echo "----------------------------------------"."<br>";
   echo "-----selecciona todo los usuarios del sistema, menos el user en session con sus 
calificaciones de cada producto------"."<br>";
   function crearlistaY($list){
     $a=array(); $i=0;
     foreach ($list as $row) {
        if(isset($a[$row['usuario_idusuario']])){ 
$a[$row['usuario_idusuario']][$row['productos_idprod']]=$row['valoracion']==""?0:$r
ow['valoracion']; 
        }else{ 
$a[$row['usuario_idusuario']]=array($row['idprod']=>$row['valoracion']==""?0:$row['
valoracion']); 
       } 
     }
   return $a;
   }
   $lista = crearlistaY($rs);
   print_r($lista);
   #echo "----------------------"."<br>"; 
   echo "-----array_diff de calificaciones de usuarios del sistema------"."<br>";
   function val_otros_usuarios($lista,$TodoProd){
     $array=array(); 
     foreach ($lista as $key => $valor) { 
        $array[$key]=array_diff_key($TodoProd,$valor);
     } 
   return $array;
   }
   $dif_otros_us = val_otros_usuarios($lista,$TodoProd);
   print_r($dif_otros_us);
   #echo "----------------------"."<br>"; 
   echo "-----union de productos calificados y no calificados de usuarios del sistema 
(otros usuarios)------"."<br>";
   function union_cal_uss($lista,$dif_otros_us,$TodoProd){
     $array=array();
     foreach ($lista as $key => $val) {
        foreach ($val as $key1 => $value) {
          foreach ($dif_otros_us as $key2 => $val2) {
            foreach ($val2 as $key3 => $value1) {
               foreach ($TodoProd as $key4 => $value4) {
                 if ($key1==$key4) {
                   $array[$key][$key1]=$value;
```

```
}else{
                  $array[$key2][$key3]=$value1;
                \}\}\}\}\}\}return $array;
  \mathcal{E}$union_cali_uss = union_cal_uss($lista,$dif_otros_us,$TodoProd);
  print_r($union_cali_uss);
  #echo "---------------------"."<br>";
  echo "-----interseccion de productos calificados /usuario en session vs del sistema)-
-----"."<br>";
  function intersect($lista,$val user ss){
    $array=array();
    foreach ($lista as $key => $val) {
      foreach ($val as $key1 => $value) {
         foreach ($val_user_ss as $key2 => $value2) {
           if ($key1==$key2) {
              $array[$key][$key1]=$value;
           \}\mathcal{E}\}\mathcal{E}return $array;
  \mathcal{F}$intersecc = intersect($lista,$val_user_ss);
  print_r($intersecc);
  #echo "----------------------"."<br>";
  echo "-restringe la interseccion solo a >=2 de productos calificados /usuario en
session vs del sistema)-"."<br>";
  function inters restringido($intersecc){
    $array=array();
    foreach ($intersecc as $key => $val) {
      foreach ($val as $key1 => $value) {
         if (count($val)>1) {
           $array[$key][$key1]=$value;
         \}\}\}return $array;
  \}$inters_restring = inters_restringido($intersecc);
```
print\_r(\$inters\_restring);

#echo "---------------------------"."<br>";

```
 echo "-despues de la interseccion, obtenemos productos calificados menos la 
interseccion de otros usuarios para correlacion de pearson"."<br/>story";
   function dif_inters_UO($inters_restring,$val_user_ss){
     $array=array();
     foreach ($inters_restring as $key => $val) {
       foreach ($val as $key1 => $value) {
         foreach ($val_user_ss as $key2 => $value2) {
            $array[$key]=array_diff_key($val_user_ss, $val);
         } 
       } 
     }
   return $array;
   }
  $dif inters UO = dif inters UO($inters restring,$val user ss);
   print_r($dif_inters_UO);
   #echo "---------------------------"."<br>"; 
   echo "-igualamos los arreglos para entradas de Y para correlacion de 
pearson"."<br>";
   function igualamos_inters($inters_restring,$val_user_ss,$dif_inters_UO){
     $array=array();
     foreach ($inters_restring as $key => $val) {
       foreach ($val as $key1 => $value) {
         foreach ($dif_inters_UO as $key2 => $val2) {
            foreach ($val2 as $key3 => $value3) {
              foreach ($val_user_ss as $key4 => $value4) {
                if ($key==$key2) {//el usuario d sistema no califico algun producto que 
el user en session
                  if ($key1==$key4) {
                     $array[$key][$key1]=$value;
                  }else{
                     $array[$key][$key3]=0;
 }
                }else{//aqui entra cuando el usuario d sistema tiene el mismo numero 
d prodct calif
                  $array[$key][$key1]=$value;
 } 
 } 
 }
         } 
       } 
     }
   return $array;
   }
```

```
$igualamos inters =
igualamos_inters($inters_restring,$val_user_ss,$dif_inters_UO);
  print_r($igualamos_inters);
////////////////////////
  #echo "----------------------algoritmo de correlacion de pearson---------------------
"."<br>";
  #echo "-varialble x-"."<br>";
  \frac{1}{2}x = \frac{1}{2}val user ss;
  $countt=count($x);
  #echo "-varialble y-"."<br>";
  \frac{1}{2}y = \frac{1}{2}igualamos_inters;
  #echo "-sacmos la meia de x"."<br>";
  if($countt!=0){$media_x = array_sum($x)/$countt;}else{$media_x=0;}
  //print r($media x);
  #echo "-sacamos la media de y"."<br>";
  function media_y($y){
    $array=array();
    foreach ($y as $key => $value) {
      $array[$key]=array_sum($value)/count($value);
    \mathcal{E}return $array;
  \mathcal{F}$media_y = media_y({\$y});//print r($media y);
  #echo "-sacamos x- media_x"."<br>";
  function x_menos_media_x($x,$media_x){
    $array=array();
    foreach ($x as $val =>$valor) {
      $array[$val]=$valor-$media x;
    \}return $array;
  \mathcal{E}$x_menos_media_x = x_menos_media_x($x,$media_x);
  //print r($x menos media x);
  #echo "-sacamos y- media_y"."<br>";
  function y_menos_media_y($y,$media_y){
    $array=array();
    foreach ($y as $key => $val) {
      foreach ($val as $key1 => $valor) {
        foreach ($media_y as $key2 => $valor2) {
          if (Skey==Skey2) {
             $array[$key][$key1]=$valor-$valor2;
          \}
```

```
\mathcal{E}\mathcal{E}\}return $array;
\mathcal{F}$y_menos_media_y = y_menos_media_y($y,$media_y);
//print_r($y_menos_media_y);
#echo "-sacamos (x-medi_x)^2"."<br>";
function x menos media x2($x menos media x){
  $array=array();
  foreach ($x_menos_media_x as $val =>$valor) {
    $array[$val]=pow($valor,2);
  \}return $array;
\mathcal{F}$x_menos_media_x2 = x_menos_media_x2($x_menos_media_x);
//print_r($x_menos_media_x2);
//echo "-sacamos sumatoria(x-medi_x)^2"."<br>";
$sumat_x_x2=array_sum($x_menos_media_x2);
//print_r($sumat_x_x2);
#echo "<br>";
#echo "-sacamos (y-media_y)^2"."<br>";
function y_menos_media_y2($y_menos_media_y){
  $array=array();
  foreach ($y_menos_media_y as $key => $val) {
    foreach ($val as $key1 => $valor) {
      $array[$key][$key1]=pow($valor,2);
    }
  \mathcal{E}return $array;
\mathcal{E}$y_menos_media_y2 = y_menos_media_y2($y_menos_media_y);
//print_r($y_menos_media_y2);
#echo "-sacamos sumatoria(y-media y)^2"."<br>";
function sumat_y_y2($y_menos_media_y2){
  \frac{1}{2}array=array();
  foreach ($y_menos_media_y2 as $key => $val) {
    foreach ($val as $key1 => $valor) {
      $array[$key]=array_sum($val);
    \mathcal{E}\mathcal{E}return $array;
\}$sumat_y_y2 = sumat_y_y2($y_menos_media_y2);
//print_r($sumat_y_y2);
```

```
#echo "-sacamos producto de (x-media x)(y-media y)"."<br>";
  function xy media($x menos media x,$y menos media y){
    $array=array();
    foreach ($y_menos_media_y as $key => $val) {
      foreach ($val as $key1 => $valor) {
        foreach ($x_menos_media_x as $key2 => $valor1) {
           if ($key1==$key2) {
             $array[$key][$key1]=$valor*$valor1;
           \}\}\}\mathcal{E}return $array;
  \mathcal{E}$xy_media = xy_media($x_menos_media_x,$y_menos_media_y);
  //print r($xy media);
  #echo "-sacamos la sumatoria de (x-media_x)(y-media_y)"."<br>";
  function sumat_media_xy($xy_media){
    $array=array();
    foreach ($xy_media as $key => $val) {
      $array[$key]=array_sum($val);
    \mathcal{E}return $array;
  \mathcal{F}$sumat_media_xy = sumat_media_xy($xy_media);
  //print r($sumat media xy);
  #echo "-sacamos la r (coeficiente de correlacion de pearson)"."<br>";
  function
coef_corr_pearson($sumat_media_xy,$sumat_y_y2,$sumat_x_x2,$media_x){
    $array=array();
    foreach ($sumat y y2 as $key => $value) {
      foreach ($sumat_media_xy as $key1 => $value1) {
        if (\frac{\xi}{\xi})key==\frac{\xi}{\xi}key1) {
           if ($value1==0) {
             $r=$media_x;
           }else{
             $r=$value1/(sqrt($sumat_x_x2)*sqrt($value));//coeficiente de
correlacion de pearson
           //determina si es una correlacion fuerte(1), nula(0) o negativa(-1)
           \mathcal{F}$array[$key]=$r;
        \}\}\mathcal{E}return $array;
```

```
 }
 $coef_corr_pearson =
```
coef\_corr\_pearson(\$sumat\_media\_xy,\$sumat\_y\_y2,\$sumat\_x\_x2,\$media\_x); //print\_r(\$coef\_corr\_pearson);

#echo "-sumatoria del coefiiente de correlacion de pearson"."<br>";

\$sumat\_coef\_pearson=array\_sum(\$coef\_corr\_pearson);

//print\_r(\$sumat\_coef\_pearson);

```
#/////////////////////////////////////////////////////////////////////////////////////////
///////////////////////
```
 #echo "-------------------Recomendacion con algoritmo de pearson----------------- "."<br>";/////////////////////////////////////////////////////////////////

```
 #echo "-nueva lista de usuarios en comun----sin mostrar productos calificados en 
comun-"."<br>";
```

```
function nueva_lista($inters_restring,$val_user_ss,$union_cali_uss){
```

```
 $array=array();
```
foreach (\$inters\_restring as \$key => \$valor) {

```
 foreach ($valor as $key1 => $value1) {
```

```
 foreach ($union_cali_uss as $key2 => $value2) {
```

```
 foreach ($value2 as $key3 => $value3) {
```

```
 if ($key==$key2) {
```

```
 $array[$key2]= array_diff_key($value2, $val_user_ss);
```

```
 }
```
return \$array;

}

 } }

```
 }
```
}

```
 $nueva_lista=nueva_lista($inters_restring,$val_user_ss,$union_cali_uss);
```
//print\_r(\$nueva\_lista);

 //echo "-multiplicamos el coeficiente de pearson a cada producto correspondiente- "."<br>":

```
 function mult_listXcoef($nueva_lista,$coef_corr_pearson){
   $array=array();
```

```
 foreach ($nueva_lista as $key => $valor) {
   foreach ($valor as $key1 => $value1) {
```

```
 foreach ($coef_corr_pearson as $key2 => $value2) {
```

```
 if ($key==$key2) {
```

```
 $array[$key][$key1]=$value1*$value2;
```

```
 }
```
 } } }

return \$array;

}

```
$mult listXcoef=mult listXcoef($nueva lista,$coef corr pearson);
  //print r($mult listXcoef);
  //echo "-sumatoria de la multiplicacion de (valororacion)x(coeficiente)-"."<br>";
function sumarDatos($datos){
    \text{Sarr} = [];
    foreach ($datos as $key => $value) {
      foreach ($value as $ k = 5 \text{ v}) {
        \text{Sarr}[\$_k] = \text{isset}(\$arr[\$_k])?(\$arr[\$_k] + \$_v*1):(\$_v*1);
      \}\mathcal{E}return $arr;
  \mathcal{E}$sumat_de_mult=sumarDatos($mult_listXcoef);
//print_r($sumat_de_mult);
  #echo "-dividimos el resultado de la sumatoria / suma de coeficiente de pearson
(sumat de mult/sumat coef pearson)-"."<br>";
  function divis_sum_pearson($sumat_de_mult,$sumat_coef_pearson){
    \text{Sarray=}\text{array}$dist=0;$result=0;
    foreach ($sumat_de_mult as $key => $valor) {
      if ($sumat_coef_pearson==0) {
        $array[$key]=0;
      }else if(($valor/$sumat_coef_pearson)<0){
        $result=(-1)*($valor/$sumat_coef_pearson);
        $array[$key]=$result;
      }else{
        $array[$key]=$valor/$sumat_coef_pearson;
      \mathcal{E}\mathcal{E}return $array;
}$divis sum pearson=divis sum pearson($sumat de mult,$sumat coef pearson);
  //print_r($divis_sum_pearson);
  #echo "-obtenemos el producto recomendado con mayor valoracion-"."<br>";
  function recomendacion($divis sum pearson){
    \text{Sarray=}\text{array}foreach ($divis sum pearson as $key => $value) {
      if ($value==max($divis_sum_pearson)) {
        $array[$key]=$value;
      \}\mathcal{E}return $array;
  ₹
  //echo "<pre>"."recomendaciones:";
  $recomend=recomendacion($divis_sum_pearson);
  $canttt=count($recomend);
```

```
//print_r($recomend);
      function recomend limit($d, $c=10){
        \$dr = [];\frac{1}{2}cn = 1;
        foreach ($d as $key => $value) {
          $dr[$key] = $value;
          if($cn==$c) break;
          $cn++;\mathcal{E}return $dr;
   \}$rec_limit=recomend_limit($recomend);
      //agrega las recomendaciones a la tabla
      if (Scanttt!=0)foreach ($recomend as $idprodrecomd => $valor_est) {
          $sq="SELECT * FROM recomendacion WHERE id_user='$idus' and
   produc_recomendd='$idprodrecomd'";
          $con_sq=mysqli_query($conexion,$sq);
          $fil=mysqli_num_rows($con_sq);
          if (Sfil==0) {
            if ($valor_est>5) {
                 $v=5;}else{$v=round($valor_est,2);}
              $ag_recom="INSERT INTO `recomendacion` (`idrecomendacion`, `visto`,
   `fecha_recommd`,`id_user`,`produc_recomendd`,`val_recomend`) VALUES (NULL, 'n',
   NOW(),'$idus','$idprodrecomd','$v')";
              mysqli_query($conexion,$ag_recom);
          }else{
            $nom_u="";
            while($resultado_u = mysqli_fetch_array($con_sq)){
              $val = $resultado u['val recomend'];
            \}if ($val!=round($valor_est,2)) {
              if ($valor est>5) {
                 $v=5;}else{$v=round($valor est,2);}
              $ag_recom="INSERT INTO `recomendacion` (`idrecomendacion`, `visto`,
   `fecha_recommd`,`id_user`,`produc_recomendd`,`val_recomend`) VALUES (NULL, 'n',
   NOW(),'$idus','$idprodrecomd','$v')";
              mysqli_query($conexion,$ag_recom);
            \mathcal{E}}
        \}\mathcal{F}?>
```
## **PRESENTACIÓN DE RECOMENDACIÓN PRODUCTOS**

```
\langle?php if ($canttt!=0) { ?>
         <div class="principal" style="background: #000;height: 100%;">
         <div class="row around-xs" >
    <?php 
         foreach ($rec_limit as $key => $value) {
            $idproduct="";$nom_prod="";$precio="";$img_prod="";
            $sql_idproduc="SELECT * FROM productos WHERE idprod='$key'";
           $con_idproduc=mysqli_query($conexion,$sql_idproduc);
           //\sqrt{\arctan(\frac{\pi}{2})} idproduc = array();
           while($res idproduc = mysqli fetch array($con idproduc)){
              $idproduct = $res_idproduc['idprod'];
              $nom_prod = $res_idproduc['nombe'];
              $precio = $res_idproduc['precio_uni'];
             \text{Simg} prod = \text{Sres} idproduc['foto'];
           }
       ?>
            <div class="thumb col-xs-8 col-sm-5 col-md-3 " align="center">
            <img class="img-thumbnail rounded-circle" 
   src="../productos/<?=$img_prod?>" width="100%" height="100%"> 
             <br>
              <label> <font color="#FFF">(<?=$nom_prod ?>)</font></label><br>
              <form id="form1" name="form1" method="post" 
   action="../detalle_prod/detalle_producto.php">
                 <input type="hidden" name="idp" id="idp" value="<?php echo 
   $idproduct?>">
                 <input type="submit" class="btn btn-warning" name="ver" id="ver" 
   value="Ver detalle" style="border-radius: 5px; ">
              </form>
            </div> 
           <?php ? </div>
       </div>
       <?php }else{ ?>
         <div style="width: 100%; height: 100%;display: flex;align-items: 
   center;justify-content: center;background: #000;">
            <h2><font color="#2981ba">RECIBE LAS</font> <font 
   color="#FFF">SUGERENCIAS</font> <font color="yellow">VISITANDO 
   Y/O</font> <font color="#f0ad15"> PUNTUANDO</font> <font 
   color="#f64c20"> PRODUCTOS</font></h2>
         </div>
<?php } ?>
```